# 310 corporativo

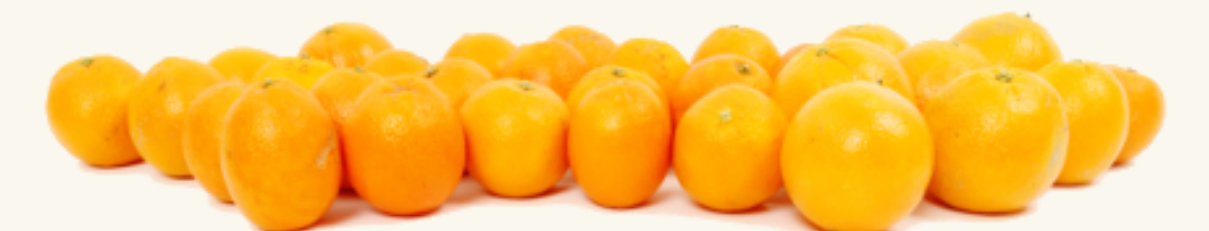

Aprenda como melhorar o relacionamento com<br>seus clientes e fortalecer a imagem da sua empresa

Fabio Cipriani

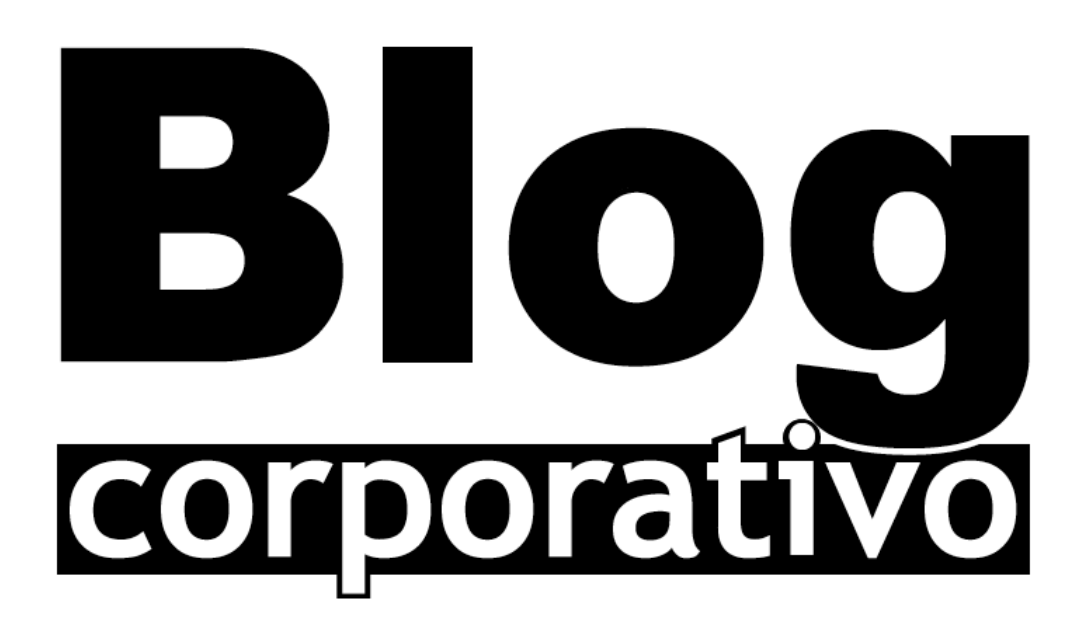

Aprenda como melhorar o relacionamento com seus clientes e fortalecer a imagem da sua empresa

Fabio Cipriani

Esta obra é licenciada com uma licença:

Creative Commons Atribuição-Uso não-comercial 3.0 Brasil (CC BY-NC 3.0 BR)

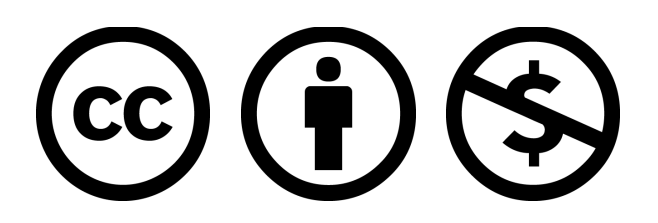

Esta obra foi publicada originalmente com a:

#### **Novatec Editora Ltda.**

Conheça outras publicações da editora no website: www.novatec.com.br

Primeira edição lançada em Maio/2006 - ISBN: 85-7522-093-4 Segunda edição lançada em Agosto/2008 - ISBN: 978-85-7522-167-9

Esta edição contém o texto integral da última edição publicada e não foi alterado ou atualizado. Data desta edição: Agosto/2013

*Dedico este livro a meu pai, Moacir Cipriani, exemplo de perseverança, serenidade e resiliência.*

# Agradecimentos

Agradeco e também dedico este livro a minha mãe, Maria Conceição, sinônimo de amor e ternura; a meus irmãos, Débora e Luis Felipe, companheiros valiosos no aprendizado da vida, e a Amanda, minha cúmplice no amor, que dividiu comigo as horas necessárias para a conclusão desta obra.

O meu muito obrigado a todos os que fizeram este livro se tornar realidade. Obrigado à equipe da Novatec Editora, Karine Hermes, Franz Pietz, Vivien Hermes, e meu editor, Rubens Prates; a meus companheiros de trabalho que me apoiaram e ajudaram a manter o sonho em pé, Celso Aziz Kassab, Jefferson Denti, Renata, Marina, Silvia e Thiago, e a minha família paulistana, Nivaldo, Izilda, Tatiana, Douglas e Rodrigo, sou muito grato pelo carinho e apoio.

Agradeço a meus amigos que, direta ou indiretamente, contribuíram com seu apoio, dúvidas e sugestões para o conteúdo deste livro. João Rodrigo, Luis Henrique, Paulo Guilherme, Gustavo, João, Alexandre e Viviam, Cássio, Estevan, Luciano Maia, Maurício Conti e Rogério.

Agradeço também aos leitores e à comunidade dos blogs que interagem com o Serendipidade.com: Mario Persona, Cris Zimermann, Fábio Seixas, Mauro Amaral, Jônatas, Vinícius, Mr. Manson, pessoal da Espalhe e o seu blog de guerrilha, e a todas as pessoas que comentam, trocam links ou escrevem sobre os meus posts.

Um obrigado especial a todas as empresas e os autores de blogs que colaboraram com entrevistas, depoimentos ou orientações. Especialmente a Jonathan Schwartz, ex-presidente da Sun Microsystems; Jake McKee, diretor da Ant's Eye View e ex-Lego; Romeo Busarello e Denilson Novelli, da Tecnisa; Roberto Machado da DoceShop; André Azevedo da Fonseca, professor da Universidade de Uberaba; Daniel Sollero, membro da Espalhe Marketing de Guerrilha; Roberto Farah, da Microsoft, e José Renato Sátiro Santiago Jr., autor do livro *Gestão do Conhecimento*, editado pela Novatec Editora.

## Sobre o autor

Fábio Cipriani é formado em Engenharia Elétrica pela Escola de Engenharia de São Carlos da Universidade de São Paulo. Possui o título de Master of Science in Wireless Systems pelo Politecnico di Torino e pós-graduação em Economia e Gestão de Pequenas e Médias Empresas pela Università degli Studi di Torino em Turim, na Itália.

Foi consultor empresarial na maior parte de sua carreira e atualmente é um executivo de inovação tecnológica de vendas e marketing um uma das maiores fabricantes de alimentos do mundo.

Também é do autor do primeiro livro sobre mídias sociais no Brasil: Blog corporativo" (esta obra!) e do mais recente "Estratégia em Mídias Sociais – Como romper o paradoxo das redes sociais e tornar a concorrência irrelevante", publicado pela Editora Campus/Elsevier em 2011.

Esta obra e seu trabalhos já foram citados em diversos veículos de comunicação, com destaque para *B2B Magazine, Carta Capital, Consumidor Moderno, Época Negócios, Exame, Exame PME, Folha de S.Paulo, Gazeta Mercantil, Info Exame, Meio & Mensagem, O Estado de S.Paulo, O Globo, Pequenas Empresas Grandes Negócios*

# Sumário

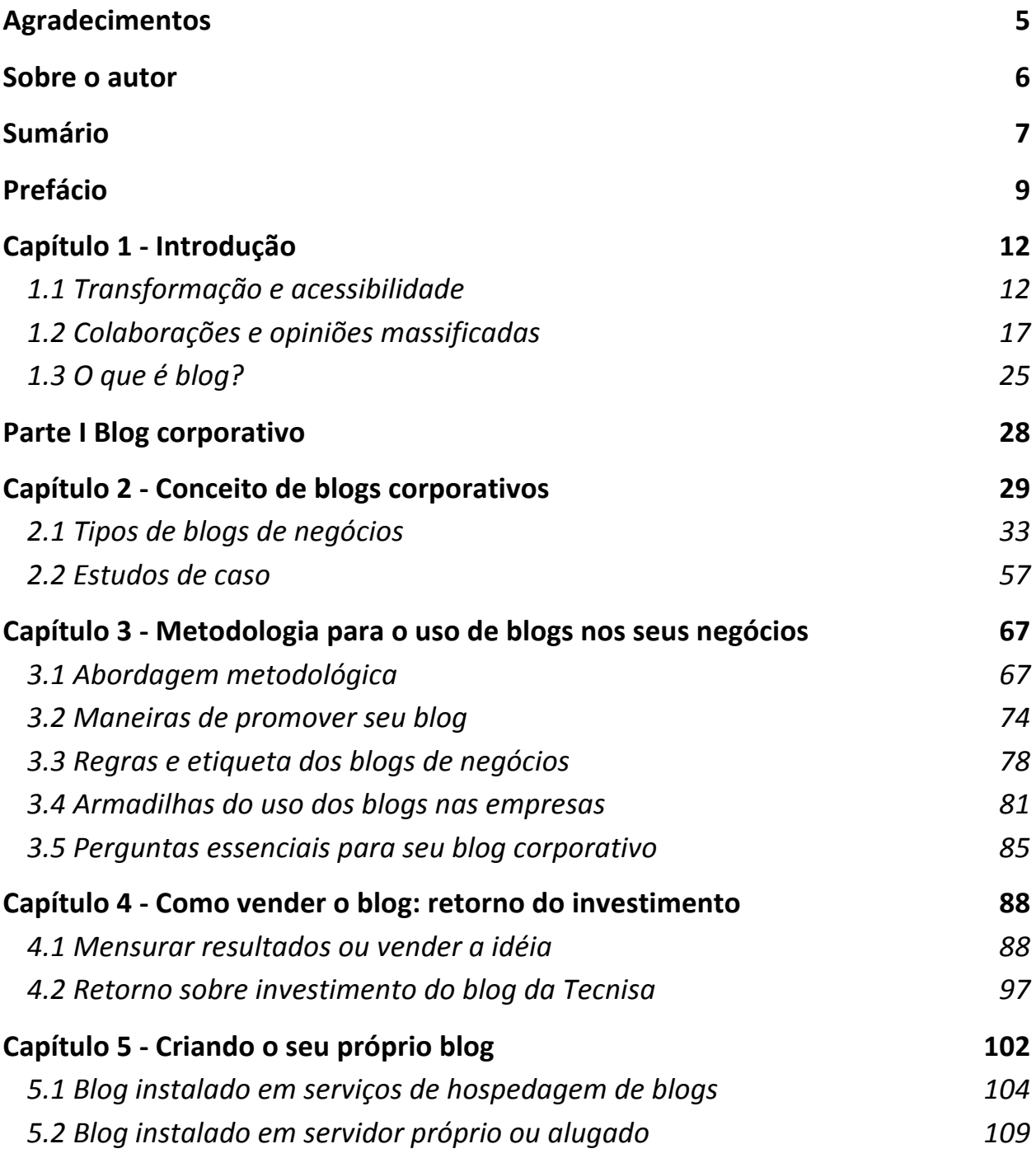

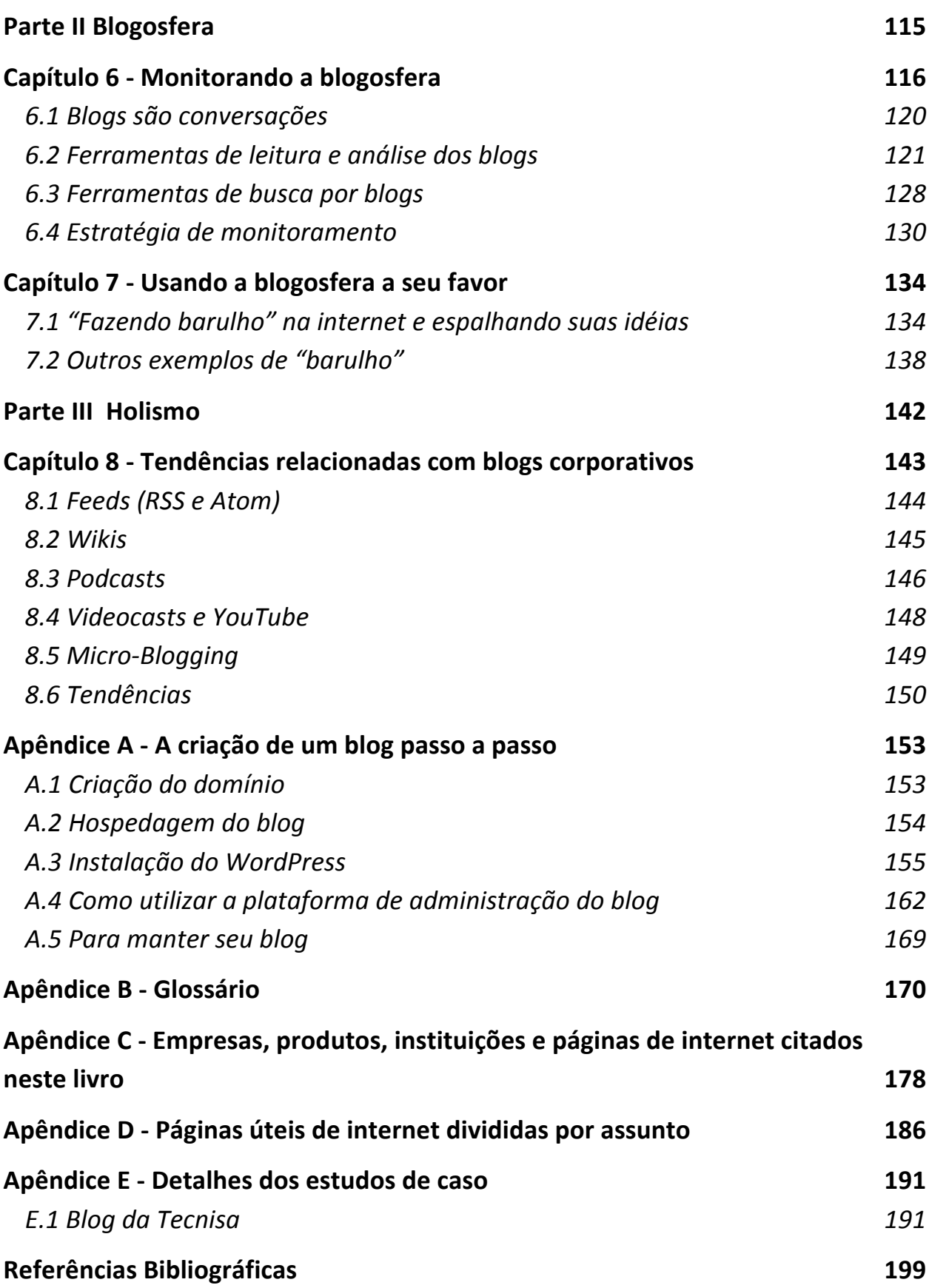

# Prefácio

Na nova era dos blogs, onde se situará sua empresa?

Este livro explora os ganhos e as armadilhas trazidos a empresas e negócios pelo uso de blogs para a comunicação com os clientes. Aborda também como os blogs já existentes podem servir como base para planejamentos estratégicos de produtos e serviços.

O principal objetivo é disponibilizar um guia prático para orientar empresários e gestores de pequenas, médias ou grandes empresas sobre como utilizar e tirar proveito dos blogs dentro da companhia, ativa ou passivamente, com o intuito de aumentar e fortalecer o relacionamento com os clientes.

Desde o lancamento da primeira edição, em maio de 2006, vimos a blogosfera corporativa brasileira crescer e amadurecer, alcançando empresas de grande porte, executivos e principalmente os pequenos e médios empresários. Mas ainda existe muita falta de informação no meio empresarial. Muitos pensam que web 2.0 é uma tecnologia, quando na verdade é uma tentativa de descrever um novo comportamento no relacionamento entre empresas e o mercado.

Até hoje este livro serviu de inspiração e fonte de informação a muitos estudantes de Relações Públicas, Jornalismo, Marketing, Designers e Administradores de empresas. Empresários e profissionais interessados de todo o Brasil puderam usar os conceitos, dicas e metodologias aqui explicados para melhorar a forma de se relacionar com seus clientes. Uma das empresas que estavam presentes no lançamento deste livro prestigiando minha iniciativa era a construtora Tecnisa, a qual utilizou muitas das informações contidas aqui para constituir o seu conhecido blog. Hoje, nesta segunda edição, fico contente em poder dividir um estudo do retorno sobre investimento do Blog da Tecnisa.

Espero que o livro continue cumprindo o papel que sempre esperei: ser divulgador do blog corporativo e demais ferramentas da web 2.0, e convencer as empresas de que uma das formas de se obter crescimento sustentável é alterando a forma de se relacionar com seus clientes nessa nova economia sem barreiras, com transparência e dialogando abertamente com eles. De uma empresa humanizada para outro ser humano.

A introdução demonstra como a internet mudou a maneira de se fazer negócios e operar os processos internos das empresas, além de estabelecer uma nova forma de inteligência em massa nos consumidores.

A partir disso, a obra será dividida em três partes:

- **Blog corporativo**: na primeira parte, abordaremos o conceito e a metodologia para a criação do próprio blog corporativo. Vamos conhecer os tipos de uso que essa ferramenta pode assumir na empresa, suas vantagens e armadilhas, tanto para o público externo quanto para o interno. Passaremos por alguns estudos de caso e vamos aprender como implementar a ferramenta sob o ponto de vista técnico.
- **Blogosfera**: na segunda parte, demonstraremos por que é importante para todo o tipo de negócio estar sempre atualizado(a) em assuntos e tendências que estão sendo discutidos na internet, principalmente no universo dos blogs. Além disso, veremos também como aproveitar as conversações presentes na blogosfera sob a forma de marketing, levando em conta que acontecem milhares de atualizações e a criação de mais de cem mil novos blogs por dia.
- **Holismo:** na terceira parte, colocaremos um pé no futuro e observaremos as tendências na comunicação corporativa e na exploração do conhecimento da rede de blogs. Também apresentaremos conclusões sobre a blogosfera brasileira e o uso de blogs corporativos no Brasil. Finalmente, vamos entender por que é importante possuirmos uma visão de proximidade e interação forte com o mercado e o cliente.

Se você acha que sua empresa ou seus negócios precisam de um blog rapidamente, após a introdução, siga com a leitura na ordem normal do livro.

Por outro lado, se quer compreender melhor o poder de influência da blogosfera e o quanto está mudando as maneiras de as empresas encararem a internet, após a leitura da introdução, vá para a segunda parte do livro, volte para a primeira e leia a terceira parte por último.

Os apêndices trazem um glossário de termos ligados à internet e aos blogs, uma relação de todas as empresas citadas, dicas de websites interessantes relacionados ao assunto do livro, encerrando com um caso prático de criação de blog na plataforma WordPress.

Além disso, a obra se estende na internet sob a forma de blog (www.blogcorporativo.net). Lá, você poderá encontrar casos mais recentes de blogs corporativos no Brasil e no mundo, que estão inovando a forma de se relacionar e fazer negócios. Por fim, há dicas atualizadas e conteúdo inspirador, abrindo caminho para que suas blog-iniciativas sejam um absoluto sucesso.

Vale ressaltar que uma lista recente de blogs corporativos no Brasil pode ser encontrada no Wiki mantido pelo autor no seguinte endereço web: http://wiki.blogcorporativo.net.

Uma boa e "serendipitosa" leitura!

# Capítulo 1 - Introdução

*"Nossa tecnologia passou à frente de nosso entendimento, e a nossa inteligência desenvolveu-se mais do que a nossa sabedoria."*

Roger Revelle, um dos primeiros cientistas a investigar o aquecimento global e o movimento das placas tectônicas do planeta Terra.

Vivemos em uma nova era.

Uma nova era com a consolidação da internet como um grande repositório de dados e agente transformador de processos e meios de comunicação.

Uma nova era dentro da própria internet, que, por ser global e encurtadora de distâncias, viabilizou a contribuição, opinião e inteligência em massa.

Uma nova era em que o mercado e as pessoas passaram a gostar de interagir, opinar, participar e ajudar.

Uma nova era de constante formação de opinião, reforçada pelo lançamento de websites que potencializam ainda mais a voz das pessoas.

A era dos Blogs.

Neste capítulo veremos como a internet transformou a maneira de se fazer negócios e potencializou a voz dos clientes. Também apresentaremos o conceito de blog (ou weblog).

## 1.1 Transformação e acessibilidade

Ao longo dos últimos anos, a internet se inseriu completamente nos processos das empresas, sejam elas grandes, médias ou pequenas. Os diversos canais de comunicação entre colaboradores, parceiros e clientes e o fluxo da realização das atividades migraram para o mundo on-line e hoje se apresentam como uma realidade com a qual não é possível deixar de se envolver.

As informações disponibilizadas na rede são acessíveis em qualquer ponto do planeta, não existe mais distância entre consumidores e fabricantes ou entre clientes e prestadores de serviço.

Essa revolução foi apresentada às empresas sob a forma de ferramentas como websites, e-mails e fontes de pesquisa sobre mercado, clientes, tendências, finanças e outra infinidade de assuntos. Isso tudo transformou a maneira de se fazer negócios nas empresas. Veja alguns exemplos das ferramentas mais comuns:

- Canal de comunicação entre colaboradores internos e externos (e-mails).
- Marketing ativo/passivo (e-mails/websites).
- Suporte ao cliente (e-mails/chats).
- Vitrines de produtos e serviços (websites).
- Cartão de visitas virtual com informações profissionais (websites).
- Painel de comunicações corporativas para investidores (websites).
- Portal de relacionamento com a imprensa (e-mails/website).
- Ferramenta de pesquisa (websites de busca).

Muitos aplicativos e sistemas desenvolvidos para empresas também dependem de uma estrutura de comunicação de dados ligada à internet.

Pode ser necessário, por exemplo, que um funcionário distante das dependências da empresa precise interagir enviando ou recebendo dados importantes para suas tarefas por intermédio de um aplicativo em seu computador portátil ou PDA (Personal Digital Assistant – os famosos computadores de bolso). A internet viabiliza esse tipo de comunicação de maneira rápida e eficaz e inclui mais alguns itens na nossa lista anterior:

- VPNs Virtual Private Networks (Rede Privada Virtual).
- Automação de força de vendas ou suporte ao cliente.
- Comunicação integrada com equipes remotas ou entre funcionários (MSN Messenger, ICQ e outros).

• VoIP – Voice over IP (Voz sobre protocolo IP).

Todo esse "atalho" criado pela internet está sendo muito bem aproveitado em grandes e médias empresas. As pequenas empresas que ainda não estão presentes on-line serão as próximas a se beneficiar, à medida que os recursos e o acesso à internet, no Brasil, aumentem.

Ainda existe muito espaço para novos usos desse tipo inovador de liberdade. Inúmeras ferramentas de marketing ou de otimização de processos ainda estão por vir, e a cada dia as empresas estão encontrando novas maneiras de lucrar e divulgar seus produtos e serviços de forma eficiente no mundo da internet. Além disso, temos o aumento constante na velocidade de acesso e a convergência dos serviços de dados, voz e vídeo, bem como um aumento no número de eletrônicos e eletrodomésticos conectados.

#### Clientes mais exigentes

Seus clientes não são mais passivos – com a internet, o comportamento deles mudou e ficaram mais exigentes. No livro Smart Mobs: The Next Social Revolution, Howard Rheingold introduz o conceito das "multidões inteligentes", baseado na idéia de que a evolução das tecnologias de comunicação está trazendo poder para as pessoas, por meio do aumento exponencial de ligações entre elas. O livro aborda não só a internet sob a forma de páginas virtuais, como vetor, mas também o uso de softwares de compartilhamento de arquivos, chats, fóruns e o uso de aparelhos sem fio, como telefones celulares e computadores de mão.

Clientes e potenciais clientes estão sempre em busca de mais informações sobre produtos e serviços na página virtual das companhias. Querem mais detalhes sobre as funcionalidades daquela nova TV de plasma, querem entender melhor como funcionam os serviços prestados por aquela eliminadora de pragas urbanas, buscam informações sobre como poderiam conseguir emprego e colaborar com uma companhia e, principalmente, querem opinar, elogiar ou reclamar sobre a qualidade dos produtos ou atendimento da sua empresa.

O poder de espalhar novidades das "multidões inteligentes" e a busca dos clientes por informações nos websites das empresas estão formando a "Geração C". Essa denominação é aplicada por muitos especialistas e gurus de marketing e significa "Geração Criatividade e Conteúdo": os clientes não querem apenas consumir os produtos, querem também participar da criação, dar sugestões de uso e interagir com outros clientes ou com a empresa. Antigamente as empresas pediam para seus clientes: "escute, assista, veja e compre!". Atualmente as empresas devem pedir: "crie, produza, participe, espalhe e compre!".

Algumas empresas já estão fazendo isso. A Kodak, no início de 2006, lançou em seu website internacional uma campanha de marketing que convidava os clientes para a criação de um comercial com suas fotografias preferidas. A primeira tela apresentava a seguinte frase: "Finalmente um comercial que vale a pena compartilhar. O seu". Veja a Figura 1.1.

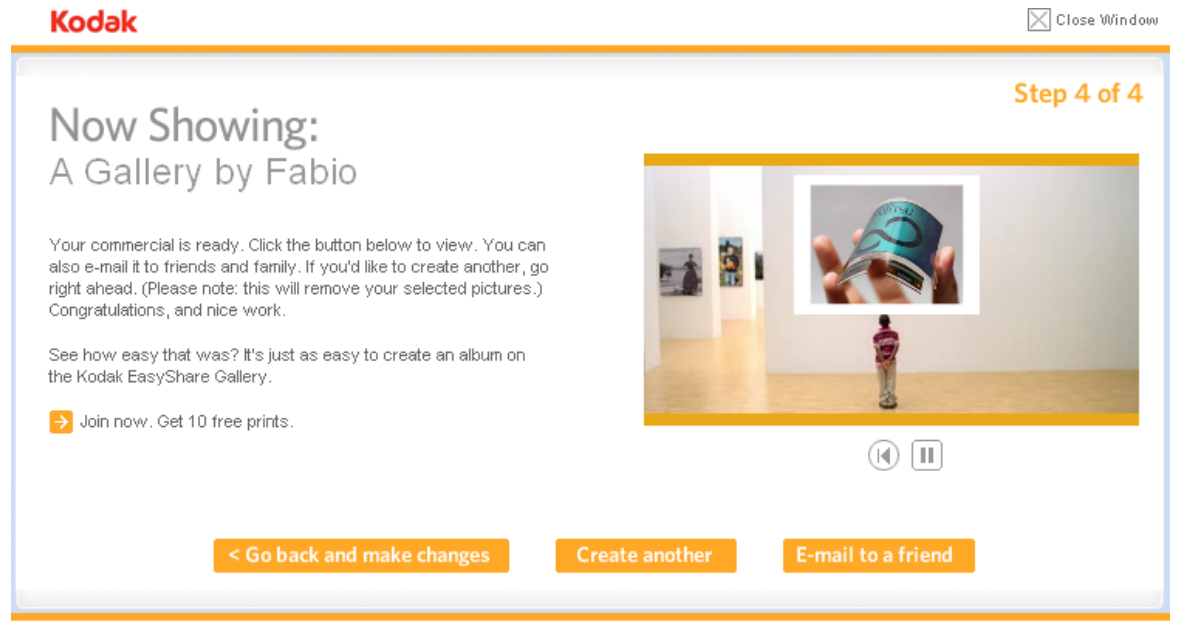

KODAK.COM | PRIVACY | WEBSITE TERMS OF USE

Figura 1.1 – Campanha participativa da Kodak.

Desde janeiro de 2006, a editora americana O'Reilly começou a vender alguns livros na modalidade *rough cuts* (www.oreilly.com/roughcuts). Nesse tipo de compra, o leitor tem acesso ao livro antes da finalização do mesmo e também pode participar do seu fechamento enviando correções, sugestões e tirando dúvidas com os autores.

No Brasil, a Intelig lançou em 2005 a campanha "Crie Seu Comercial 23", na qual a provedora de serviços de telefonia de longa distância convidava os clientes a participar da criação de um comercial televisivo, por meio da mistura de elementos como cenário, apresentador, figurino, entre outros (Figura 1.2).

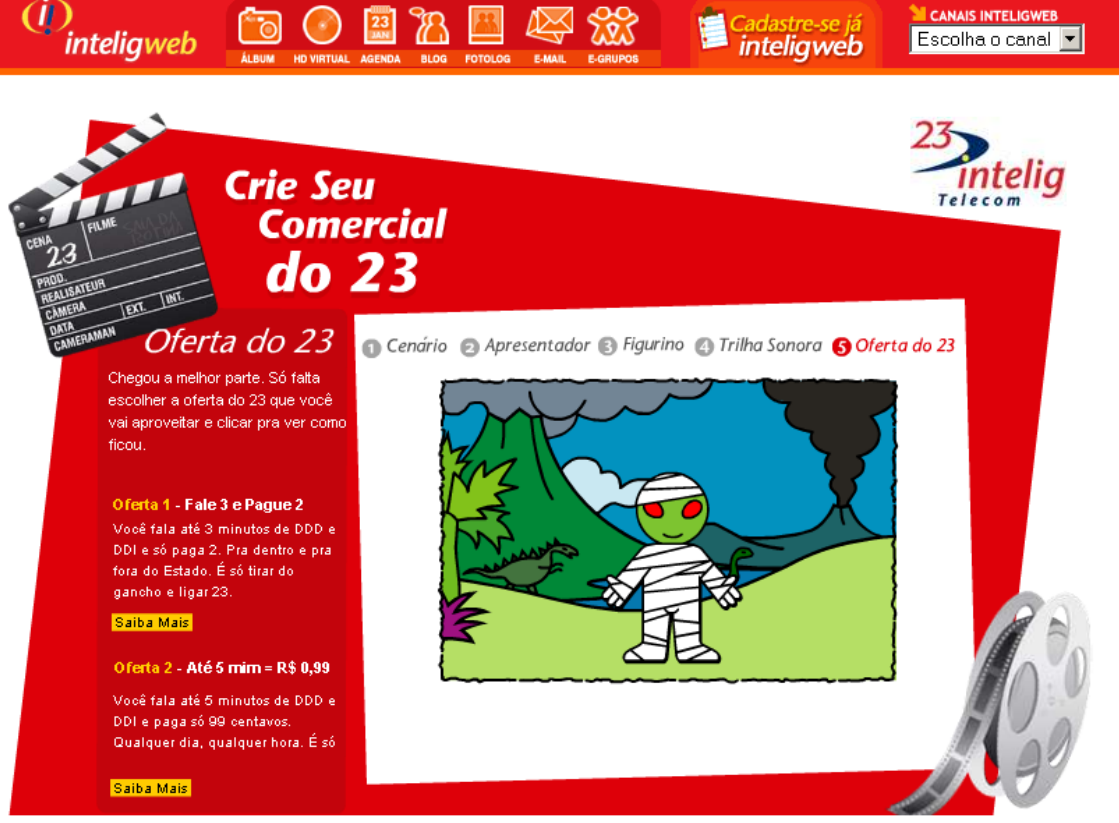

 $\sim$  REGULAMENTO DA CAMPANHA

Figura 1.2 – Campanha crie seu comercial 23 da Intelig.

Enquanto algumas empresas estão incorporando o conceito da "Geração C", outras surgiram exatamente para explorar essa nova maneira de interagir com o mercado, criando o chamado *Crowdsourcing*. Esse neologismo surgiu para denominar o uso de um grupo de pessoas anônimas para contribuir em atividades antes realizadas por funcionários ou empresas contratadas.

A norte-americana Threadless (www.threadless.com) e a brasileira Camiseteria (www.camiseteria.com) são empresas que possuem o crowdsourcing como chave para o negócio. Ambas dependem dos designs dos próprios clientes para elaborar estampas e vender camisetas. O mesmo ocorre com a Crowdspirit (www.crowdspirit.com). Nela, a iniciativa é inventar novos produtos eletrônicos com a ajuda de qualquer pessoa que deseje colaborar, desde a concepção da idéia até o lançamento do produto no mercado.

A internet torna a interação entre as empresas e a "Geração C" completamente viável, e o blog se encaixa no contexto como uma das ferramentas ideais para isso.

### Novos horizontes

É praticamente impossível imaginar o mundo hoje sem o poder de comunicação proporcionado pela internet, e que só se tornou possível diante das recentes evoluções nas tecnologias de armazenamento, transmissão e processamento de dados. Assim como a evolução dos computadores e microcomputadores se inseriu fortemente nas empresas, nas décadas de 1980 e 1990, a internet está mudando rapidamente a maneira de se fazer negócios neste início do século 21.

## 1.2 Colaborações e opiniões massificadas

A internet se tornou rapidamente uma rede complexa com milhões de computadores interconectados em todo o mundo. Seu corpo agrega o conhecimento presente em todos os cantos do mundo de forma imediata e imperceptível, tornando economicamente viável a cooperação em massa entre pessoas.

A população da internet está estimada em pouco mais de um bilhão de pessoas (Tabela 1.1), cada uma com sua maneira individual de viver, cada uma com idéias próprias, sonhos, desejos, opiniões e, principalmente, vontade de compartilhar todos os itens anteriores com outras pessoas. Esse último item não pode ser ignorado quando a própria internet passa a ser o meio de comunicação em que toda essa eletricidade fluirá.

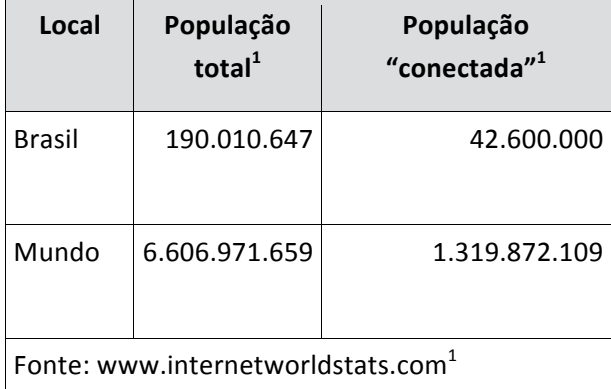

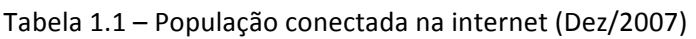

Essa colaboração em massa se dá por meio de opiniões em lojas de comércio eletrônico e websites diversos, fóruns de debate sobre todo tipo de assunto, salas de bate-papo, colaborações de textos e artigos, e muitos outros meios.

Até que ponto uma multidão pode ter inteligência e personalidade suficientes para nos preocupar? Quanto essas opiniões e conversas podem nos trazer de proveito?

#### Duas cabeças pensam melhor que uma

Sabemos, graças a um provérbio popular, que "duas cabeças são melhores que uma". O que dizer então da internet com mais de um bilhão de cabeças?

Em um artigo de 1907, o cientista inglês Francis Galton descreveu sua experiência em uma feira agropecuária, durante uma competição para se adivinhar o peso de um boi, depois de abatido e cozido. O desafio teve um total de 787 votos válidos. Os eleitores eram açougueiros, fazendeiros, produtores, veterinários e leigos. Galton emprestou os votos no final do concurso e observou que a média da soma dos palpites de todos os participantes apontava um peso estimado de 548,64 quilos, apenas 4,09 quilos ou 0,75% a mais que o peso real (544,55 quilos).

Ele concluiu que grupos de pessoas produzem escolhas democráticas, com conclusões mais inteligentes do que o esperado sobre um assunto específico. Especialmente quando olhamos a média das opiniões.

Para tornar esse grupo ainda mais capaz de resolver problemas, poderíamos adicionar pessoas com habilidades diferentes das que encontramos usualmente em uma feira agropecuária, por exemplo: um cozinheiro, um economista, um engenheiro civil ou um estivador. A diversidade de idéias permite que as conclusões do grupo sejam mais passíveis de acertos, por meio da adição de diferentes perspectivas.

#### Inteligência on-line

A internet possui todas as características vistas anteriormente e mais um ponto crucial para a validade das opiniões: a independência. Em grandes grupos, é muito fácil se deixar levar pela maneira supostamente correta de agir ou interagir. Temos uma preocupação muito grande em sermos aceitos socialmente, e muito medo de arriscar ao fazer algo inédito pelo comodismo de saber fazer o que dá bons resultados.

Na internet a figura muda um pouco. Geralmente estamos sozinhos quando navegamos pelas páginas virtuais e continuamos sozinhos quando deixamos nossas opiniões. Podemos ser influenciados por algum ideal particular, mas ainda

assim estamos expressando nossas próprias palavras. Não somos obrigados a nos identificar, mas, quando fazemos, continuamos praticamente anônimos.

A rede mundial de computadores nos traz uma excelente fonte de informação com sua numerosa variação étnica e cultural independentes.

Alguns exemplos a seguir ilustram como a opinião e o conhecimento individuais da multidão usuária da internet estão mudando a forma de se fazer negócios, quando vista em grupo.

O Submarino (www.submarino.com.br) utiliza as opiniões das pessoas para dar notas aos produtos comercializados. Os consumidores podem contar com uma opinião balanceada entre bons ou maus aspectos do produto desejado, por meio do testemunho de terceiros. As empresas têm em mãos uma fonte de informação sobre o que o cliente tem a dizer sobre seus produtos, e diz muito.

A enciclopédia on-line Wikipédia (www.wikipedia.org), na Figura 1.3, é uma prova de que as pessoas gostam de colaborar, e não apenas de receber informações. Os "leitores-usuários-escritores" de língua portuguesa ultrapassaram a marca dos 130 mil verbetes recentemente. O português é uma das línguas com maior número de verbetes nesse website. Temos inteligência e conhecimento no mesmo lugar porque os artigos são escritos por mais de uma pessoa.

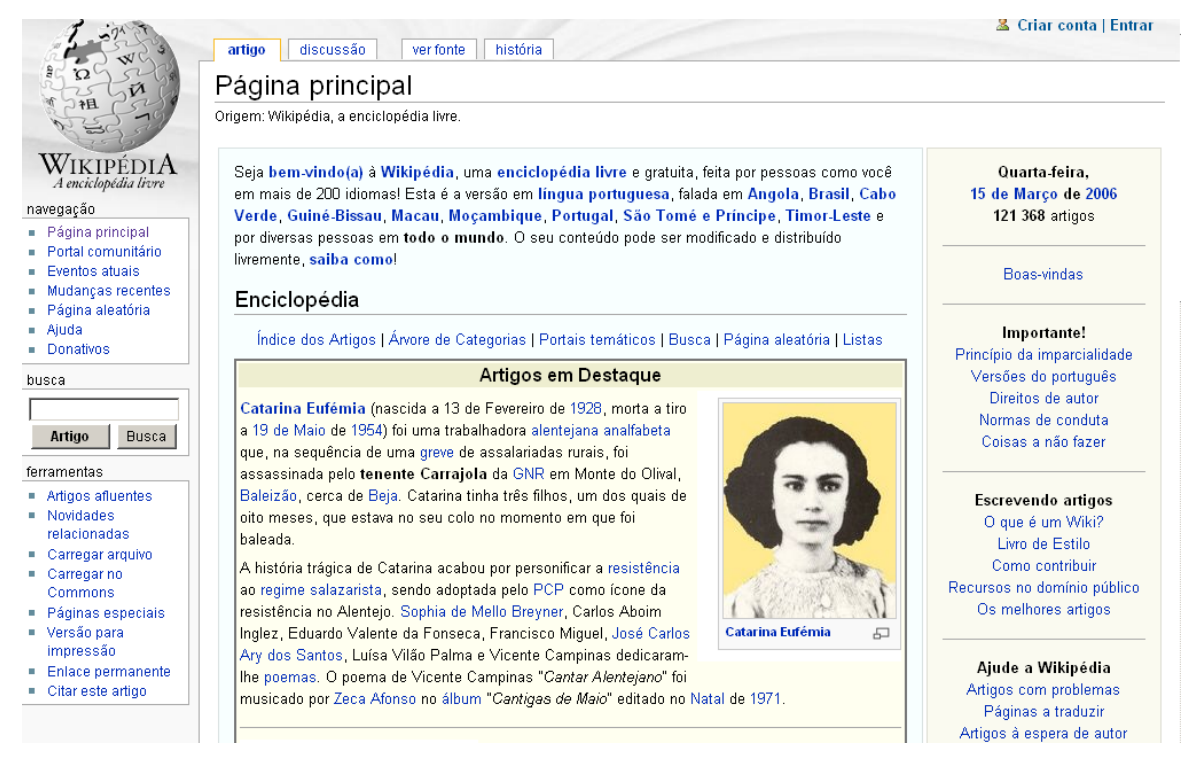

**Figura 1.3 – Wikipédia.**

Baseado no mesmo tipo de proposta da Wikipédia, a Wikicompany (www.wikicompany.org) é uma enciclopédia de empresas de todo o mundo, também escrita por milhares de usuários globais.

Muitas corretoras de investimentos possuem, em seus websites, uma área dedicada para as carteiras de simulação de ações. Por intermédio do conhecimento da multidão que utiliza essa ferramenta, as melhores carteiras podem ser as indicações do que um administrador de fundos necessita para alcançar maior rentabilidade em seus produtos. No Brasil, o Folhainvest em Ação (http://folhainvest.folha.com.br) dá prêmios para os donos das melhores carteiras. Mas o valor da composição dessas carteiras vencedoras é certamente superior: elas possuem as ações com a maior rentabilidade em curto prazo. Um prato cheio de ouro.

Ainda enumerando exemplos, as ferramentas de busca estão procurando, cada vez mais, aperfeiçoar a página de resultados usando a opinião e o conteúdo das próprias páginas virtuais, que são indexadas no banco de dados. Isso acontece graças ao número de páginas que fazem referência a sua. Assim, no momento da busca, os primeiros resultados passam a ser os mais relevantes dentro de uma cadeia de links e palavras-chave. A base da inteligência continua sendo as pessoas, que criam todos os dias centenas de páginas novas.

Dentro desse processo de busca e resultados, foi criado o Google Adsense (www.google.com/adsense), uma fórmula de sucesso que consiste em anúncios online supersegmentados. Veja destaque na Figura 1.4. Essa segmentação, que está roubando receita de anúncios em revistas e jornais, é baseada no que o autor de best-sellers, e ex-diretor-presidente de marketing direto do Yahoo, Seth Godin, apresenta como "marketing de permissão". Nesse tipo de marketing, o consumidor recebe, como sugestão, um produto ou serviço relacionado exatamente com o que ele está procurando no momento. Retorno garantido.

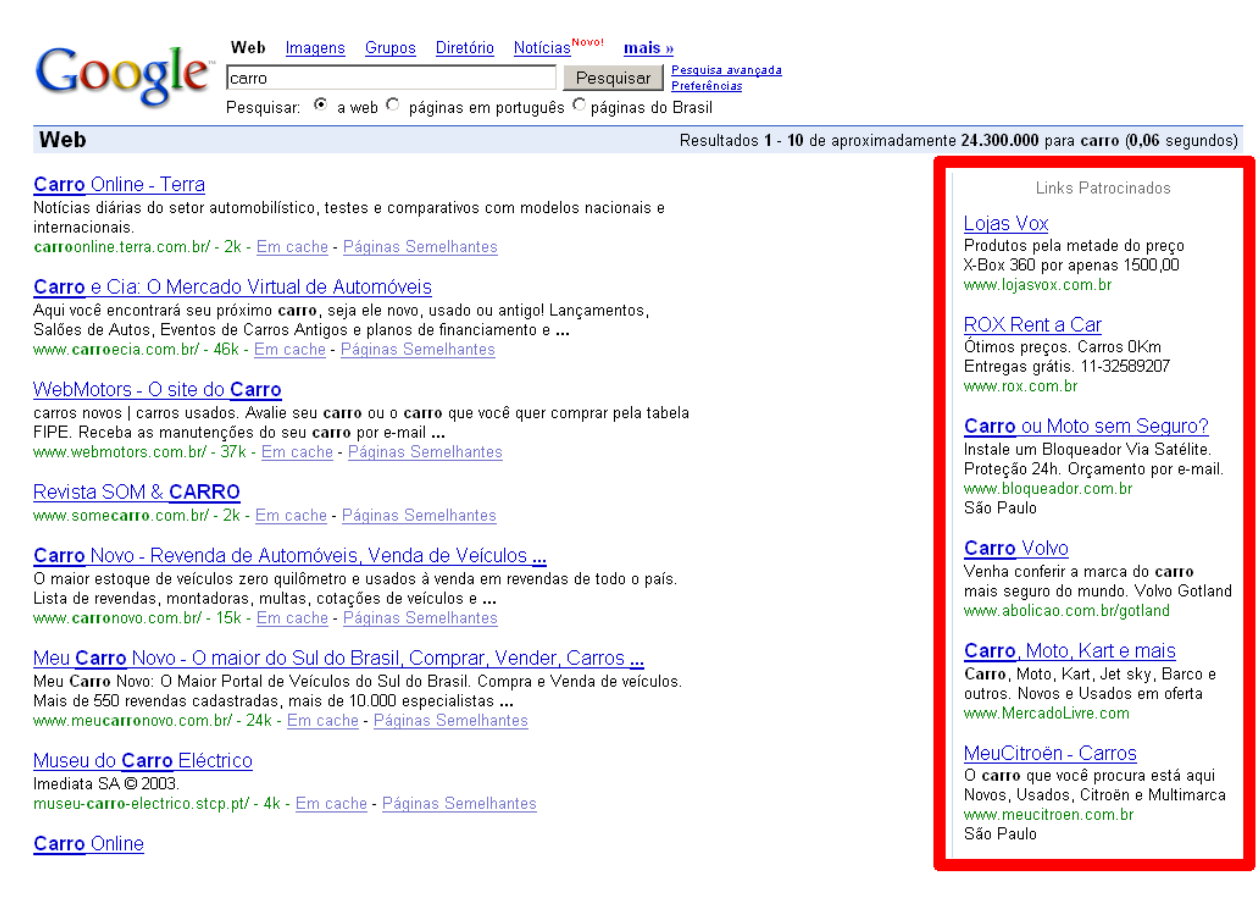

#### **Figura 1.4 – Página de resultados do Google com destaque para os anúncios personalizados à direita.**

Enquanto você se encanta com as maravilhas que a multidão conectada pode proporcionar, temos ainda milhões de voluntários que estão ajudando, por meio de seus computadores interligados, a prever o clima global, analisar doenças genéticas e encontrar novos planetas, estrelas e até vida alienígena, como é o caso do SETI@Home (http://setiathome.ssl.berkeley.edu/), uma iniciativa do campus de Berkeley da Universidade da Califórnia nos Estados Unidos, que possui inclusive muitos fãs brasileiros (www.setiathome.com.br).

Empresas tradicionais ou fora do ramo de tecnologia também reconhecem o valor desse tipo de opinião coletiva, e já utilizam essa inteligência da população on-line para criar e desenvolver produtos com a cara do consumidor ou colher opiniões e previsões de mercado.

A Lego, fabricante de brinquedos, criou em seu website uma área dedicada para seus clientes desenvolverem seus próprios modelos (http://factory.lego.com). Com isso, as crianças e adultos aficionados por Lego  criam modelos excepcionais, que são expostos em galerias virtuais e geram ainda mais receitas para a empresa. Veja a Figura 1.5. Também existe uma seção dedicada à troca de experiências e dicas, dando um charme de comunidade engajada em prol da Legoland.

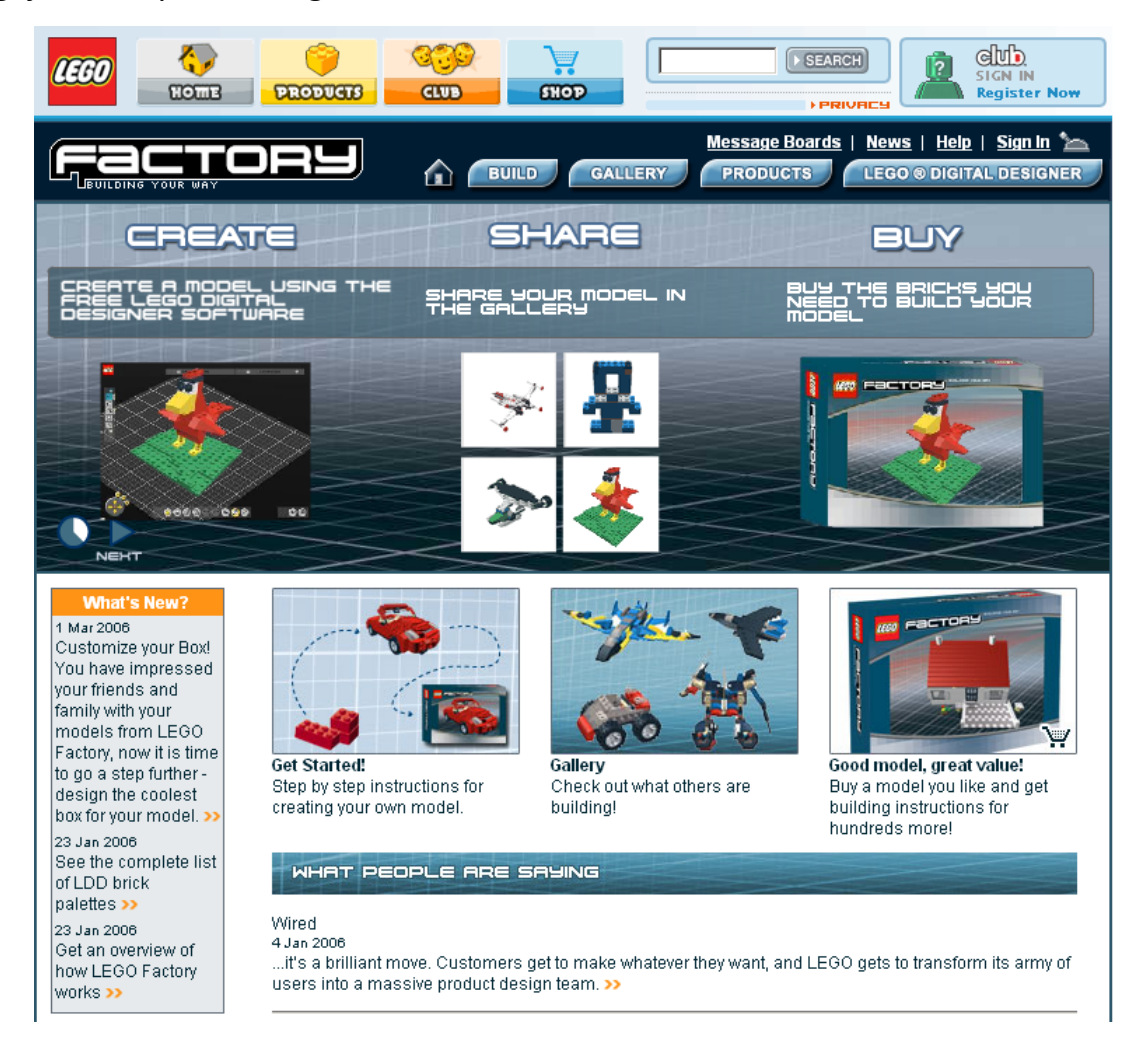

**Figura 1.5 – Lego Factory.**

As indústrias farmacêuticas também estão de olho no novo tipo de paciente que está surgindo junto com o crescimento da internet. Esse paciente procura ajuda de outras pessoas que estão vivendo o mesmo problema. Em vez de consultar um médico, eles trocam dicas de medicamentos e conversam sobre sintomas. A comunidade médica condena essa prática, mas existem websites como o CrazyMeds (www.crazymeds.org), que, sozinho, recebe mais de 6 mil visitas por dia. O CrazyMeds é voltado para problemas neurológicos e discute os mais variados tipos de medicamento. É uma fonte de informação importante para as indústrias farmacêuticas.

Ainda dentro de todo o contexto visto nas páginas anteriores, mas praticamente em outra dimensão, estão os jogos virtuais. Milhares de usuários de internet estão vivendo, se divertindo e interagindo com personagens virtuais e reais de todos os cantos do planeta. Direto de casa ou em lan houses, os jogos MMORPGs (Massively Multiplayer Online Role-Playing Game) são sucesso absoluto. Milhares de pessoas se transformam em personagens diferentes e interpretam outros papéis on-line, interagindo entre si.

Alguns desses jogos sairam do mundo virtual e trouxeram impactos para o mundo real. O jogo Project Entropia (www.project-entropia.com), da desenvolvedora de software Mindark, criou um pequeno mundo virtual que está crescendo graças aos jogadores on-line, os quais estão criando cenários, prédios e casas. Isso economiza trabalho para a empresa que desenvolve o jogo e mostra o potencial criativo dos jogadores. O mesmo acontece no famoso mundo virtual Second Life (www.secondlife.com).

Ferramentas on-line de colaboração e opinião

Mais que fazer grandes descobertas na multidão, a internet nos proporciona uma infinidade de ferramentas para colocarmos em prática aquilo que o ser humano vem praticando há milênios: a vida em comunidade.

O maior exemplo desse desejo de se comunicar explica a razão de ser do Orkut (www.orkut.com), a página de criação de comunidades e contatos, que cresceu absurdamente no Brasil. Isso não significa, no entanto, que só brasileiros gostam de fazer comunidades. Na verdade, cada país acaba se encontrando no ambiente que proporciona maior número de links com os co-patriotas. Nos Estados Unidos, o MySpace (www.myspace.com) e o Facebook (www.facebook.com) são muito famosos e utilizados, já nas Filipinas quem domina é o Friendster (www.friendster.com), e assim por diante. A todo momento aparecem novas redes sociais virtuais trazendo novas formas de interagir com amigos e desconhecidos.

Munida da ferramenta correta, sua empresa pode obter dados valiosos sobre os hábitos, costumes e preferências dos seus clientes, nos moldes de um Orkut ou um Facebook. E, como consequência disso, melhorar ainda mais seu relacionamento com os clientes e vendas, aliando os sentimentos ao marketing.

A internet sabe disso, e todo dia novas e várias alternativas aparecem.

Esse atributo de cooperatividade se encaixa no que chamamos de Web 2.0 na internet. São websites que recriam e evoluem os modos tradicionais de se navegar pelas páginas. Eles trazem:

- Maior compartilhamento de informações.
- Vida em comunidade e cooperação.
- Possibilidade de alterar ou misturar criações de terceiros.
- Melhor experiência on-line.
- Espaço para assuntos muito específicos.
- Diversão.
- Educação.
- Atitude.
- O usuário em primeiro lugar e no centro das atenções.
- Controle e domínio do que queremos buscar ou usar.

No Apêndice D apresentamos alguns links para que você possa conhecer melhor o que é Web 2.0.

A seguir descrevemos alguns tipos de websites que possibilitam a ação em comunidade com outros usuários.

Uma das primeiras alternativas nessa linha são os wikis, websites completamente abertos para edição e inclusão de artigos, cujo melhor exemplo é a Wikipédia, já citada anteriormente.

O Google Docs (http://docs.google.com) possibilita a edição de documentos compatíveis com o Microsoft Office na internet. Vários autores podem contribuir diretamente de suas casas, simultaneamente, para a finalização de artigos, livros etc.

Para compartilhar seus links favoritos com todo mundo e indicar os melhores websites para assuntos classificados por palavras-chave, o Delicious (http://del.icio.us) é a ferramenta mais popular. Mas se a intenção é deixar críticas ou elogios sobre websites, o StumbleUpon é mais indicado (www.stumbleupon.com).

Se você está procurando o melhor preço junto de opiniões sobre produtos, o Epinions (www.epinions.com) é um exemplo de como isso pode ser feito. No Brasil quem faz esse papel é o Buscapé (www.buscape.com.br), que reúne opiniões dos produtos e das lojas on-line que os vendem.

Com o Flickr (www.flickr.com) é possível compartilhar suas fotos particulares favoritas e classificá-las com palavras-chave, ajudando a comunidade a encontrálas. Esse serviço se tornou uma grande febre, uma vitrine cultural que reúne beleza e arte.

Por último, mas não menos importante, há os blogs, com sua interface simples e fácil de implementar, fácil de atualizar, de baixo custo e, principalmente, abertos a comentários e opiniões.

## 1.3 O que é blog?

Pesquisando a internet, encontramos diferentes definições para o que é um blog. Não há definição correta, uma vez que essa ferramenta adquiriu várias finalidades com o passar do tempo.

A Wikipédia diz que: "Um weblog ou blog é um registro publicado na internet relativo a algum assunto organizado cronologicamente (como um histórico ou diário)". Blog é o uso reduzido da palavra weblog (web + log), vista por muitos como uma palavra simpática e engraçada.

Mas nem tudo é graça ou aparenta brincadeira. Alguns blogs são escritos por jornalistas, profissionais e estudantes e possuem uma linha séria de pesquisa ou exposição de críticas, outros fornecem informações específicas sobre um nicho de mercado, ou fazem parte da comunicação de marketing das empresas.

Na verdade, o blog é simplesmente uma página de internet muito fácil de implementar e colocar no ar. Alia-se a isso o fato de que possui uma interface agradável e simples de usar, o que abre as portas para qualquer pessoa que não saiba os segredos da programação web.

Apesar de ser publicado cronologicamente, o blog possui classificações por categorias e a possibilidade de busca nas publicações anteriores dentro dele mesmo. Além, claro, da troca de links, formando uma cadeia contínua com o mundo todo. A Figura 1.6 nos apresenta a cara e a estrutura de um blog.

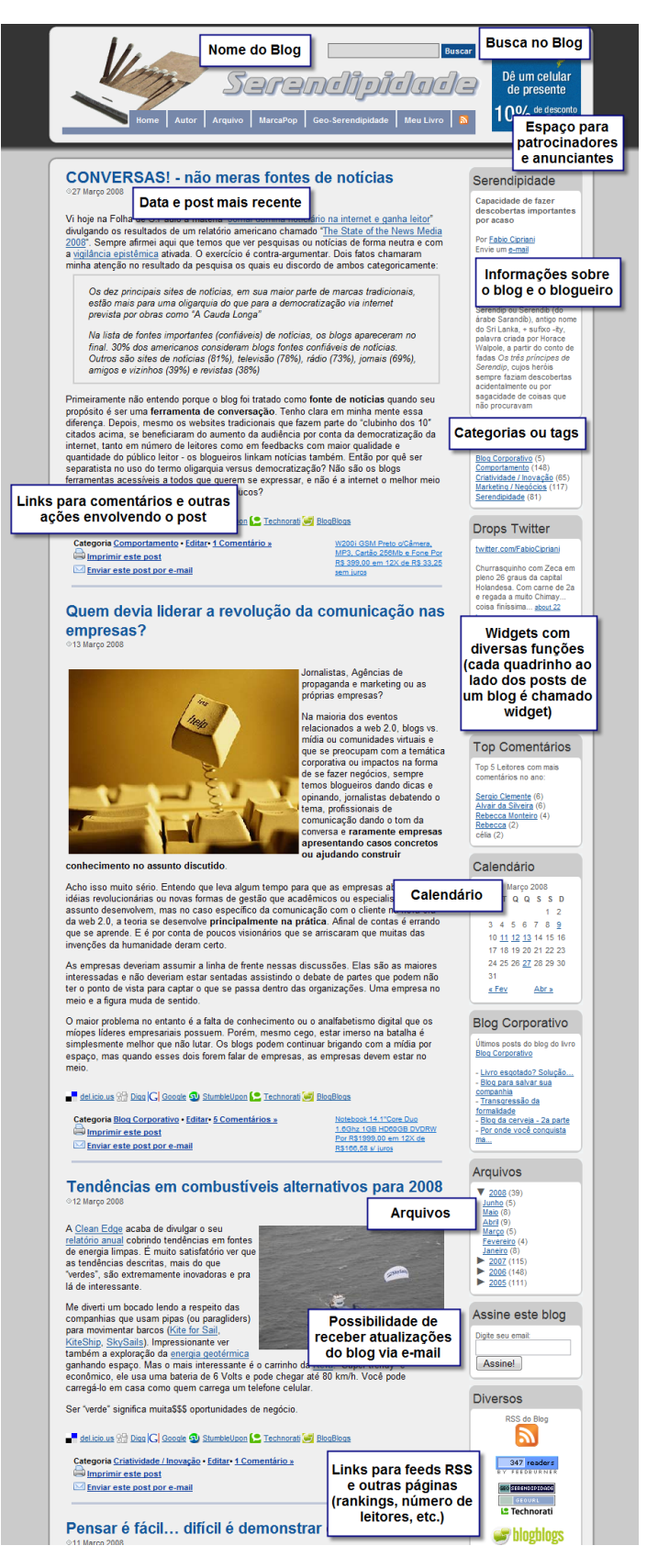

Figura 1.6 – Estrutura típica de um blog.

A gama de assuntos que podem ser abordados em um blog é infinita. Segundo um dos fornecedores gratuitos de espaço on-line para weblogs, o Blogger (www.blogger.com), "um blog é um diário virtual, um palanque aberto, um espaço colaborativo, um ambiente para discutir política, uma vitrine de notícias super-recentes, uma coleção de links, seus pensamentos pessoais, ou aquilo que você desejar".

Existem muitos blogs ruins, assim como também existem os blogs relevantes e famosos, naturalmente em menor número. No meio da blogosfera existem muitas pessoas de opinião que estão continuamente gerando material interessante. Algumas delas já se tornaram inclusive celebridades, como é o caso dos blogueiros do diário de tecnologia Boing Boing (www.boingboing.net); a opinião deles faz diferença e causa impacto no cotidiano de milhares de pessoas que acompanham o blog todos os dias.

Voltando ao assunto inteligência massificada, na internet, os blogs fazem o papel de catalisador de notícias ou fatos relevantes. São um verdadeiro canal de marketing boca-a-boca. Contando com uma rede mundial de milhões e milhões de blogs, que cresce em ritmo assustador, tudo que é considerado interessante consegue se espalhar de um modo fenomenal por meio dos links. É uma versão instantânea do uso de e-mails para espalhar piadas, fotos, vídeos engraçados ou notícias verdadeiras ou falsas. Da noite para o dia, uma pessoa desconhecida pode se tornar uma celebridade no mundo virtual, basta a idéia se auto-vender, que os blogueiros fazem o resto.

E por que não fazer também do blog o ponto de encontro de seus clientes, parceiros ou funcionários? Pode ser via um blog-portal de relacionamento, um blog-ponte de ligação entre as preocupações do mercado e a realidade interna corporativa, um blog-canal aberto com o presidente, ou simplesmente a blogexposição da opinião de clientes atuais. Com criatividade e autenticidade, as possibilidades são infinitas.

Trataremos desse assunto mais a fundo no próximo capítulo.

# Parte I Blog corporativo

"Para mim, perguntar por que você deveria usar blogs é como perguntar por *que você deveria atender ao telefone. Pode ser um cliente, um desenvolvedor que quer usar seus serviços ou um repórter que quer escrever sobre a companhia. Seus concorrentes atendem ao telefone, portanto você deveria atender também."*

Dave Winer, membro da Harvard Law School e criador de protocolos como o RSS, SOAP e OPML

# Capítulo 2 - Conceito de blogs corporativos

*"Escrever um blog é como escrever um e-mail com cópia para o mundo."*

Doc Searls, editor sênior do Linux Journal e co-autor do best-seller *The Cluetrain Manifesto*

Por que fazer um blog para sua empresa?

Vimos anteriormente que os clientes navegam na internet buscando comunicação e interatividade com as empresas que fazem parte do seu cotidiano. Vimos também que, quando o assunto é de interesse geral ou chama muita atenção, a notícia se espalha rápido. Mas antes de entrarmos em detalhes e conhecer como o blog, baseado em vários tipos de aplicações, pode ajudar a sua empresa ou seus negócios nessa tarefa vamos entender melhor quais são as vantagens de se utilizar o blog como uma ferramenta a mais no relacionamento com seus clientes, parceiros ou funcionários.

Quando pensamos em blog corporativo ou blog de negócios, devemos pensar primeiramente no retorno que estamos buscando. Somos tentados a dizer que o retorno financeiro é o alvo principal, mas, até chegar lá, algumas etapas intermediárias podem nos levar ao dinheiro, e podem ser escolhidas antes. Elas seriam, por exemplo, a otimização dos processos e racionalização de custos, a introdução de uma campanha de marketing eficiente, o envolvimento da comunidade da internet em seus planos estratégicos, a satisfação de dúvidas dos clientes rapidamente, prestação de suporte, maior consciência dos clientes pela sua marca, entre outras.

O uso de blogs nas empresas pode aproximá-las de uma visão e um tipo de estrutura organizacional obrigatórias para aquelas que desejam se tornar bemsucedidas hoje em dia: a organização focada no cliente. Na Figura 2.1 vemos que, nesse tipo de empresa, todos os departamentos e processos estão sempre agindo com o pensamento no cliente ou consumidor final. O alinhamento organizacional e a cultura da empresa são totalmente direcionados para exceder as expectativas dos clientes, e não somente cumprir (quando alcançado) o mínimo esperado dentro dos direitos do consumidor.

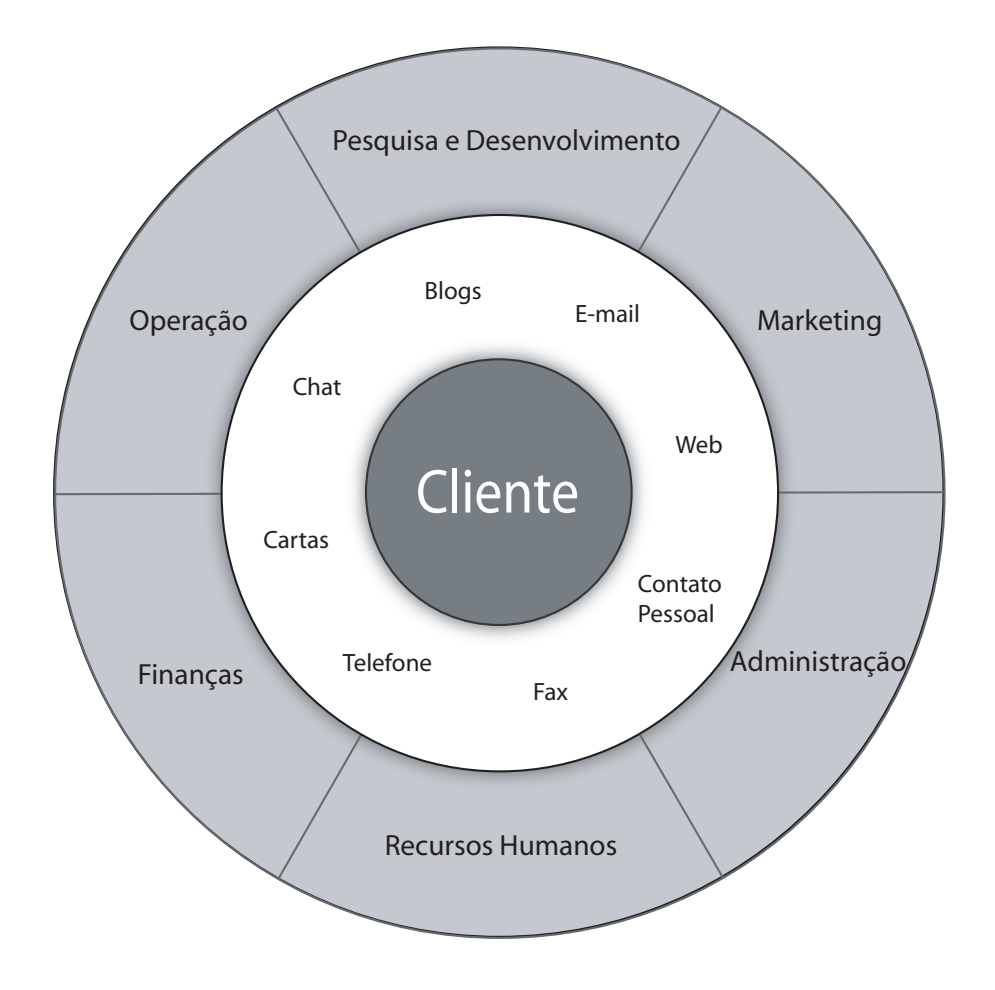

**Figura 2.1 – Organização focada no cliente.**

A introdução de blogs de negócios pode ser o agente transformador que dará início à migração da sua empresa para o mesmo caminho de sucesso. Ele será (ou poderá ser) o primeiro passo que apresentará o seu diferencial diante dos concorrentes.

Quando pensamos em colocar blogs dentro de uma empresa, devemos antes saber onde estamos pisando: quais são as alternativas de exploração, as vantagens, desvantagens, como implementar, como divulgar, e assim por diante.

E tudo acontece muito rápido.

O blog nos proporciona um poder de comunicação bidirecional instantâneo. Portanto, é o canal de comunicação mais veloz nas interações e com maior valor agregado porque:

- Possui leitura agradável e cronológica.
- $\bullet$  F fácil de fazer e manter.
- Custa pouco.
- Possui navegação intuitiva e simples.
- Abre espaço para comentários.
- Disponibiliza a troca de links.
- $\bullet$  É personalizado.
- Faz parte de um nicho e é especialista.
- Demonstra o conhecimento da sua empresa.
- Permite a criação de uma comunidade.

Tudo isso coloca o blog em vantagem em relação a outros meios de comunicação. Na Figura 2.2 apresentamos uma comparação do blog com outros canais e mídias de comunicação com o cliente. Vemos que o blog se destaca por ser altamente interativo e instantâneo. Também sai na frente por proporcionar uma comunicação na voz dos clientes, sem formalidades e com o conteúdo correto para atingir as expectativas dos mesmos. Contudo o grande diferencial está na enorme sensação de intimidade com a empresa; o blog é uma gigantesca porta aberta para que o cliente, o parceiro ou o funcionário entre, sente e se sinta à vontade.

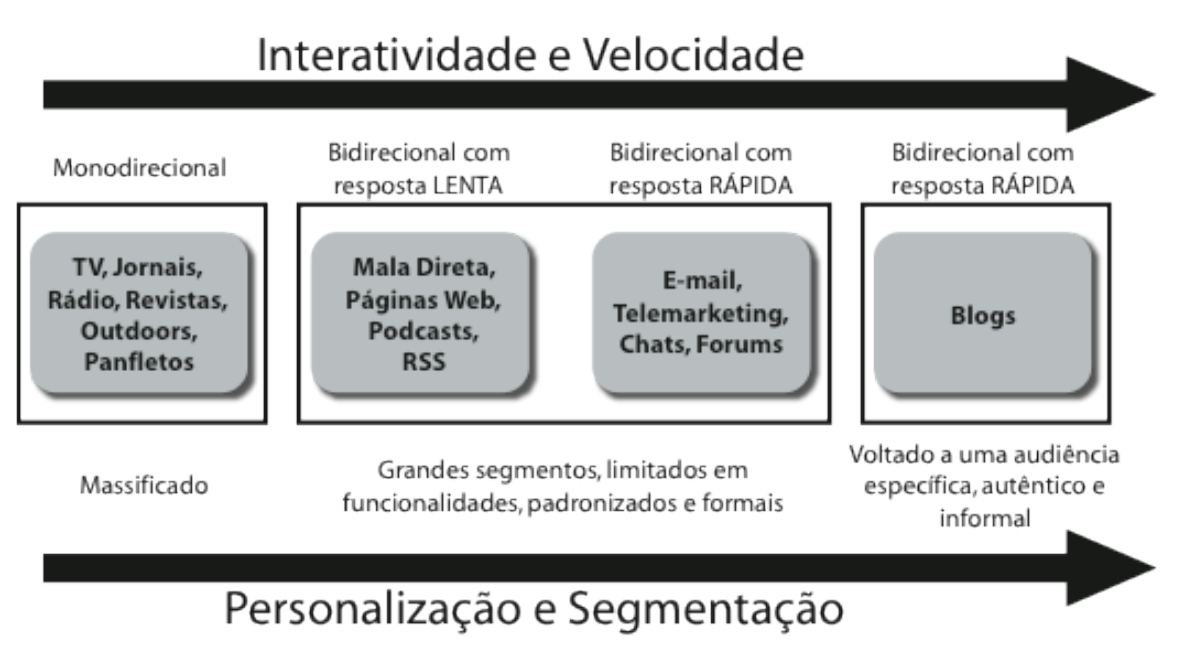

**Figura 2.2 – Tipos e vantagens dos canais de comunicação.**

Os veículos de comunicação tidos como monodirecionais passaram para a internet nos últimos anos, a fim de estabelecer a sua versão digital e declarar seu espaço na rede. Hoje em dia, alguns desses veículos já perceberam a importância dos blogs devido a sua alta interatividade e poder de divulgação. Os jornais, rádios e TVs brasileiras passaram a contar com uma nova maneira de divulgar as notícias e estão sendo pioneiros no uso de blogs.

As empresas, assim como a TV, o rádio e os jornais devem fazer uso e aproveitar essa ferramenta. O espaço está aberto, e as possibilidades de retorno são enormes.

Segundo uma pesquisa da revista Info Exame de abril de 2008, da Editora Abril, dentro do universo das cem empresas "mais ligadas" do Brasil, isto é, com maior uso de computadores, redes, servidores e outros atributos relacionados, 24% delas utilizam os blogs como ferramenta de comunicação. Este livro é uma referência para convencer as empresas restantes e todas as outras do país de que o uso de blogs pode deixar a sua empresa ainda mais "conectada" com os clientes e com a excelência operacional.

Vale destacar também que o blog, quando voltado para o público externo, não é substituto para a página web tradicional já usada pela maioria das empresas. A página web é uma vitrine da empresa e contém informações catalogadas como uma biblioteca, o cliente acessa e consulta seu conteúdo. No blog é diferente:

além de consultar o que a empresa na figura de uma pessoa tem a dizer, o cliente também conversa com a empresa. A iniciativa do blog deve ser conduzida em paralelo ao website ou intranet oficial, porque sua funcionalidade é específica: trazer para perto da empresa seus clientes, funcionários ou mercado e dar uma "cara" para a empresa, deixando o relacionamento cliente-funcionário-empresa mais humano.

Agora que já sabemos os principais atributos dos blogs e suas qualidades hospitaleiras e intimistas, vamos entender a seguir quais são os tipos de blogs que você poderia explorar, segundo a necessidade do seu negócio. Depois vamos ver qual metodologia é mais adequada para implementar um blog com sucesso, como promovê-lo na internet e quais as principais regras de linguagem e etiqueta, bem como os exemplos de mau uso dos blogs.

## 2.1 Tipos de blogs de negócios

Os blogs, no contexto de negócios, podem ser classificados segundo as funcionalidades que são aplicáveis a uma empresa. A sua qualidade de veículo de comunicação de marketing e relações públicas é mais forte e presente, mas outras áreas ou departamentos das empresas podem também tirar bastante proveito da aplicação adequada dos blogs.

Na Figura 2.3 apresentamos os grupos relacionados com os processos de negócio nos quais os blogs podem existir. Além dos seis tipos descritos na figura, vamos abordar também o uso dos blogs para divulgação de notícias on-line, em que o blog não é só o meio, mas também o fim.

A maior parte dos exemplos citados nos tipos de blogs a seguir é de fora do Brasil. Atualmente, salvo raras exceções, os blogs no Brasil vêm sendo utilizados, em sua maioria, por pequenas empresas. As grandes empresas estão explorando poucas oportunidades de marketing e quase nenhuma de relações públicas. Existe muito espaço para sair na frente ainda.

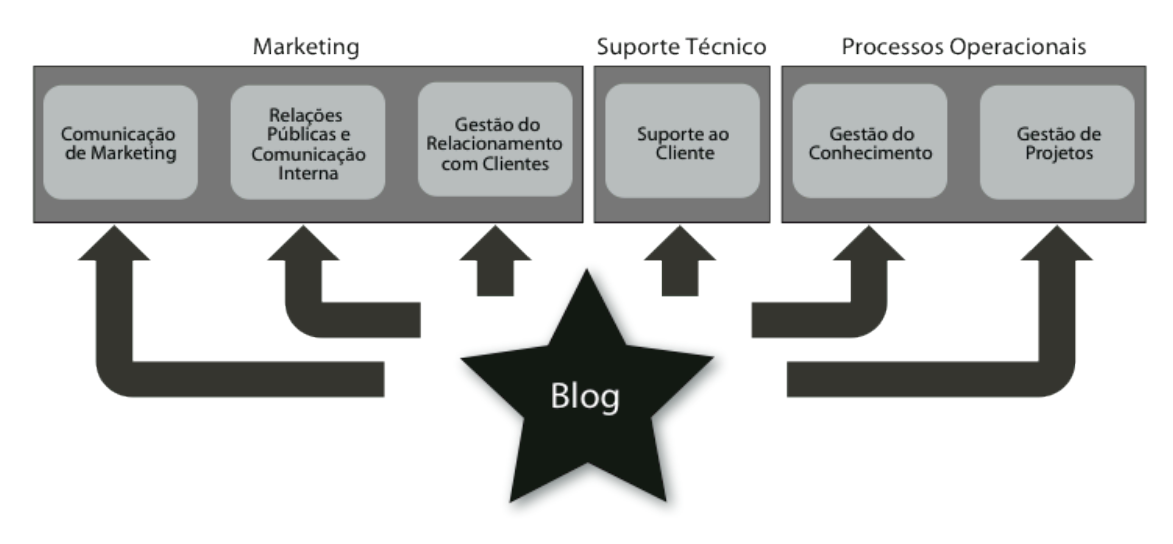

Figura 2.3 – Processos que podem receber os benefícios dos blogs voltados para negócios.

## Comunicação de marketing

Antes de entender como os blogs podem ser utilizados para a comunicação de marketing, vamos conhecer melhor as áreas que formam todas as atividades de marketing de uma empresa e compreender onde a comunicação de marketing se encaixa nesse contexto.

Podemos dividir o processo de marketing de uma companhia nas seguintes macroatividades:

- Estratégia de marketing Definição das estratégias de marketing para cumprir os resultados esperados ou exigidos pelas diretrizes estratégicas da empresa como um todo. Dentro da estratégia de marketing temos o mapeamento de alto nível das futuras ações, a análise de mercado por meio de pesquisas, a criação de perfis e segmentação de clientes e a análise dos concorrentes.
- Planejamento de marketing O planejamento vai desde a preparação da equipe até a própria execução das campanhas com o auxílio da comunicação de marketing. Nesse ponto são analisadas três perguntas básicas antes de se criar uma campanha: Quem eu quero atingir? O que vou utilizar para isso? E como vou fazer isso? Alguns pontos importantes nesse processo são: aprovações de campanhas pela diretoria da empresa, estimativa de gastos e obtenção de fundos, envolvimento e alinhamento organizacional, execução das campanhas e análise dos resultados obtidos. O

uso de blogs de negócios para campanhas deve também passar por esta etapa antes de ser colocado em operação.

- Desenvolvimento de produtos ou serviços A inovação e criação contínua dos produtos e serviços são uma atividade fundamental para a sobrevivência da empresa. A área de desenvolvimento de produtos ou serviços deve cuidar da gestão do ciclo de vida de cada produto e se preocupar com aspectos de transporte, segurança, durabilidade, qualidade, entre outros.
- Precificação de produtos ou serviços É responsável pela análise e determinação dos preços que serão atribuídos aos produtos ou serviços nos canais de venda. Esta etapa pode partir de diversos direcionadores como base para o estudo, como o próprio mercado e seus competidores, clientes e seus segmentos, regulamentações e as metas da empresa. Analisa receitas, lucros, fluxo de caixa e outros aspectos contábeis para complementar o processo.
- Gestão de relacionamento com clientes Esta área cuida da aquisição, retenção e desenvolvimento de clientes. Aqui ficam agrupados os dados de cada cliente ou possível cliente, bem como seu histórico de interações com a empresa. Os blogs podem ser uma das interfaces que alimentam essa base de dados de contatos do seu negócio.
- Comunicação de marketing Todo tipo de mensagens ou comunicações entre a empresa e o mercado passa pela área de comunicação de marketing. Essas mensagens podem ter como alvo a mídia em geral, outras empresas ou clientes e são preparadas pelos responsáveis de publicidade ou relações públicas da empresa. Sua intenção é fazer com que os clientes conheçam sua marca, tenham uma boa impressão do seu produto ou serviço e tenham vontade de comprá-lo. Para contar a história do seu produto ou serviço entram em cena diversas mídias, e o mais novo canal da comunicação de marketing: os blogs.

O blog para comunicação de marketing é a principal maneira de se introduzir os blogs em seus negócios. Uma campanha de marketing que seja baseada no lançamento de um blog como canal de comunicação pode trazer muitos benefícios para a empresa sob a forma de aumento nas vendas, facilidade para se medir os resultados ou a propagação e valorização da sua marca. A prática de relações públicas, assim como o lançamento de campanhas, também é parte da comunicação de marketing, mas, para melhor entendimento, deixaremos as modalidades separadas e iremos abordar as relações públicas mais adiante.

Voltando para a campanha de marketing. Antes de iniciarmos a sua preparação, devemos começar com a escolha do assunto a ser abordado no blog. Pode parecer óbvio que falarmos diretamente dos nossos produtos ou serviços seja a melhor opção, mas a escolha do assunto pode ser problemática, porque os blogs são fontes de opinião baseadas em um ponto de vista pessoal. Não é uma vitrine de loja, nem um simples anúncio publicitário. Falar somente sobre os produtos é cansativo e não desperta o interesse dos leitores.

O blog é uma extensão de sua empresa sob a forma de histórias, dicas e trocas de experiência. Como estamos nos dirigindo a pessoas, o blog para comunicação de marketing deve trazer a opinião de um "blogueiro profissional" apaixonado pela sua marca, ou mesmo de clientes da empresa.

O assunto a ser explorado deve ir além da marca e seus produtos e, simultaneamente, deve possuir um conteúdo específico e do interesse dos clientes. Não adianta blogar sobre todo tipo de coisa ao mesmo tempo e no mesmo blog, o conteúdo precisa sempre ser voltado a um segmento de clientes. Se a sua empresa fabrica cadeiras, abra espaço para dicas de decoração ou publique projetos dos clientes. Se o seu negócio é fabricar fornos elétricos para residências, fale sobre receitas exóticas ou sobre eletrodomésticos modernos. Se você presta serviços de seguros de automóveis, promova curiosidades da vida sobre quatro rodas ou explore as notícias do trânsito de maneira bem-humorada.

A abordagem deve despertar a curiosidade e a vontade de interagir, mantendo sempre seus produtos e serviços como pano de fundo, presentes no logotipo ou nas dicas e histórias que serão contadas ao público. A sua idéia deve se espalhar, o cliente precisa sentir aquele estalo de "preciso contar isso pra alguém!".

A Fiat é fabricante de carros e provê serviços de manutenção por meio da sua rede de concessionárias. Para vender a idéia de que fazer a manutenção com eles é mais barato e seguro, a Fiat do Brasil criou em 2006 a campanha "Gino Passione" (um ursinho de pelúcia), como promotor dos serviços de manutenção, e lançou o Blog do Gino, no qual o próprio Gino dava dicas de conservação dos veículos e convidava os clientes a enviar fotos passeando com o seu exemplar de pelúcia pelo Brasil afora. Era um blog completamente voltado para a vida em família, viagem e divertimento (Figura 2.4). Nada ligado com a precisão e agilidade que supostamente a equipe de manutenção da companhia possui.
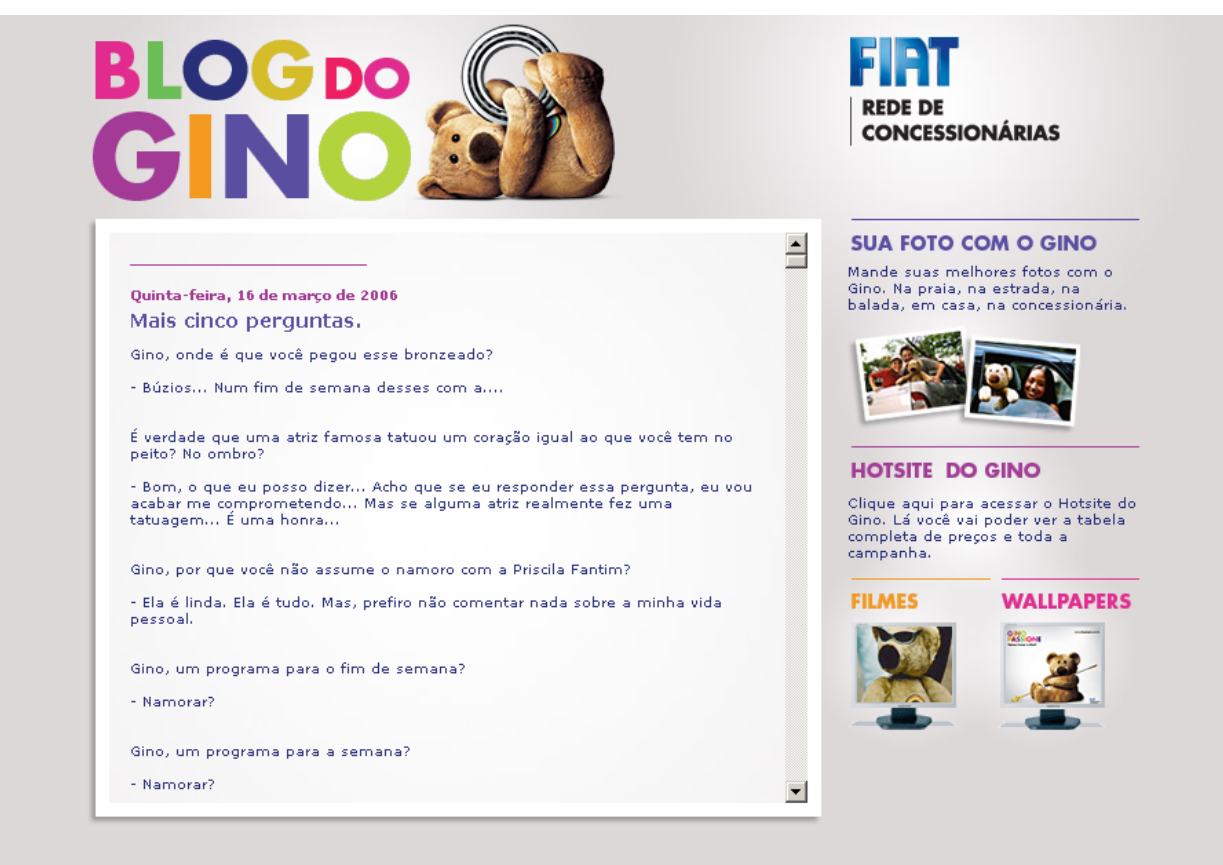

**Figura 2.4 – Blog do Gino.**

Essa campanha poderia ter sido mais completa e explorar um pouco mais do que os blogs têm a oferecer, como por exemplo: abrir comentários, deixar um endereço de e-mail, classificar os posts por categorias e montar um histórico dos posts. Ela poderia ter sido mais aberta e convidativa aos clientes.

O blog que faz parte de uma campanha pode ter seus dias contados, mas quanto mais tempo o blog ficar em funcionamento, mais continuidade poderá ser dada a essa nova maneira de interação. Agora, se a idéia não deu certo, ou sua empresa considera que a campanha acabou, o melhor é desistir e abordar os blogs de outra maneira, pensando sempre como poderia ser mais durável e realmente se espalhar na web.

O Blog da Mamãe Pampers na Figura 2.5, lançado em 2005, tinha como proposta trazer os posts de uma mãe sobre assuntos relacionados à vida do bebê e sua saúde. Foi um dos primeiros blogs corporativos brasileiros. Depois de curto período de vida, o blog foi desativado. Pode ser devido ao fim da campanha, ou quem sabe a idéia não foi para frente. Mas imaginemos a continuidade desse blog: o bebê se tornando uma criança e deixando de usar as fraldas feliz, saudável

e contente, com o apoio das fraldas Pampers, que são fabricadas pela Procter&Gamble. E depois começar tudo de novo com um novo bebê e uma nova vida. Poderia dar certo.

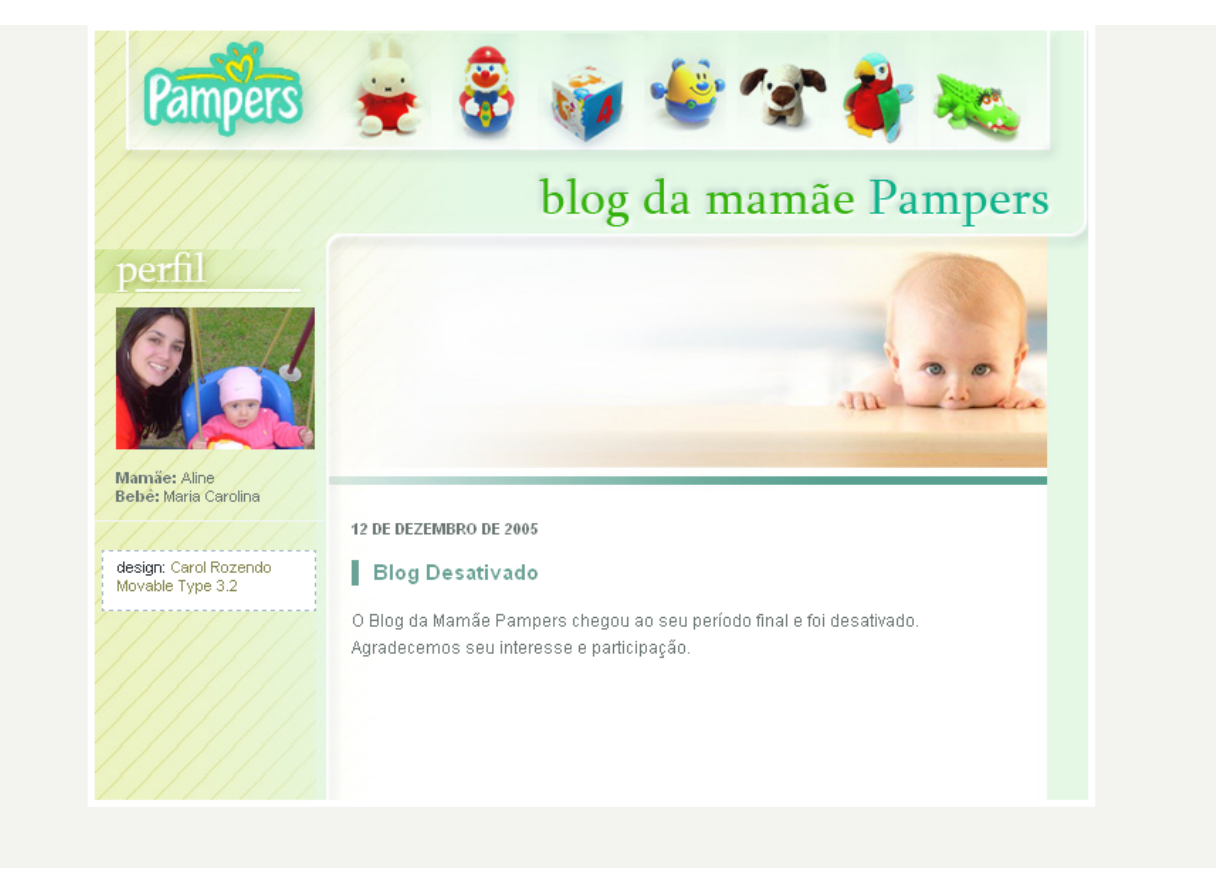

**Figura 2.5 – Blog da Mamãe Pampers.**

Na internet, muitos blogs criados hoje não duram mais de três meses, por desistência ou falta de empenho. Um blog deve surgir para ficar mais tempo vivo e sempre ativo, não tem sentido usá-lo para escrever textos fixos. Se a intenção for essa, simplesmente monte uma página web tradicional, que o resultado será melhor.

 $\acute{E}$  importante que os textos do blog quebrem o paradigma do uso da linguagem formal. Essa quebra de regras pode assustar a empresa que segue os moldes tradicionais e clássicos do marketing, mas os blogs devem ser escritos informalmente. Para isso, nada melhor que uma pessoa no comando dos textos, com liberdade para expressar suas opiniões. As empresas devem ser audazes e olhar os blogs como uma inovação de abertura para o diálogo e construção de confiança mútua. Essa abertura pode colocar sua empresa na frente dos seus concorrentes.

Falando em inovação, a escolha do assunto do blog exige também muita preparação e principalmente criatividade. Deve ser cuidadosamente pesquisado e estudado antes de ser usado. Por ser uma ferramenta fácil de se lidar, as empresas podem ser levadas a introduzir o blog sem o menor planejamento, e colocar tudo a perder. Mais adiante veremos como estruturar o plano de implementação e como envolver a empresa corretamente para evitar desistências, defeitos ou mesmo problemas éticos mais graves.

Outra grande vantagem do blog em comunicação de marketing é a possibilidade de medir os resultados rapidamente e calibrar as mensagens que serão passadas ao público. Por meio dos comentários dos leitores, pode-se ter uma boa idéia se a sua história agradou ou foi corretamente captada.

É importante destacar que a voz do seu blog estará transmitindo a marca da sua empresa, e é um fator crítico de sucesso que essa voz seja unicamente de uma pessoa, ou no máximo de duas ou três pessoas ao mesmo tempo. Pessoas de verdade e envolvidas com a empresa, direta ou indiretamente. Pessoas advogadas da empresa e prontas para representá-la em público.

A liberdade para que essas pessoas expressem sua opinião livremente também deve ser levada em conta. Deve ser sempre analisado o contexto do blog para saber quando aplicar ou não regras mais severas para o controle dos textos.

Por exemplo, se o blog é a voz de clientes que são fãs do que você faz, sua empresa raramente tem algo a temer, e mais natural ficará a linguagem do blog. Nesse caso, basta dizer que as opiniões e os textos contidos no blog não são oficiais e possuem um conteúdo de responsabilidade dos próprios clientesescritores. Em contrapartida, se a sua fábrica de cadeiras está contratando como escritor do blog um especialista em decoração que já trabalhou para um concorrente, ou que costuma falar demais, talvez seja mais interessante estabelecer uma política mais apurada e restritiva. Falaremos mais sobre políticas e normas de uso de blogs mais adiante.

O ideal é sempre dar a maior liberdade possível para os autores do blog, porque quanto mais opinativo e imparcial, melhor para sua imagem e para a idéia de que sua empresa se preocupa com o que o consumidor pensa. Leitores de blogs identificam rapidamente e denunciam os posts manipulados ou forjados para causar boa impressão.

A seguir, mais alguns exemplos de uso de blogs para campanhas de marketing.

A Marqui, fabricante americana de software voltado para gestão de marketing, lançou seu blog corporativo, em 2004. Logo no início dessa atividade, ela lançou uma campanha chamada "Paybloggers", na qual anunciou que ia estabelecer contrato com 20 blogueiros durante três meses, pagando US\$ 800 por mês, mais um adicional de US\$ 50 para cada novo cliente que a empresa recebesse partindo do blog de um dos novos "funcionários". Isso tudo sem se importar se estavam falando bem ou mal da companhia, mas com a condição de que eles divulgassem nos blogs que estavam recebendo dinheiro para isso. O resultado foi que várias pessoas espalharam essa notícia gerando mais de 400 mil links no Google relacionados a essa campanha. Após a contratação dos novos blogueiros, a empresa viu sua base de clientes crescer mais de 40% nos dois trimestres seguintes.

Assim como a Marqui, muitas outras empresas também foram pioneiras na adoção do blog como um canal de divulgação da sua marca. Veja mais dois casos práticos.

A Vespa, fabricante italiana de motocicletas, inaugurou, em 2005, uma seção no seu website dedicada a seus blogs corporativos (www.vespablogs.com). Só que em vez de contratar blogueiros profissionais já existentes e gastar dinheiro, ela encontrou pessoas apaixonadas pela marca. Eles toparam contar a própria história com a Vespa em troca de informações em primeira mão sobre novos produtos, ou direito a fazer um test-drive em um novo modelo antes do lançamento. Eles acabaram agindo legitimamente como evangelistas da marca e certamente fizeram a diferença no momento da decisão de um cliente em dúvida sobre qual marca de motocicleta comprar.

Já no Brasil, a Yamaha seguiu os mesmos passos da Vespa e introduziu, em 2006, um blog montado internamente na empresa para escritores externos. A diferença em relação à Vespa foi que os blogueiros foram escolhidos por vencer um concurso, e não somente por serem fanáticos pela marca. Os candidatos responderam por que queriam fazer um teste com a nova motocicleta por seis meses e, logo após, os dez vencedores contaram suas experiências com a moto no blog (veja Figura 2.6). Eles também se tornaram evangelistas da marca, até pela própria empolgação de estarem intimamente envolvidos com a companhia.

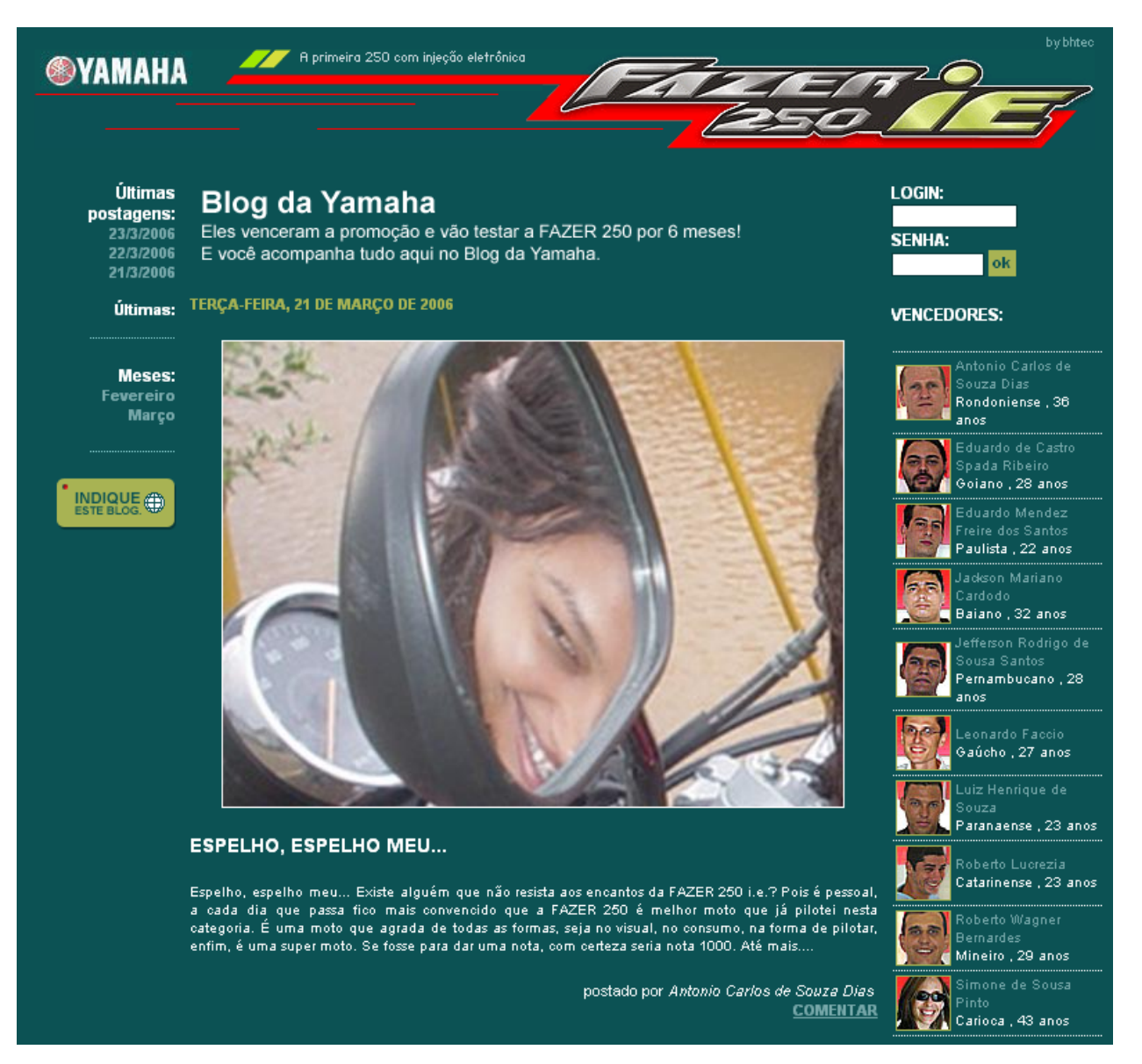

Figura 2.6 - Blog da Yamaha escrito por vencedores de um concurso.

De lá pra cá muitas outras empresas adotaram o blog como uma maneira de divulgar campanhas de marketing promovendo um produto ou simplesmente o nome da companhia. Os tipos de blogs mais comuns dentro desse objetivo giraram em torno de temas como qualidade de vida, beleza, diferenças do sexo masculino e feminino e cozinha e receitas. Muitos deles já saíram do ar e outros continuam vivos dentro ou fora do período da campanha. Para citar alguns outros exemplos brasileiros temos:

• Ócio 2007: Campanha da Microsoft Brasil para demonstrar a versatilidade e o uso de diversas funcionalidades avançadas do Office 2007. (www.ocio2007.com.br)

- Sym: A Santher divulga o seu absorvente feminino com 3 blogs de 3 diferentes garotas que falam sobre assuntos do universo feminino. (www.sym.com.br/web)
- Imagine MP3 atitude player: Campanha da Samsung para discutir música, artistas, tendências e principalmente promover os seus aparelhos de tocar MP3. (www.mp3samsung.com.br/blog)

## Relações Públicas e comunicação interna

Vimos anteriormente que a área de Relações Públicas (ou RP) é parte integrante da comunicação de marketing de uma empresa, e que a trataríamos de forma diferenciada no contexto de blogs voltados para negócios.

Relações Públicas de uma companhia é a área responsável por promover comunicações com o mercado (clientes, concorrentes, parceiros, imprensa e órgãos reguladores). Vamos estipular que na RP fazemos todo tipo de comunicação externa que não seja uma campanha de marketing ou publicidade. Neste livro vamos classificar também as comunicações internas voltadas aos próprios funcionários como sendo uma das tarefas da área de Relações Públicas.

Portanto, algumas das funções de Relações Públicas (aqui tratadas interna e externamente) são:

- Apresentar uma face da empresa para o mercado de maneira clara e periódica, para os clientes e funcionários de todos os níveis, parceiros de venda e promoção, indústria, mídia, lideranças da companhia, reguladores, analistas da indústria, analistas financeiros, autoridades, sindicatos etc.
- Responder e antecipar de forma objetiva qualquer necessidade de informação da imprensa, órgãos públicos ou reguladores.
- Promover e proteger a reputação da companhia.
- Articular e comunicar a visão estratégica da companhia e sua marca para todos os interessados (clientes, funcionários, lideranças, diretores etc.).
- Participar ativamente nas comunicações de interesse dos funcionários da companhia e das avaliações de performance.
- Ser o elo principal de ligação entre todos os departamentos e atuar fortemente como gestor das mudanças internamente na companhia.

Apesar de alguns dos exemplos de blog como campanha de marketing se encaixarem perfeitamente no que chamamos de relações públicas de uma companhia, nesta parte do livro vamos nos ater especificamente ao tipo de relações que humanizam a companhia, seja falando aos funcionários e ouvindo o que eles têm a dizer, ou mesmo falando aos clientes, cara-a-cara, e escutando suas preocupações ou sugestões.

Como falamos em humanizar a empresa, os blogs voltados para relações públicas devem ser obrigatoriamente escritos por pessoas de dentro da empresa. Será a voz dos funcionários, ou do próprio presidente ou proprietário da empresa, comumente chamado de "CEO Blog" na internet.

A intenção não é substituir os press-releases ou os press-kits para a imprensa, nem os relatórios e informações destinados a reguladores e outras instituições. A idéia principal de um blog de relações públicas é encurtar a distância da hierarquia entre funcionários e presidente, ou dar uma "cara" para a empresa em relação ao mercado. O blog complementará todas as funções de Relações Públicas vistas anteriormente e, assim, como no caso de divulgação de campanhas, ele trará algumas vantagens adicionais: será possível interagir com sugestões, será fácil de ser implementado e atualizado, ficará como uma base de dados histórica e irá espalhar novidades da empresa em primeira mão.

Assim sendo, quando falamos de blog de relações públicas, teremos basicamente dois grupos de escritores – o funcionário e a alta direção da empresa  $-$  e dois tipos de audiência  $-$  interna e externa.

Trataremos primeiro do blog voltado para audiências internas. Nesse tipo de audiência, o blog tem uma função parecida com o que uma intranet corporativa possui: é um canal de comunicação de assuntos de interesse da companhia e seu corpo de colaboradores.

No entanto, a diferença está, novamente, na facilidade e dinamismo da ferramenta blog nesse tipo de tarefa. Se pensarmos em um representante da alta direção ou mesmo no responsável pelas comunicações internas escrevendo para todos os funcionários, estamos falando de uma ferramenta que pode trazer um retorno interessante ao reunir as opiniões (praticamente instantâneas) dos funcionários, e ao mesmo tempo abrir caminho para uma gestão mais transparente e clara. Se o assunto é gestão de mudanças, integração entre colaboradores ou a comunicação de notícias internamente, o blog tornará essa tarefa algo simples e eficaz, os funcionários escreverão e passarão a se sentir mais

envolvidos com a empresa e, mais ainda, ficarão alinhados com a estratégia da companhia mais facilmente, devido ao canal aberto e espaço para comentários.

A Walt Disney Company é um conglomerado de diversas unidades de negócios no ramo de entretenimento. Entre suas atividades principais estão os estúdios de produções cinematográficas, parques temáticos e resorts, produtos de consumo e redes de televisão. A sua divisão de TV a cabo utilizou todo o potencial dos blogs para comunicação interna dos funcionários espalhados por todo o mundo, com horários de expediente variados. Os blogs entraram como uma ferramenta para a troca de experiências e informações diárias sobre o trabalho realizado, sendo que antigamente toda essa informação era trocada primeiramente via fax e, depois, por meio de um sistema de banco de dados complexo. Os blogs aumentaram a eficiência das equipes técnicas de maneira simples, direta e definitiva.

No âmbito do "CEO Blog" usado como comunicação interna, um dos primeiros CEOs a postarem textos em blogs dentro de empresas foi Paul Otellini, da Intel, em 2004. Já no Brasil, Emilson Alonso, presidente-executivo do HSBC, saiu na frente escrevendo artigos semanalmente em seu blog disponível na intranet do banco desde abril de 2006. Na primeira hora de vida, seu blog recebeu um comentário novo por minuto. Os funcionários do banco em todo o Brasil estão interagindo e dando sugestões diretamente ao presidente.

Outro uso ainda dentro da relação com o público interno seria por meio de um blog escrito pelo departamento de Recursos Humanos da companhia, para a divulgação de notícias do interesse de todos os colaboradores. O uso de blogs para uma audiência interna também aparecerá mais adiante, quando abordarmos os blogs para a gestão de projetos e gestão do conhecimento. Veremos que essas outras modalidades se encaixam perfeitamente dentro do que estamos chamando, neste capítulo, de relações públicas internas.

Já observando a audiência externa, encontramos um grande diferencial do blog como relações públicas. Principalmente quando essa audiência externa são especificamente os clientes, porque, como vimos no Capítulo 1, a busca por informações sobre as empresas é cada vez mais freqüente entre os usuários de internet. Portanto, faz toda a diferença para um consumidor quando o próprio funcionário daquele fabricante de sabão em pó, por exemplo, apresenta um testemunho a favor do produto de forma confiável e sincera.

Esse último exemplo é o que podemos chamar de "blogs dos funcionários". A grande intenção é conseguir passar credibilidade e confiança por meio da voz dos

próprios colaboradores da empresa. Um de seus funcionários pode se destacar e se tornar um especialista em determinado assunto relacionado com o que a empresa faz, posicionando seu negócio como líder de determinada tecnologia ou processo. 

O Google mantém seu blog oficial escrito pelos próprios funcionários no GoogleBlog (http://googleblog.blogspot.com). Além de trazer as novidades das mais recentes invenções da equipe de engenharia, ele também apresenta textos personalizados e escritos pelas mesmas mãos que criam os produtos da companhia. Veja a Figura 2.7. Em um único local temos informações sobre a empresa, dicas de uso dos produtos, links para blogs pessoais dos funcionários e os dizeres: "Nós amamos feedback".

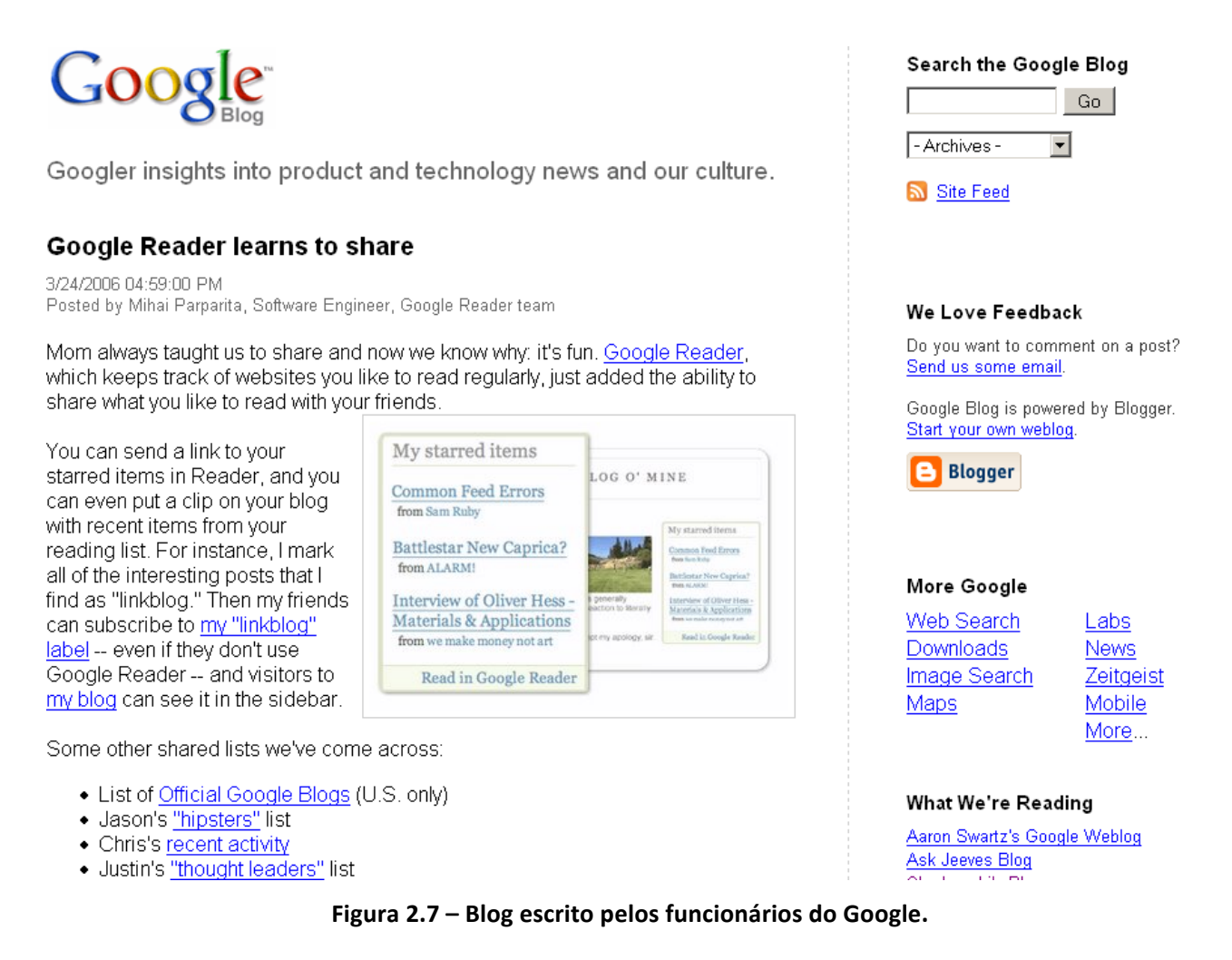

Um pouco mais além, vimos também no Capítulo 1 que a grande motivação para estreitar as relações com seus clientes é convidá-los a participar do processo de criação ou concepção de uma idéia ou do próprio produto. Essa é uma das

portas abertas e uma das funções do blog de um presidente ("CEO Blog"), de um membro da alta diretoria ou mesmo do líder de desenvolvimento de produtos. Plante seu texto, colha as opiniões e verifique se a semente da idéia se espalhou. Tire suas próprias conclusões, porém bem acompanhado por informações, opiniões e críticas relevantes.

O blog escrito pelas lideranças de uma empresa poderá também ser uma fonte confiável de informações internas importantes e, assim, estabelecer uma inversão na relação imprensa-empresa, sendo que no novo modelo a imprensa é quem passará no seu blog de vez em quando para saber notícias e o que está acontecendo com a empresa em determinado momento.

Talvez o caso mais famoso de blog escrito por um representante da presidência seja o blog Fastlane (http://fastlane.gmblogs.com) da General Motors. Nele, o vice-presidente Bob Lutz discorre sobre aspectos da própria GM em relação ao mercado e com ela mesma (veja Figura 2.8). Ele já chegou a apresentar o protótipo de um novo modelo de automóvel que repercutiu em muitos comentários e elogios, o que mostra que os clientes estão atentos e prontos para espalhar e comentar notícias quentes.

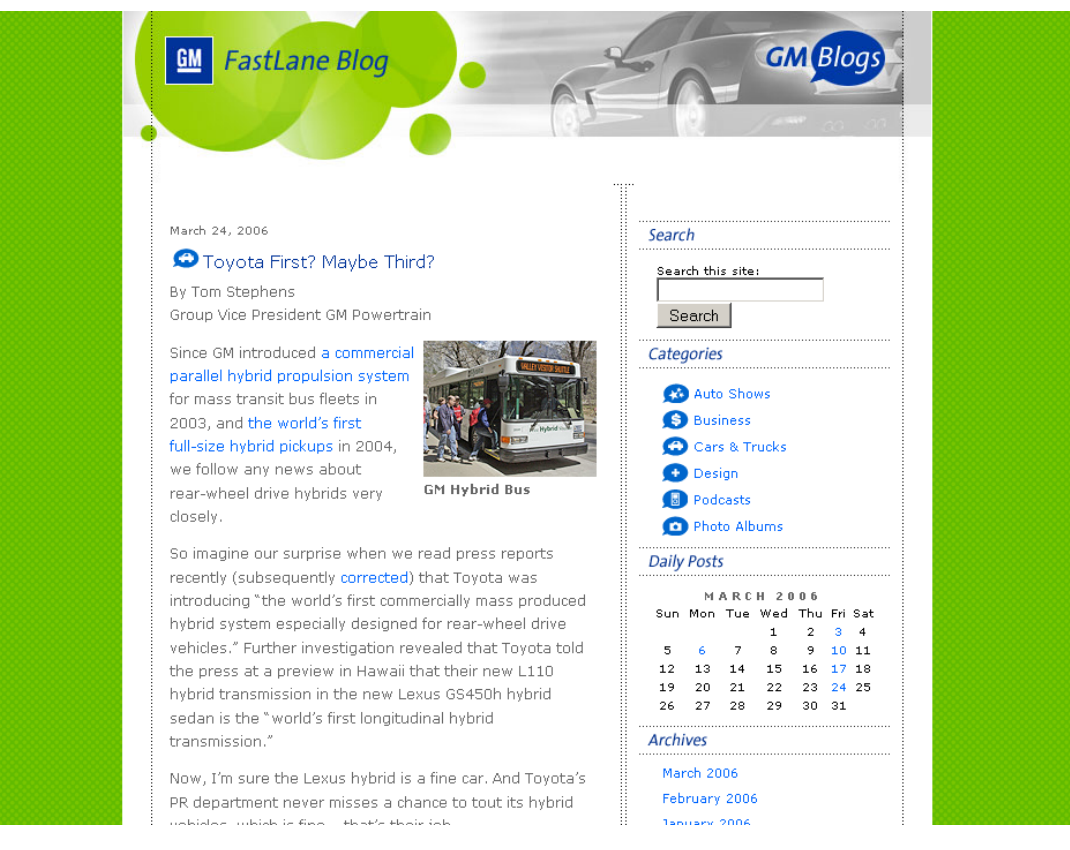

**Figura 2.8 – Blog do vice-presidente da GM.** 

Junto com Bob Lutz, outros grandes executivos também participam do mundo de blogs para alta direção: o diretor sênior do McDonald's Bob Langert, o presidente da Sun Microsystems Jonathan Schwartz, o vice-presidente de software aberto da IBM Bob Sutor, o vice-presidente de marketing da HP Duncan Campbell, entre muitos outros. No Brasil também temos CEOs blogueiros com blogs abertos ao público: Stelleo Tolda do MercadoLivre.com (http://mlonlinegeneration.wordpress.com) e Jorge Steffens da Datasul (http://datasul.socialmediaclub.com.br) são dois ótimos exemplos.

Toda essa exclusividade e benefícios vistos nas páginas anteriores exigem muita atenção. 

Como o blog passará a ser o porta-voz de informações de dentro da empresa, é necessário haver alguns cuidados importantes ao convidar seus funcionários ou alta direção a escrever seu blog aberto ao público hospedado na companhia.

É importante que alguém na empresa monitore o que os funcionários estão escrevendo em seus blogs, mas não de maneira exagerada; ninguém monitora todos os e-mails ou todos os telefonemas dos funcionários. A maioria das empresas que utilizam os blogs abertos a funcionários adotou regras e políticas para esse tipo de comunicação. Geralmente as restrições aplicadas seguem o padrão ético-moral de grande parte das empresas: não difamar colegas de trabalho, não escrever assuntos confidenciais, não escrever palavrões ou textos impróprios, não exagerar no tempo dedicado para escrever o seu blog, entre outros. Colocar também que aquilo que o funcionário escreve não é de responsabilidade da empresa, mas só dele, também é uma prática adotada.

As políticas de uso dos blogs devem ir de encontro à necessidade de manutenção da integridade da empresa, mas também não podem ser muito fechadas ou restritas. O que torna o blog uma página de sucesso é o conteúdo pessoal e o mais espontâneo possível; portanto, se a sua política de uso estiver inibindo demais os funcionários, ou mesmo manipulando suas opiniões, desista da idéia de usar um blog, ou repense os valores atuais da sua empresa.

Pode ser interessante também fazer uma pré-seleção de funcionários que escreverão nos blogs da companhia simultaneamente a suas tarefas atuais, ou mesmo contratar uma pessoa exclusivamente para isso.

Esse foi o caso de um blog corporativo (e liberal) muito famoso e que foi escrito por Robert Scoble. Sendo funcionário da Microsoft, Scoble aproveitou o espaço aberto pela companhia e criou um blog chamado Scobleizer  (http://scobleizer.wordpress.com). Focado nos produtos da Microsoft, e não só neles, o blogueiro acabou se tornando porta-voz dos clientes e estabeleceu maior confiança entre a empresa e os clientes. Ele se tornou o rosto da companhia. Isso aconteceu graças à total liberdade que ele tinha para expressar as próprias opiniões. Com isso, Scoble se tornou um dos precursores do uso de blogs em empresas e se tornou referência no mundo dos blogs corporativos.

Scoble já não trabalha mais na Microsoft, mas costuma dizer que: "Em blogs dentro de empresas nunca diga nada que você nunca diria na frente do seu chefe".

No Apêndice D estão listados alguns links para as políticas de utilização de blogs por funcionários em algumas empresas famosas.

## Gestão de relacionamento com clientes

A gestão de relacionamento com clientes é uma função administrada pelo Marketing da empresa, mas extremamente dependente de toda a companhia para seu correto funcionamento. Os processos e atividades que lidam com o cliente cara-a-cara devem ser os primeiros a ajudar, porque toda gestão de relacionamento é fundamentada em uma base de dados dos clientes, que deve ser mantida sempre atualizada. Poderíamos dizer que essa gestão de relacionamento com clientes é o que viabiliza a transformação de uma empresa focada em produto para uma organização voltada para o cliente, vista anteriormente na Figura 2.1, no início deste capítulo.

Todo e qualquer contato com o cliente deve ser registrado e mantido em uma base de dados junto com outras informações, como endereço, idade, profissão, preferências etc. Essa gestão de relacionamento, também chamada de CRM (Customer Relationship Management), não se trata só da tecnologia de banco de dados e uma interface de acesso aos dados, seus conceitos e objetivo principal devem estar consolidados e arraigados na cultura da companhia.

Todas essas informações da base de dados são o pivô central para as principais vantagens de uma gestão de relacionamento efetiva:

• Conhecimento sobre seus clientes – Ajuda a definir um único perfil de cada cliente e estabelecer modelos de análises.

- Histórico de contatos dos clientes com a empresa Abre espaço para compreender as necessidades dos clientes e alinhar os pontos de contato com os mesmos, na busca por proporcionar uma boa experiência de relação com a companhia.
- Integração de parceiros de venda e promoção Facilita o acesso a dados importantes para fechamento de vendas e execução de serviços.
- Integração dos departamentos da empresa tendo os clientes como elo de ligação – Maximiza o valor do cliente para a companhia e usa essa informação para realizar planejamentos estratégicos mais bem fundamentados.

O blog é uma ótima fonte de informação sobre seus clientes. Ao comentar um texto escrito no blog da sua empresa, eles deixam pistas importantes sobre seus gostos e opiniões. Mais ainda, muitas vezes esses comentários são acompanhados do nome, e-mail, cidade, estado e país da pessoa que está estabelecendo contato. Um blog integrado com uma ferramenta de CRM de uma companhia gera ainda mais informações sobre os clientes. E informação bem utilizada é dinheiro.

Só que os blogs proporcionam mais intimidade porque sua dinâmica é baseada em uma relação pessoa-pessoa, e não pessoa-empresa. Isso deixa os diálogos mais sinceros, abertos e confiáveis. Se antes falávamos em segmentação por grupos, como por exemplo homens, mulheres, jovens, idosos e crianças, com os blogs podemos passar a falar diretamente em segmentação por indivíduo. Passamos então a tratar nossos clientes por João, Maria, Felipe, Antônio e Débora.

Dentre as aplicações de blogs para gestão de relacionamento com clientes, temos, primeiramente, todas as interações e comentários feitos por clientes ou não-clientes nas duas modalidades anteriores de blogs de negócios: tanto durante uma campanha de marketing, como também nas opiniões recebidas pelo blog de funcionários ou alta direção da empresa. No entanto, além dos contatos recebidos por meio desses dois diferentes portais de relacionamento, podemos criar um blog voltado ao processo de gestão de relacionamento com os clientes, baseado nas seguintes aplicações:

• Blog voltado para a educação dos clientes, sobre o funcionamento correto de um produto e suas aplicações, e sobre problemas encontrados relacionados com o produto no dia-a-dia. Esse tipo de blog funciona melhor se utilizado para produtos complexos, como um software ou uma máquina industrial. Demonstra preocupação da empresa com seus clientes.

• Uso interno pela equipe de suporte ao cliente ou pela equipe de vendas para se manterem atualizados com problemas e técnicas de venda e atendimento. Veja também as próximas seções que tratarão de blogs para suporte aos clientes e para gestão de conhecimento.

Um desafio importante para o uso desse tipo de blog é que a informação e os posts são fáceis de escrever e possuem um fluxo contínuo, mas são difíceis de se organizar. É preciso haver um bom tratamento de dados na base dos blogs, antes de passá-los para uma base de dados de relacionamento. Outro fator importante é o tempo despendido para atender ou responder os comentários dos clientes à medida que sua empresa vai crescendo e se tornando conhecida. Antes de implementar o blog, verifique se o futuro escritor do seu blog possui tempo disponível e flexibilidade para dar conta de sua função.

## Suporte ao cliente

No suporte ao cliente, o blog pode atuar de duas maneiras: como um portal de informações técnicas sobre o produto, com textos escritos pela equipe de suporte, paralelamente ao atendimento, ou como uma ferramenta interna para troca de informações de atendimentos recentes, para servir como base de informações para problemas recorrentes ou novos. As propriedades de facilidade de operação e de comunicação rápida são os atributos dos blogs que mais ajudam no suporte ao cliente.

O brasileiro mediano costuma fazer todas as operações de suporte ao cliente por telefone (e as empresas arrancam os próprios cabelos com isso). Isso se dá mais por questões culturais e pela falta de opções (a internet ainda é um instrumento para poucos), do que pela suposta rapidez e vantagem de se fazer uma consulta por telefone. Call-centers no Brasil ainda são um grave problema, porque as empresas procuram sempre uma maneira de reduzir o custo das centrais de atendimento, quando na verdade o mais correto seria pensar em como aumentar o lucro abordando os clientes de maneira diferenciada.

O uso de blogs está em contínuo crescimento, mas o número de leitores não acompanha esse ritmo. No Brasil, segundo o Ibope/NetRatings, em agosto 2007, mais de 46% dos internautas lêem blogs regularmente. Esta situação mudará com o tempo, assim como o uso do comércio eletrônico está mudando atualmente, alcançando níveis de venda e uso cada vez maiores.

O grande destaque dos blogs, que prevalece sobre o suposto número de leitores, é que ele é uma ferramenta de custo muito baixo, e a sua implementação em suporte ao cliente, seja como portal informativo ou base de dados interna, só traz benefícios. Qualquer cliente satisfeito com isso já é lucro na certa.

A idéia principal não é substituir as ferramentas já existentes de suporte ao cliente de uma empresa, mas sim atuar em paralelo ao suporte com informações importantes ou perguntas mais freqüentes. Se a sua empresa não possui um canal de suporte, o blog pode servir perfeitamente para um bom começo.

O bom tratamento e a boa experiência do cliente se espalham com facilidade. Com os blogs na internet, isso se espalha mais rápido ainda. Veremos mais sobre esse marketing boca-a-boca na segunda parte do livro, quando falarmos de "fazer barulho" na internet por meio do estímulo dos blogs.

A Microsoft, mais do que saber das vantagens de se ter um blogueiro oficial (como visto na seção de Relações Públicas e comunicação interna), também conhece os benefícios de um blog voltado para comunicação e suporte ao cliente. De um lado, ela suporta a massa de clientes que utiliza seus serviços de busca no blog do MSN Search (http://blogs.msdn.com/msnsearch) e, do outro, promove um canal de informações para clientes corporativos da Microsoft na América Latina (Figura 2.9), contando inclusive com uma equipe de brasileiros no Latin America Support Team Blog (http://blogs.technet.com/latam).

Welcome to TechNet Blogs Sign in | Join | Help

Este es un espacio dedicado a los clientes Premier y Profesional de Latin America, y mantenido por el equipo de soporte de Microsoft: Enterprise Support Latin America. Este é um espaço dedicado aos clientes Premier e Professional da América Latina, mantido pela equipe de suporte da Microsoft: Enterprise Support Latin **America** Latin America Support Team Blog

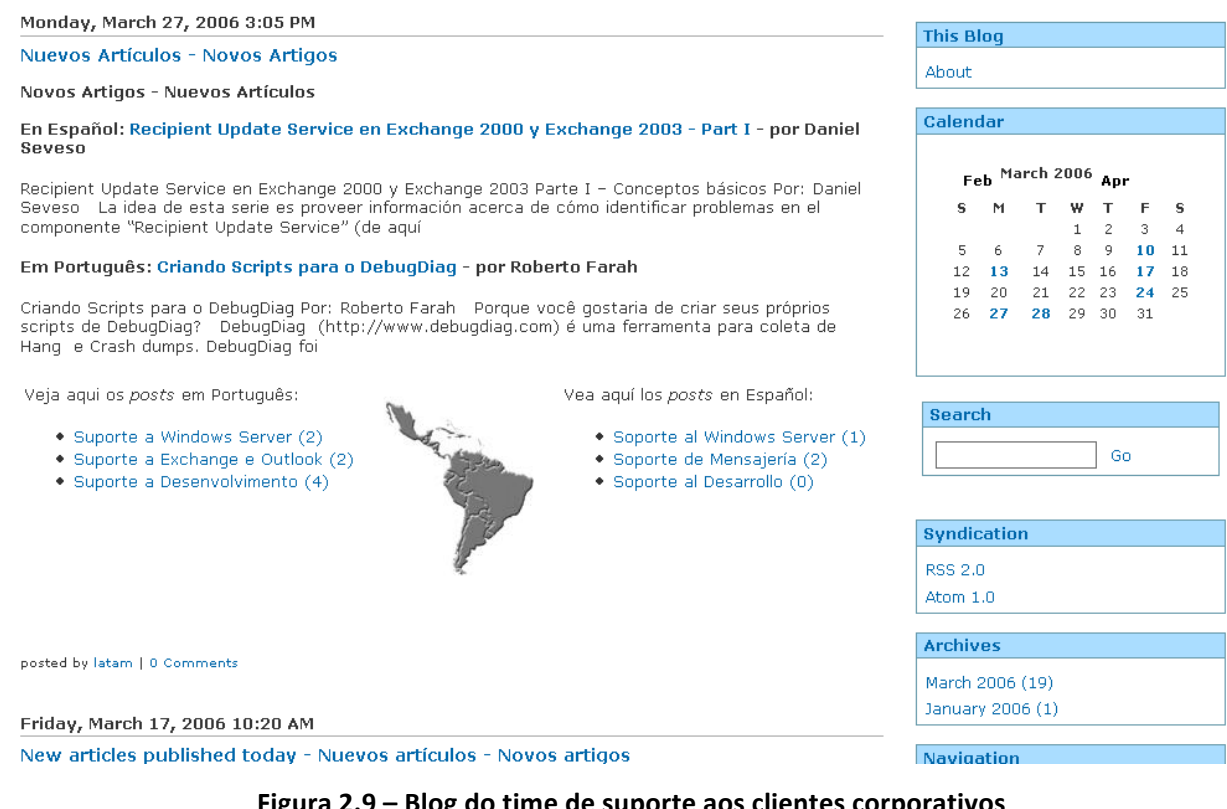

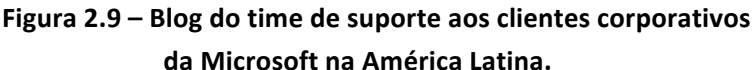

# Gestão do conhecimento

A gestão do conhecimento é fundamental para se conseguir alcançar excelência operacional nos processos internos de qualquer tipo de negócio. Mais que falarmos de tecnologia para possibilitar a pesquisa e a classificação das informações, é necessário disseminar a idéia e o significado de gestão do conhecimento por toda a companhia, para haver compartilhamento de informações e participação ativa de todos os colaboradores. A gestão do conhecimento é baseada em três premissas básicas:

• Cultura/consciência – Possuir e manter sempre acessível o conhecimento a respeito de tudo o que você sabe sobre pessoas, habilidades, mercados, competidores, clientes, alianças, fornecedores, regulação, legislação etc.

- Compartilhamento, captura e manutenção Com a informação já armazenada adequadamente (eletronicamente ou não), é importante o compartilhamento por meio de workshops de melhores práticas, realizando treinamentos, usando o conhecimento como ferramenta ou método de trabalho, sempre tendo a colaboração como pano de fundo.
- Uso/disponibilidade Disponibilizar o conhecimento acumulado para uso diário no local de trabalho. Encontre e aplique o conhecimento apropriado por meio de sistemas operacionais de acesso, tendo o conhecimento agregado nos processos e sistemas, e estimulando o compartilhamento de conhecimento por meio da captura, transferência e uso, preferencialmente com uma política de recompensa e reconhecimento dando suporte.

Os principais benefícios de uma gestão do conhecimento eficaz são:

- Comunicação rápida e com opiniões valiosas dos próprios funcionários, por ser uma ferramenta montada basicamente por eles mesmos.
- Aumento da participação dos funcionários na gestão da empresa como um todo e aumento da própria percepção de envolvimento organizacional.
- Redução do tempo para se resolver problemas, resultando em uma entrega rápida de soluções para clientes e mercado.

Os blogs já nasceram com muitas das propriedades técnicas necessárias para uma gestão do conhecimento eficiente, como possibilidade de buscas por palavras-chave, classificação do assunto por categorias e, principalmente, a simplicidade na manutenção e atualização. Eles permitem encontrar a informação rapidamente e aumentar a produtividade por meio de uma ferramenta de baixo custo.

Seu uso é similar ao blog utilizado para comunicação interna, com a diferença somente do conteúdo, que, na gestão do conhecimento, é específico tanto para uma atividade pontual, quanto para informações gerais de mercado que possam agilizar as ações dos negócios. Na internet esse tipo de blog também é chamado de "Klog" (Knowledge Log).

No exemplo da Disney visto anteriormente, quando falamos em blogs para relações públicas internas, o blog era um facilitador das comunicações dos engenheiros operadores do sistema de TV a cabo, mas poderia ser tratado também como um portal de gestão do conhecimento, por conter os segredos das experiências diárias de todos os técnicos envolvidos nas operações.

Outro exemplo que alia comunicação interna à gestão do conhecimento é o do banco de investimentos alemão Dresdner Kleinwort Wasserstein (www.drkw.com), que, ao abrir a oportunidade para que os funcionários escrevessem os próprios blogs, acabou colhendo os benefícios da troca de conhecimento, fundamental para o sucesso desse tipo de negócio, principalmente porque o mercado financeiro de hoje exige conhecimento global, atualizado e instantâneo, fatores que a aliança entre blogs e a gestão do conhecimento tiram de letra.

A Lucent Technologies (www.lucent.com) também tirou proveito do blog como gestão do conhecimento ao integrá-lo com a intranet. Como resultado, foi rapidamente percebido um aumento na coleta de informações por parte dos funcionários. A empresa obteve o reconhecimento dos colaboradores à medida que eles foram descobrindo que, para muitas atividades, eles não teriam que reinventar a roda.

## Gestão de projetos

O tema de gestão de projetos está alinhado com tudo o que descrevemos sobre o uso de blogs internamente nas empresas. Novamente temos uma ferramenta para a troca de informações entre membros de uma equipe de projeto. A gestão de projetos via blog é mais efetiva que o uso de e-mails, porque nos blogs você centraliza e mantém as informações acessíveis para outras áreas da empresa. Isso  $\acute{\text{e}}$  fundamental para projetos que precisam de um envolvimento organizacional completo.

A gestão de projetos é responsável pelo acontecimento do próprio projeto, montando a estratégia de execução do começo ao fim. A primeira grande ação dessa gestão é dar contexto e sentido ao projeto, para que toda a empresa e responsáveis pela sua execução possam começar as tarefas de forma alinhada com os objetivos do mesmo. Uma maneira simples de se fazer isso é respondendo algumas perguntas-chave:

- O que? Objetivos, produtos do projeto, qualidade.
- Por quê? Necessidade para que esse projeto ocorra, missão.
- Quem? Definição de perfis e equipe do projeto.
- Como? Atividades principais, identificação de riscos.
- Quando? Datas do projeto, início e término de fases.
- Quanto? Quanto custa o projeto, quais são seus recursos.

Depois passe para a execução do projeto, que pode ser concebida em quatro grandes etapas:

- Conceito Realização de etapas preparatórias e distribuição de tarefas para os membros da equipe de projeto. Compreender o objetivo do projeto e iniciar o levantamento de informações necessárias para atingi-lo.
- Desenvolvimento Com base nas informações obtidas na primeira etapa, iniciar a construção do projeto, desenvolvendo melhor os conceitos apresentados, documentação e plano de implementação.
- Implementação Aqui se inicia a parte prática, incluindo a parte teórica das duas primeiras etapas como balizadora. São colocados os aspectos finais do projeto em funcionamento e são realizadas sessões de validação intermediárias para alinhar possíveis questões.
- Finalização Antes de terminar o projeto, é necessário haver uma validação dos resultados pelos patrocinadores e uma longa sessão de testes para evitar problemas posteriores. Na finalização, são preparados os documentos finais e qualquer tipo de documentação adicional para treinamento e preparação dos colaboradores que irão desfrutar do produto final. Também é importante fazer o acompanhamento dos resultados.

O blog, como gestor de projetos, atravessa as quatro fases do projeto apresentadas, fazendo o papel de centralizador e distribuidor das informações do projeto (Figura 2.10). Alguns tipos de informação que poderiam ser armazenados em um blog de gestão de projetos são: problemas encontrados, agendamento de reuniões, comunicação de mudanças, orientações da equipe, troca de arquivos ou informações específicas importantes, lições aprendidas, entre outras.

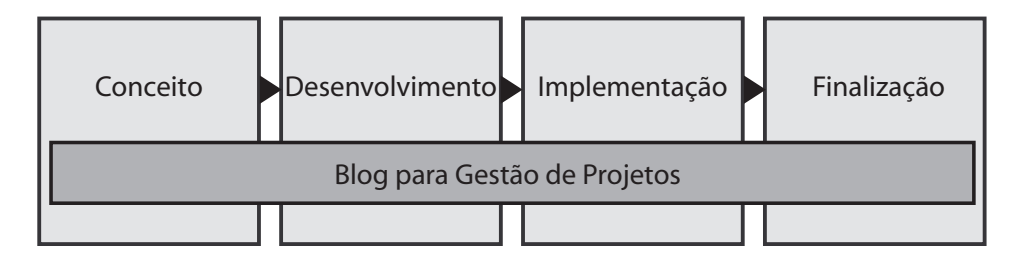

Figura 2.10 – O papel de suporte do blog para gestão de projetos.

Outro aspecto interessante, e que iremos abordar mais adiante, é a própria metodologia de implementação dos blogs em seus negócios. Veremos que a metodologia para implementação de blogs corporativos é totalmente derivada das perguntas e dos passos apresentados alguns parágrafos atrás.

#### Blogs de veículos de comunicação

Vimos nas seções anteriores como o blog ajuda na relação cliente-empresa por meio de aplicações nos processos internos. Agora classificamos um tipo de blog que não se encaixa diretamente em nenhuma das categorias anteriores, mas no fundo não deixa de ser um blog de negócios. Esse tipo de blog é o que chamaremos aqui de "blog de veículo de comunicação", blogs usados para a divulgação de notícias ou fatos relacionados com entretenimento. É importante destacar que os veículos de comunicação brasileiros estão descobrindo os blogs antes das empresas e estão saindo na frente.

O público gosta dessa nova modalidade de divulgação, porque as notícias, apesar de escritas de forma profissional, ainda possuem todos os atrativos dos blogs vistos ao longo deste livro. A vantagem adicional para a imprensa ou qualquer outro veículo de comunicação, nesse caso, é a idéia embutida de credibilidade e jornalismo participativo.

No Brasil, a Folha de S.Paulo utiliza os blogs para a discussão e divulgação de notícias (www1.folha.uol.com.br/folha/blogs). Cada blog do jornal é mantido por jornalistas escolhidos, e cada um escreve dentro do seu conhecimento e especialidade (nicho específico). Isso demonstra que os moldes e características da ferramenta se encontram presentes na personalidade dos textos desses jornalistas. Confira um dos blogs do jornal e observe o número de comentários que cada texto recebe.

Além da Folha, alguns exemplos de blogs desse tipo podem ser encontrados na Rádio Jovem Pan, Editora Abril, O Globo, O Estado de S.Paulo, entre outros. Veja os links no Apêndice D.

# 2.2 Estudos de caso

Nas próximas páginas apresentaremos mais alguns exemplos relacionados com o uso de blogs em negócios ou empresas. A intenção é reforçar e complementar os exemplos já citados.

## Serendipidade.com e as vassouras PET

Blog: Serendipidade Data de criação: 8 de junho de 2005 URL: www.serendipidade.com

Este primeiro caso visa a demonstrar o potencial da internet para se fazer negócios por meio da visibilidade dada pelas ferramentas de busca.

O post desse blog, do dia 23 de agosto de 2005, faz menção ao uso de garrafas PET para a fabricação de vassouras recicladas. O texto não buscava ser referência para fabricantes ou demonstrar uma troca de experiência, mas ainda assim passou a ser acessado por intermédio de buscas em ferramentas como o Google, Yahoo, MSN Search, entre outros.

No sistema de comentários do blog começaram a aparecer pessoas interessadas em como montar a própria fábrica de vassouras e, ao mesmo tempo, apareceram também pessoas interessadas em vender seu produto (máquinas ou equipamentos para a produção desse tipo de vassoura).

O resultado é que a página do post (endereço no final deste estudo de caso) passou a ser uma referência para anúncios e troca de experiências sobre o assunto, o que demonstra a capacidade dos blogs de abrir oportunidades de negócio, sendo que esse blog não tinha sequer a intenção de comercializar essa modalidade de vassoura. Imagine se tivesse.

Outro fato que contribuiu para que as pessoas tomassem conhecimento e acessassem essa página foi a prioridade concedida aos blogs pelas ferramentas de busca. Ao se pesquisar as palavras "vassouras" e "PET" no Google, por exemplo, o blog aparece em um dos primeiros resultados da busca. Somente no ano de 2007, de janeiro a dezembro, esse post recebeu mais de 30 mil visitas únicas. O número nunca parou de aumentar desde a postagem.

Para ver o post e seus comentários utilize o link a seguir no seu navegador: www.serendipidade.com/index.php/2005/08/23/vassouras\_pet\_ecologicas

#### A Sun Microsystems dando o exemplo

Blog: Jonathan's Blog

Data de criação: 28 de junho de 2004

URL: http://blogs.sun.com/jonathan

O presidente da Sun Microsystems escreve seu blog na posição de um dos blogueiros de alta direção ("CEO Blog") mais influentes e conhecidos atualmente.

Seu blog conta com mais de 300 mil visitas mensais, e as pessoas podem acompanhar as estratégias da Sun, as observações sobre o mercado, tendências e idéias de tecnologia e perspectivas contrárias à empresa. Tudo isso pelo presidente da companhia, e não pela mídia ou analistas de empresas.

"Eu recebo feedback diretamente dos clientes e dos funcionários. Isso permitiu entender os nossos clientes de maneiras nunca antes possíveis. Agora, considerando a diversidade de participantes que a Sun possui na blogosfera, multiplique os benefícios por cem. Não existe nada que substitua fazer parte de uma comunidade" – disse Jonathan Schwartz em entrevista exclusiva para o livro. Essa conversa só foi possível graças à acessibilidade propiciada pelo seu próprio blog, além, é claro, da representação do papel do blogueiro para uma companhia: a disponibilidade.

Sobre as políticas e normas que toda empresa deve elaborar sobre o uso de blogs, Schwartz afirma que, uma vez estabelecidas, não é necessário acompanhar todos e quaisquer posts dos funcionários. Ele justifica isso dizendo que nenhuma empresa acompanha todos os telefonemas e e-mails enviados pelos funcionários, e, portanto, com o blog a atitude deve ser a mesma.

"O procedimento é simples", garante Schwartz, "conheça as regras e escreva os seus posts. Caso tenha dúvidas sobre como a política cobre algum assunto específico, pare e pergunte para um responsável da empresa."

Em 2007 ele fez história na evolução dos blogs corporativos ao divulgar que os resultados trimestrais da companhia seriam disponibilizados primeiro no blog e depois via website e imprensa.

## A loja de doces mais famosa do Brasil

Blog: Blog da DoceShop (Figura 2.11)

Data de criação: 20 de abril de 2006

## URL: www.doceshop.com.br/blog

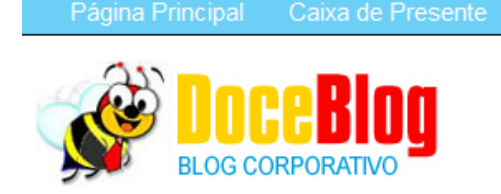

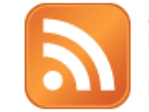

**Vending Machines** 

Assine nosso feed via

Contato

RSS. É grátis!. E seja avisado sempre que houver novidades.

# DICAS DE PRESENTE PARA O DIA DOS NAMORADOS

**Blog Corporativo** 

Produtos

O dia dos namorados está aí! Faça diferente este ano. Veja nossa dica de presente e encante quem você ama.

图 2 DE JUNHO DE 2008

# Modelos de curriculum grátis, para download ou envio por e-mail

Um bom currículo é fator decisivo para arrumar emprego. Use os modelos de curriculum e evite os erros mais comuns na confecção deste importante documento.

O currículo é, na maioria das vezes, o primeiro contato que uma pessoa faz com seu empregador. É o papel responsável por abrir as portas do novo emprego ou fechá-las de vez.

Mesmo sendo um documento de extrema importância para arrumar emprego, recebo na empresa centenas de currículos confeccionados por pessoas claramente despreparadas.

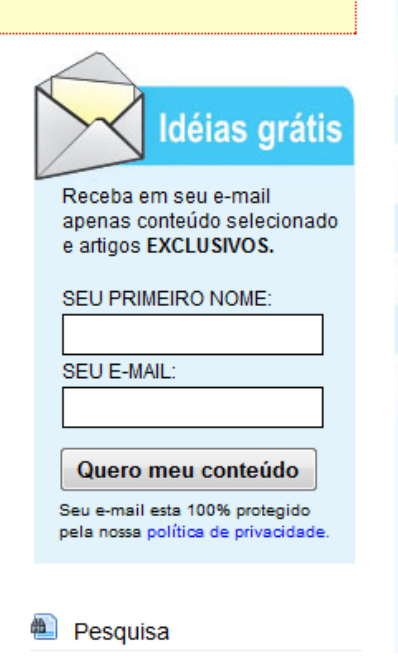

**Figura 2.11 – Blog da DoceShop.**

Roberto Machado é proprietário de uma loja de doces em Ribeirão Preto-SP. Ele é um grande admirador das tendências em tecnologia e inovação reciclando a forma de gerir empresas. O ponto forte da empresa é oriundo da venda de doces no varejo através de vending machines.

Seu blog aborda dicas de empreendedorismo e discute assuntos relacionados à administração de empresas como finanças, logística, liderança, entre outros. Seu

interesse e sua dedicação abriram portas para um fortalecimento da marca DoceShop, estabelecendo vínculos de credibilidade e seriedade com o público. Não só a marca passou a ser reconhecida no mercado, mas também seus produtos e serviços. Várias oportunidades de negócio para suas vending machines surgiram após o blog.

O blog teve uma função fundamental para permitir que isso acontecesse graças ao posicionamento em ferramentas de busca e o próprio burburinho gerado em torno do blog, o qual rendeu apariçoes em outros blogs e principalmente na imprensa. Veja alguns números do blog na tabela a seguir.

| Média de visitantes em 2007                                                                                                    | 675 visitantes por dia |
|----------------------------------------------------------------------------------------------------|------------------------|
| Taxa de crescimento em número de visitantes<br>diários de janeiro a dezembro de 2007                                                                                                    | 304%                   |
| Número de links em páginas externas (blogs e não<br>blogs) fazendo referência ao blog da DoceShop<br>acumulados até dezembro de 2007                                                                 | 13 mil links           |
| Aparições na mídia desde o início do blog (Entre<br>elas: Revista Seu Sucesso, Jornal O Globo, Revista<br>IstoéDinheiro, Duas entrevistas para TV Clube<br>cobrindo Ribeirão Preto e 178 municípios) | 8 aparições            |

Tabela 2.1 - Desempenho do Blog da DoceShop (2007)

Segundo o próprio Roberto, "a DoceShop é uma microempresa que trabalhava apenas para Ribeirão e região. O blog abriu as portas para fazer negócios no país inteiro".

Especialista em relações com clientes da Lego

Blog: Jake's Lego Blog

Data de criação: 17 de junho de 2003

Antigo URL: www.bricksonthebrain.com/blog

Jake McKee mantinha o website Bricks on the Brain desde meados de 2000 e, desde 2003, postava textos em um blog voltado para os clientes da Lego, principalmente os adultos. Esse último grupo representa um pouco mais de 5% das vendas da Lego, mas também é o influenciador de outros pais de meninos e meninas que correspondem ao restante das vendas.

Desde o começo de 2006, McKee não trabalha mais na Lego, mas, enquanto era representante da empresa perante os clientes globais, viajava por toda parte fazendo contato com clientes e procurando manter um relacionamento próximo com eles. No seu blog, McKee recebia críticas e dúvidas e, quando necessário, as encaminhava para os departamentos da empresa que podiam tratar melhor do assunto.

Muito do sucesso que o blog possuía com a legião de fanáticos por Lego é devido a sua intimidade com os clientes, que fez com que as respostas de McKee passassem a ter credibilidade perante todos. Quando os clientes ficavam sabendo de alguma notícia que pode ser de alguma forma prejudicial para a Lego, como por exemplo uma estratégia significativa de produtos da concorrência, eles se prontificavam a avisar o blog para manter sua empresa preferida na liderança absoluta.

Hoje McKee é diretor em uma agência de consultoria em comunicação chamada Ant's Eye View, e possui um blog próprio intitulado Community Guy (www.communityguy.com).

## Blog na universidade

Blog: Diversos

Data de criação: janeiro/fevereiro de 2006

URL: http://azevedodafonseca.blogspot.com (Blog do Professor)

O professor André Azevedo da Fonseca trouxe o uso de blogs para dentro da sala de aula.

Na disciplina de Fundamentos Científicos da Comunicação do curso de Comunicação Social da Universidade de Uberaba, o professor pediu aos alunos que criassem seus próprios blogs para contar as experiências vividas na sala de aula.

O objetivo dessa ação é utilizar o blog como elemento do processo de avaliação e introduzir o uso de ferramentas de comunicação atuais no cotidiano dos futuros jornalistas e publicitários.

O uso do blog acadêmico contribuiu para que os alunos se tornassem mais conscientes da progressão de seus conhecimentos em relação às discussões da disciplina. Os processos de comunicação e conversação existentes em um blog foram os principais responsáveis pelo sucesso da experiência.

A seguir, o endereco web para três blogs de alunos do curso de Comunicação Social da Universidade de Uberaba:

- http://glicapp.blogspot.com
- http://daianejornalismo.blogspot.com
- http://onomedoblogaqui.blogspot.com

Fechado para o público, mas aberto para jornalistas

Blog: The Firehouse (Figura 2.12)

Data de criação: setembro de 2005

URL: www.thefirehouse.biz

Em vez de abrir um blog com informações sobre a empresa para o público em geral, a Daimler Chrysler fundou um blog voltado exclusivamente para jornalistas

e analistas, com o intuito de criar uma sala especial para press-releases e outras informações. Essa movimentação causou curiosidade na comunidade web para entender o porquê do blog ser exclusivo.

A empresa também usa os blogs para comunicação interna dos funcionários e para monitorar problemas na qualidade e na produção dos automóveis e suas peças.

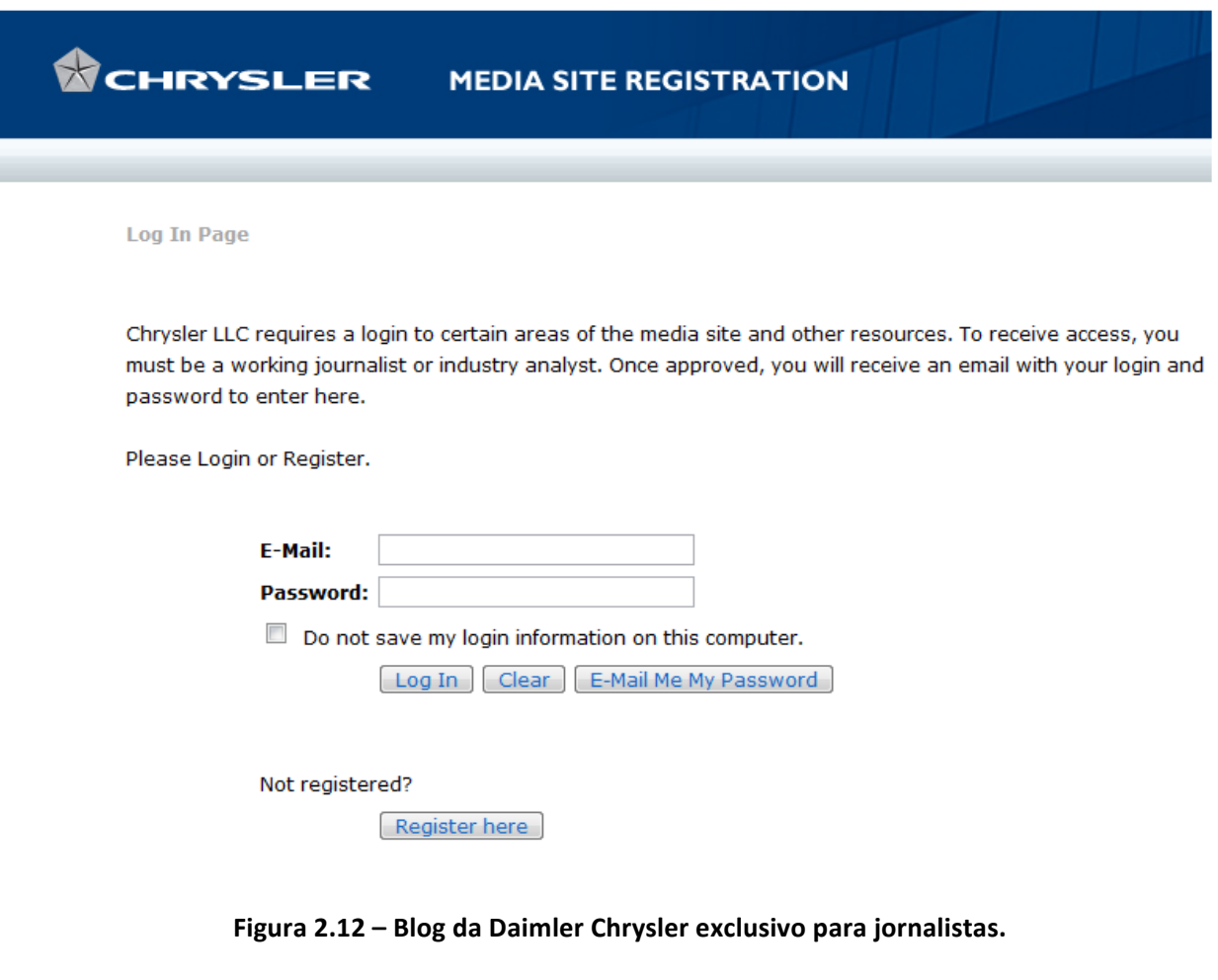

## Outros exemplos de blogs corporativos brasileiros

Os Blogs Corporativos nacionais cresceram significativamente nos últimos dois anos. As empresas ainda estão descobrindo aos poucos o poder e os benefícios que os blogs em empresas podem oferecer, e começaram essa exploração especialmente pelas campanhas de marketing.

Segundo Jonathan Schwartz, o presidente blogueiro da Sun Microsystems, ainda estamos muito no princípio das comunicações via blog entre as empresas e os clientes, principalmente quando olhamos a alta diretoria de uma empresa. Schwartz acredita que, em um futuro próximo, o uso de blogs pelos executivos seniores será tão comum como é o uso de e-mails hoje. Para ele, se um líder de uma companhia não usar a rede de blogs para participar das conversações, estas deixarão a empresa para trás. Essa participação deve ser pessoal – contratar alguém para lidar com os posts do blog é como contratar alguém para escrever o seu e-mail.

Na sequência há uma modesta lista de alguns brasileiros pioneiros no assunto, além dos exemplos citados ao longo do livro. Alguns desses blogs são de pequenas ou médias empresas, e outros mostram que as empresas no Brasil estão usando os blogs principalmente como um meio de divulgação para campanhas de marketing. Uma lista mais extensa e atualizada pode ser obtida em http://wiki.blogcorporativo.net

- Camiseteria Blog da Camiseteria: www.camiseteria.com/blog.aspx
- Carrefour Eu uso a cuca: www.euusoacuca.com.br
- Catho Catho Blog: http://blog.catho.com.br
- Edelman Ei! Expressão de idéias: www.edelman.com.br/blog.asp
- Espalhe Marketing de Guerrilha Blog de Guerrilha: www.blogdeguerrilha.com.br
- Intel Brasil Digital: http://blogs.intel.com/brasildigital
- Microsoft Porta 25: http://porta25.technetbrasil.com.br
- Phillips SimplesCidade: www.simplescidade.com.br
- Unilever Rexona Blog: http://blog.rexona.com.br

Apesar de não poderem ser considerados blogs corporativos, porque não são especificamente de uma empresa, outros tipos de blog que vêm fazendo muito sucesso no Brasil são os blogs de marketing pessoal. São blogs de artistas, personalidades, programas de rádio ou TV, jornalistas, escritores, palestrantes, professores, profissionais autônomos e mesmo de (até então) ilustres desconhecidos. Apesar disso, não deixam de ser outro ótimo uso para o blog. Basta ver a recente ascensão de Bruna Surfistinha por meio de um blog, o que possibilitou engatilhar um best-seller e diversas aparições na mídia.

# Capítulo 3 - Metodologia para o uso de blogs nos seus negócios

*"Um objetivo sem planejamento é só um desejo."* Larry Elder, famoso colunista e radialista americano

Neste capítulo vamos introduzir qual seria a abordagem metodológica mais apropriada para implementar o blog nos seus negócios e apresentar regras, dicas e macetes para o sucesso dessa iniciativa.

Como já dito anteriormente, o blog dentro de uma empresa não pode ser adotado simplesmente ao acaso, ou pela sua simplicidade e facilidade técnica de utilização.

A iniciativa pode partir dos funcionários ou da própria lideranca da empresa. Não importa quem é a figura responsável por escrever os textos, apesar do teor pessoal e informal que um blog deve ter, o importante é ter sempre o acompanhamento (distante) de profissionais de Marketing ou de Relações Públicas, apenas para manter o discurso alinhado aos objetivos da companhia, principalmente quando falamos de um blog voltado para uma audiência externa.

A implementação do blog deve estar inserida nos planos estratégicos da empresa, contar com a validação das lideranças e envolver os demais funcionários da organização, incentivando a participação com sugestões e visitas.

# 3.1 Abordagem metodológica

Na Figura 3.1 apresentamos as quatro etapas da metodologia do uso de blogs em negócios. Em seguida, temos os detalhes de cada uma das etapas.

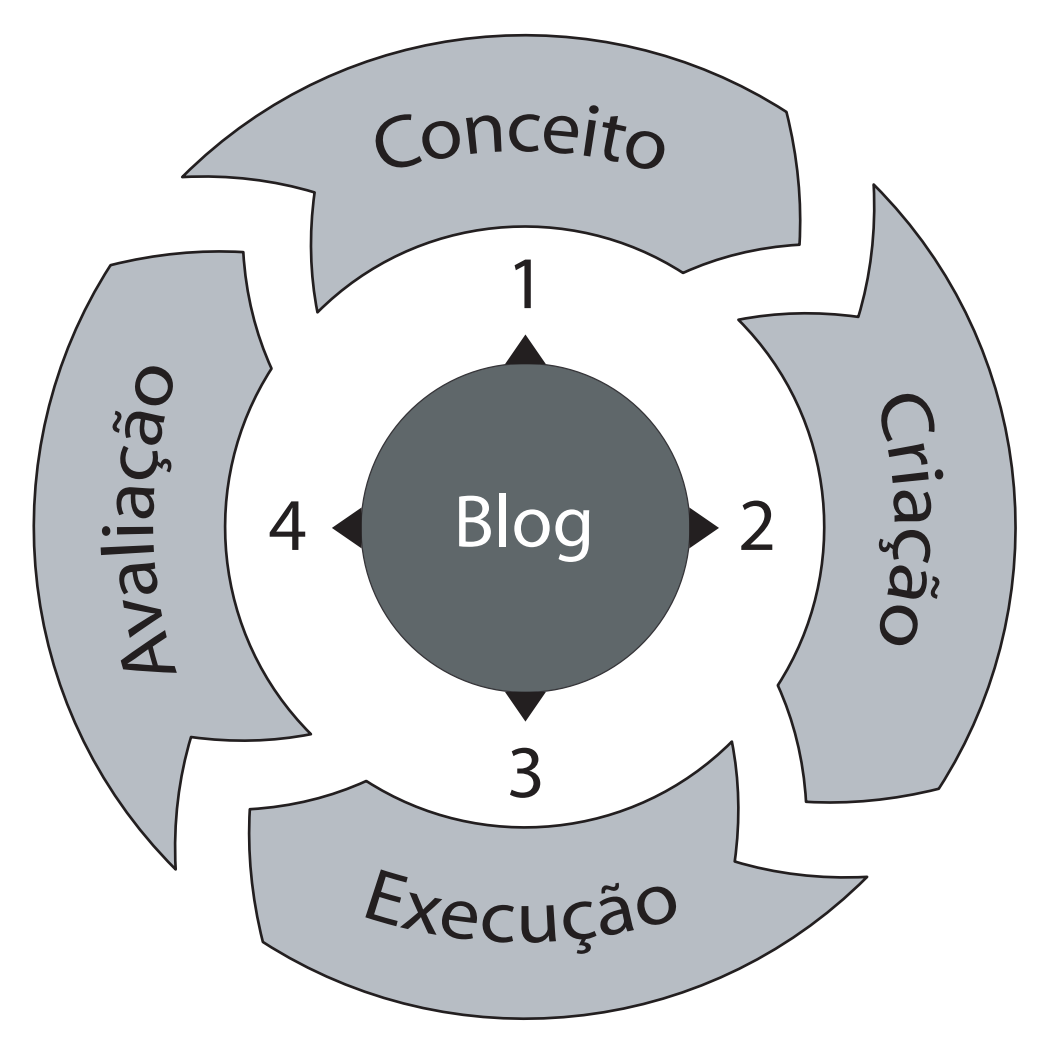

Figura 3.1 - Metodologia para o uso de blogs corporativos.

## Conceitualização do blog

Antes de sair colocando a mão na massa e programar seu blog na rede, é obrigatório passar pela etapa de conceitualização da idéia. Alguns aspectos importantes a serem avaliados nessa etapa são:

- Custo Avaliar a quantia financeira disponível para a realização do blog, estimar os custos de cada fase de implementação e o custo de manutenção do website após a finalização do projeto.
- Tecnologia Escolher uma solução tecnológica para hospedagem do blog. Veremos mais detalhes no passo de criação do blog a seguir.
- Tipo Decidir qual o tipo de blog para negócios queremos utilizar (comunicação de marketing ou relações públicas, comunicação interna, gestão do conhecimento, projeto ou relacionamento com cliente, ou suporte).
- Assunto Determinar a idéia central do blog, qual será seu assunto. A escolha pode partir do tipo de audiência que queremos atingir ou no tipo de campanha que queremos utilizar (campanha participativa, exposição de notícias com feedback, introdução de novos conceitos, consulta popular, vitrine de curiosidades etc.). O assunto pode ser específico, para um grupo seleto de pessoas, ou generalista, para um grupo maior. Para facilitar a escolha, utilize informações de outras campanhas, faça benchmarks, avalie o mercado e suas segmentações de clientes, consulte funcionários e analise o tipo de retorno que cada assunto poderia dar.
- Título O título do blog é importante e deve ser escolhido criteriosamente segundo o resultado que estamos esperando. Pode ser determinante também no momento de estabelecer o endereço web do seu blog, que iremos ver mais adiante.
- Escritor Escolher quem será o representante da empresa no blog. Um diretor, o presidente, um funcionário atual da companhia, um funcionário contratado para esse fim (geralmente chamado de evangelista, no jargão da internet), um ou mais clientes da empresa (clientes apaixonados pelo seu produto ou serviço), entre outros, são algumas das opções disponíveis.

# Criação e desenvolvimento do blog

A partir do conceito estabelecido, o próximo passo é criar o blog e os componentes ao seu redor. Dividimos os aspectos a serem analisados em duas partes nesse processo de criação. Podemos atribuir duas equipes de projeto para desenvolver cada uma delas – estamos falando da frente de negócios e da frente de tecnologia.

Na frente de negócios estabelecemos os seguintes produtos:

• Políticas de uso – Determinar e documentar as políticas de uso do blog levando em conta seu tipo, assunto e o tipo de escritor que vamos utilizar (externo, interno, presidente, diretor etc.). A política tem a finalidade de proteger a empresa contra a divulgação de informações confidenciais, de

proibir o uso de palavras de baixo calão ou discriminação racial, e de prevenir problemas judiciais por artigos mal escritos ou comprometedores. Ela deve ser revista e avaliada pelas lideranças da companhia. Nos links do Apêndice D temos exemplos de políticas usadas por algumas empresas atualmente.

- Normas e procedimentos Estabelecer quais serão os procedimentos para manter a página atualizada, estabelecer quem vai possuir acesso à administração do blog, quando e quantas vezes será permitida a publicação de textos. A norma é importante para evitar um exagero no número de textos (posts) publicados, ou a falta deles. Também deve ser revisto se o blog será aberto a comentários, quem os fará e se será feita uma moderação, para evitar comentários de pessoas mal-intencionadas.
- Manuais e treinamentos Seja qual for o resultado da escolha para o escritor do blog, é necessário e importante treiná-lo e prepará-lo para utilizar o blog. Não tanto pelo aspecto do uso da tecnologia, a qual é relativamente simples, mas principalmente pela melhor preparação da pessoa responsável pelos textos.
- Alinhamento organizacional Todo projeto pode causar impacto  $em$  todo o corpo de funcionários, para o bem ou para o mal. As pessoas geralmente se interessam por novidades da empresa, mas é sempre bom mantê-las atualizadas sobre os últimos passos antes do lançamento oficial do blog. Elas poderão ser de grande valia no momento de espalhar essa novidade.

No lado da tecnologia, o produto final é o próprio blog, mas alguns dos produtos intermediários são:

• Ferramenta – Determinar qual será a solução para blogs utilizada pela sua empresa. Dentre os tipos existentes, temos os servidores de blogs gratuitos (não são uma boa opção, pelo fato de existirem algumas limitações, além da falta de privacidade), como é o caso do Blogger (www.blogger.com). Temos também os servidores pagos de hospedagem de blogs, como o TypePad da Six Apart (www.typepad.com). Uma alternativa um pouco mais complexa seria instalar uma plataforma de blog em um servidor próprio ou alugado pela empresa, e aqui podemos usar uma plataforma gratuita, como o WordPress (www.wordpress.org), ou paga, como o Movable Type (www.movabletype.com), também da Six Apart. Finalmente, a última alternativa seria usar o servidor e uma programação web próprios. Mais detalhes no Capítulo 4.

- Endereço web Estabelecer como será o endereço na internet (URL) do seu blog. Caso ele seja hospedado gratuitamente ou em um serviço on-line pago, provavelmente seu endereço carregará parte do domínio do serviço de hospedagem, como por exemplo http://suaempresa.blogger.com. Talvez seria mais interessante registrar o seu próprio domínio com um nome personalizado e único, mas, para isso, a melhor escolha seria usar as plataformas de solução para blogs em servidores internos ou alugados. Assim, seu nome de domínio ficaria www.suaempresa.com.br ou www.seublog.com, alternativas que deixariam o seu blog muito mais personalizado e fácil de acessar.
- Infra-estrutura e configuração Como serão armazenados os dados dos textos do blog e seus comentários e em qual banco de dados; quais serão os servidores de internet para o acesso e se serão externos ou internos; como será a integração do blog com os demais servidores e sistemas de TI da companhia; como serão montados o esquema de segurança do blog e suas chaves de acesso. Muitas dessas decisões dependem da escolha da solução para blogs.

## Colocando o blog em produção

Uma vez configurado o blog, é chegado o momento de colocá-lo em produção. As tarefas a serem realizadas aqui são:

- Divulgação Fazer com que seu novo blog se torne conhecido. Mais adiante vamos nos aprofundar melhor em como fazer essa divulgação.
- Publicação Escrever os textos que irão compor a história do blog recémcriado. É importante ter em mente que você está sendo a voz da empresa para com seus funcionários ou clientes e deverá estar alinhado aos objetivos do blog.
- Acompanhamento É fundamental ler todos os comentários e e-mails recebidos por meio do blog e respondê-los. Sem a interação com o público, o blog não irá evoluir e nem mesmo se tornar popular. Veremos mais detalhes adiante, quando apresentarmos as regras e etiquetas dos blogs de negócios.

# Medição e avaliação de desempenho do blog

Este passo é de suma importância para saber se os objetivos buscados estão sendo alcançados pela iniciativa do blog corporativo. Os resultados da avaliação devem ser constantemente analisados pelo escritor dos textos publicados e pelos processos que o suportam, além de que servirão para indicar novos tipos de blogs que poderiam surgir, estabelecendo então o ciclo de vida do blog dentro das empresas.

O retorno do investimento em um blog não é instantâneo, ele leva algum tempo até estabelecer uma comunidade mínima que irá ajudar na consolidação e reconhecimento do mercado. Cada texto publicado deve ser acompanhado e medido, para saber quais deles geram mais resultados favoráveis e quais são menos interessantes.

• Análise de acessos – Estabelecer uma monitoração constante dos acessos ao blog. Algumas ferramentas on-line podem ajudar nessa análise, como o Google Analytics (http://analytics.google.com) ou o StatCounter (www.statcounter.com), mas os blogs hospedados em servidores próprios ou alugados, além das ferramentas on-line, podem contar com ferramentas como o AWstats (http://awstats.sourceforge.net), na Figura 3.2, entre outras. É interessante monitorar de onde seus visitantes vêm, para onde vão, quanto tempo passam no seu blog, qual é o post mais visitado e, principalmente, se retornam a ele. Também verifique constantemente qual é o posicionamento do seu blog em ferramentas de busca para diferentes palavras-chave.
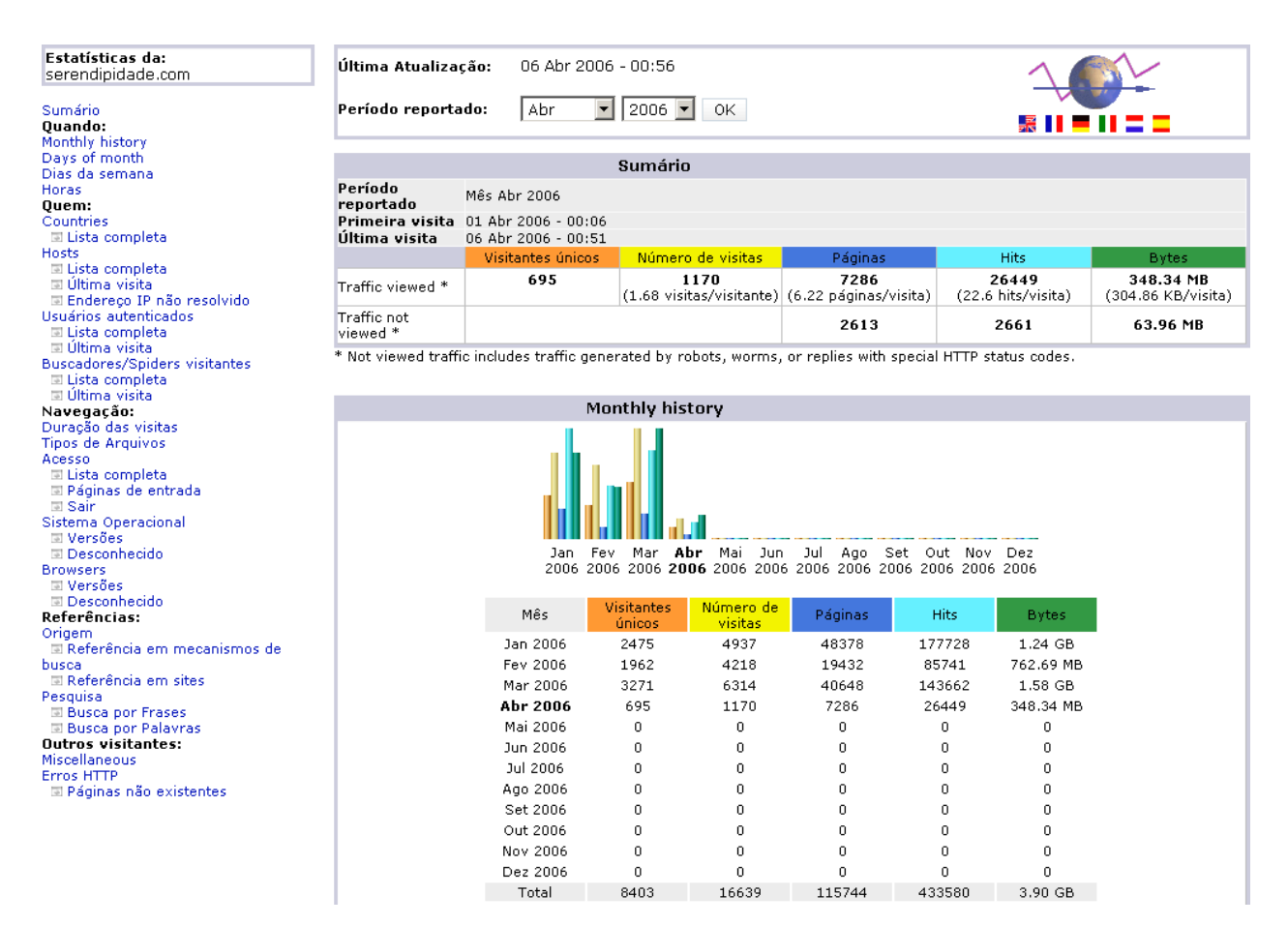

**Figura 3.2 – Página de estatísticas do AWstats.**

- Monitoramento do retorno ao investimento Apesar do aparente baixo custo que um blog pode implicar, é muito importante verificarmos quão eficiente foi sua implantação para a companhia, porque, além do dinheiro, foram gastos também outros recursos, como as pessoas e o seu tempo. É necessário capturar a resposta dos clientes ou funcionários, conforme o tipo de blog usado, e calcular os benefícios gerados por meio de indicadores de desempenho que contemplem o uso, a influência e a qualidade do blog. No entanto, para que o seu diretor, presidente ou você mesmo seja convencido de que o blog é interessante para a companhia, é necessário converter esses indicadores que acabamos de ver (na sua maioria intangíveis) em indicadores tangíveis. Ou seja, é muito importante demonstrar o retorno financeiro do blog ou economias geradas pela adoção do mesmo, numa "linguagem" mais clara e que todos entendem. Voltaremos a esse assunto estudando um caso real no fim deste capítulo.
- Lições aprendidas Documentar os principais problemas e os tipos de assunto que geraram mais polêmica ou contribuíram com a publicidade do

seu blog. Mensurar o desempenho de cada escritor (quando for o caso) e repensar em investir em um novo escritor ou em um blog novo e diferente.

• Consolidação das interações – Catalogar os principais resultados das interações com os clientes para rever os seus processos, produtos ou serviços. Isso pode ser feito a partir das respostas às seguintes perguntas: O que os clientes querem? Do que eles mais gostam em seus produtos ou serviços? Do que eles não gostam? O que eles esperam da sua empresa?

# 3.2 Maneiras de promover seu blog

Todas as dicas adiante são mais direcionadas para a divulgação do seu blog externamente, ou seja, para clientes ou potenciais clientes na internet. Mas, em alguns casos, também é possível utilizá-las para o blog como ferramenta de comunicação interna, como é o caso do uso de respostas a comentários.

O simples fato de criar um blog para sua empresa já pode colocá-la à frente dos concorrentes, isso porque o blog é uma ferramenta inovadora e pode ser um diferencial para seus negócios. Sem falar no pioneirismo, pois o blog continua sendo uma ferramenta utilizada por poucas empresas atualmente.

## Ferramentas de busca

O primeiro passo para divulgar seu blog é fazer com que ele se torne conhecido na internet por meio das ferramentas de busca tradicionais como o MSN Search, Google, Yahoo, UOL Busca, e demais. Para isso, geralmente existe uma seção nesses websites dedicada à publicação de um link que indica a página web que desejamos indexar (leitura e armazenamento do conteúdo). A página "Adicionar URL" do Google (www.google.com.br/add\_url.html) é um exemplo disso. Outro exemplo mais avançado é do próprio Google, o qual fornece uma série de ferramentas de gestão para gestores de websites (www.google.com.br/webmasters).

O blog possui uma vantagem muito significativa em relação aos websites tradicionais, e essa vantagem está relacionada ao desempenho dele nas ferramentas de busca. Graças ao fato de ser constantemente atualizado, o blog acaba recebendo rapidamente uma importância maior nas ferramentas de busca da internet.

Na página de busca do Google, por exemplo, os primeiros resultados de qualquer busca são sempre de páginas que possuem um *page rank* (valor da página) elevado. Essa pontuação é conseguida principalmente pela freqüência de atualização e pelo número de links que levam a sua página. Isso já coloca o blog na frente de páginas tradicionais e é um importante motivador para repensar a sua estratégia de entrar ou não no mundo dos blogs corporativos. Com o blog, sua empresa será encontrada mais facilmente.

Existe sempre a possibilidade de se contratar empresas ou consultorias especializadas em posicionamento de páginas em ferramentas de busca. Esse recurso deve ser usado cuidadosamente, porque algumas ferramentas de busca podem considerar essa prática abusiva, dependendo da metodologia que será utilizada para tal fim. A BMW e a Ricoh tiveram, em 2006, as respectivas páginas retiradas da base do Google por um período de trinta dias como castigo por usar uma técnica considerada ilegal, segundo a política do Google sobre indexação de páginas. Quando o internauta acessava a página, ele visualizava certo conteúdo, e quando um sistema de indexação como o do Google acessava, uma outra página aparecia, com conteúdos diferentes.

Outro tipo de ferramenta de buscas que está sendo muito utilizada é aquela dedicada exclusivamente para a busca em blogs, ou seja, somente blogs são indexados e armazenados para constar como resultado durante uma possível busca com conteúdo relacionado. Dentre elas destacamos a pioneira Technorati (www.technorati.com), que monitora, post a post, dezenas de milhões de blogs, inclusive com palavras-chave relacionadas a cada um deles, e na Figura 3.3 o brasileiro BlogBlogs (http://blogblogs.com.br/), que trabalha de forma similar ao Technorati e é uma formidável fonte de informação do que está se passando na blogosfera brasileira. Nesses websites de busca por blogs também existe a possibilidade de publicar o link do seu blog, como no caso das ferramentas de busca tradicionais. Na Technorati, por exemplo, é possível avisá-los que um novo post foi publicado no seu blog sem precisar visitar a página principal, o que é chamado de "ping".

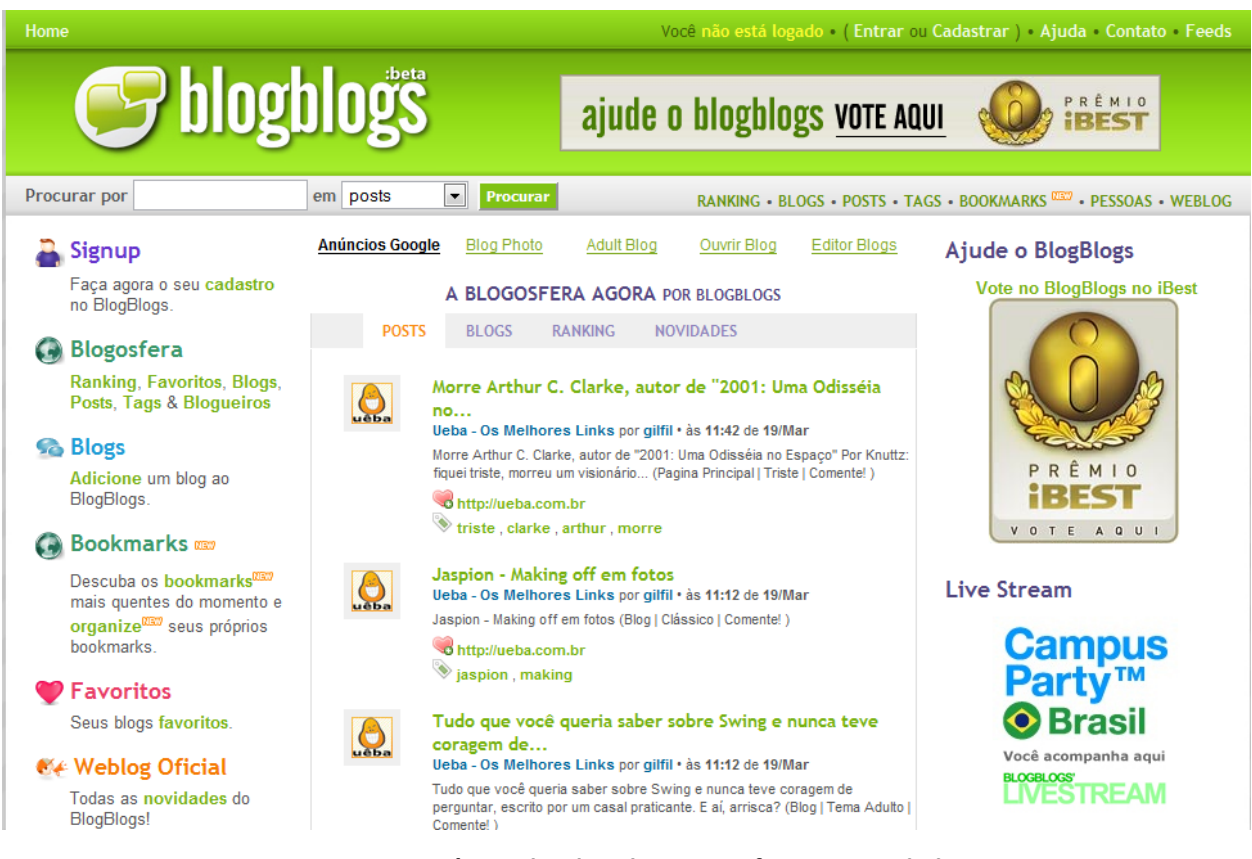

Figura 3.3 – Página do BlogBlogs, uma ferramenta de busca **voltada para blogs.**

Algumas plataformas e soluções para blogs já possuem ferramentas para fazer a divulgação automática em diversos websites de busca quando algum novo post é inserido, e outros serviços de hospedagem de blogs já são automaticamente "lidos" pelas ferramentas de busca.

## Conteúdo viral

O termo "viral" é muito usado na internet para descrever algo que se espalha com facilidade pela web, ou seja, possui as características de um vírus que consegue propagar a sua "mensagem" por diversos websites e blogs. Explorar esse marketing boca-a-boca, que se potencializou com a internet poderia ser uma das saídas para tornar seu blog conhecido e famoso. Na segunda parte do livro vamos apresentar esse conceito com o nome de *buzz marketing*.

Para tanto, são necessárias autenticidade e criatividade no conteúdo para induzir o leitor a espalhar a novidade colocando um link no seu próprio blog ou contando para um amigo. Não fique somente repassando textos encontrados na internet, procure criar sempre novos conteúdos.

No caso de empresas e negócios, o simples fato de um cliente ou potencial cliente acessar seu blog já é uma porta aberta para impressioná-lo e fazê-lo retornar mais vezes. Se ele está acessando o seu blog, é porque quer conhecer melhor ou interagir com a sua empresa e provavelmente espera encontrar alguma informação que faça diferença no momento de decidir entre comprar de você ou de seus concorrentes. Portanto jamais escreva textos irrelevantes ou informações que não despertem interesse.

Procure contar uma história fascinante ou bem-humorada sobre seus produtos ou serviços, escreva algo que vai fazer os leitores voltarem mais vezes para saber o desfecho, conte alguma novidade que soe como confidencial para estimular a propagação. Identifique as principais dúvidas ou desejos do mercado e escreva sobre isso, encontre assuntos que seus clientes estão buscando saber para influenciar seus amigos e pessoas próximas.

Se você encontrou a inspiração perfeita, evite entregar toda a idéia ou segredo de uma só vez: escreva em partes e provoque a curiosidade dos leitores. Não esqueça também de trabalhar o título do post. Um título bem escrito, provocativo e alinhado ao conteúdo certamente despertará curiosidade e, de quebra, vai aumentar o acesso ao seu blog por meio das ferramentas de busca.

#### Rede de links e usando comentários

Além da criatividade e autenticidade necessárias no momento de preparar os textos, no mundo dos blogs é preciso conviver em comunidade. Mantenha sempre um diálogo aberto e convide seus leitores a participar da discussão, escreva sempre voltado para um grupo específico de seus clientes e explore todos os segmentos para passar a idéia de envolvimento.

Os leitores, que também são escritores de blogs, estão sempre em busca de autopromoção. Por isso, abra os comentários para que eles coloquem o endereço web dos próprios blogs, estimule a troca de links para aumentar a rede de relacionamentos virtuais e publique textos interessantes de alguns blogueiros que falem da sua empresa.

Estimule o uso de comentários para receber feedback sobre seus textos, sua empresa ou produtos. Pergunte aos leitores o que eles acham sobre o que foi escrito, convide-os a contar como foram as experiências com a sua empresa, abra espaço para que demonstrem aquilo em que são especialistas, forneça uma interface de comentários simples e facilmente acessível e fale sobre assuntos que as pessoas têm vontade de comentar.

Se você conseguiu despertar o interesse da sua audiência para escrever comentários, faça agora o mais importante: responda todos os comentários relevantes! É importante para o leitor receber um retorno da empresa. Essa é a essência participativa e interativa dos blogs – sem esse retorno, uma parte desse processo de comunicação fica cortada e fora de funcionamento.

### Anúncios, publicidade e notícias

Além das alternativas apresentadas, temos o tradicional uso de anúncios e campanhas publicitárias, links provenientes do website da sua empresa, ou mesmo um press-release com a notícia do lançamento do blog e da sua importância para a empresa.

Considere também anunciar em páginas com grande tráfego ou em outros blogs influentes. Analise as vantagens de se comprar espaço nos programas de anúncio on-line personalizado, como o Adsense do Google ou o Search Marketing do Yahoo. Esse tipo de publicidade é uma alternativa barata e funciona com bastante eficiência, pelo fato de trabalhar com palavras-chave (como, por exemplo, o nome da sua empresa) que são procuradas pelos clientes muitas vezes na internet.

Não faça comentários em outros blogs sobre a sua página como se isso fosse um canal para publicidade. Os outros blogueiros vão achar a sua atitude intrometida e podem prejudicar a sua imagem, criando textos para denunciar essa atitude. Prefira se relacionar comentando em outros blogs de maneira inteligente e convidativa para atrair atenção para o seu blog.

# 3.3 Regras e etiqueta dos blogs de negócios

A seguir enumeramos diversos pontos importantes a serem considerados ao começar a escrever o seu próprio blog. São regras gerais de como agir na blogosfera e como se comportar nesse novo tipo de comunidade. Todas essas

dicas podem ser consideradas as melhores práticas, uma vez que todas foram coletadas com base na experiência de outras empresas com os blogs.

- Procure se familiarizar com o universo dos blogs antes de utilizá-lo ou começar a escrever posts. A blogosfera possui uma linguagem típica, observa tudo o que você faz e coloca suas críticas incisivamente. Leia vários blogs e procure participar das conversas de alguns deles.
- Sempre estabeleça normas e políticas sobre o uso de blogs dentro da sua empresa, mas não as faça muito fechadas ou proibitivas. Se for o caso, não permita que seus funcionários ou qualquer outro escritor oficial envolvido com a empresa abordem temas que possam gerar polêmicas, como assuntos financeiros ou de recursos humanos.
- Escolha um bom nome para o seu blog. Além de ser fácil de lembrar, procure utilizar um nome que vai permitir o registro de um endereço web mais facilmente.
- Mantenha o tom pessoal no blog, uma voz humana com opinião própria é crucial para ser bem-sucedido com blogs corporativos. Os leitores perceberão facilmente se os textos forem escritos por departamentos internos da sua companhia.
- Seja autêntico. Explore claramente nos seus textos sua própria opinião e idéias. O blog deve ser feito segundo a vontade do escritor, mas devem ser divulgadas as políticas da empresa sobre os blogs para que seus leitores tenham consciência disso.
- Seja honesto. Não adianta mentir sobre realizações ou fatos que não aconteceram, ou mesmo inventar boatos que favoreçam a sua companhia. Sem honestidade, o blog pode virar-se contra seus negócios.
- Expresse claramente uma opinião pessoal e avise seus leitores que o conteúdo do blog é feito de acordo com a vontade do próprio escritor, dentro de regras específicas.
- Seja aberto e receptivo. Ofereça espaço para que seus clientes coloquem opiniões e responda todo e qualquer tipo de interação legítima que possa vir a ser gerada por intermédio do blog.
- Da mesma forma que o seu blog deve ser aberto a comentários, saiba que também é importante controlá-los adequadamente para evitar abusos de

usuários mal-intencionados. Alguns blogs usam artifícios como filtros antispam, ou pedem para que o usuário se registre antes de comentar (o que pode também diminuir os comentários). O uso do CAPTCHA (Completely Automated Public Turing test to tell Computers and Humans Apart), aquelas letras coloridas e distorcidas que devem ser digitadas para se confirmar o envio de um e-mail ou comentário, também é muito comum.

- Fale sobre um assunto específico por vez e não tente explorar todo tipo de assunto dentro do mesmo blog. O blog é voltado para um público segmentado segundo o assunto explorado. É importante que ele se mantenha nessa linha, trazendo posts relacionados com o assunto proposto, sempre com idéias e notícias interessantes. Um blog sobre cozinha e receitas não deve discutir sobre automóveis.
- Garanta a qualidade dos textos produzidos. Vimos no ponto anterior que o assunto deve ser específico; por isso o escritor, ou o blogueiro, se preferir, deve ser o especialista máximo do assunto que está abordando e escrever somente sobre isso. Ele não deve tentar explorar outros campos de conhecimento, se não possui autoridade. É muito importante que o blogueiro esteja totalmente envolvido e motivado para representar a empresa de maneira eficaz.
- Evite escrever posts muito longos. Um leitor de blog quer ir direto ao ponto, portanto expresse sua idéia em poucas linhas e deixe os leitores comentarem à vontade. O blog é uma seqüência de fatos e idéias, e não uma seqüência de capítulos de livro completos.
- Escreva com freqüência. O blog ainda carrega um pouco de diário por trás da máscara corporativa, e seus leitores esperam sua palavra de uma até duas ou mais vezes ao dia. Nunca passe mais de dois dias sem escrever, isso desanima e afasta mesmo os seus leitores mais assíduos. Conteúdo novo é sempre bem-vindo.
- Classifique seus posts dentro de algumas categorias do blog e evite a criação de categorias infinitas. Isso torna a navegação mais complicada e imprecisa.
- Mantenha o acesso ao histórico de posts organizado e acessível. À medida que o blog vai crescendo em número de textos, pode ficar impossível encontrar algum texto específico no meio do turbilhão de informações

publicadas. Disponibilize uma ferramenta de busca por palavras-chave no seu histórico de textos.

• Observe o tempo gasto para responder aos comentários ou escrever os textos sobre a empresa ou qualquer outro assunto. Você deve estar preparado para gerir o seu tempo de maneira adequada para atender todas as necessidades que um blog muito movimentado pode impor a seus funcionários ou negócios.

# 3.4 Armadilhas do uso dos blogs nas empresas

Vimos que os blogs podem trazer muitos benefícios para seus negócios e, em diversos aspectos, dentro dos processos operacionais de uma empresa. Porém, devemos ter alguns cuidados se quisermos passar ilesos pela experiência do blog. Na internet, as coisas acontecem muito rapidamente, uma frase sua hoje pode estar na boca de milhares de pessoas amanhã. Tudo depende da vontade da multidão conectada de passar essa informação adiante  $-$  e se as notícias forem polêmicas, essa propagação é mais rápida ainda.

As regras e dicas vistas anteriormente são baseadas em experiências de empresas com o uso de blogs corporativos. Por meio dessas experiências podemos nos proteger do mau uso dos blogs, o que poderia trazer problemas diretamente para a empresa, e podemos também fazer com que o nosso blog seja bem-sucedido e não caia em desuso.

Outro ponto importante, ainda baseado em experiências anteriores, é até quanto o blog pode substituir (e se realmente substitui) ferramentas já usadas comumente pelas empresas.

Assim, dividimos os riscos dos blogs em três categorias: os riscos que podem prejudicar a companhia e o desempenho do seu blog, riscos que prejudicam somente a qualidade do blog e, por fim, os riscos que podem aparecer por se adotar a convenção de que o blog faz o papel de muitos outros processos das empresas. Uma lista resumida e completa dos riscos será apresentada também no Capítulo 4.

#### Problemas para a sua empresa

O blogueiro deve ter consciência de que o que ele publicar no blog é de responsabilidade dele, mas, muitas vezes, a simples aplicação de uma política e normas bem estruturadas podem evitar maiores problemas. Pense no caso de um funcionário demitido porque escreveu algo que não deveria ter sido escrito, mas que não estava coberto ou claramente escrito na política do uso de blogs. É uma demissão injusta?

Pois foi exatamente isso que aconteceu com o Google em janeiro de 2005. Mark Jen havia sido recém-contratado e escreveu em seu blog algumas reflexões sobre os primeiros dias de vida na nova empresa. Ele mencionou que os planos de saúde do seu empregador anterior, a Microsoft, eram melhores e que o auxílioalimentação completo tinha a função de estimular os funcionários a trabalhar até mais tarde. Vários blogs fizeram links para o blog dele, e a notícia se espalhou.

Jen foi demitido duas semanas depois, e uma multidão de pessoas novamente escreveram, dessa vez censurando o Google, dizendo que a reação foi muito agressiva pelo malefício real que Jen causara para a empresa. E o que havia sido ruim para Jen no momento da demissão acabou ajudando-o a encontrar um novo emprego rapidamente. Para o Google restou o ranço de toda a discussão, porque tinha pressuposto que os seus funcionários jamais mandariam para um blog algo que eles não mandariam para uma lista de pessoas da empresa. Daí a importância de uma política bem estabelecida e funcionários preparados para assumir o posto de blogueiro.

Existem também em outras empresas casos de demissão por mau uso dos blogs. A Delta Airlines demitiu a comissária de bordo Ellen Simonetti por postar em seu blog algumas fotos vestindo seu uniforme com a blusa mais aberta do que o previsto nas regras da companhia. Outras empresas e instituições, como a Microsoft, Starbucks, Kerr-McGee e a Harvard School, também demitiram funcionários por problemas com blogs. Existe até um nome para as pessoas demitidas por mau uso dos blogs, o termo "dooced", criado por Heather Armstrong depois de passar por uma experiência semelhante em uma pequena empresa de serviços na internet.

Também não é aconselhável usar o blog diretamente para a publicação de comunicados à imprensa (press-releases), buscando promoção ou publicidade. O blog é um canal de linguagem aberta e de expressão de opiniões – colocar cópias de material para a imprensa é uma atitude que será percebida rapidamente e será pouco valorizada pelos leitores. Recentemente a Wal-Mart iniciou, nos Estados Unidos, uma prática de distribuição de e-mails para blogueiros que gostam ou querem ouvir a versão da companhia contra ameaças trabalhistas e governamentais. Esses e-mails tinham um conteúdo defensivo e com teor de press-release para a imprensa, e os blogueiros que recebiam esses e-mails acabavam publicando parte ou todo o texto em seus próprios blogs, ajudando a espalhar a versão da Wal-Mart sobre essa ou aquela discussão.

O blog perdeu sua personalidade e autenticidade. A campanha de relações públicas da Wal-Mart levantou uma polêmica na internet sobre o uso de outras pessoas (blogueiros) para espalhar mensagens estratégicas da companhia, porque, além de espalhar e-mails com uma segunda intenção, ela ofereceu viagens a outras pessoas de influência para visitar a sede da companhia e participar de uma conferência. É uma tentativa interessante de aproximar os blogs da sua empresa, mas essa iniciativa deve ser conduzida com ética e cuidado. A imagem da Wal-Mart não está em risco, mas o recado é que não podemos subestimar a capacidade dos leitores de blogs de identificar o que é manipulado e ir contra esses tipos de campanhas.

Tenha em mente problemas legais como direitos autorais, contradizer documentos oficiais da sua empresa como manuais e garantias, propagandas enganosas, entre outros. Ao mencionar o texto de terceiros, mencione também a fonte. Seja transparente.

### Problemas para a credibilidade do seu blog

Simular ou mentir no conteúdo que será escrito é provavelmente a pior armadilha que o uso de blogs pode armar para seus negócios. Seus clientes e potenciais clientes conseguirão identificar um conteúdo forçado ou irreal com muita facilidade, o que será pior para sua empresa, porque esse tipo de notícia se espalha muito rapidamente.

O primeiro e já clássico exemplo disso foi o blog HolloweenM3, criado em 2004 pela fabricante de automóveis Mazda. Seu escritor publicava vídeos sobre o Mazda 3, um dos modelos da fabricante, e alegava tê-los encontrado na TV pública, o que não era verdade. A exclusividade do vídeo levou os blogueiros da internet a decifrar que a própria agência de publicidade da Mazda manipulava os textos e colocava os vídeos em um servidor web de alta qualidade. A campanha afundou.

Em fevereiro de 2006, a Dior lançou o blog Plastique de Rêve (http://plasticity.blogs.com/plasticity), escrito por uma agência de publicidade em parceria com doze blogueiros que fazem testes com perfumes e outros produtos da marca. O problema é que, em pouco tempo de vida, o blog já tinha atingido a marca de 220 comentários em apenas uma semana, todos favoráveis e educados, sobre a companhia. Uma investigação mais a fundo revelou que os 220 comentários foram provenientes de apenas nove endereços IPs diferentes, o que deixou explícito a provável manipulação da agência da companhia. Uma empresa, ao lançar um blog, pode ter muitos comentários favoráveis dos próprios funcionários, mas nove IPs para 220 comentários afastaram qualquer defesa para a Dior.

Muitas suspeitas rondam outros blogs na internet. O blog Defperception (http://toshpit.blogs.com), quando foi criado pela Panasonic em setembro de 2005, declarava ser escrito por alguém (real) chamado Tosh Bilowski. Em pouco tempo, diversos outros blogs começaram a questionar quem era realmente essa pessoa e começaram a suspeitar que Tosh era um personagem fictício. Não demorou muito, a própria Panasonic colocou um aviso no blog, admitindo que Tosh era um personagem virtual.

A questão de se criar ou não um personagem fictício para o blog é muito polêmica. Profissionais atestam que essa abordagem é ineficiente e faz com que o blog perca seu maior e mais valioso atributo, que é a voz de uma pessoa de verdade do outro lado inspirando confiança. Contudo, muitos blogueiros profissionais defendem o uso de personagens fictícios para blogs, como uma maneira divertida e lúcida de informar e distribuir informações, principalmente para crianças e adolescentes, que se identificam mais com essa abordagem. É uma questão de direcionamento de mercado segundo o tipo de resultados que sua empresa espera obter. Mas os blogs com personagens estão começando a cair em desuso na blogosfera.

Uma última dica nesse ponto é manter a escrita limpa e livre de erros e vícios de linguagem. A leitura ficará mais leve e fácil de se compreender.

#### Limitações dos blogs

Apesar das múltiplas qualidades vistas ao longo deste capítulo, os blogs não substituem muitas das ferramentas já utilizadas por empresas. Eles devem ser vistos como complemento para ferramentas como e-mail, mensagens instantâneas, mensagens de voz, serviço de atendimento ao consumidor (SAC), entre outras. Isso porque os blogs são agentes criadores de comunidade, e não de direcionamento de mensagens pessoais, as quais muitas vezes são privadas ou confidenciais.

O uso de blogs também não é aconselhável se desejamos a criação de um banco de dados mais complexo, que possibilite consultas cruzadas por meio de campos pré-definidos. Isso é óbvio, porque o blog é composto por textos corridos e poderá ser indexado somente por palavras-chave sem hierarquia, e apenas na ordem cronológica, o que o deixa limitado também para o armazenamento de documentos eletrônicos.

Por último, o blog dificilmente substituirá o portal de internet ou de intranet de uma companhia, já que seu conteúdo é mais compatível com uma troca de conversas com teor informal, e não com um portal formal. Cada um tem a sua função no contexto empresas e internet.

O grande ensinamento sobre as armadilhas dos blogs está muito no bom senso da própria companhia e na própria noção de risco ao lançar um blog que possa gerar suspeita sobre sua autenticidade. A blogosfera é livre para que você possa expressar a sua opinião, mas isso deve ser feito com cuidados especiais quando a credibilidade da sua empresa está em jogo. Use os atributos dos blogs sabiamente e com criatividade, que os resultados virão.

# 3.5 Perguntas essenciais para seu blog corporativo

As perguntas a seguir podem ser utilizadas antes da introdução do blog nos seus negócios, na etapa de planejamento, ou mesmo durante seu uso. Elas constituem uma lista para a verificação de que estão sendo levados em conta todos os aspectos de uma abordagem de blogs corporativos bem-sucedida.

- 1. Por que e para que sua empresa deseja possuir um blog? O quanto sua empresa é familiarizada com a blogosfera? Alguns de seus funcionários já escrevem em blogs? Se sim, o que falam? E sobre a sua empresa?
- 2. Sua empresa já é transparente com a comunidade em que se encontra e com seus clientes e funcionários? Como é a relação entre os departamentos internos que participarão da iniciativa de uso de blogs?
- 3. Qual será o público-alvo do seu blog? Interno ou externo? Se externo, qual será o segmento explorado (homens, mulheres, crianças, jovens, adultos, idosos etc.)?
- 4. Qual será a estratégia principal adotada por sua empresa para atingir um nível de relacionamento de excelência com o público interno ou externo de maneira mais eficiente?
- 5. Qual será o tipo de blog que sua empresa está planejando usar:
	- Campanha de marketing?
	- Relações públicas (comunicação interna ou externa)?
	- Gestão de relacionamento com clientes?
	- Suporte aos clientes?
	- Gestão do conhecimento?
	- Gestão de projetos?
- 6. Quanto tempo de atuação está sendo previsto para o blog? Será um blog de curto ou longo prazo?
- 7. Dentro da estratégia e tipo de blog escolhidos, qual ou quais serão os assuntos a serem abordados? Qual será o título do seu blog? Seguirá o nome da empresa, ou será completamente independente?
- 8. Existe uma reserva monetária (budget) planejada para a instituição do blog em seus negócios? Mesmo levando em conta a manutenção pósimplementação?
- 9. Qual ou quais serão os departamentos responsáveis pelo correto funcionamento do blog? E os responsáveis pela qualidade dos textos? Sua empresa está preparada para receber, tratar e responder os feedbacks dos clientes? Os comentários serão moderados?
- 10.Quem será o blogueiro ou equipe de blogueiros do seu blog? Serão contratados funcionários especificamente para isso? Serão usados funcionários atuais e que possuem experiência com blogs? Será a diretoria? Presidência? Serão agrupados blogueiros externos que se autodenominam fãs incondicionais dos seus produtos ou serviços?
- 11. Qual será a escolha da tecnologia de blogs a ser empregada? Será um blog instalado em um serviço de hospedagem? Será colocado em um servidor específico? Como será o domínio?
- 12.Está sendo prevista a integração do blog ou de seus resultados com os demais processos operacionais da sua empresa? Se sim, qual será a estratégia utilizada? Como a informação vinda dos blogs entrará no fluxo de comunicação dos processos?
- 13. Sua companhia já possui uma política sobre o uso de blogs? Mesmo para blogs pessoais e externos mantidos por seus funcionários? Seus funcionários têm consciência ou conhecem a política adotada pela sua empresa? Se sua empresa não possui política, ela será aberta ou conservadora quando existir?
- 14.A iniciativa de se usar blogs deverá envolver toda a organização? Em caso positivo, a iniciativa está envolvendo toda a companhia? Seus funcionários estão tendo a oportunidade de opinar ou acessar o conteúdo? A alta diretoria está ciente do que está sendo feito? Quais estão sendo os principais benefícios?
- 15. Se sua empresa já utiliza os blogs, existe alguém responsável por mensurar os resultados dessa ferramenta? É monitorado o fluxo de visitas diárias? É calculado o retorno do investimento?

# Capítulo 4 - Como vender o blog: retorno do investimento

*"Uma das maiores dores para a natureza humana é a dor de uma nova idéia."* Walter Bagehot, economista e analista político britânico; um dos jornalistas mais influentes da era vitoriana.

*"Boas idéias não são adotadas automaticamente. Elas devem ser colocadas em prática com paciência corajosa."*

Hyman Rickover, oficial da Marinha Americana. Engenheiro que desenvolveu o primeiro motor movido à energia nuclear e o primeiro submarino atômico, o USS Nautilus, construído em 1954.

Se você acompanhou cuidadosamente o capítulo anterior e preparou seu plano para um novo blog corporativo de sua empresa, está na hora de vender a idéia para ela. A seguir, vamos avaliar mais detalhadamente a metodologia de como mensurar o retorno do investimento em um blog aplicando um estudo de caso e entender por que essa é a melhor forma de convencer sua empresa de que o blog pode trazer benefícios a um custo baixo e com um risco altamente controlável.

# 4.1 Mensurar resultados ou vender a idéia

Conforme discutimos no Capítulo 3, para que os executivos de sua empresa comprem a idéia de colocar um blog em funcionamento, pode ser necessário que a sugestão venha acompanhada de um estudo de caso estimando quantias financeiras que a empresa pode economizar ou ganhar sua relação com o custo de implementar e manter o blog em funcionamento. Essa é a língua falada pelos tomadores de decisão. Não adianta somente dizer (e até apresentar fatos

indiretos sobre isso) que o blog permite a construção de um relacionamento mais sólido com o mercado, uma satisfação maior do cliente, e que isso é muito importante para atrair clientes. Números falam mais forte.

Se sua empresa utiliza blogs, por que não acompanhar com indicadores adequados o retorno do investimento de sua ferramenta? Avalie sua forma de acompanhamento atual, com a que vamos apresentar neste capítulo.

Se números falam mais, o grande segredo para entender os benefícios dos blogs nas empresas não está somente no acompanhamento do número de visitantes ou de comentários (positivos ou negativos) recebidos pelo blog, mas sim no valor financeiro criado para a companhia. No caso do blog, esse segredo está na conversão de seus benefícios e de seus indicadores de resultado ou desempenho em valores financeiros para que possamos compará-los com os custos da iniciativa. Essa é a tarefa mais complicada, que é encarada diariamente por profissionais de marketing de qualquer empresa, pois muitas das ações de marketing usuais, como publicidade ou campanhas em geral, possuem indicadores que nem sempre são convertidos em receita de forma fácil, principalmente na hora de justificar o investimento. Com o blog, temos a mesma situação: como converter os resultados daquele post que recebeu milhares de visitas em vendas? Ou, se um post recebe mais de cem comentários, o quanto isso me traz de ganho financeiro?

Neste capítulo, vamos analisar o retorno sobre investimento utilizando a fórmula clássica de lucro líquido (lucro menos custos) sobre custos. Portanto, inicialmente, estaremos avaliando resultados pós-implementação. Depois, vamos entender como podemos tornar a análise e o estudo de caso ainda mais completos para usar o retorno sobre investimento como referência para a decisão de investir em um blog corporativo. Por fim, um caso prático apresentará os resultados do blog da Tecnisa em 2006 e 2007.

#### **Lucros e economia**

No âmbito lucros, vamos convencionar que os benefícios dos blogs traduzidos em valores financeiros se dividem em dois: ganho por economia e ganho por venda. Quando é colocado em funcionamento, o blog pode gerar, por exemplo, mídia espontânea em outros blogs, revistas, jornais, entre outros. Este, quando comparado ao custo de divulgar sua empresa em um canal de comunicação similar, é um exemplo do que estamos chamando de ganho por economia. Se, por

outro lado, um post divulga um link que leva a uma venda, e esse link é rastreado de forma que todas as vendas geradas permitem afirmar que são exclusivamente provenientes dele, então temos o valor de ganho por venda que a ferramenta está injetando nos resultados da empresa.

A tabela a seguir demonstra alguns exemplos de como converter os benefícios do blog em valores financeiros:

| Categoria do<br>benefício                         | <b>Benefício</b>                                                                                                    | <b>Indicador</b>                                                                                                    | Conversão em valor<br>financeiro                                                                     |
|---------------------------------------------------|----------------------------------------------------------------------------------------------------|----------------------------------------------------------------------------------------------------|----------------------------------------------------------------------------------------------------|
| Gestão e valor da<br>marca                        | Aparições na mídia off-line<br>(artigos e entrevistas em<br>jornais, revistas, TV etc.)                                               | Número de aparições na<br>mídia off-line e<br>centimetragem                                                                                | Custo de centimetragem<br>para publicar anúncios<br>na mesma publicação ou<br>em veículo equivalente |
|                                                   | Aparições na mídia on-line<br>(blogs importantes, websites<br>de jornais ou revistas, portais<br>etc.)                                | Número de aparições na<br>mídia on-line e impressões<br>estimadas                                                                          | Custo por mil impressões<br>(CPM) nos mesmos<br>blogs, websites ou<br>páginas web<br>equivalentes    |
|                                                   | Tráfego do blog                                                                                                    | Número de visitantes únicos                                                                                                    | Custo (CPM) para<br>anunciar em outros blogs                                                         |
|                                                   | <b>Buzz marketing</b>                                                                                                    | Número de pessoas únicas<br>que comentam no blog                                                                                           | Custo para contratar<br>uma agência de<br>marketing especializada<br>em internet                     |
|                                                   |                                                                                                    | Número de links externos<br>apontando para o seu blog                                                                                      |                                                                                                    |
|                                                   | Posicionamento em<br>ferramentas de busca                                                                                             | Taxa de crescimento de<br>visitantes oriundos de<br>ferramentas de busca                                                                   | Custo para contratar<br>consultoria em Search<br><b>Engine Optimization</b><br>(SEO)                 |
| Conhecimento do<br>mercado onde a<br>empresa atua | Idéias ou dicas para o negócio<br>oriundos dos comentários no<br>blog (desenvolvimento de<br>produtos, insights na gestão<br>$etc.$ ) | Número de vezes que a<br>empresa recebeu<br>comentários ou e-mails com<br>sugestões ou críticas que<br>foram importantes para o<br>negócio | Custo de uma agência de<br>pesquisa de mercado                                                       |

Tabela 4.1 – Classificação de benefícios do blog e conversão em valor financeiro.

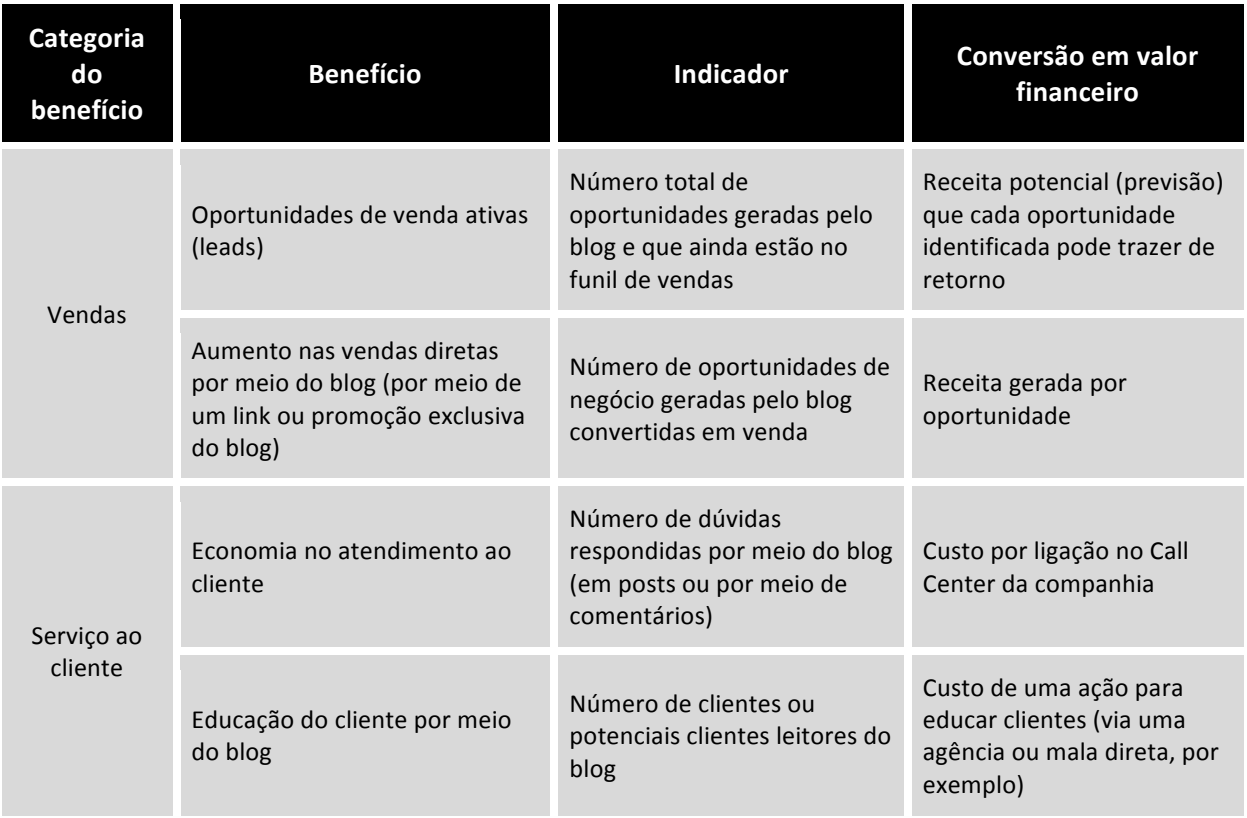

Os exemplos mostrados nessa tabela podem ser excluídos ou complementados pela empresa de acordo com a indústria onde atua e o objetivo do blog. Quando o objetivo do blog é, por exemplo, aumentar a percepção da marca nos clientes, o primeiro grupo de indicadores tem mais representatividade, mas os demais indicadores ajudam a empresa da mesma forma, porém em escala menor de importância, não importando o impacto que causam.

Uma atenção especial deve ser dada à categoria Vendas (na tabela anterior). Isso porque, dependendo da indústria, do modelo de negócios, do modo de gerir oportunidades e, principalmente, da dependência do blog para gerar oportunidades e vendas, a categoria pode perder ou ganhar força para justificar ou defender o retorno sobre investimento. Na grande maioria dos casos, podemos concluir que a categoria não se aplica para a análise de retorno (pósimplementação). Voltaremos ao assunto no estudo de caso a seguir.

Outros exemplos de benefícios que um blog pode ter e respectivos indicadores que poderiam ser mensurados em adição ou com a lista anterior são:

• Atuar como alternativa para relações públicas (diminuição do custo com relações públicas ou número de posts do blog que fizeram o papel de RP).

- Gerar idéias (número de propostas que contribuíram para o negócio).
- Melhorar a reputação da companhia (Brand Equity ou Net Promoter Score clientes que recomendariam a empresa, versus clientes neutros, versus clientes que não recomendariam).
- Gerir crises ou assuntos polêmicos em torno da companhia (número de histórias contra-atacadas pela companhia durante uma crise ou economias pelo fato de o blog ter sido uma ferramenta-chave na gestão de crises).
- Mecanismo para melhorar a comunicação interna de uma empresa (inovação partindo de funcionários).
- Construir eminência em discussões da indústria onde a empresa atua (reações de concorrentes, número de vezes que a empresa foi o centro das discussões na indústria por meio do blog).

# **Custos**

A implementação e a manutenção do blog são as duas categorias de custo gerados pelo blog corporativo para a empresa que utiliza essa ferramenta. A tabela a seguir apresenta as principais atividades relacionadas com cada uma das categorias e que tipo de custo é gerado para cada caso.

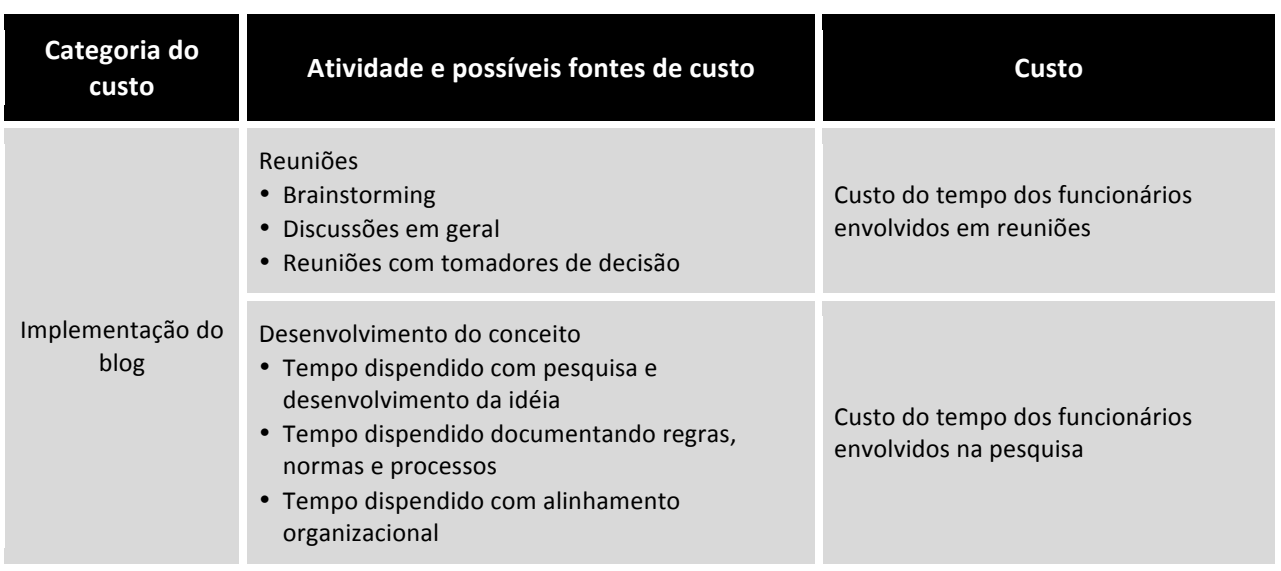

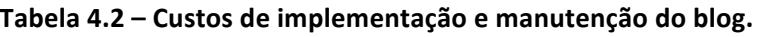

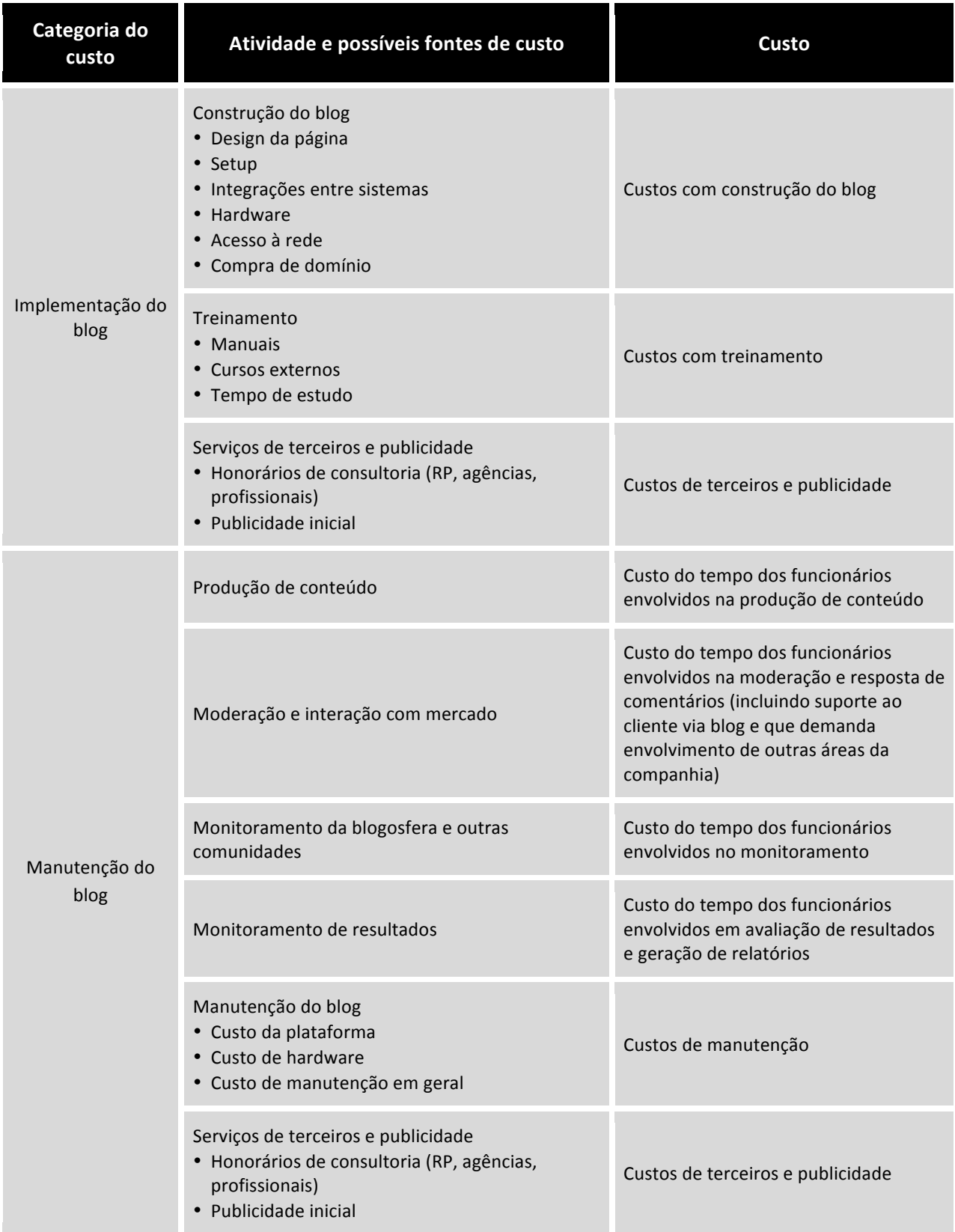

Muitos dos custos descritos na tabela são facilmente encontrados, pois se referem à compra de bens e serviços com preço definido. Os custos relacionados com o tempo dispendido por um profissional para gerar conteúdo ou participar de reuniões é um pouco mais complicado e deve ser encontrado com bom senso e acuracidade. Pode fazer sentido dividir o salário mensal de um presidente pelas horas do mês para encontrar o custo por hora e multiplicar o resultado pelas horas dedicadas ao blog, mas quando o tempo de executivos e dos próprios funcionários da empresa são gastos com comunicações sobre a iniciativa, na disseminação da política e normas de blogs na companhia e em atividades em grupo, fica mais difícil calcular o tempo de dedicação à iniciativa e, consequentemente, o valor do custo. Entender o número de funcionários equivalentes a um profissional 100% dedicado ao blog (número de FTEs – Fulltime equivalent) pode facilmente ajudar resolver a questão.

## **Indicadores de resultados/Indicadores de desempenho**

Calcular a performance de uma empresa consiste em acompanhar os resultados e, principalmente, obter indicações de direção para o futuro, a fim de que possamos realinhar estratégias e mudar as regras do jogo antes que seja tarde. Para isso utilizamos dois tipos de indicadores: indicadores de resultados (ou lag) e indicadores de desempenho (ou lead).

O retorno do investimento, conforme apresentado neste capítulo, pode ser utilizado como indicador de resultado. Isso porque estamos medindo números reais obtidos após a implementação e uso do blog.

Números de fidelidade do cliente, satisfação e índices de aprovação da marca pelo mercado são alguns exemplos de indicadores de desempenho que ajudam a entender o comportamento dos agentes envolvidos pelo blog e antecipar melhoras ou problemas para os futuros resultados financeiros.

Os indicadores apresentados podem ser trabalhados para gerar diversas alternativas de comparação. Para citar alguns exemplos, temos o retorno do investimento no curto prazo versus longo prazo, retorno direto (mais leitores, visibilidade, vendas provenientes do blog) versus retorno indireto (confiança, fidelidade, imagem, humanização da empresa, satisfação do cliente), entre outros. Cabe à empresa decidir quais comparações geram mais insights para

reformular a proposta do blog e modificar seu formato ao longo do seu ciclo de vida. As possibilidades de combinação dos diferentes indicadores demonstram como é complexo entender os benefícios do blog corporativo.

### **Justificativa do investimento**

O estudo do retorno sobre investimento, como proposto anteriormente, está sendo apresentado de forma isolada – somente indicador de resultados. Para vender a idéia teremos de estimar os números das duas tabelas apresentadas anteriormente, as economias e o número de oportunidades de negócio a ser gerado pelo blog, comparar com os custos estimados e encontrar um retorno sobre investimento potencial. Isso deverá ser feito com a ajuda de números do mercado, como cases de outros blogs ou troca de experiências entre empresas blogueiras.

Finalizadas as estimativas, o estudo ainda não estará completo o bastante para determinar se o blog é ou não uma boa opção de investimento. Seu dinheiro pode render mais em um banco, por exemplo.

Sendo assim, é interessante levar em conta os riscos do blog corporativo – falaremos deles a seguir – e comparar a iniciativa com uma taxa mínima de atratividade (TMA) para confirmar o blog como superior a demais alternativas de investimento que poderiam trazer retornos maiores para a empresa a um risco menor. No final, o cálculo do valor presente líquido (VPL), num intervalo de 3 a 5 anos, é recomendado, principalmente em grandes empresas.

A partir desse ponto, podemos ter vários desdobramentos e questões como:

- O blog pode dar prejuízo em relação ao retorno sobre investimento. Mas, e se trouxer ganhos maiores em variáveis intangíveis como satisfação ou imagem? Não valerá a pena?
- O blog pode ter saldo positivo para a satisfação do cliente. Mas e se todo o dinheiro a ser dedicado no blog render mais e for mais seguro se investido em um banco? O que pesa mais?
- Se estimarmos que a satisfação do cliente será mais importante que qualquer tipo de benefício ou prejuízo financeiro, o quanto isso pode impactar no futuro?

Para ajudar a responder a essas perguntas que os tomadores de decisão certamente irão abordar, complemente a apresentação do retorno sobre investimento estimado, incluindo também o seu plano de ação para introduzir o blog na companhia (baseado na metodologia vista no Capítulo 3) e casos reais de outras empresas (na mesma indústria, se possível) que tiveram êxito no uso de blogs para se comunicar com o mercado.

#### **Riscos e impacto nos resultados**

Entender os riscos de se ter um blog corporativo na sua empresa é importante para tomar as medidas necessárias para evitar problemas no futuro. Para a preparação da justificativa do investimento que acabamos de ver, os riscos podem ser transformados em impactos financeiros nos resultados estimados. Estes podem ser somados ao custo, descontando assim possíveis multas de agentes reguladores, indenizações ou gastos adicionais por conta de situações inesperadas. Antes de decidir investir em um blog corporativo, a empresa pode criar diversos cenários de riscos e avaliar a possibilidade de cada um ocorrer, levando em conta as ações que a empresa vai tomar para evitá-lo, como a educação dos funcionários sobre as normas do blog e de se blogar, e demais iniciativas preventivas.

Alguns exemplos de riscos a serem considerados estão listados a seguir. Cabe à empresa estimar o quanto cada um deles vai pesar como custos na estimativa do retorno sobre investimento:

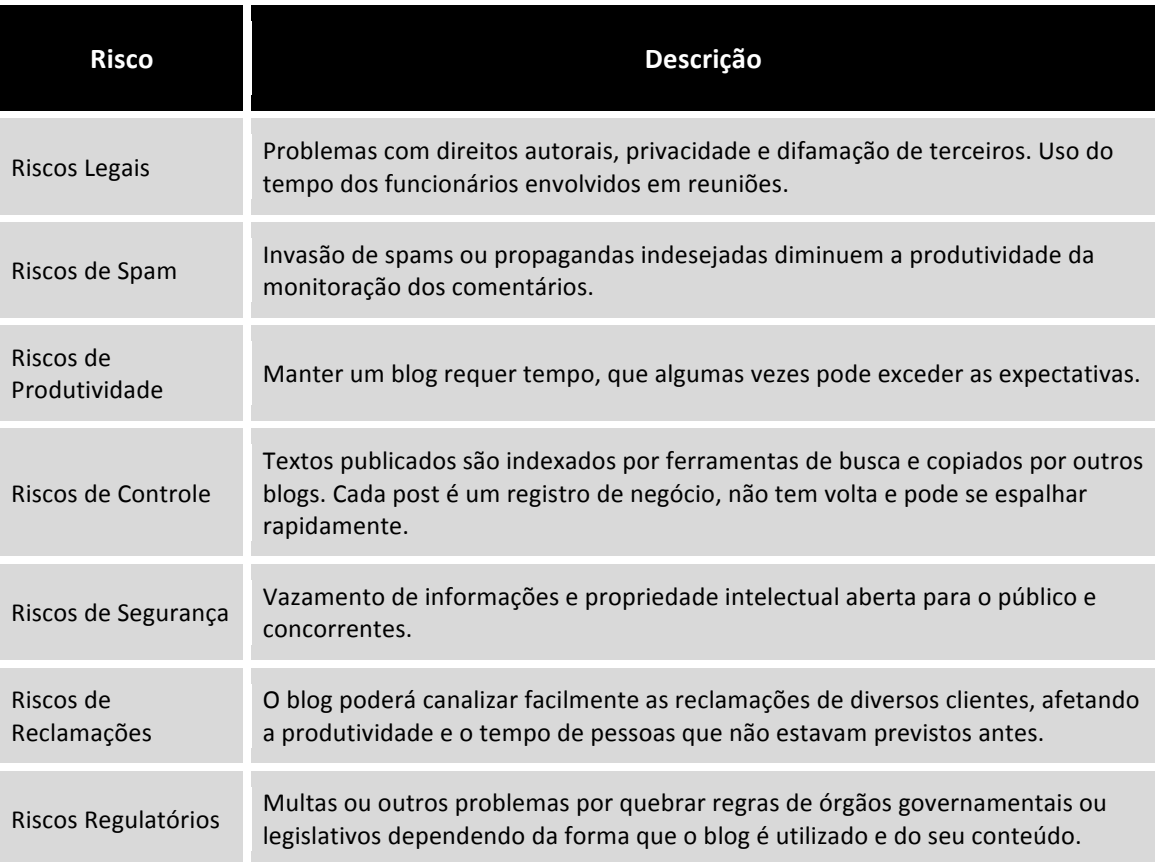

#### **Tabela 4.3 – Riscos do blog corporativo.**

Todos os riscos podem ser mitigados ou minimizados por meio de ferramentas adequadas, políticas e normas de uso bem definidas, e blogueiros que conhecem a blogosfera e as políticas da empresa. Os capítulos anteriores já apresentaram diversas dicas e maneiras de evitar que esses tipos de problemas aconteçam.

# 4.2 Retorno sobre investimento do blog da Tecnisa

Em maio de 2006, a construtora e incorporadora Tecnisa (www.tecnisa.com.br) lançou o primeiro blog corporativo do mercado imobiliário. A iniciativa fazia parte dos esforços de a companhia marcar forte presença na web e em e-business. Desde então, o blog passou a ocupar um espaço valioso nas reportagens sobre blogs corporativos da mídia on-line e off-line, dando muita visibilidade à marca no mercado.

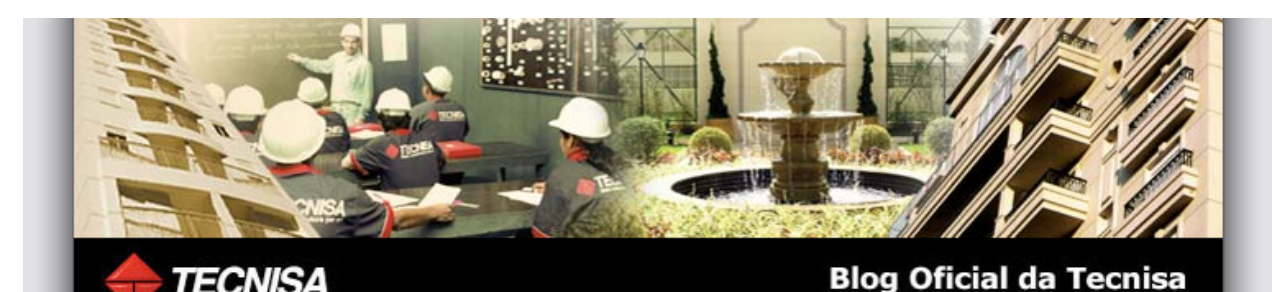

Mais construtora por mi 13 Junho, 2008

#### **Jovens contratam mais financiamento** imobiliário

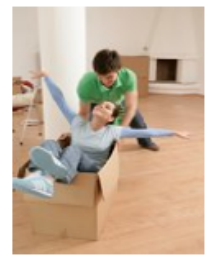

Jovens entre 25 e 30 anos de idade são os que mais buscam financiamento para compra da casa própria na Caixa Econômica Federal. Esse público é formado majoritariamente por casais em início de atividade profissional, com salários que permitem assumir compromissos duradouros.

A maior parte das operações realizadas são de 180 meses (15 anos). Embora em menor número, há também financiamentos de mais de 20 anos, e ainda há a possibilidade de amortizações até 360 meses (30 anos). Os juros variam de acordo com a origem

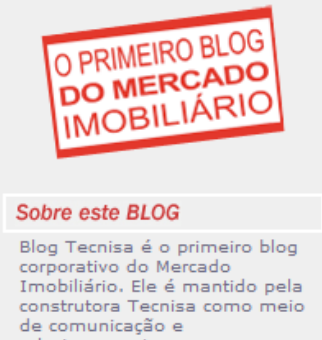

1º Blog Corporativo do Mercado Imobiliário

relacionamento com seus stakeholders. Conheça a história da Tecnisa aqui. **Busca** OK

As últimas >> Jovens contratam mais financiamento imobiliário >> Banco do Brasil quer entrar no mercado de crédito

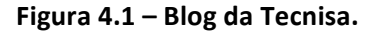

O blog trata principalmente de temas relacionados à indústria onde a empresa se situa, mas também apresenta seus últimos movimentos no mercado, comenta seus produtos e procura informar o consumidor sobre artigos de interesse geral. É, portanto, um blog sério em conteúdo, não focado em apenas um assunto específico, o que faz com que o público, principalmente os clientes, comente muito. A empresa recebe elogios, mas os pedidos por informação, dúvidas e reclamações também aparecem em número significativo, os quais são respondidos pela Tecnisa. A empresa declara que nenhum comentário será moderado, editado ou censurado desde que observado o código de conduta do blog, que fundamentalmente explica o que é esperado do leitor que publica comentários, e reserva o direito de não publicar os desrespeitosos ou sem argumento concreto.

Segundo Romeo Busarello, diretor de Marketing da companhia, "a intenção nunca foi vender mais. Com o blog, a empresa busca mostrar transparência e servir de cenário para gerar visitas no site principal". Mas a Tecnisa conquistou mais que isso; com mais de 30 mil visitas em maio de 2008, o blog ainda mantém a tendência de crescimento, dando maior visibilidade da marca no mercado. O blog emplacou mais de dez vendas de imóveis no último ano de operação, sem falar na satisfação dos clientes que tiveram seus comentários respondidos em menos de 72 horas. "Para a Tecnisa, além de ser mais um canal de comunicação com seus *stakeholders* e totalmente transparente, o blog é um grande potencializador para difundir a marca e contribuir intensamente para sua construção, assim como um instrumento de governança corporativa. Com dois anos no ar e a participação ativa dos acionistas e dos principais clientes, tal ferramenta auxiliou a identificar melhorias nos processos de diversas áreas por meio de críticas e sugestões. Isso colabora para que os problemas encontrados sejam amenizados ou não ocorram mais", comenta o diretor.

A seguir, temos o resultado do blog para o primeiro (maio/2006 a abril/2007) e segundo ano de operação (maio/2007 a abril/2008). Os números apresentados na tabela 4.4 contemplam o resultado final da análise baseada nas duas tabelas  $apresentadas anteriormente - benefícios e custos. Todos os números que$ compõem a equação do retorno sobre investimento podem ser encontrados no Apêndice E.

|                    |                    | Retorno 2006    | Retorno 2007    |
|--------------------|--------------------|-----------------|-----------------|
| Retorno sobre      | Lucros e economias | R\$4.227.860,00 | R\$4.888.332,00 |
| investimento       | <b>Custos</b>      | R\$ 239.680,04  | R\$ 290.604,00  |
| (incluindo vendas) | <b>RSI</b>         | 1664%           | 1582%           |

Tabela 4.4 – Retorno sobre investimento do Blog da Tecnisa em 2006 e 2007.

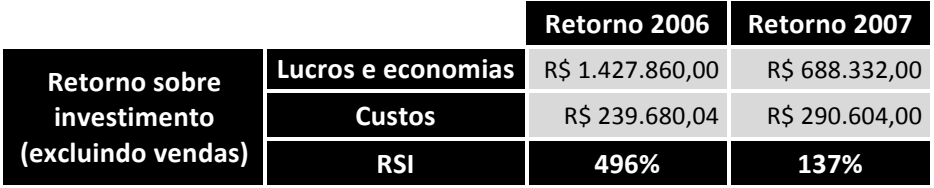

Conforme podemos notar, calcularam-se dois valores anuais de retorno nas tabelas, um incluindo as vendas originadas no blog e outro as excluindo. Vamos entender por quê.

De acordo com a Tecnisa, "a compra de um imóvel trata-se de um processo racional, com uma pesquisa mais detalhada para finalmente a tomada de decisão de compra. Como sempre nos perguntamos: 'reputação vende?', entendemos que a reputação de uma empresa é um fator decisivo para a compra de um bem durável; e então, a exposição transparente da empresa por meio do blog contribui para a confiança dos seus consumidores e, consequentemente, em vendas". Sendo assim, consideramos que cada venda que teve sua origem no blog pode estar relacionada com a imagem transmitida pela empresa aos potenciais clientes. Mais ainda, muitas outras vendas originadas em outros canais podem estar relacionadas ao impacto indireto que o blog trouxe para a marca da companhia, seja por transparência, seja por presença forte na mídia. Só que, no último caso, é impossível entender o impacto do blog em valores financeiros.

Após observar isoladamente as vendas originadas no blog, devemos entender também que essas tiveram a participação e o custo de outras partes importantes no processo, como o próprio valor para a construção do imóvel ou comissões para corretores. Isso aumenta a complexidade para entender o real valor do blog, pois o alto retorno ocasionado com a inclusão das vendas diretas faz parte da característica do setor, em que a simples venda de um imóvel (o principal negócio da Tecnisa) é mais que suficiente para trazer o retorno do blog ainda mais para o campo positivo, principalmente pelo fato de este ser uma ferramenta econômica e não estarmos considerando os demais custos para realizar e concretizar a venda. Com tudo isso e entendendo que, no caso da construtora, a dependência direta no blog para gerar vendas é pequena, percebemos que incluir as vendas para mensurar o real retorno do blog não faz muito sentido, principalmente se queremos justificar o investimento nos anos seguintes. Por isso, concluímos que o resultado com a exclusão das vendas diretas será o real retorno sobre investimento do blog da Tecnisa.

O alto retorno de quase 500% no primeiro ano se dá por causa do pioneirismo do blog e o consequente reflexo na mídia. No segundo ano, o retorno caiu significativamente, porque o assunto deixara de ser uma novidade explosiva na imprensa e na comunidade de blogs que falam sobre o assunto, mas ainda assim um ótimo resultado. A tendência para 2008 é que continue em queda, pois é natural que aparições na imprensa e em outros sites na internet sejam menos frequentes. Para ter retorno, os posts devem fazer que o público-alvo e os potenciais clientes participem do blog e troquem informações sobre a empresa. Os posts e a comunidade de leitores conquistados pela empresa, por meio do aumento constante do número de visitas, é o maior valor na geração de benefícios a longo prazo. A instituição deve inovar sempre para manter a comunidade ativa.

Quando lhe perguntamos se recomendaria um blog corporativo às empresas, Busarello respondeu: "Eu não recomendo o blog. Ele dá muito trabalho. Para colocá-lo na empresa, você precisa ter firmeza nas crenças da companhia e um grande comprometimento. Se for uma empresa cheia de furos, certamente isso poderá piorar a sua imagem". No entanto, fiz uma observação dizendo que todo canal de relacionamento com o cliente é importante e ao mesmo tempo pesaroso, e que o trabalho gerado pelo blog para a companhia está diretamente ligado ao assunto coberto. Se o blog da Tecnisa fosse sobre dicas de decoração para os novos apartamentos lançados, certamente o estilo dos comentários mudaria, bem como o trabalho gerado e, consequentemente, seus benefícios. "Concordo plenamente com você", foi a resposta do diretor, "mas o foco da Tecnisa está na transparência e na geração de valor para nossos acionistas; sendo assim, ao longo dos próximos meses, será desenvolvido um blog com conteúdo específico para a relação com os investidores, a fim de contribuir com as demandas desse público". Pelo jeito, os benefícios do blog falam mais alto que as demandas geradas por ele.

O próximo passo é lutar para que os analistas de mercado passem a considerar o blog como ferramenta para promover a transparência na comunicação e, tendo isso reconhecido como boa prática de Governança Corporativa, reflitam no valor das ações por meio da credibilidade transmitida aos investidores.

# Capítulo 5 - Criando o seu próprio blog

*"Nós criamos uma civilização cujos elementos mais críticos dependem profundamente da ciência e tecnologia."*

Carl Sagan, astrônomo, cientista e escritor americano

A intenção desta parte do livro não é descrever todos os detalhes e minúcias técnicas de design e criação de blogs, nem mesmo explorar linguagens de programação como o HTML, PHP, SQL, ou qualquer outra relacionada com páginas web e banco de dados.

Neste capítulo vamos explorar alguns aspectos técnicos para a criação do seu próprio blog. Com isso, você será capaz de escolher a melhor solução de blogs para o seu negócio, segundo a sua necessidade. Se você deseja acompanhar um caso prático de criação de um blog, após a leitura deste capítulo, siga para o Apêndice A, no qual apresentamos, passo-a-passo, a construção do blog deste livro (www.blogcorporativo.net).

Antes de passarmos para as descrições das soluções com mais detalhes, vamos primeiro identificar quais as maneiras de alojar o seu blog na internet. Divididas em duas opções, serão descritas e detalhadas ao longo deste capítulo:

- Blogs em serviços de hospedagem específicos Neste caso, seu blog fica hospedado em servidores de uma empresa terceira, a qual presta um serviço específico de hospedagem de blogs, que pode ser pago ou gratuito. Toda a parte técnica de desenvolvimento do software do blog e o banco de dados ficam sob responsabilidade da provedora de soluções.
- Blogs em servidores próprios ou alugados Neste caso, seu blog fica hospedado em um servidor web da sua empresa, que pode ser propriedade

dela mesma ou alugado para o devido fim. Além do servidor, é necessário possuir um software (script) de blogs instalado no servidor e um banco de dados disponível para armazenar os posts e configurações desse script. O script usado pode ser gratuito ou pago e pode ser chamado também de CMS (Content Management System) ou plataforma de publicação.

Antes de abrirmos os detalhes de cada uma das duas opções apresentadas, vamos entender melhor quais são as principais funcionalidades que podem existir em um blog, além da publicação de textos em ordem cronológica, que já vimos antes (pode ser interessante consultar a Figura 1.6 no primeiro capítulo):

- Comentários Todo blog deve ter a abertura de um link para comentários no final de cada post. É por meio desse link que o leitor conseguirá escrever seu feedback para o assunto coberto pelo texto que acabou de ler. Algumas soluções permitem inclusive a moderação dos comentários, para filtrar melhor o que será efetivamente colocado no blog.
- Categorias Cada post realizado deve ser classificado dentro de uma categoria de assunto específica. Isso facilita para o leitor a busca por informações e mostra a ele que assuntos o seu blog discute.
- Feeds O serviço de hospedagem pode fornecer uma solução de feeds RSS ou Atom, já incluída e configurada para que seus leitores possam "assinar" os posts e lê-los no software agregador ou leitor de feeds. Entraremos em mais detalhes sobre feeds e agregadores no Capítulo 5, quando falarmos das ferramentas de monitoramento da blogosfera.
- Lista de links Uma lista de links para blogs ou páginas que o autor do blog acompanha e gostaria de recomendar. Colocar um link para outro blog na sua página pode significar o mesmo em troca, e isso ajuda na sua popularidade perante as ferramentas de busca.
- Layout Certas plataformas de blogs possibilitam alterar a aparência do blog de forma personalizada. Algumas vezes pode ser necessário o conhecimento de linguagens de programação web, mas muitas vezes a empresa de hospedagem do seu blog, ou sua plataforma, pode liberar o uso de templates (modelos) prontos, que podem ser encontrados em outras páginas ou blogs na internet.
- Calendário Quase todo blog tem um calendário para mostrar os dias do mês corrente e os dias em que o autor postou os textos. Existe também a

possibilidade de navegar para o grupo de posts de um dia, mês e ano específico.

- Arquivo Por meio de um link é possível navegar pelos últimos posts publicados no blog. O arquivo ideal é aquele que permite visualizar os posts pelo título de cada um, separados por meses e anos. Com isso, todo leitor conseguirá ter um panorama do que foi discutido em diversos períodos de tempo no seu blog.
- Outras funcionalidades Além das citadas, sempre existem outros tipos de funcionalidade que podem ser incluídos e são criados a todo o momento na blogosfera, como: envio de post para o e-mail de um amigo, assinatura de posts via e-mail, link para uma versão amigável para impressão, selos e banners de propagandas, espaço para anúncios, links para trackbacks, e muitos outros.

Toda solução de blogs possui dois lados: um deles é a interface do administrador, em que são feitos os posts, configurações gerais e de acesso de múltiplos autores e monitoramento de estatísticas. O outro lado é o próprio corpo do blog com os posts e os links, aquele a que seus leitores terão acesso.

# 5.1 Blog instalado em serviços de hospedagem de blogs

A grande vantagem de criar seu blog em serviços de hospedagem específicos para isso é que seu conhecimento técnico para criação e manutenção de páginas na internet pode ser zero. Ao assinar esse tipo de serviço, a empresa de hospedagem fornece toda a infra-estrutura e a interface com usuário já preparada e pronta para o uso, ou seja, um simples manual do usuário ou tutorial (normalmente online) é mais que suficiente para começar a escrever seus posts.

Por outro lado, ter uma solução desse tipo pode significar algumas limitações técnicas, como espaço em disco limitado para fotos, figuras e textos, fora o risco de perder suas informações, caso o serviço seja extinto algum dia.

Apesar de algumas soluções de hospedagem de blogs abrirem o código-fonte da página para que você possa alterar seu design e deixá-la com a cara da sua empresa ou seus negócios, sempre haverá algumas limitações de recursos personalizáveis que uma solução independente poderia prover. As funcionalidades que existirão no seu blog, como comentários, feeds, página de links e divisão por categorias, ficarão limitadas às alternativas fornecidas. Geralmente, os serviços pagos de hospedagem de blogs fornecem mais alternativas de funcionalidades e podem possuir pessoal próprio para prestar assistência técnica.

Quais são então as vantagens e desvantagens de se usar um serviço de hospedagem de blogs?

Vantagens:

- Exige pouco conhecimento técnico do futuro blogueiro.
- Pode ser colocado no ar de forma rápida.
- Pode ser usado para conhecer como funcionam os blogs antes de decidir investir mais.
- Custa menos (mesmo as soluções pagas acabam saindo mais barato que as independentes, que veremos mais adiante).

Desvantagens:

- Funcionalidades limitadas.
- Para blogs que funcionarão por tempo indeterminado, esse tipo de serviço pode impor barreiras como a instabilidade na continuidade do serviço, ou arquivamento de posts de maneira desordenada, o que poderia dificultar a navegação.
- Estilos de design limitados e pouca liberdade de alteração.
- Pouca integração com outros sistemas e bancos de dados já existentes na sua empresa.

A seguir, exemplificamos duas soluções de hospedagem para blogs, uma paga e outra gratuita. A escolha dos exemplos teve como base a respectiva popularidade na blogosfera e sua capacidade e confiabilidade técnica. No entanto, antes de adotar alguma delas na sua empresa, compare a solução escolhida com outros exemplos. As funcionalidades e facilidades podem variar. Para conhecer outras soluções, recorra aos links no Apêndice D.

# Exemplo de solução gratuita: Blogger

O Blogger (www.blogger.com), na Figura 5.1, surgiu em 1999 e em 2002 foi comprado pelo Google. Além de ser um dos mais completos em funcionalidades dentre os serviços gratuitos, ele está disponível em português.

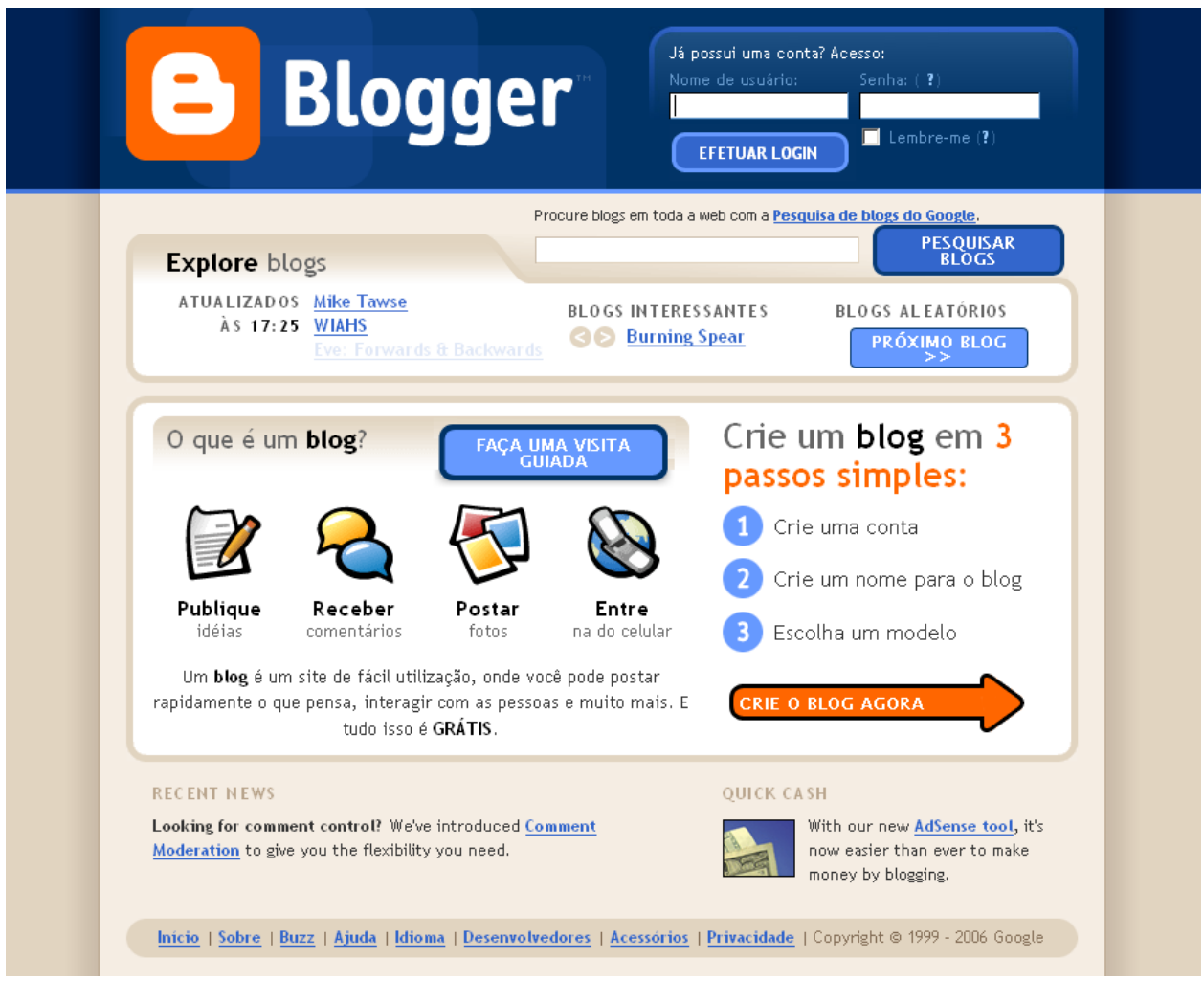

Figura 5.1 – Página principal do Blogger.

Ao criar sua conta, seu blog contará com um endereço web personalizado, porém com a extensão "blogspot.com" no fim.

O Blogger possui enquetes, livro de visitas, contadores, grande diversidade de modelos diferentes pré-configurados, liberdade para colocar vários autores em um só blog, link para feeds, entre muitas outras funcionalidades.

O Blogger não permite a criação de páginas estáticas além da página de perfil do blogueiro (a qual é uma página padrão), não fornece dados estatísticos de  visitas (é necessário usar uma solução externa, como o Google Analytics ou o StatCounter), não possui link para trackbacks (link para que outros blogueiros possam avisá-lo que fizeram referência a você no blog deles – veja o Glossário no Apêndice B) e não permite importação ou exportação de posts de/para outras soluções de forma integrada.

O blog oficial do Google é feito com base na interface do Blogger.

# Exemplo de solução paga: TypePad

O TypePad (www.typepad.com) é uma solução paga: é possível criar seu blog a partir de US\$ 4,95 ao mês. Apesar de ser uma solução de hospedagem fora do Brasil, merece destaque por ser uma das mais profissionais e recheadas de funcionalidades interessantes para uma empresa que deseja entrar no mundo dos blogs.

O ponto forte do TypePad é a flexibilidade de realizar mudanças no design do blog de maneira profissional. O estilo do blog pode ser definido por meio de templates CSS (Cascading Style Sheets), arquivos de estilos independentes do código-fonte principal de uma página, deixando enorme número de possibilidades de design disponível. Se você deseja dar uma aparência boa e exclusiva para seu blog, sem ter que aprender profundamente os segredos de uma linguagem de programação, o TypePad é uma ótima escolha. Observe, na Figura 5.2, o design do blog do Dilbert (http://dilbertblog.typepad.com) feito na plataforma do TypePad com logotipos personalizados e aparência limpa e simples.

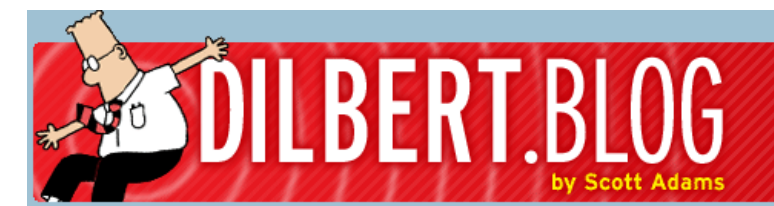

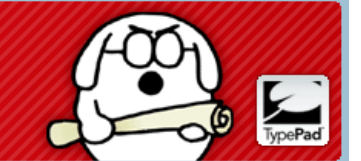

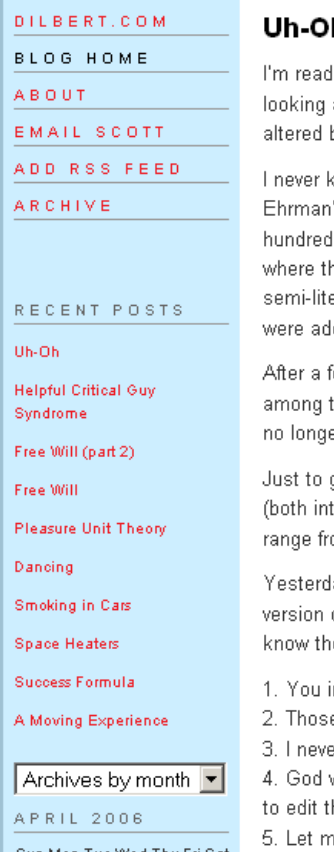

#### h

ling a fascinating new book called Misquoting Jesus, by Bart Ehrman. The author is an expert at at ancient documents, especially biblical stuff, and figuring out what's original work and what got by subsequent scribes. Apparently there are a lot of experts in that field.

mew that there are about a zillion different versions of the Bible because (and I am summarizing) 's entire book here) it was copied and recopied by hand, by semi-literate, opinionated morons for ls of years. Sometimes the copiers left stuff out, sometimes they added their own explanations hings didn't seem to make sense, and other times they simply made errors. Each time a new erate opinionated moron made a copy of the copy, most of the errors were preserved while new ones ded.

ew hundred years, professional copiers started doing the copying, so the error rate went down. But the document experts, no one has a clue what the original books of the bible said. The first copies er exist.

give you a flavor of the magnitude of the problem, according to Ehrman, there are more changes tentional and unintentional) in the Bible than there are words in the New Testament. The estimates om 200,000 to 400,000.

ay I read that half of the people who voted for President Bush believe that the popular King James. of the Bible is the literal word of God. How does one reconcile that belief with the fact that experts e Bible is riddled with human additions and errors? Here are the only arguments I can think of:

nfidel! 200,000 changes isn't that many.

e document experts are Satan's helpers. There are no changes.

er knew about those 200,000 changes. I renounce my faith!

works in mysterious ways. In this case he used thousands of semi-literate, opinionated morons he Bible until now it's perfect.

ie freshen γour drink

#### Figura 5.2 - Design do blog do Dilbert.

O TypePad cobre todas as faltas de funcionalidades do Blogger citadas anteriormente. As estatísticas são simples e pedem a integração com uma solução externa de monitoramento, como o Google Analytics ou StatCounter. Tanto o TypePad quanto o Blogger não possuem busca por palavras-chave interna, ou seja, somente no conteúdo dos posts; em ambos os casos você depende da indexação de uma ferramenta de busca existente na internet como o Google ou Yahoo.

Alguns clientes e usuários do TypePad: Amazon, Hitachi Data Systems, John Wiley & Sons, Sony e a Forrester Research.
# 5.2 Blog instalado em servidor próprio ou alugado

Ao escolher executar seu blog diretamente de um servidor web próprio ou alugado, é preciso que você tenha bom conhecimento técnico para realizar as configurações necessárias e instalar uma solução para blogs (scripts) comprada, grátis, ou desenvolvida pela sua própria equipe técnica.

Temos, portanto, três possibilidades de instalação do blog, sendo que, como pré-requisito, deve existir um servidor web disponível com as plataformas de servidores (PHP, MySQL etc.) necessárias para executar o script. Verifique sempre os requerimentos de sistema mínimos de uma solução de blogs pronta para o uso.

São necessárias a instalação e a configuração desse script para deixar o acesso para o usuário final (blogueiro) pronto para o uso. Diferentes habilidades técnicas podem ser exigidas ao longo da instalação de um "pacote de instalação" de blogs.

Além da instalação da solução de blogs, também é preciso fazer o registro de domínio (endereço web) para seu futuro blog. No Capítulo 3, analisamos que, além de o título do blog ser importante para seu sucesso e fácil acessibilidade pelo público, ele deve também ser facilmente utilizável no endereço web do seu blog. Antes de criar seu blog, pense em um título interessante e verifique a disponibilidade do endereço web desejado.

As soluções independentes são mais poderosas em funcionalidades, e todas elas permitem maior personalização do seu blog. Em contrapartida, além do conhecimento técnico de infra-estrutura e de software, as soluções independentes exigem mais recursos financeiros e tempo necessário para colocar o blog em funcionamento. A seguir apresentamos as principais vantagens e desvantagens de se utilizar uma solução de blogs independente:

Vantagens:

- Interface ao usuário final mais limpa e intuitiva de usar. Muitas vezes possui até recursos de verificação de erros de digitação.
- Amplo leque de funcionalidades pré-configuradas e total liberdade para incluir mais algumas.
- Abre mais possibilidades de escolha, edição e criação de estilos de páginas por meio de folhas de estilo (Cascading Style Sheets  $-$  CSS).
- Maior possibilidade de integração com outros sistemas, uma vez que o servidor é controlado diretamente pela empresa, ou possui acesso livre por meio de FTP (protocolo de transferência de arquivos) e painéis de controle em páginas web. Como os textos ficam em banco de dados, é fácil exportar ou importar conteúdo de/para outras soluções de blogs.
- Quase todas as soluções independentes possuem um mecanismo que, a cada post concluído e colocado no ar, avisa os principais websites de busca sobre a alteração do seu blog (mais conhecido como "ping").
- As estatísticas de acesso ficam centralizadas no servidor web, sem limitações e bastante detalhistas. Algumas plataformas podem apresentar um monitoramento estatístico junto com a solução de publicação, mas sempre temos a possibilidade de usar ferramentas do próprio serviço de hospedagem.

Desvantagens:

- Exige diversas habilidades técnicas ao longo da escolha do servidor, instalação, estabelecimento de domínio e configuração do blog.
- Demora-se mais para configurar e trabalhar em um layout de página personalizado para sua empresa. Algumas páginas específicas podem fornecer estilos pré-configurados para download.
- Custam mais que as soluções de hospedagem de blogs, dependendo do servidor e da solução (scripts) escolhida.

Em termos de funcionalidades, as soluções independentes cobrem todas aquelas que mencionamos no início deste capítulo e nas soluções de hospedagem de blogs, com o adicional de possuírem a possibilidade de instalação de plugins, ou seja, pequenos softwares que funcionam junto com a solução principal e incrementam ainda mais a experiência do usuário final ou do leitor.

A seguir, novamente apresentamos dois exemplos líderes (um gratuito e outro pago) de soluções de blogs para serem instaladas no seu servidor web. Por último, incluímos a alternativa mais complicada: o desenvolvimento próprio da solução de blogs.

### Exemplo de solução gratuita: WordPress

O WordPress (www.wordpress.org), na Figura 5.3, é uma solução gratuita para blogs. No seu website é possível baixar a última versão do software (script) e acessar manuais e tutoriais para sua instalação e configuração.

Normalmente, as soluções prontas para instalação são bastante fáceis de configurar, porque fazem quase tudo automaticamente para o usuário: criam o banco de dados e as tabelas que serão usadas, preenchem uma série de configurações automaticamente, mas consultam o usuário passo a passo nos procedimentos para estabelecer o funcionamento do blog.

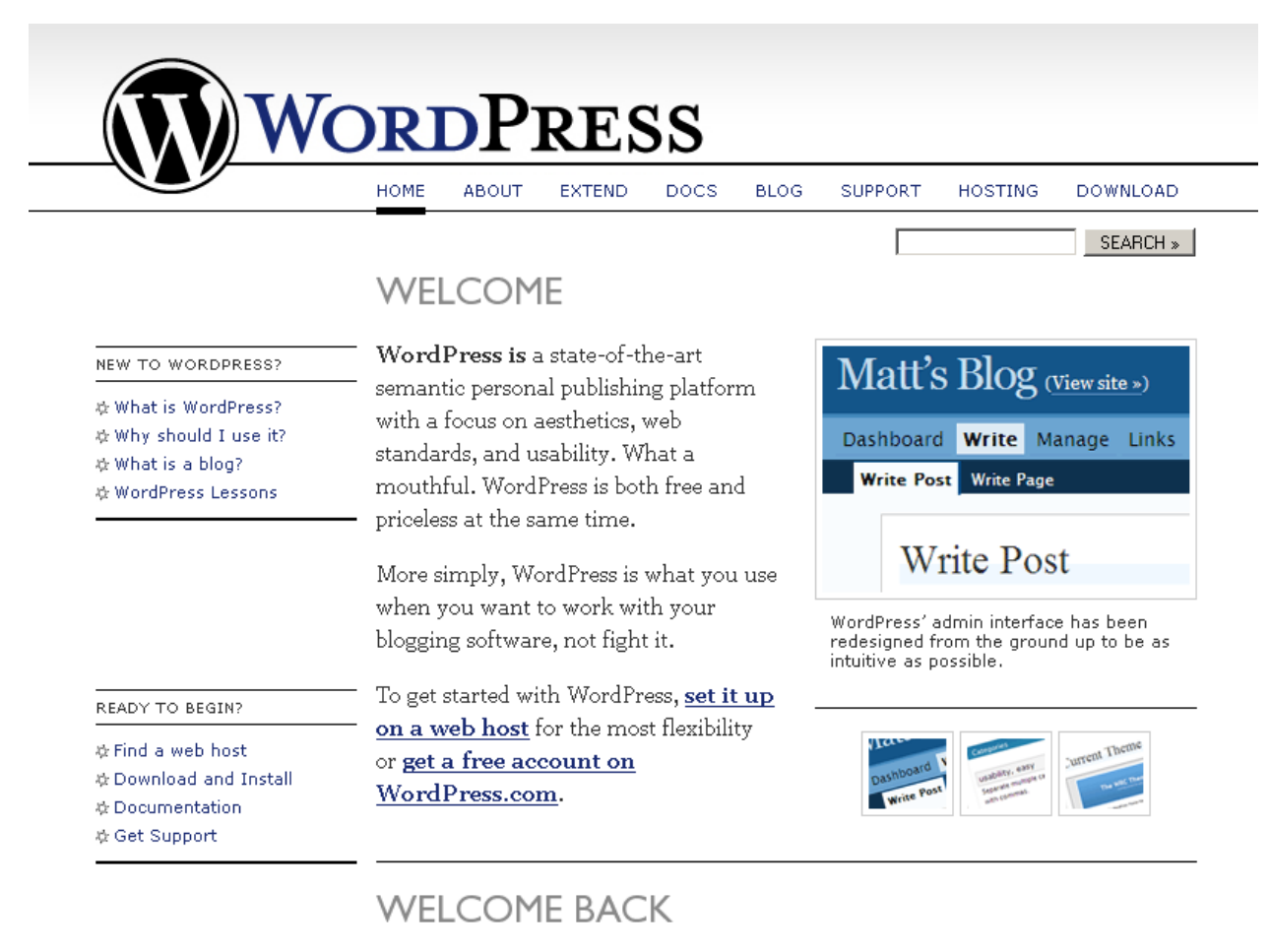

### RESOURCES FOR PROS ☆ Extend

If you've already discovered the joy of WordPress, welcome back. We've got a few things to help you take your experience to the next level.

#### Figura 5.3 – Página principal do WordPress.

Quase todas as soluções também trazem a possibilidade de não só realizar os passos da instalação no idioma de preferência, mas também instalar a interface do administrador e do blog em português. O WordPress possui essa possibilidade.

Por ser uma solução gratuita e aberta, o WordPress permite que os usuários mais avançados alterem o funcionamento dos recursos principais da ferramenta. Também possui diversas páginas na internet onde é possível obter plugins ou alterações para aumentar ainda mais o número de funcionalidades existentes.

Os requerimentos mínimos para a instalação do WordPress também são baseados em soluções gratuitas para servidores web. Ele necessita da central de processamento de linguagem PHP instalada em seu servidor e o banco de dados MySQL. Com essa combinação, sua empresa gastaria somente com o servidor web, o qual, dependendo do espaço em disco e do montante de tráfego permitido, pode custar a partir de R\$ 30 a R\$ 40 por ano (no caso de servidores alugados), até grandes somas de dinheiro (para servidores alugados de alta capacidade ou servidores próprios dentro da empresa).

O WordPress só perde para as soluções pagas quando dependemos de suporte técnico (tanto para dúvidas quanto para soluções de problemas) e qualidade e detalhamento do manual de usuários.

Algumas das empresas que utilizam o WordPress são: a Intel americana, Nike, Novell, Ducati e a Texas Instruments. Essa será também a plataforma utilizada no blog deste livro. No Apêndice A é possível acompanhar os passos da instalação e configuração dessa plataforma.

O WordPress também fornece uma solução gratuita para hospedagem de blogs em seus servidores (www.wordpress.com), e um de seus mais ilustres usuários é Robert Scoble, o ex-blogueiro da Microsoft.

#### Exemplo de solução paga: Movable Type

O Movable Type (www.movabletype.org) é produzido pela Six Apart, a mesma empresa que cuida do TypePad e de outras soluções voltadas para blogs.

Conforme vimos na descrição do WordPress e ao longo deste capítulo, as soluções independentes costumam ser muito mais completas e ricas em experiência de uso do que qualquer outra solução para blogs.

O Movable Type se destaca por possuir uma interface muito bem organizada e voltada especificamente para empresas e negócios. Também se destaca por permitir a possibilidade de múltiplos autores e usuários participando da criação e manutenção dos textos de forma conjunta ou em separado. Por fim, o grande diferencial está ainda no suporte técnico e na qualidade do material de suporte da empresa, como manuais e perguntas mais freqüentes.

Algumas das empresas ou instituições que utilizam a interface do Movable Type em seus blogs são: Adobe, Universidade de Stanford, Cisco, Honeywell, Wells Fargo (Figura 5.4) e O'Reilly.

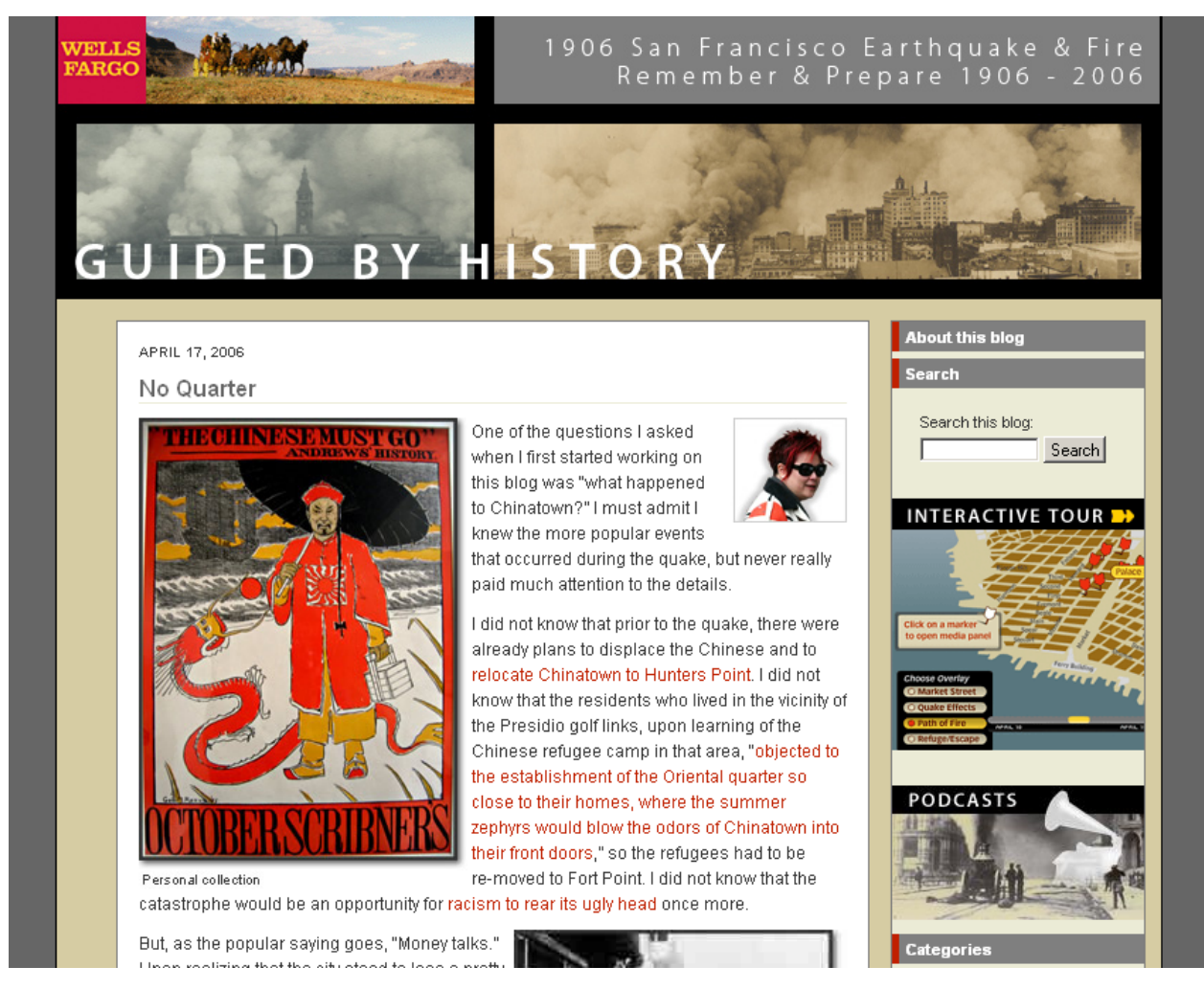

Figura 5.4 - Blog da Wells Fargo feito na plataforma Movable Type.

#### Desenvolvimento próprio

O último tipo de solução de blogs que podemos ter em uma empresa é aquele desenvolvido internamente por uma equipe de programadores web. Esse tipo de solução é, de longe, o mais complexo e difícil de se fazer. As soluções existentes que apresentamos nas páginas anteriores se desenvolveram ao longo de anos, e programar algo equivalente em um novo blog desenvolvido do zero pode ser uma tarefa muito custosa.

Se a sua empresa é uma gigante do software, com centenas ou milhares de programadores web, o desenvolvimento de uma solução de blogs não será uma tarefa complicada e trará, sem dúvida, muitos benefícios que deixarão o blog realmente com a cara da empresa e sob medida para as suas necessidades. Mas tudo isso tem custo significativo.

Considere sempre usar uma ferramenta já desenvolvida. Quase sempre é possível transformá-la para que se adéqüe às necessidades mais específicas do seu futuro blog corporativo. O blog foi feito para custar pouco, tanto para instalar, quanto para manter.

Pense seriamente em utilizar algumas das opções descritas nas páginas anteriores, antes de optar por esta. Conforme vimos no final da descrição de cada uma delas, muitas empresas utilizam os serviços prontos de uma hospedagem de blogs ou uma solução independente pronta para instalação. Sua empresa não precisa necessariamente ser diferente nesse aspecto, é melhor se ater às melhores práticas.

# Parte II Blogosfera

*"Estamos nos afogando em informação, mas famintos por conhecimento."*

John Naisbit, futurólogo e autor de best-sellers sobre tendências globais

# Capítulo 6 - Monitorando a blogosfera

*"Diga a verdade, somente a verdade e nada mais que a verdade. Se* o seu concorrente tem um produto melhor que o seu, *crie um link para ele. Ao menos você deveria, porque nós iremos descobrir isso de qualquer maneira."*

> Robert Scoble, ex-blogueiro da Microsoft em seu manifesto sobre blogs corporativos

A blogosfera é um fenômeno.

Segundo a Technorati (www.technorati.com), a blogosfera, até o momento do fechamento deste livro, era composta por aproximadamente 113 milhões de blogs. Quase o triplo dos 37 milhões existentes quando a primeira edição deste livro foi publicada em maio de 2006.

Na verdade, quando você estiver lendo este livro, certamente haverá muito mais que 113 milhões de blogs na rede. O número de blogs existentes está e mantém um crescimento acelerado. No momento em que lê estas linhas, mais de mil novos blogs estão sendo criados, com uma velocidade de crescimento de mais de 175 mil novos blogs por dia. São 175 mil novos cérebros colocados para trabalhar por dia, dando como fruto textos com todos os tipos de assuntos e nos mais diferentes cantos do mundo.

A grande e avassaladora maioria dos blogs não possui nada de interessante para seus negócios. Pode ser apenas o blog de um adolescente reclamando dos amigos ou da escola, ou mesmo um artista desconhecido divulgando seu trabalho. Mas se imaginarmos que, desses 175 mil novos blogs diários, apenas 17

deles (0,01%) possuem conteúdo interessante para o mundo dos negócios, estamos falando então de 510 novos blogs interessantes por mês, e 6120 por ano.

Indo mais a fundo, a Technorati estima que, do total de blogs existentes, um pouco mais de 10% são atualizados toda semana. Além disso, a blogosfera publica mais de 1,6 milhões de novos posts por dia ou 18 atualizações por segundo, volume bastante considerável. Essas numerosas atualizações podem ser divididas em três categorias de posts:

- Produção de textos novos e independentes com as idéias do autor.
- Comentários sobre acontecimentos da vida cotidiana (e aqui incluímos pessoas falando bem ou mal da sua empresa, produtos ou serviços).
- Publicação de um link para algo que alguém falou em outra página ou blog, e que o autor acha interessante espalhar.

Esses tipos de posts podem nos levar a três ações respectivamente, para saber o que seus clientes, potenciais clientes e a comunidade da internet estão falando de você:

- Como consequência da expressão de idéias, toda empresa deve monitorar as tendências do mundo dos negócios e da economia.
- Como consequência dos comentários sobre seus produtos ou serviços, toda empresa deve monitorar a blogosfera buscando verificar seu nível de popularidade, e se essa popularidade é boa ou ruim para a imagem da companhia.
- Como consequência da troca de links, existe a possibilidade de espalhar novidades que divulgam sua marca, seus produtos ou serviços.

Os três pontos serão abordados neste e no próximo capítulo, divididos em duas partes: como extrair o conhecimento já existente (tendências e comentários) e como "fazer barulho" na internet espalhando suas idéias (links).

Uma empresa com visão estratégica bem estabelecida, e que busca sempre acompanhar o mercado e suas tendências, não pode mais ignorar os blogs. É muito importante acompanhar as conversações que ocorrem na rede para conseguir agir antecipadamente às movimentações do mercado. É fundamental compreender o que estão falando sobre a sua empresa, para não perder nenhum detalhe que possa prejudicar suas vendas ou reputação.

O caso mais conhecido de desatenção dada à blogosfera é o da fabricante americana de cadeados Kryptonite (www.kryptonitelock.com). Em 2004, foi divulgado um vídeo em diversos blogs que ensinava como abrir o cadeado para bicicletas "Evolution 2000 U-Lock", da Kryptonite, com uma simples caneta Bic. A empresa ignorou o vídeo, e a notícia se espalhou, gerando reclamações, pedidos de indenização, processos judiciais, prejuízos calculados na casa de milhões de dólares, e muita, muita dor de cabeça para a fabricante.

O caminho das pedras é duro e sofrido, mas ensina. Hoje em dia, a gerente de Relações Públicas da Kryptonite, Donna Tocci, possui seu próprio blog e está participando ativamente das discussões na blogosfera (http://tidbitsandmore.blogspot.com).

Em 2005 foi a vez da Kensington (www.kensington.com) ter o seu cadeado para laptops violado por uma tesoura, uma fita adesiva e um rolo de papel higiênico. Os blogs, mais uma vez, fizeram a sua parte em espalhar a "novidade".

Toda empresa deve estar preparada para agir rapidamente, caso algum comentário ou boato comece a aparecer na rede. Se sua empresa possui um blog, responda a todos os comentários e escreva muitos posts sobre o problema para amenizar a situação. Seja honesto. Porém, caso a sua empresa não possua um blog, faça um antes que os problemas comecem a aparecer; o blog é uma ótima ferramenta para esclarecer fatos polêmicos em torno da sua marca.

Pense em criar um blog interno e secreto que enumere e comente as principais vulnerabilidades da sua empresa. Esse tipo de blog é chamado de "lockbox blog" por Steve Rubel, autor do blog Micro Persuasion (www.micropersuasion.com) e conhecido profissional de Relações Públicas. No momento de crise, bastaria colocá-lo no ar e mantê-lo atualizado com os pontos de vista de defesa da sua companhia.

Outras empresas como a Dell e a Electronic Arts também foram vítimas do poder de influência dos blogs e da sua rede de interações.

No caso da Dell, um comentário de um blogueiro influente sobre os maus tratos do serviço de atendimento ao cliente foi o suficiente para fazer a notícia se espalhar, e fazer com que até mesmo a cotação das ações da companhia sofresse perdas significativas.

Já na Electronic Arts, o blog de uma suposta esposa de um dos funcionários apresentou um post com reclamações sobre os maus tratos da companhia em

relação aos funcionários. Ela reclamava, entre outras coisas, que a empresa não deixava horas livres para que o marido pudesse estar em casa com ela. A companhia ignorou o fato, mas a história se espalhou, e a empresa teve de dar explicações sobre o assunto para a toda comunidade.

O não acompanhamento dos blogs pode dar muita dor de cabeça para uma empresa desavisada.

Além de monitorar notícias que podem causar impacto na sua empresa, você pode ficar de olho em tendências de consumo para trabalhar sua imaginação criativa na busca por novas oportunidades. Esse tipo de acompanhamento pode colocar sua empresa à frente da concorrência.

Tom Peters, conhecido guru de marketing e autor de vários livros, costuma dizer que "tendências valem milhões". Entender o que seus clientes e o mercado andam fazendo é essencial para seus negócios.

A internet e os blogs formam atualmente uma vasta rede de inteligência e conhecimento. A SpringSpotters (www.springspotters.com), por exemplo, reúne em seu website uma rede de mais de oito mil pessoas por todo o planeta, que observam o cotidiano e monitoram páginas e blogs na internet em busca de novos hábitos de consumo. Com base nas observações coletadas pelos "especialistas", a SpringSpotters alimenta o website TrendWatching (www.trendwatching.vom) e o blog SpringWise (www.springwise.com). Ambos consistem em uma formidável fonte de informações sobre tendências. Veja Figura 6.1.

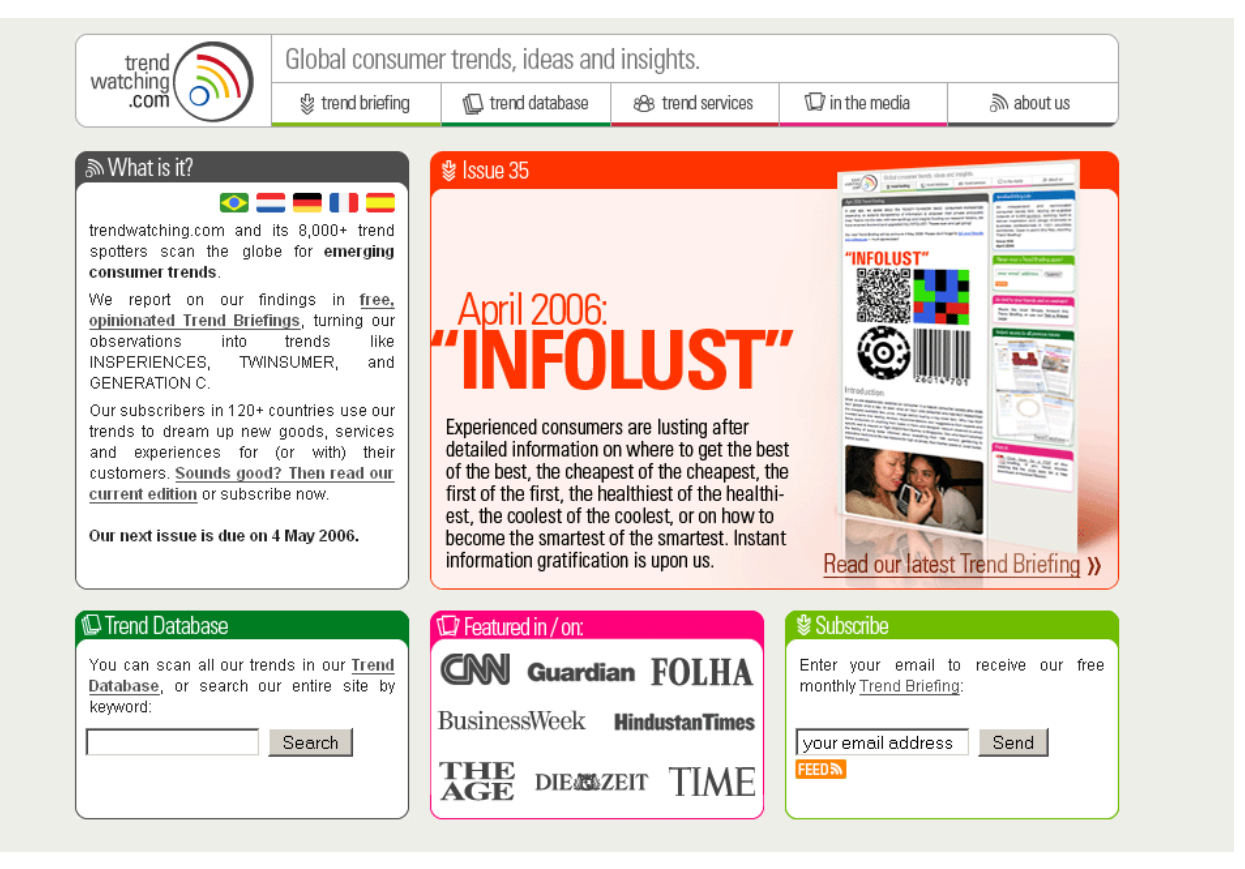

Figura 6.1 – Página principal da TrendWatching.

Outra face do blog que não podemos deixar de observar, e que reforca ainda mais sua propriedade persuasiva, é quando ele se faz presente no campo social. Durante os recentes grandes acontecimentos climáticos mundiais, como o tsunami asiático e o furação Katrina, eles foram notável força na divulgação de notícias e localização de ajuda para as vítimas em todo o mundo. Esses acontecimentos aceleraram o crescimento dos blogs e os valorizaram. Nunca antes os blogs haviam tido participação tão ativa na divulgação de notícias, chegando a ser comparáveis com o poder de divulgação da mídia tradicional.

# 6.1 Blogs são conversações

Em 2000, quatro autores iniciaram uma discussão que se prolonga até hoje. Eles influenciaram as empresas e ajudaram a projetar os blogs para o patamar de uso corporativo atual. Doc Searls, Christopher Locke, Rick Levine e David Weinberger disseram que "mercados são conversações" e lançaram um livro.

No *The Cluetrain Manifesto* (www.cluetrain.com/book), os autores argumentam que as pessoas, por meio da internet, são quem ditam as regras no mercado. Por meio das conversações mantidas entre os consumidores, toda a civilização está se tornando mais inteligente e exigente. O blog, nesse contexto, não é nada mais do que uma luva que se encaixou perfeitamente.

Os blogs acabaram se transformando no principal canal das conversações de clientes e pessoas de todo o mundo.

Além de criar um blog para participar dessas conversas, ressaltamos novamente que sua empresa deve ir além: deve sempre monitorar o que está sendo dito sobre ela para não perder nenhum detalhe prejudicial, ou uma oportunidade de sair na frente. O mercado já está falando sobre você. Você está escutando o mercado e seus clientes?

## 6.2 Ferramentas de leitura e análise dos blogs

Para facilitar a leitura e a análise dos blogs, diversas páginas virtuais e empresas estão se especializando em produzir ferramentas que facilitam a vida de uma empresa no momento de consultar o que está sendo discutido na blogosfera ou na internet.

Podemos dividir a leitura e análise dos blogs em quatro tipos de monitoração possíveis: monitoramento de blogs específicos, utilizando ou não leitores de feeds (agregadores), monitoramento de palavras-chave, monitoramento dos assuntos mais comentados na blogosfera e o monitoramento estatístico.

#### Monitoramento de blogs específicos e leitores de feeds

Por intermédio do monitoramento de blogs específicos ou mesmo páginas de notícias, você poderá identificar comentários sobre seu segmento de produtos ou serviços, ou mesmo sobre sua empresa. Para que isso funcione, você precisa selecionar suas fontes de informação de forma criteriosa para obter resultado confiável.

Existem blogs sobre os mais variados assuntos, basta encontrar o seu e acompanhar. Se a sua empresa presta serviços de consultoria e administração de bens, seria natural freqüentar blogs que discutem política, finanças ou o cotidiano empresarial. Se sua empresa produz vestimentas, um blog que discute moda poderia ser de grande ajuda. Um blog que apresenta as últimas tendências da informática poderia ser acompanhado por empresas de telecomunicações, fabricantes de eletrônicos ou mesmo por bancos e instituições financeiras.

Para realizar essa tarefa, temos duas ferramentas disponíveis: o navegador (browser) de internet para acessar os blogs e o leitor de feeds.

A primeira ferramenta seria manipulada por um profissional interno responsável pela monitoração dos blogs, provavelmente alguém ligado à área responsável por monitorar a imprensa. Essa monitoração ocorre de forma on-line, isto é, navegando por páginas virtuais e utilizando freqüentemente a conexão com a internet.

A segunda ferramenta é o leitor de feeds, que pode ser um software instalado em seu computador, assim como um leitor de e-mails ou um navegador, ou mesmo pode ser uma página que simule esse software on-line.

A grande vantagem sobre a primeira ferramenta é que o leitor de feeds permite checar o conteúdo de diversos blogs e páginas de notícias em um único lugar, sem precisar acessar uma por uma.

O termo "feed" vem do verbo inglês que quer dizer "alimentar". Um feed é um endereço web como qualquer outro, mas seu conteúdo é diferente. Em vez de fornecer um código interpretado pelos navegadores para mostrar a página web tal como a conhecemos, o feed fornece um outro código para ser interpretado pelo leitor de feeds. Ele "alimenta" o leitor, que mostra as informações como se fossem e-mails recém-chegados. Veja a Figura 6.2 para um exemplo de leitor de feeds.

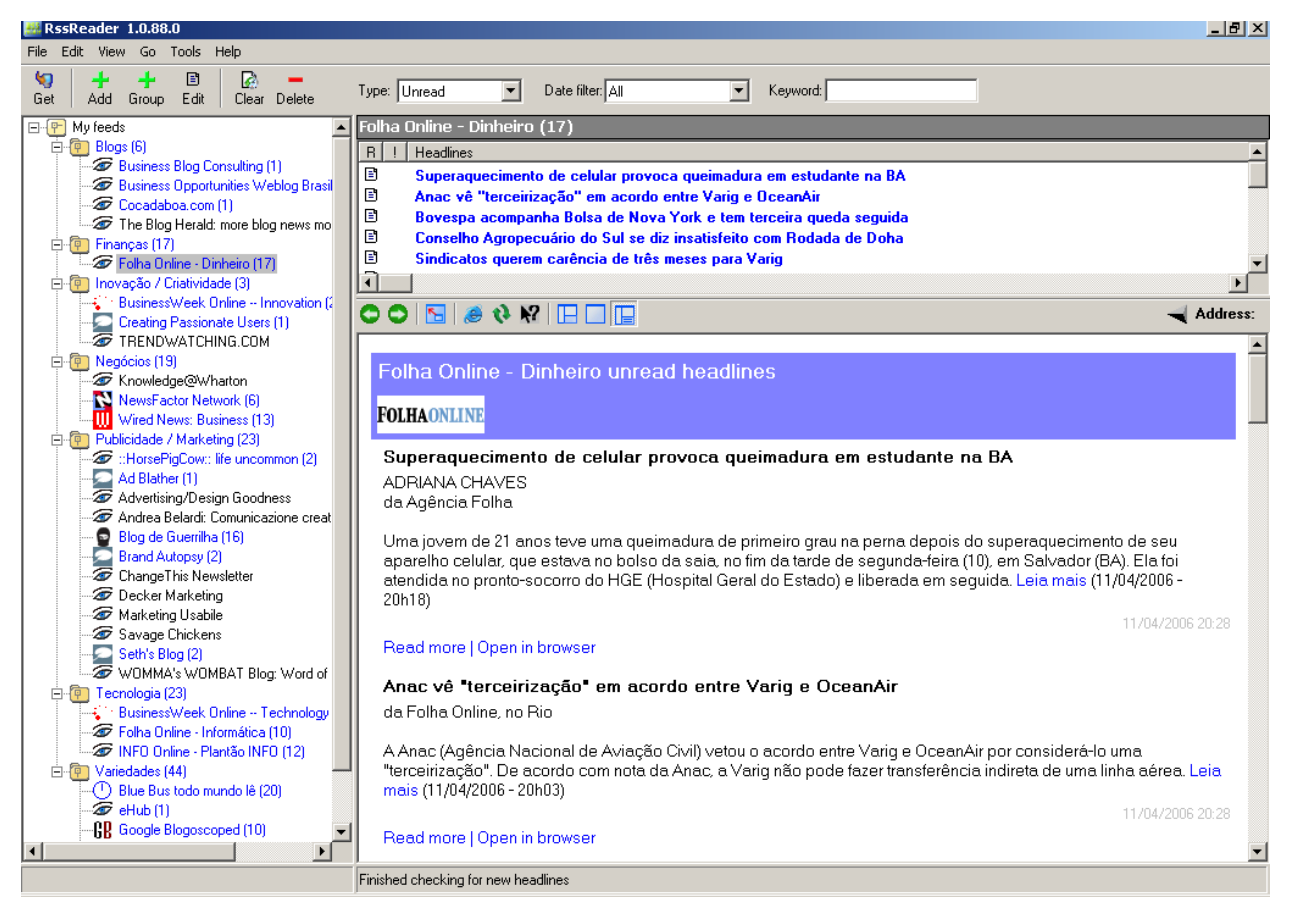

Figura 6.2 – RSS Reader, exemplo de leitor de feeds.

Cada uma das informações mostradas pelo leitor corresponde a um "e-mail", que no nosso caso é um post de um blog, ou uma notícia de jornal, ou qualquer outra página da internet. A diferença fundamental entre um leitor de feeds e um leitor de e-mails é que o leitor de feeds é monodirecional: ele só busca e recebe os últimos posts ou notícias, não envia uma mensagem de volta tal como um leitor de e-mails.

Para que o leitor saiba onde buscar os posts ou as notícias, você precisa adicionar os feeds que deseja monitorar. É como se o leitor fosse uma pasta de páginas favoritas (bookmarks). Geralmente os blogs e páginas de notícias que fornecem feeds possuem o endereço publicado ao longo da própria página, para que ele possa ser capturado.

Assim, ao acionar o leitor de feeds, ele irá se conectar a cada um dos blogs ou páginas de notícias que você "assina", e trazer as últimas atualizações. Para mais informações sobre feeds, acesse a Wikipédia (http://pt.wikipedia.org/wiki/Feed).

Por fim, os feeds podem possuir mais de uma linguagem diferente (todas derivadas do XML – eXtensible Markup Language), como é o caso do RSS 0.9 ou 1.0 (RDF Site Summary), do RSS 0.91 (Rich Site Summary), do RSS 2.0 (Really Simple Syndication) e do Atom. Geralmente os leitores são compatíveis com todas as linguagens citadas, e as páginas e blogs fornecem quase todas as versões. Atualmente os protocolos mais usado são o RSS 2.0 e o Atom, mas não precisamos nos preocupar com a sopa de letrinhas graças à compatibilidade dos softwares agregadores de feeds.

Alguns exemplos de softwares leitores de feeds são o Google Reader (na sua versão offline), Sharp Reader, FeedReader e o FeedDemon. As vantagens de se utilizar um software são a possibilidade de fazer o download dos posts ou das notícias, para poder lê-las em modo off-line depois, bem como manter um histórico permanente de posts e notícias no seu computador.

No lado on-line exclusivo, temos o Google Reader (na sua versão on-line), Bloglines e o NewsIsFree. As opções web são mais flexíveis e geralmente fornecem versão em português para facilitar a utilização. Além disso, por meio do leitor on-line, você poderá acessar seus feeds de qualquer computador conectado na internet.

Para os links dos serviços e softwares apresentados utilize o Apêndice D.

Além da vantagem de se ter todas as páginas agregadas em um único lugar, os leitores de feeds trazem a possibilidade de se montar filtros por palavras-chave no conteúdo dos posts ou nas notícias recebidas ou armazenadas no histórico.

#### Monitoramento de palavras-chave

O monitoramento por palavras-chave é uma análise interessante para a empresa que quer acompanhar o que está sendo publicado na blogosfera. É como fazer uma pesquisa no futuro. À medida que os blogs se atualizam, a ferramenta de monitoramento separa as ocorrências para você.

Existem alguns websites especializados nesse tipo de pesquisa, como o PubSub (www.pubsub.com), que permite o acompanhamento das ocorrências por website ou leitor de feeds. Para o último, o PubSub disponibiliza um feed que, em vez de trazer as notícias ou os posts de um blog, traz as próprias ocorrências em um ou mais blogs que mencionaram a sua palavra-chave.

A página de resultados do Google Blogsearch também possibilita a "assinatura" de um feed de resultados para acompanhar uma pesquisa feita nos blogs existentes. Veja mais detalhes adiante, na seção 6.3 Ferramentas de busca por blogs.

A Technorati também fornece um serviço de monitoramento de palavraschave. Observe o exemplo da Figura 6.3.

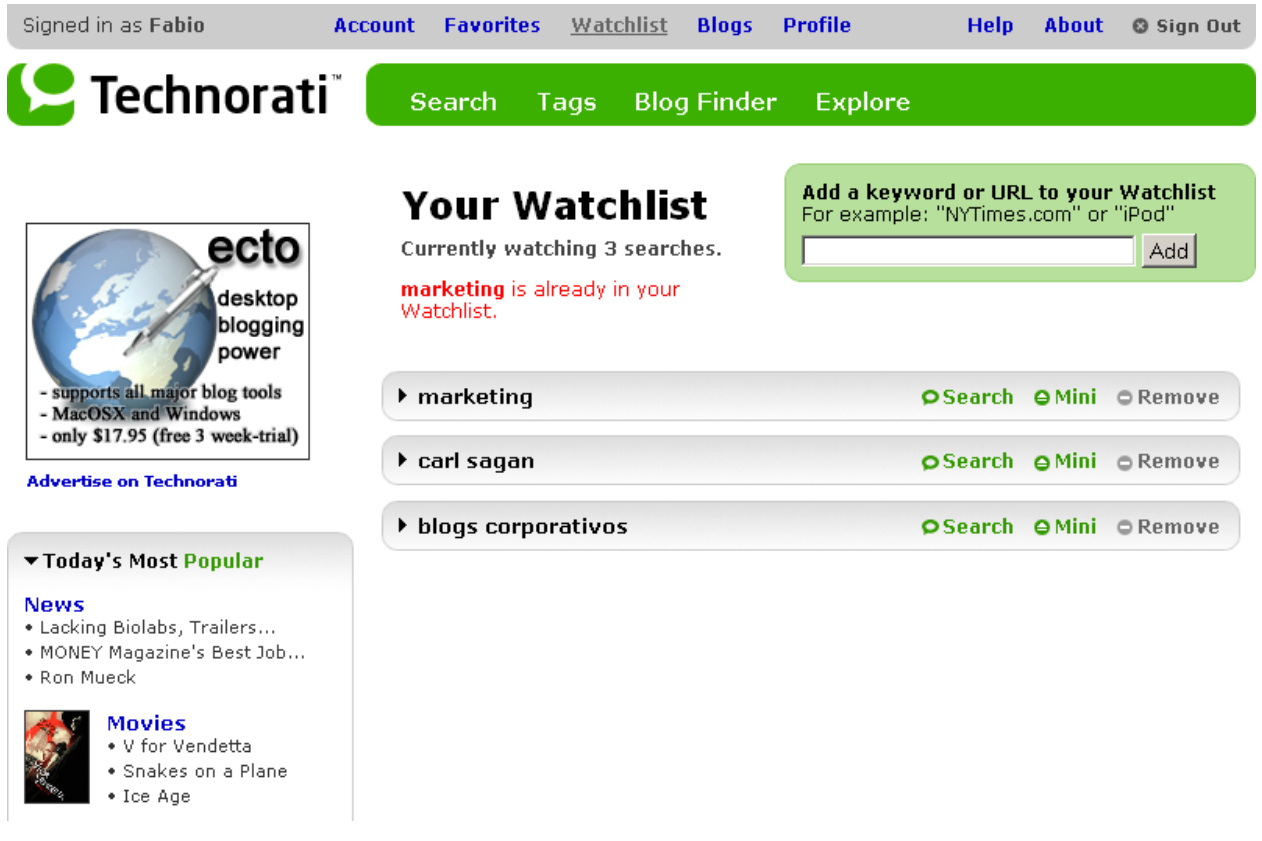

Figura 6.3 - Watchlist da Technorati para monitoramento de palavras-chave.

#### Monitoramento dos assuntos mais comentados

Alguns websites fornecem outro tipo de monitoramento. Eles acompanham o conteúdo dos blogs, de páginas de notícias e tudo o que é falado sobre os dois primeiros, e preparam um ranking dos posts ou notícias mais comentados e discutidos durante o dia.

No serviço do Yahoo! Buzz (http://buzz.yahoo.com) é possível acompanhar quais são os termos mais pesquisados na ferramenta de busca para assuntos, como nomes de filmes, de música, artistas e outros. Veja Figura 6.4.

| <u>Yahoo! My Yahoo! Mail</u> |         |  | <b>ZAHOO!</b> SEARCH Sign In |       |                                                                           |    |                              |             | Search<br>Search<br>the Web<br><b>Buzz Index Home - Help</b>                                                                                                    |
|------------------------------|---------|--|------------------------------|-------|---------------------------------------------------------------------------|----|------------------------------|-------------|----------------------------------------------------------------------------------------------------|
| <b>Buzz</b>                  |         |  |                              |       | Web   Images   Video   Local   News   Shopping<br>Search Type:<br>Search: |    |                              |             | Yahoo! Search                                                                                                    |
| Tuesday, April 11, 2006      |         |  | top movies searches          |       |                                                                           |    |                              |             | Buzz Log   Overall   Actors   Movies   Music   Sports   TV   Video Games   Decliners<br>the buzz log: movies<br><b>Recent Entries</b>                                                                             |
| Leaders                      |         |  |                              |       | RSS + MY YL<br><b>Movers</b>                                              |    |                              | RSS + MY YL | A Royal Rally<br>A Weekend to Forget?                                                                                                    |
| Rank                         | Prev.   |  | Subject (Days on Chart)      |       | Move Score                                                                |    | Rank Subject                 | 1-Day Move  | Adapted From True Search                                                                                                    |
| 1                            | 1       |  | Spider-Man 3 (111)           | $-13$ | 33                                                                        | 1  | Jessica Rabbit               | 102%        | Stories                                                                                                    |
| $\overline{2}$               | 2       |  | Scary Movie 4 (16)           | -5    | 19                                                                        | 2  | La Mujer De Mi<br>Hermano    | 75%         | And the Nominees For Best<br>Buzz                                                                                                    |
| з                            | ۰<br>6  |  | Brokeback Mountain (16)      | $+0$  | 19                                                                        | з  | <b>Tribeca Film Festival</b> | 65%         | Big Buzz on Bettie                                                                                                    |
| 4                            | 4       |  | Star Wars (16)               | -5    | 15                                                                        | 4  | <b>Raging Bull</b>           | 63%         | Breaking Down "High School<br>Musical" Buzz<br><b>Chart Attack</b><br>Checking in WithFading Action<br><b>Stars</b><br>Checking In WithThe Three B's<br>of Moviemaking<br>Controversial United 93 Stirs<br>Search |
| 5                            | 5       |  | loe Age 2 (16)               | -5    | 15                                                                        | 5  | Vertigo                      | 57%         |                                                                                                    |
| 6                            | ۰<br>8  |  | X-Men 3 (199)                | -31   | 13                                                                        | 6  | Coyote Ugly                  | 41%         |                                                                                                    |
| 7                            | ۰<br>g. |  | Spider-Man (16)              | -31   | 12 <sup>12</sup>                                                          | 7  | Score                        | 40%         |                                                                                                    |
| 8                            | Ŷ<br>11 |  | Titanie (11)                 | -1    | 11                                                                        | 8  | Contact                      | 39%         |                                                                                                    |
| 9                            | s<br>7  |  | Batman Begins (678)          | -4    | 10                                                                        | 9  | <b>The Color Purple</b>      | 36%         |                                                                                                    |
| 10                           | 10      |  | Superman Returns (16)        | -4    | 10                                                                        | 10 | Mission Impossible 3         | 33%         |                                                                                                    |
| 11                           | ۰<br>13 |  | King Kong (16)               | $-4$  | 10                                                                        | 11 | Splash                       | 32%         |                                                                                                    |
| 12                           | 12      |  | lce Age (16)                 | -4    | 10                                                                        | 12 | Sahara                       | 32%         | more $\geq$                                                                                                    |
| 13                           | Ŷ<br>14 |  | Chronicles Of Namia (15)     | -4    | 8                                                                         | 13 | <b>Great Expectations</b>    | 29%         |                                                                                                    |
| 44                           | ۰<br>45 |  | Bench Warmers (8)            | ٠A    | ×.                                                                        | 44 | The Alamn                    | 20%         |                                                                                                    |

Figura 6.4 – Página do Yahoo! Buzz com índices de busca por categorias.

Quase todas as ferramentas de busca que apresentaremos mais adiante preparam índices sobre os posts ou notícias mais comentados do dia, na semana ou em um período determinado.

#### Monitoramento estatístico

Existem algumas empresas trabalhando no desenvolvimento de ferramentas mais robustas para o acompanhamento da blogosfera e da internet como um todo. Essas ferramentas monitoram a internet de forma personalizada e trazem resultados relevantes com base em análises mais sofisticadas, muitas vezes usando modelos estatísticos.

Estamos falando de ferramentas mais precisas. E quanto melhor a ferramenta, mais caro o investimento.

A IBM e a SAS possuem soluções específicas para o monitoramento de blogs voltadas para grandes empresas. De forma geral, existem muitas outras empresas prestando o mesmo tipo de serviço de forma terceirizada, ou seja, não é necessário colocar um software instalado dentro da sua empresa.

A BlogPulse (www.blogpulse.com), mostrada na Figura 6.5, além de todos os tipos de monitoramento vistos até agora, também possui alguns diferenciais no seu website de forma gratuita. A empresa também fornece serviços pagos de monitoramento profissional.

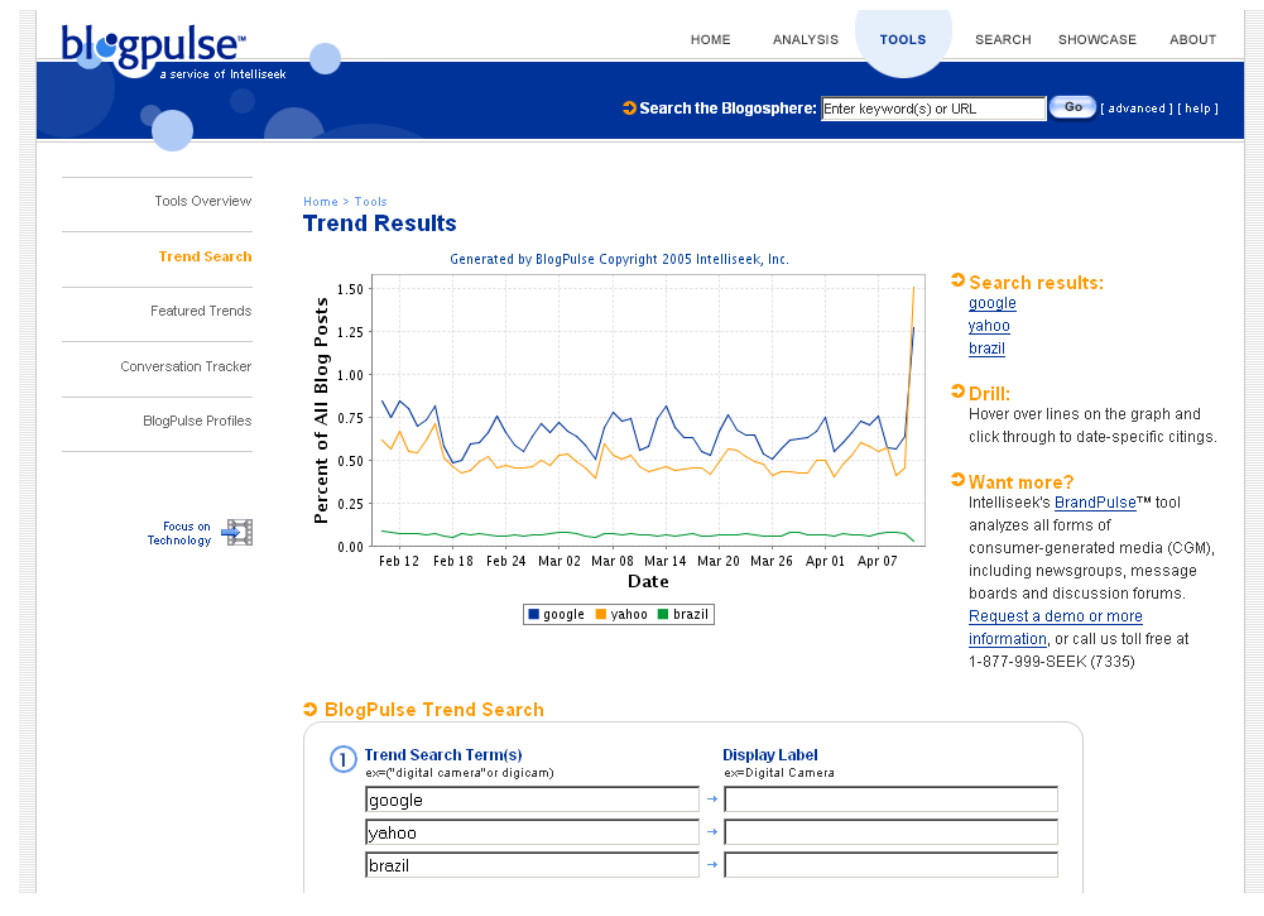

Figura 6.5 – Página de tendências da BlogPulse.

Dentre as empresas que também possuem soluções voltadas para a análise do que está sendo dito na blogosfera e na internet (todas pagas), destacamos a Biz360, Cymfony e a ImpactWatch. No Brasil, a empresa pioneira especializada no acompanhamento do que o ocorre na rede é a e.life (www.elife.com.br) – Figura 6.6. Além de apresentar uma nuvem das marcas mais comentadas na blogsfera, a e. life prepara relatórios demográficos inéditos sobre a blogsfera e outras redes sociais virtuais.

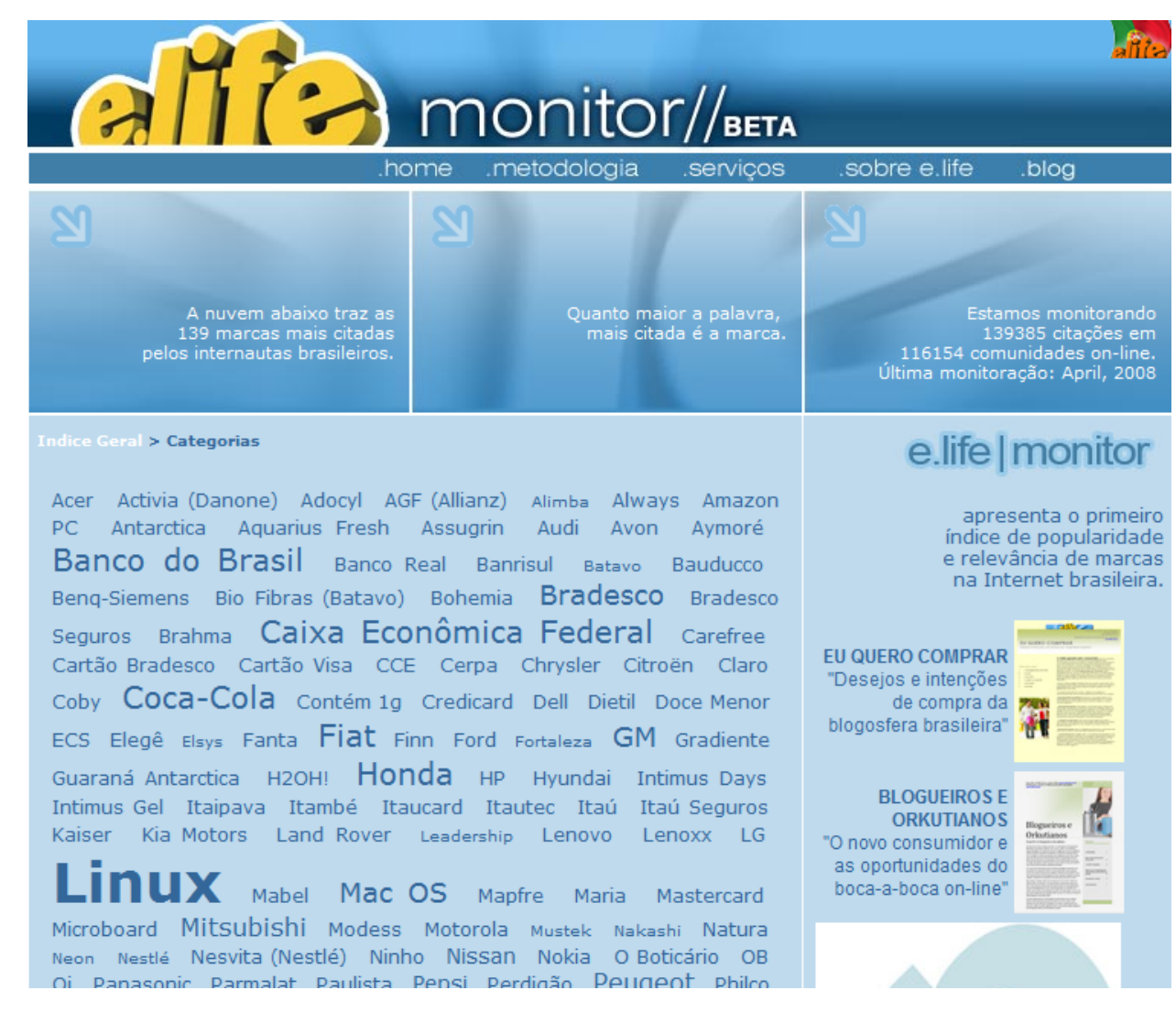

**Figura 6.6 – Página da e.Life.**

Um exemplo de ferramenta complexa é o Public Image Monitoring Solution da IBM, lançada no final de 2005 junto com a Factiva. Contando com uma plataforma que interpreta textos em várias línguas, a ferramenta consegue identificar assuntos relevantes e os apresenta sob a forma de oportunidades de negócios, problemas identificados e posicionamento perante a concorrência.

### 6.3 Ferramentas de busca por blogs

Mais que falar das já conhecidas ferramentas de busca mais tradicionais, que estão enraizadas na cultura do internauta brasileiro, como o Google, o Yahoo, o Live Search, entre outras, devemos citar e dar destaque para o fato de que as ferramentas de busca estão se especializando em busca por blogs. Algumas alternativas específicas para esse tipo de página começam a aparecer por todos os lados, deixando clara a importância que a comunidade da internet está dando para isso.

Quase todas as ferramentas de busca citadas a seguir também oferecem a possibilidade de se inscrever em um feed para monitorar os resultados de uma busca, ou também realizam a montagem de um índice diário para apontar os assuntos mais comentados na blogosfera e nos canais de notícias.

### Technorati

A ferramenta de busca por blogs mais conhecida, e uma das pioneiras no assunto, é a Technorati (www.technorati.com). Já fizemos referência a ela neste capítulo e ao longo do Capítulo 3. Por meio dessa página, os blogueiros têm a possibilidade de se registrar e colocar assuntos (tags) associados com o blog de sua autoria, deixando os resultados da busca ainda mais precisos.

É possível fazer uma pesquisa por palavras-chave, por assunto ou palavraschave dentro de um assunto (tags), ver quais são os blogs que estão fazendo referência ao seu blog ou ao blog do seu concorrente, e explorar os blogs mais populares e comentados na blogosfera.

A Technorati fornece também um ranking dos melhores blogs (ranking dos blogs mais referenciados por meio de links) e traz a lista dos blogs preferidos por pessoas de influência na blogosfera. Experimente entrar e buscar o nome da sua empresa, da sua marca ou dos seus produtos.

### BlogBlogs

O BlogBlogs (www.blogblogs.com.br), também indicado no Capítulo 3, pode ser apresentado como o Technorati do Brasil. Existem algumas diferenças entre um portal e outro, mas o BlogBlogs se consolidou como a melhor fonte de discussões do que está acontecendo na blogosfera nacional.

### Google Blogsearch

O Google também possui a sua página de busca específica para blogs (http://blogsearch.google.com). A ferramenta de busca líder de mercado no mundo todo apresenta sua alternativa seguindo o design e o visual da sua ferramenta de busca tradicional. Existe a possibilidade de utilizar uma pesquisa avançada e determinar filtros por data, autor, domínio, entre outras opções.

A indexação (leitura e armazenamento) dos blogs é feita somente para aqueles que possuem um "site feed" (falamos sobre esse assunto anteriormente, quando vimos as ferramentas de leitura e análise de blogs). Também existe a possibilidade de se acompanhar os melhores resultados de uma pesquisa à medida que eles vão se alterando. Para isso, basta se inscrever no link correspondente para o feed, disponibilizado na página de resultados.

### Outras ferramentas

Além dos exemplos citados, temos muitas outras ferramentas de busca por blogs na internet. Só para citar alguns nomes (links no Apêndice D) temos: Feedster, Daypop, Icerocket, Bloogz, dentre outros.

# 6.4 Estratégia de monitoramento

Com todo o emaranhado de links entre páginas web e blogs de todo o mundo, e com todo o volume de informações fluentes e mutantes a cada segundo, sua empresa precisa estabelecer uma estratégia de acompanhamento e monitoração das principais notícias e novidades que giram em torno da sua companhia e seu segmento de mercado. Sem uma boa estratégia de monitoramento, a busca por informações relevantes será uma tarefa árdua e trabalhosa, muito pior que encontrar uma agulha no palheiro.

Por isso apresentamos uma abordagem de monitoramento para que sua empresa ou seus negócios se preparem melhor antes de encontrar e extrair a informação mais precisa disponível na rede. Observe a Figura 6.7.

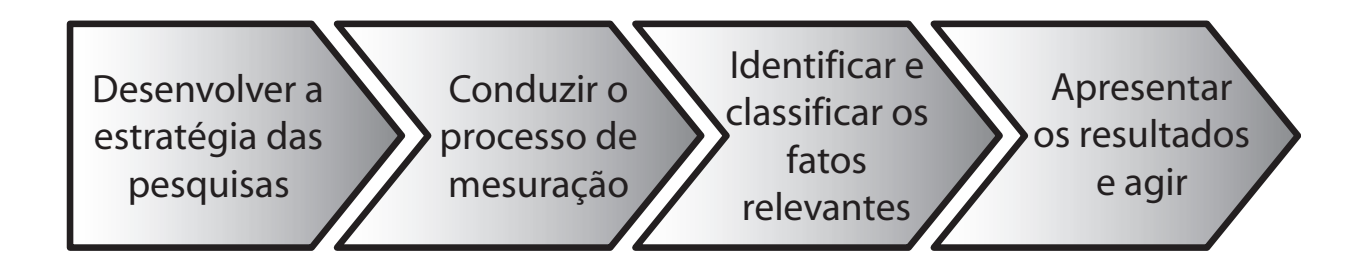

Figura 6.7 - Abordagem para monitoramento da blogosfera.

#### Desenvolver a estratégia das pesquisas

Antes de começar a executar buscas na blogosfera, é necessária uma estruturação do plano de pesquisas que irá ser realizado. É importante primeiro fazer um exercício para verificar quais são os principais problemas operacionais internos, que podem gerar impacto na percepção do cliente sobre a qualidade dos produtos ou serviços da sua empresa. Com isso, você terá um ponto de partida para a definição das frases ou palavras-chave que serão utilizadas em uma primeira rodada de buscas.

Defina o roteiro da pesquisa que será realizada, as ferramentas que serão utilizadas (websites, leitores de feeds, software etc.), o período de monitoramento, quanto tempo será necessário para realizar o trabalho completo, quais serão as pesquisas realizadas e identifique a relação de concorrentes, para monitorar se estão sendo alvo de comentários também.

Monte uma planilha para realizar uma classificação e cruzamento dos dados. Escolha as variáveis fixas da sua pesquisa, dividindo-a por segmentos específicos que você deseja pesquisar, como produtos, serviços, acessibilidade, qualificações, habilidades, qualidade, percepção geral, entre outros tópicos relacionados. Não se atenha somente a colocar o nome da sua empresa e ver quantas vezes estão falando sobre ela, isso não traz bons resultados.

Caso a intenção seja monitorar tendências do mercado, estabeleça todos os procedimentos vistos pensando sempre na concorrência, na tecnologia e na gestão dos processos. Como estamos, nesse caso, olhando para tendências, é importante ter a mente aberta para receber as idéias de forma livre, e conseguir identificar brechas que podem se converter em oportunidades.

Experimente montar uma lista dos blogs mais influentes e famosos, e comece por eles. No entanto, não fique preso somente a esses: experimente conhecer novos blogs que fazem parte da atmosfera comum desse universo, os quais podemos chamar de "blogs de cidadãos".

#### Conduzir o processo de mensuração

Com o plano bem estruturado, inicie a pesquisa pelos assuntos mais importantes para a estratégia da empresa, e depois a quebre para os menos importantes, e assim por diante.

Identifique as ferramentas mais efetivas e as registre como favoritas para auxiliar em pesquisas futuras. Normalmente cada ferramenta de busca costuma ter uma página de perguntas mais freqüentes ou tutoriais, para ensinar a forma correta de seu uso, e, assim, usufruir melhor das possibilidades de filtros aplicáveis. Cada pesquisa realizada deve ser um aprendizado contínuo para se aprimorar cada vez mais.

#### Identificar os fatos relevantes e classificá-los

Ao identificar uma ocorrência significativa, separe a informação e a mantenha catalogada de forma que fique fácil montar relatórios no fim da pesquisa.

Classifique as ocorrências em níveis de severidade segundo a visão da empresa e coloque os problemas ou tendências mais significativas com um peso maior no seu relatório. Entre as classificações interessantes enumeramos: a área ou departamento relacionado com os posts (venda, suporte, expedição etc.), processo responsável pelo possível problema relatado, data do post, número de comentários do post, teor ou assunto dos comentários, e assim por diante.

#### Apresentar os resultados e agir

Confeccione o relatório final e realize workshops com a alta direção da empresa para apresentar os principais resultados da análise. Verifique o impacto dos resultados nas operações da companhia. Se estivermos olhando tendências ou melhores práticas, procure estabelecer um estudo de caso em cima da aplicabilidade dessa inovação nos processos operacionais da empresa.

Se for encontrada uma ocorrência realmente importante em um ou mais blogs, considere comentar o post ou mesmo perguntar algo ao autor ou autores, mas faça essa interação da maneira que um bom blogueiro faria: inicie uma conversa gentil e cordial, sem medo, e mantenha o tom informal. Lembre-se que blogs são conversações.

Procure agrupar o maior número de informações sobre um possível post e estabeleça uma estratégia de ação com base nos resultados finais do estudo da blogosfera.

Se a estratégia for uma contra-medida para comentários prejudiciais, utilize seu próprio blog (se tiver) para comentar as ocorrências e se mantenha em posição transparente perante a comunidade e a imprensa. Se for o caso, assuma os erros e procure recompensar o cliente. Muitas vezes é o melhor a se fazer para a imagem da companhia.

Por outro lado, se a decisão é rumar para a adoção de uma tendência ou idéia encontrada nos posts, basta estabelecer uma estratégia para o uso dessa nova variável, desenvolver o plano e realizar a implementação. Aproveite os benefícios dessa mina de conhecimento e inteligência.

Crie o hábito de participar das conversas nos blogs, de conviver diariamente com a blogosfera. Assim você se antecipará ainda mais quando um novo assunto surgir, sem ter que depender de uma iniciativa específica de pesquisa e monitoramento para encontrar novidades boas ou ruins.

# Capítulo 7 - Usando a blogosfera a seu favor

*"A língua pesa praticamente nada, mas poucas pessoas conseguem segurá-la."*

Anônimo

Com tantas pessoas em busca de idéias e boas conversações na blogosfera, podemos concluir que a vontade presente em cada leitor ou escritor de blogs é interagir, conversar, expor idéias e receber reconhecimento de seus companheiros virtuais. A sua empresa ou seus negócios devem tirar proveito disso, afinal não é todo dia que encontramos uma multidão de pessoas dispostas a falar de você.

# 7.1 "Fazendo barulho" na internet e espalhando suas idéias

Conforme vimos anteriormente, a blogosfera pode ser utilizada para espalhar a mensagem de sua empresa de maneira rápida e eficiente. A maior vantagem do marketing boca-a-boca, que é a possibilidade de tornar conhecidos os seus produtos ou serviços sem gastar enormes quantias de dinheiro, torna-se extremamente viável por meio da internet, e catalisada pelos blogs.

Toda pessoa possui uma esfera de influência. Estamos sempre convencendo ou tentando convencer nossos amigos, parentes e pessoas próximas de nossa opinião sobre produtos, serviços, marcas ou pontos de vista e sabemos que o testemunho passado por alguém de confiança é infinitamente mais aceito que uma propaganda de TV com o mesmo intento.

Nos blogs, as pessoas agem da mesma forma: querem que suas idéias sejam aceitas, querem passar para frente uma informação que as coloque em posição de destaque, querem dar seu testemunho e espalhar uma novidade.

Admitindo a blogosfera como uma cadeia de blogs interligados em conversações, vemos que, além de ser um canal para a divulgação de informações e um pontapé inicial para introduzir sua mensagem, o blog é uma cascata de interações espalhando e divulgando mensagens que despertam o interesse da comunidade.

O ato de "fazer barulho" e espalhar suas idéias é chamado de buzz marketing ("marketing zumbido") na internet, mas podemos encontrar outras definições como marketing viral ou boca-a-boca virtual. Na prática, qualquer marketing bem estruturado e aplicado se torna eficiente e traz o retorno esperado, mas o *buzz* marketing tem algo mais: seu pano de fundo é composto por clientes e clientes potenciais que falam da sua marca, seu produto, seu serviço e sua empresa de forma notável, inclusive capturando o interesse da mídia como um todo.

Portanto, o grande segredo é fazer ou criar algo que desperte o interesse do público em escrever (blogar) sobre o assunto. Os blogs dão a oportunidade de se "fazer barulho" na internet, e isso tem alcance muito maior que um simples marketing boca-a-boca, é como se literalmente um vírus estivesse infectando mais e mais pessoas como em uma epidemia (daí o uso do termo viral para definir esse comportamento).

No Brasil, a Coca-Cola (www.cocacola.com.br) não criou nenhum blog ainda, mas lançou uma campanha em 2006 para "fazer barulho" por meio deles. Na promoção intitulada "Coke Ring", qualquer internauta podia inscrever seu blog para a disputa de melhor blog em uma das categorias da promoção. Veja a página da promoção na Figura 7.1. Um ranking foi montado periodicamente para a escolha dos dez melhores blogs de cada rodada da promoção. Os destaques recebiam prêmios e também podiam concorrer a um iPod Vídeo no final da promoção, um empurrãozinho para motivar. Certamente os blogueiros participantes fizeram os melhores posts possíveis e citaram o nome da Coca-Cola. Esse é o espírito de um bom "barulho" na internet.

A campanha foi encerrada no início de 2007 e ainda podemos encontrar posts de blogs indexados nas ferramentas de busca carregando o nome da marca.

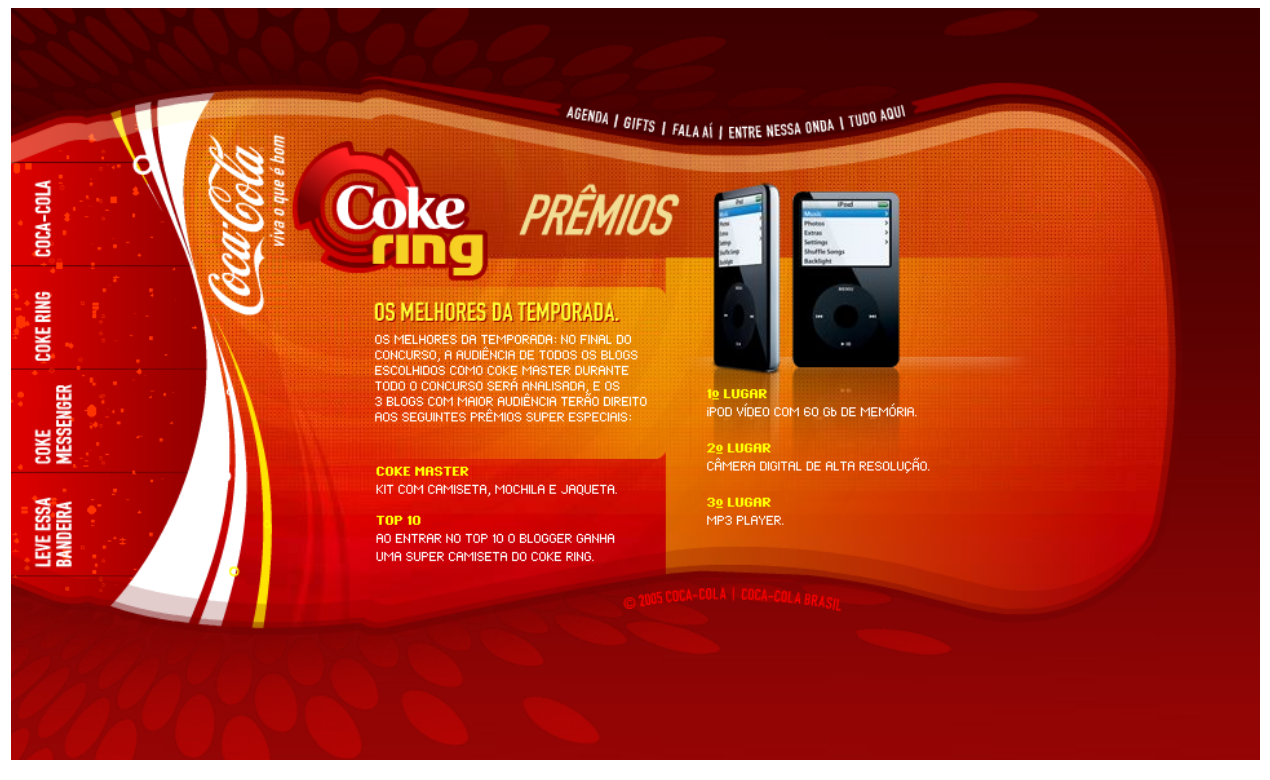

**Figura 7.1 – Promoção Coke Ring.**

Aparentemente, a Coca-cola é perita no assunto de fazer um bom "buzz" na internet. No início de 2006, ela lançou a rede de blogs "Torino Conversations" (http://torinoconversations.coca-cola.com), na qual nove blogueiros estudantes de jornalismo de nove países foram convidados a postar seus comentários e experiências durante as Olimpíadas de Inverno que ocorreram em fevereiro do mesmo ano. Pelo número de comentários nos posts, podemos concluir que a campanha foi um sucesso.

A Visa, nos Estados Unidos, também aproveitou as Olimpíadas de Inverno para lancar o blog Journey to Torino (www.journeytotorino.com), escrito por alguns dos atletas americanos que eram favoritos nas competições e tinham boas chances de trazer uma medalha.

Outro "vírus" que se espalhou pela internet chamando a atenção de muitas pessoas foi a campanha criada pela Virgin Digital (www.virgindigital.com) chamada "Do you see music?" (Você vê música?). Observe, na Figura 7.2, que a campanha é uma espécie de "Onde está Wally?": ela convida você a exercitar sua capacidade de identificar nomes de bandas com base nos desenhos. A idéia se espalhou por todos os cantos do mundo e atingiu inclusive o Brasil, onde uma coluna do jornal *Folha de S.Paulo* criou a versão brasileira da brincadeira.

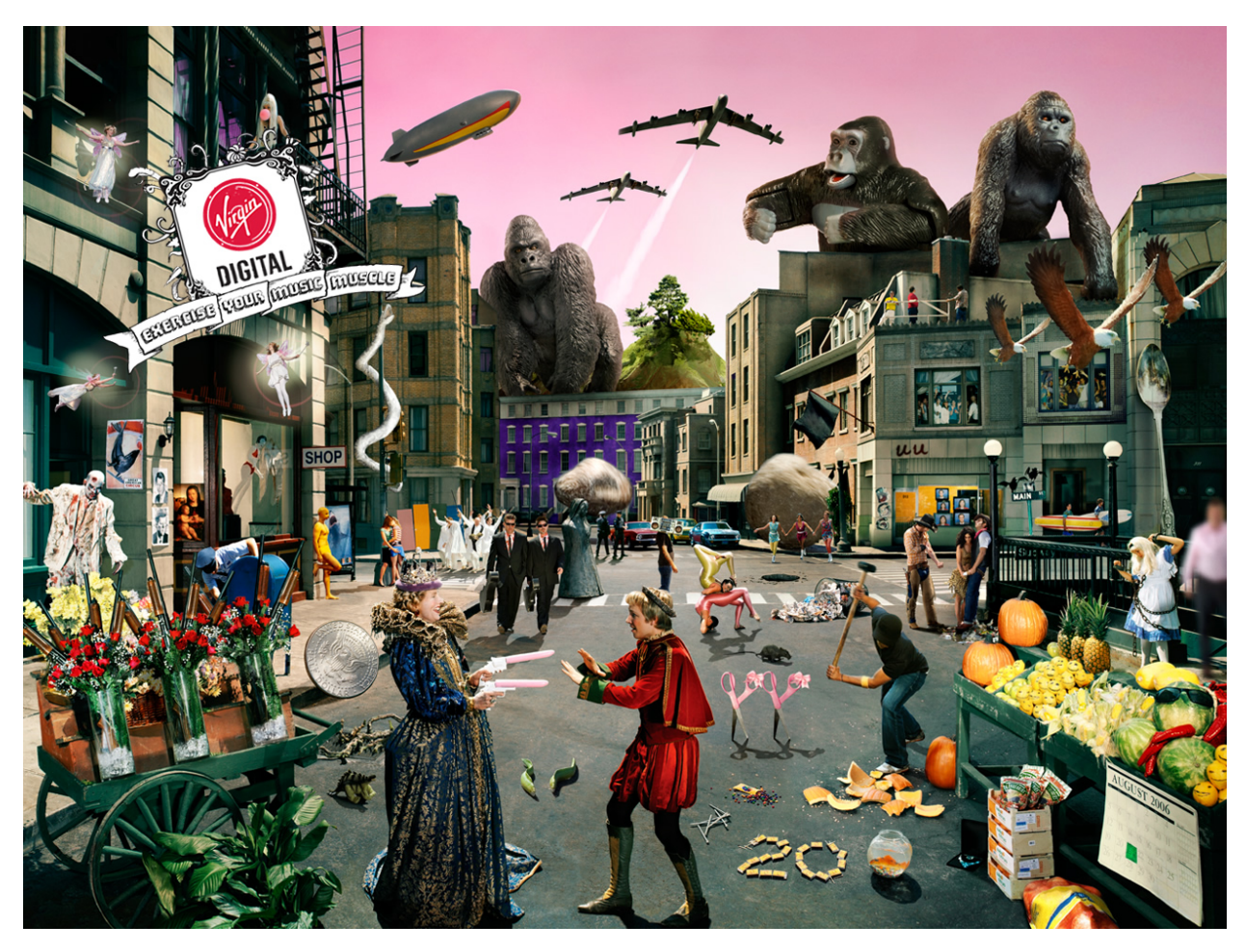

Figura 7.2 – Figura criada pela Virgin Digital **para uma campanha de marketing.**

O próprio termo "*buzz marketing*" é também um *buzz marketing*. Nunca as empresas falaram tanto sobre esse assunto como ultimamente. Todas querem utilizar métodos e maneiras de espalhar sua marca e gerar impressões sobre seus produtos e serviços na rede de forma simples e barata, como acontece no marketing boca-a-boca.

Segundo Seth Godin em seu livro Todo marketeiro é mentiroso!, as pessoas é que são verdadeiramente as maiores mentirosas, e não os marketeiros. Isso porque elas vivem repetindo a si mesmas uma historinha convincente contada por alguém, e assim se sentem na necessidade de comprar algo ou adotar uma idéia.

Sua empresa deve se preocupar em contar uma história que faça com que o público a repita para si mesmo, se convença de que é importante e espalhe sua idéia. Você precisa entender o que (co)move o seu público, o que o deixa feliz e o

que o deixa triste, o que o faz rir e o que o faz chorar, o que espalha e o que não espalha.

# 7.2 Outros exemplos de "barulho"

A seguir apresentamos mais alguns exemplos interessantes, que contaram com grande ajuda de artifícios como o e-mail e os próprios blogs para se espalharem. São exemplos da cultura da internet e da blogosfera que possuem a idéia "espalhe" de fundo e induzem o internauta a dar um passo a mais, além da simples recepção da mensagem.

#### A galinha do Burger King

Em 2004 o Burger King lançou uma campanha na internet (www.subservientchicken.com) para promover as vendas de um de seus hambúrgueres de frango. A cadeia de fast food queria dar um novo sentido ao seu slogan "A gente faz do seu jeito". Nessa página, apresentada na Figura 7.3, aparece uma pessoa fantasiada de galinha e existe um campo em branco para que você digite um texto ordenando a execução de alguma tarefa. Essa tarefa digitada será interpretada pela galinha no vídeo, como se você estivesse em um chat com vídeo (webcam) com ela.

Essa campanha começou com um pequeno grupo de 20 pessoas que enviaram o link para alguns amigos e a coisa toda se espalhou. Eles testaram a potencialidade viral do website e no final essa foi uma das campanhas que mais se espalharam na internet em todos os tempos, chegando a ser conhecida inclusive no Brasil, onde várias pessoas divulgaram a novidade via e-mail. O site recebeu 15 milhões de visitas em apenas uma semana. Se os blogs já fossem populares por aqui em 2004, certamente teriam repercutido a idéia da mesma forma.

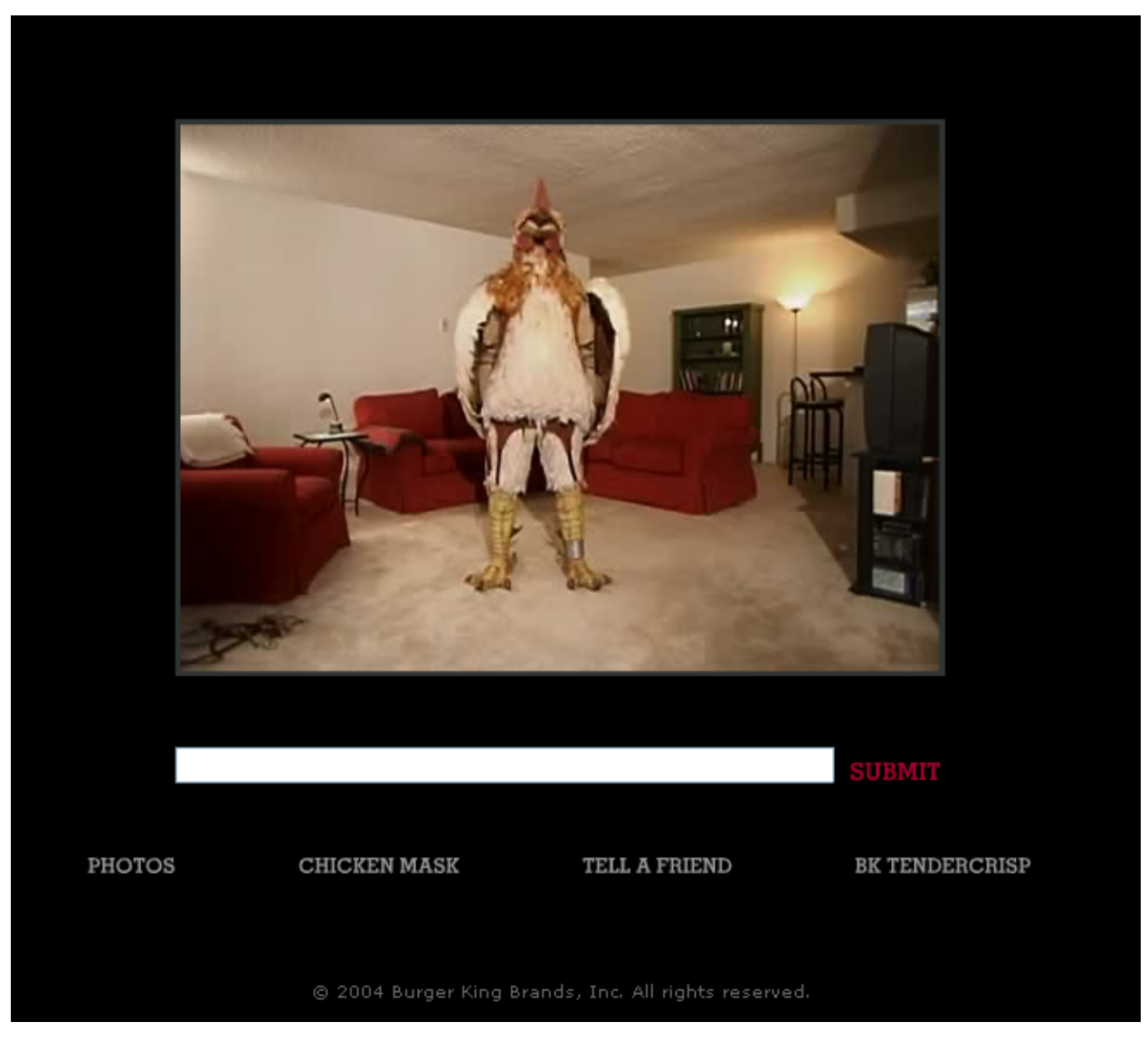

Figura 7.3 - A galinha obediente do Burger King.

### Caminhada para Brasília

A agência de publicidade Fabra Quinteiro lançou, em agosto de 2005, o website e-Indignação (www.e-indignacao.com.br). A proposta era convidar os internautas para uma passeata virtual de São Paulo até Brasília, como símbolo da luta contra a corrupção no Brasil. Veja Figura 7.4.

A caminhada virtual não chegou a atingir a quilometragem necessária para se chegar a Brasília, mas contou com mais de 150 mil participantes em todo o país e diversos posts em blogs ajudando a espalhar a iniciativa.

.Caminhada Virtual rumo a Brasília contra a corrupção e-india**nacão** 

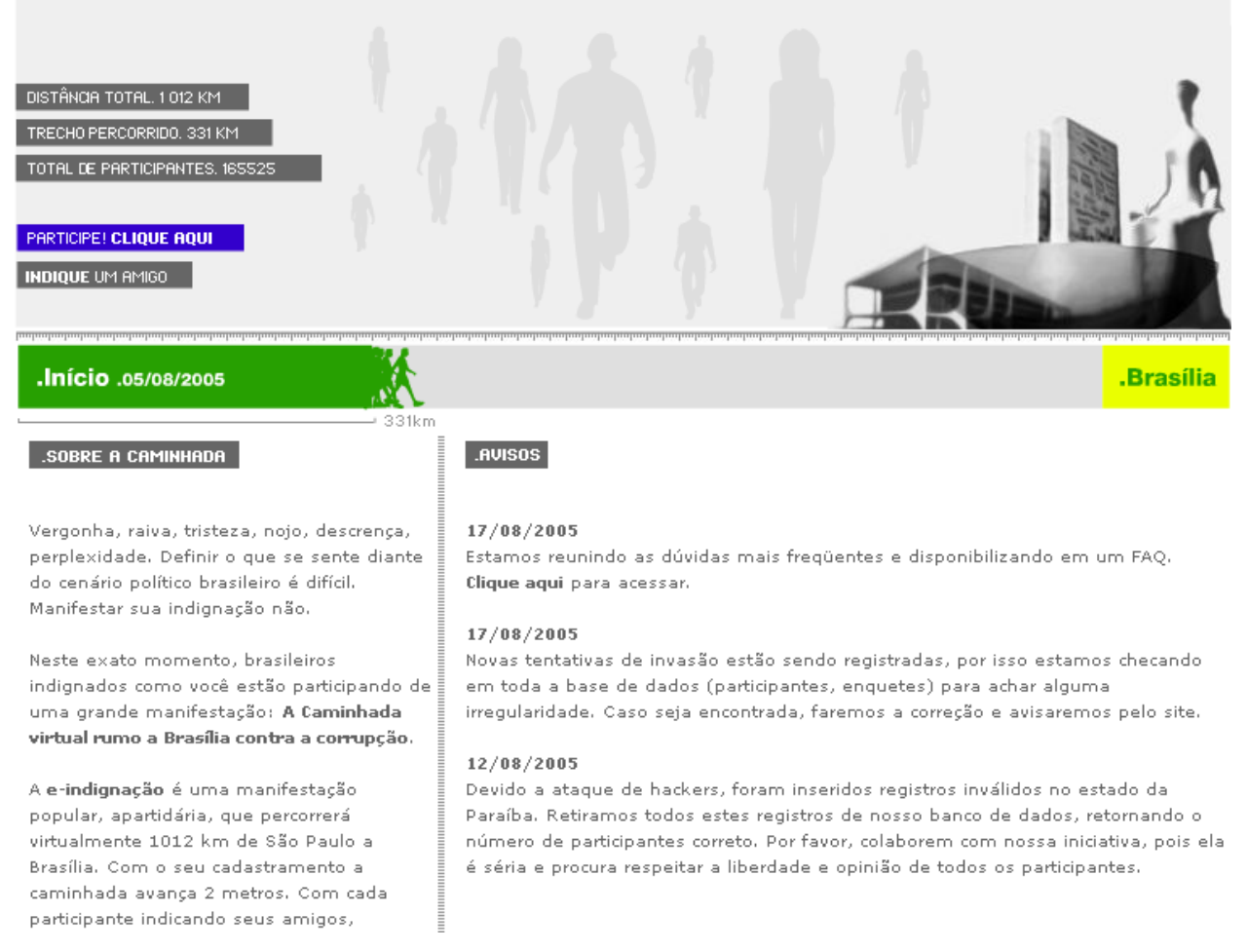

#### **Figura 7.4 – e-Indignação, uma caminhada virtual contra a corrupção.**

#### Projeto Origami da Microsoft

No final de fevereiro de 2006, uma notícia se espalhou por diversos blogs ao redor do mundo: um blogueiro descobriu um website (www.origamiproject.com) que continha, supostamente, perguntas e mensagens provocativas associadas à Microsoft. A notícia começou a se espalhar, e, logo em seguida, apareceu um vídeo que parecia ter sido produzido pela Microsoft na página do You Tube (www.youtube.com).

Esse jogo de segredos e informações "vazadas" para o público fez parte de uma estratégia da Microsoft para o lançamento de um computador portátil (chamado Ultra-Mobile PC, ou UMPC) em parceria com a Intel, Samsumg e outras fabricantes de eletrônicos. Foi uma campanha bem aplicada de marketing viral. O novo aparelho foi um dos destaques da feira de eletrônica alemã CeBIT, em março de 2006.

# Parte III Holismo

*"Nenhum homem é uma ilha isolada, cada homem é uma partícula do continente, uma parte da Terra.* (...) E por isso não perguntes por quem os sinos dobram, eles dobram por ti."

John Donne, poeta metafísico da era Jacobina da literatura inglesa

# Capítulo 8 - Tendências relacionadas com blogs corporativos

*"Possuir seu próprio blog será tão obrigatório quanto possuir um e-mail ou um telefone, quem não tiver um blog se tornará inútil."*

Jonathan Schwartz, presidente da Sun Microsystems

Neste capítulo damos destaque a alternativas associadas ou relacionadas ao blog, tendências que já estão sendo empregadas, ou irão se fazer presentes no cotidiano das empresas muito em breve.

A sociedade moderna mudou radicalmente seus hábitos de consumo com a internet. Toda empresa interessada em lucrar com isso, ou temendo ficar atrás dos concorrentes, atualizou-se e entrou nesse novo tipo de mercado.

Os blogs corporativos estão cada vez mais se consolidando como ferramenta chave dentro das alternativas de comunicação social das empresas com o mercado. Esse movimento já se consolidou fortemente nos Estados Unidos, Inglaterra e outros países da Europa como França, Itália e Espanha onde grandes, médias e pequenas empresas aderiram ou estão aderindo a essa nova forma de conversação com o mercado e com os funcionários. No Brasil, diversas empresas já utilizam a ferramenta e até o momento do fechamento desse livro eu não tinha conhecimento de sequer algum caso mal sucedido por aqui. Essas empresas pioneiras estão saindo na frente.

Pequenas, médias e grandes empresas já estão blogando e conversando por toda a web nacional. A imprensa brasileira (uma das pioneiras do uso de blogs corporativos por aqui) dá muito destaque às mudanças e impactos positivos que o blog pode proporcionar para as companhias. Não é difícil encontrar uma reportagem recente que aborde o assunto dos blogs utilizados por empresas como a mais nova ferramenta de comunicação com clientes.

 $\acute{E}$  importante darmos esse passo adiante – adotar o blog – olhando onde podemos pisar em seguida. Por isso apresentamos este capítulo dando destaque a outras tecnologias ou meios que, junto com os blogs, se destacam como outras alternativas de se comunicar com o mercado. Com isso, sua empresa poderá se aventurar mais a fundo na web 2.0.

# 8.1 Feeds (RSS e Atom)

O feed (ou Really Simple Syndication, ou Atom) é usado em quase todos os blogs e muitas agências de notícias e jornais já adotaram essa ferramenta. O grande problema, porém, e aqui está o grande foco dessa tendência, é do lado dos usuários finais: ainda é pequeno o número de pessoas que utilizam essa ferramenta. O número de usuários não é preciso, mas a estimativa girou em torno de 2% a 11% da população conectada na internet em 2005, segundo algumas empresas como a Jupiter Research e a Forrester Research. Dentre aqueles que usam agregadores, 83% não sabem o que é um feed, segundo a Nielsen//NetRatings. Eles simplesmente usam os serviços de um leitor de feeds on-line, como o Google Reader, sem saber o nome da tecnologia que estão usufruindo.

Apesar do baixo número de leitores, o hyperlink para um feed no seu blog é item obrigatório, porque a população está descobrindo rapidamente os leitores (agregadores) de conteúdo. Só que, além de descobrirem, estão também adotando e se mantendo fiéis ao seu uso, pois é uma ferramenta útil e poupadora de tempo, quando queremos informação ao nosso gosto.

Outro fato importante, que vale a pena ser destacado, é que os usuários atuais de leitores de feeds são pessoas mais interessadas em tecnologia e, portanto, fazem parte de um nicho de mercado interessante para empresas que estão vinculadas com a fabricação ou comércio de eletroeletrônicos e produtos de alta tecnologia.

Segundo uma pesquisa de janeiro de 2006 do MarketingSherpa (www.marketingsherpa.com), 40% dos profissionais de marketing, entrevistados
nos Estados Unidos, planejavam investir em uma tecnologia de feeds ainda em 2006. Isso demonstra o interesse das empresas nesse tipo de iniciativa. Sendo assim, vamos entender os principais usos para o famoso feed RSS:

- Relações públicas.
- Marketing direto ou publicidade.
- Gestão de relacionamento com clientes.
- Comunicação interna.
- Geração de novos negócios.
- Melhorar o posicionamento do seu website em ferramentas de busca.
- Comércio eletrônico.

A Amazon (www.amazon.com) utiliza o feed para divulgar o lançamento de novos livros ou anunciar os best-sellers periodicamente, mantendo assim seus clientes sempre atualizados sobre as novidades da loja.

No Brasil, os maiores jornais e veículos da mídia on-line já estão usando o feed para divulgar as notícias separadas por assuntos, para a comodidade do leitor.

O feed se diferencia dos spams em e-mails (e-mails indesejados) porque é assinado pelo leitor, é a expressão do desejo dele de receber mais informações. O feed é mais direto, mais limpo e, conseqüentemente, mais eficiente que o e-mail marketing.

O e-mail ainda é mais personalizável, se considerarmos o envio individual e sua privacidade, mas o feed, além da amplitude massificada, também é bastante segmentado e econômico.

Alguns leitores de feeds estão sendo implementados em outros aplicativos já existentes no computador, como ferramentas de e-mail, navegadores e aplicativos de mensagens instantâneas. Alguns celulares que acessam a internet também já contam com aplicativos leitores de feeds.

#### 8.2 Wikis

O uso de wikis se popularizou com a Wikipédia. O wiki é uma página na qual qualquer pessoa conectada a ela tem a liberdade de inserir ou modificar o conteúdo ou, no caso da Wikipédia, verbetes nessa enorme enciclopédia. Algumas empresas também começam a fazer uso do wiki internamente para monitorar projetos e equipes, e até mesmo como gestão do conhecimento.

Com o wiki, uma equipe de projeto, por exemplo, trabalha sempre na mesma página, deixando-a atualizada a cada dia e dando total liberdade para modificações, sem se importar com a localização do funcionário envolvido. A vantagem é que os gerentes ou a alta direção de uma empresa podem acessar a página do projeto a qualquer momento e visualizar como está o andamento do mesmo.

O wiki se difere do blog porque é uma página estática que vai se modificando, enquanto o blog é um registro histórico cronológico de fatos ou idéias. O uso conjunto pode trazer também benefícios para uma empresa. Ainda no exemplo do projeto, o wiki pode ser uma página com detalhes técnicos e a situação atual do projeto em termos de investimento, progresso do trabalho e resultados. Já o blog pode ser uma página com relatos individuais de experiência ou lições aprendidas, como um diário.

### 8.3 Podcasts

Agora começamos a sair do texto para nos infiltrarmos no mundo do áudio. A palavra "podcast" surgiu em 2004, por meio da fusão da palavra "iPod" com o termo "broadcast". Ele não é nada mais do que um arquivo de áudio (comumente em formato MP3), com conteúdo específico disponibilizado na internet por meio de um link.

O podcast ficou conhecido popularmente como uma espécie de programa de rádio, um programa que poderia unir música e informação em um só arquivo e ser disponibilizado na internet para baixar e escutar, feito pelos próprios internautas e para eles mesmos. Desde então, diversas pessoas e blogs começaram a produzir o próprio podcast e colocá-lo disponível para download. Também surgiu a prática de colocar os links para os arquivos de áudio em conteúdos de feeds, surgindo então o feed RSS ou Atom específico para podcasts.

Empresas podem usar esse tipo de conteúdo para divulgar dicas ou produzir seu próprio programa, educando o cliente sobre sua marca ou o mundo em torno dela.

O blog Fastlane da General Motors (http://fastlane.gmblogs.com), já apresentado anteriormente, conta com podcasts exclusivos de diversos autores, inclusive do próprio vice-presidente Bob Lutz. Ali são discutidos temas como design e atributos dos novos modelos. Outras fabricantes como a BMW e a Mercedes-Benz também adotaram o uso de podcasts.

A Purina (www.purina.com), fabricante de rações para animais da Nestlé, lançou também seu podcast, no qual é apresentado um programa de rádio com dicas para cuidar do bichinho de estimação. Veja a página da Purina na Figura 8.1.

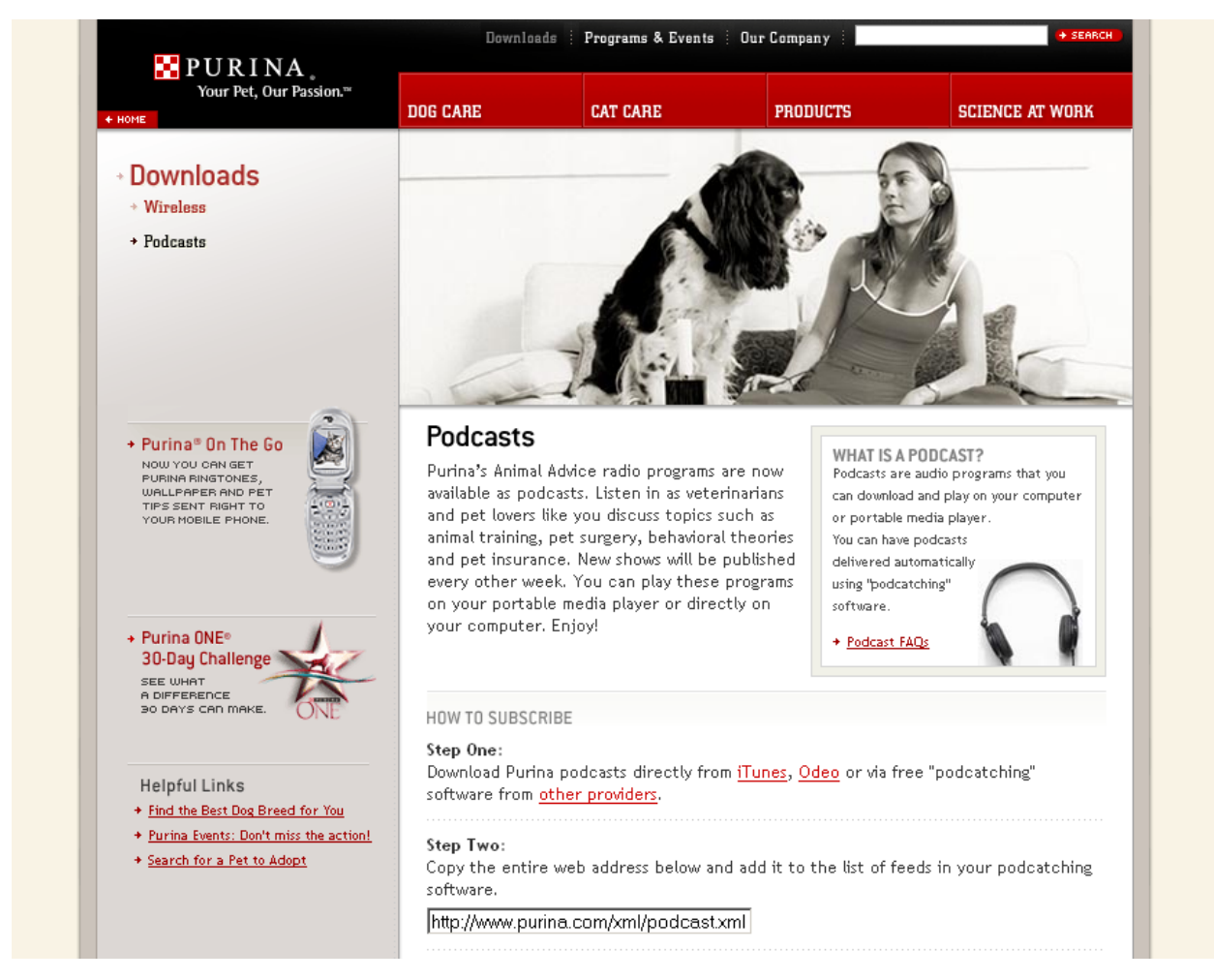

Figura 8.1 – Página de podcasts da Purina.

Confira mais alguns links para exemplos de empresas que usam podcasts no Apêndice D.

# 8.4 Videocasts e YouTube

Subindo mais um patamar na escala multimídia, o vídeo também começa a invadir os blogs e as páginas da internet para a divulgação de marcas, produtos e serviços. Utilizamos aqui o termo "videocast" para descrever o uso do vídeo para divulgações de interesse das empresas, mas podemos encontrar também os termos vodcast, vidcast, video blog, vlog, vlogging, vcast, entre outros, para o mesmo sentido.

Na verdade, os termos se misturam um pouco, mas de um lado temos as empresas que preparam vídeos institucionais ou publicitários e os colocam em seu website, e do outro lado está a criação de um blog que mistura textos e vídeos, dando maior atenção, porém, ao vídeo.

Quem usualmente acessa vídeos na internet possui recursos para comprar e manter um acesso de banda larga, ou faz isso diretamente do trabalho. Podemos classificar essas pessoas como parte de um segmento de mercado que consome significativamente, abrangendo inclusive o segmento de alto padrão e altos preços para algumas delas. Isso é o suficiente para atrair algumas empresas de grande porte, que produzem produtos de alto valor.

Uma delas é a Mercedes-Benz, que já possui a sua página com videocasts e podcasts (www.mercedes-benz.com/videopodcast). Na indústria automobilística, a própria GM, Volkswagen e Honda também produzem vídeos para divulgar seus melhores modelos de veículos. Dentre as apresentadas, somente a GM faz a divulgação dos vídeos dentro do próprio blog.

Outras empresas, como Adidas, Microsoft, Nike, Motorola, entre muitas outras, também exploram o uso de vídeos de forma viral, ou seja, com conteúdos que se espalham rapidamente na internet por meio de e-mails ou blogs, principalmente.

Não podemos deixar de mencionar também o YouTube (www.youtube.com), que revolucionou a forma de exibir vídeos na web e foi comprado pelo Google em uma operação bilionária em 2006, um pouco mais de um ano depois de surgir na rede.

Hoje o YouTube é uma grande alternativa para as empresas exibirem seus videocasts ou mesmo suas propagandas. Por ser uma das referências na busca por vídeos, o uso de palavras-chave estratégicas no momento de colocar o seu vídeo no ar pode atrair muitos visitantes. Se o conteúdo do seu vídeo for

interessante o suficiente para ser viral, ele poderá atrair milhares de visitantes. Isso aumenta muito a visibilidade de uma marca.

Assim como sua empresa pode produzir vídeos para colocar no YouTube, o mercado pode colocar esses vídeos on-line para você também. Basta que algum usuário grave sua propaganda na TV e coloque no ar. Portanto, mesmo se você não está envolvido com a produção de conteúdo para o website, é mais um canal de comunicação que as empresas devem ficar de olho. Mesmo porque o YouTube conta com um sistema que permite comentários e vídeo-respostas.

# 8.5 Micro-Blogging

A ferramenta que mais popularizou o termo Micro-Blogging certamente foi o Twitter (www.twitter.com). Ele consiste de uma forma de blog usando frases curtas como posts, e esses "micro-posts" contém não mais que 200 caracteres. O conteúdo de suas frases pode ser acessado por outros usuários, no caso do Twitter são chamados "seguidores", e esses seguidores podem postar respostas a essas frases, transformando o micro-blogging em uma forma de bate-papo assíncrono. Além do Twitter existem muitos outros websites provendo serviços similares como o Jaiku (www.jaiku.com), o Pownce (http://pownce.com) que é muito usado para distribuir arquivos, e o brasileiro Gozub (www.gozub.com).

Um usuário pode atualizar o seu micro-blog por meio de SMS (Mensagens de texto curtas oriundas de um celular), diretamente via web, e-mail, mensagens instantâneas (como MSN Messenger) e por meio de aplicações desenhadas especificamente para incluir essa funcionalidade. O caminho de volta pode ocorrer por meio de SMS, via web, e-mail, mensagens instantâneas ou RSS feed.

O que parecia ser uma aplicação de uso limitado devido ao número de caracteres disponíveis acabou surpreendendo no número de finalidades a que se destinou depois, inclusive para empresas. Tudo começou como uma discussão sobre o que você estava fazendo, e agora se transformou em uma competição para descobrir o uso mais criativo da ferramenta. Com o micro-blogging você acaba então tendo a impressão de poder ver o que está acontecendo em um determinado momento, assim, ao vivo, mas o que isso agrega para seus negócios? Ou refazendo a pergunta: o que se aproveita de 140 caracteres? Um link? Uma idéia? Spam?

Alguns exemplos:

- Coberturas ao vivo de eventos desde conferências até comícios (os principais candidatos à presidência dos Estados Unidos nas eleições de 2008 estão usando Twitter).
- Serviços de utilidade pública como informação sobre incêndios (adotado pelos bombeiros da Califórnia em 2007).
- Serviços de informação ao cliente como informações sobre vôos, relações com investidores ou qualquer informação de teor relevante a ele.

Para qualquer um desses casos mencionados, resta ainda saber o que fazer com as reações recebidas pelos "seguidores", pois eles estarão lendo o que está sendo publicado e poderão publicar algo sobre isso.

Assim como no caso dos blogs, muitas empresas já iniciaram o monitoramento do que é falado sobre elas no meio das discussões desses tipos de blogs ou na "micro-blogosfera". Alguns websites surgiram propondo uma ajudinha nessa tarefa, como é o caso do TweetVolume (www.tweetvolume.com).

# 8.6 Tendências

Muitas das ferramentas vistas anteriormente só ganharam impulso quando algum website surgiu como referência para um determinado tipo de serviço – por exemplo, o YouTube e o Twitter que viraram referência em vídeo e microblogging respectivamente. Isso ocorreu porque todo o esforço de uma empresa ou um indivíduo em criar uma página para exibir seus vídeos ou o que ele está fazendo no momento foi transferido para esses serviços gratuitos.

Com os blogs a figura é um pouco diferente, não temos uma única referência para ler posts que nos leva a acessar essa fonte diariamente. Mesmo com a existência de websites como o Technorati, que tentam acompanhar as conversações, estamos muito longe de termos um único portal porque existem muitos blogueiros espalhados pelo mundo usando uma infinidade de maneiras de hospedar a sua página. Apesar disso, acabaram surgindo algumas "redes de blogs". Essas redes, apesar de não ter (aparentemente) a ambição de possuir todos os blogs do mundo com seus posts fluindo através delas, acabam se fortalecendo, pois toda a rede no final acaba ganhando mais leitores, mais discussão e consequentemente faz mais barulho. No Brasil a primeira rede de blogs é o Interney Blogs (www.interney.net/blogs), que acabou reunindo nomes de peso da blogsfera brasileira como o próprio Edney e Alexandre Inagaki do Pensar Enlouquece, Pense Nisso.

Fora do mundo das consolidações que acabamos de ver, enquanto as empresas vão se adaptando às novidades tecnológicas da comunicação empresarial, como o uso de blogs, RSS, podcasts, videocasts, VoIP, intranets e outras, universidades ou grandes empresas também estão desenvolvendo aquilo que no futuro poderá também ser utilizado na comunicação e monitoramento de mercado das companhias.

A seguir apresentamos, de forma sucinta, duas ferramentas proeminentes na comunicação e monitoramento, respectivamente.

#### SSE (Simple Sharing Extensions)

Vimos que os feeds são uma alternativa interessante para as empresas que desejam distribuir informações de maneira direta e eficiente por meio de um canal seletivo e segmentado. Imaginemos agora que o feed monodirecional, que conhecemos por RSS ou Atom, pudesse se transformar em uma ferramenta de comunicação bidirecional.

É exatamente o que o SSE (Simple Sharing Extensions) propõe. A Microsoft é quem iniciou os trabalhos em cima do desenvolvimento dessa tecnologia e de suas normas, e a licenciou de forma que qualquer pessoa ou empresa pudesse misturar, modificar ou construir uma nova especificação em cima do original, mesmo para fins comerciais. Foi uma iniciativa que explorou os ganhos das conversações por meio dos blogs; para se modelar e chegar ao estado atual, contou com centenas de participações.

Por meio dessa tecnologia, será possível enviar seus dados para quem desejar, não importando o sistema operacional ou sua localização. Poderão ser enviados dados como listas de contatos, lista de websites favoritos, dados de agenda, ou qualquer outra informação dos seus posts ou comentários, de forma segmentada e identificada.

Um exemplo citado pela equipe de desenvolvimento do SSE é seu uso para compartilhar dados de agenda entre marido e esposa. Se a sua agenda é publicada em um feed SSE, qualquer mudança em sua agenda será replicada na agenda de sua esposa, e vice-versa. Isso sem correr o risco de acontecer informações duplicadas ou sobrepostas, e sem exigir que ambos possuam o mesmo organizador, como o Outlook, por exemplo. Assim, sua esposa poderá visualizar a sua agenda e incluir informações sobre consultas médicas ou reuniões de pais com professores da escola.

O website SkinnyFarm (www.skinnyfarm.com) é um dos pioneiros no uso de SSE para agregar feeds de diversos blogs de maneira inteligente e segmentada. Assim, ao juntar diversos feeds, se algum deles possuir a mesma informação existente em outro feed, as informações não ficam duplicadas ou conflitantes.

A tecnologia ainda está começando, e certamente muitas outras aplicações surgirão com o tempo.

#### Text Mining

Text Mining é derivado de Data Mining, uma técnica estatística amplamente empregada em banco de dados de empresas para a descoberta de padrões que auxiliam na análise de tendências de aspectos financeiros, logísticos ou de relacionamento com clientes.

Portanto, o Text Mining é a descoberta pelo computador de novas, e antes desconhecidas, informações provenientes de diversas fontes de textos, olhando as informações extraídas dos websites e blogs como um todo e montando hipóteses ou fatos novos.

Todos os textos, porém, vêm da internet, e não de um banco de dados da empresa, e essa é a diferença fundamental entre Data e Text Mining.

Na pesquisa tradicional em ferramentas como o Google ou Yahoo, o usuário já sabe o que quer procurar e quais são as palavras-chave para isso. O grande trabalho está, depois, em separar o que é relevante no mundo dos resultados da pesquisa. Outro fator importante é que os resultados da pesquisa são em cima de textos já escritos e sempre de uma página específica por vez.

No Text Mining, é como se olhássemos todas as páginas em uma só, e, por meio das palavras existentes nesse megadocumento, conseguíssemos montar sentenças relevantes que ninguém escreveu ainda, ou com conteúdo inédito.

# Apêndice A - A criação de um blog passo a passo

Nas próximas páginas, vamos acompanhar os primeiros passos da criação do blog deste livro. Ele será instalado em um servidor independente (alugado), terá domínio próprio e utilizará o WordPress como plataforma de publicação. Passaremos pela aquisição do domínio e da hospedagem, pré-configurações, instalação e configurações básicas da plataforma. Vale ressaltar que os passos apresentados não exploram conceitos técnicos muito específicos.

# A.1 Criação do domínio

Uma vez escolhido o nome do blog e definido qual será colocado em seu endereco web (www.seunome.com.br), é necessário verificar se a denominação escolhida existe para uma ou mais possibilidades de domínio (.com, .net, .com.br, biz, .info etc.). O domínio é o conjunto do nome da página mais a extensão do domínio – no exemplo citado para "seunome", o domínio é "seunome.com.br".

Se pretende registrar seu blog com a extensão .br, utilize a página do Núcleo de Informação e Coordenação do Ponto Br (http://whois.nic.br) para verificar se o nome desejado está disponível. Caso queira registrar domínios .com, .net e outras extensões internacionais, é possível verificar se está disponível na página do DomainTools (www.domaintools.com), em que é possível pesquisar domínios .com, .net, .org, .info, .biz e .us.

Uma vez verificada a disponibilidade, você pode pedir o registro do domínio escolhido. No Brasil (para domínio .br), uma das alternativas é se registrar diretamente no Registro.Br (http://registro.br), mas também é possível utilizar serviços de registro por meio de empresas especializadas em hospedagem e registro de domínios na internet. No Apêndice D, apresentamos um link para um diretório de empresas que registram domínios no Brasil.

Pode ser interessante adquirir o domínio na mesma empresa que fará a hospedagem do seu blog. Falaremos sobre hospedagem a seguir.

O registro de domínio possui um custo fixo anual. Para domínios .br e internacionais, como .com, .net e .org, o preço é de R\$ 30/ano, aproximadamente.

Para o blog deste livro, registrei o domínio www.blogcorporativo.net.

## A.2 Hospedagem do blog

Na seção Outros links úteis, no Apêndice D, apresentamos um link para um diretório de empresas de hospedagem de sites no Brasil. Você pode fazer também uma pesquisa no Google ou no Yahoo por "hospedagem de sites" ou algo relacionado.

Navegue pelas empresas e busque saber se os planos de hospedagem oferecidos são suficientes para satisfazer suas necessidades. Também vale pesquisar preços e condições de pagamento.

Analise se o servidor web da empresa de hospedagem possui os requisitos mínimos para o funcionamento do WordPress (suportar PHP a partir da versão 4.1 e MySQL a partir da versão 3.23.23).

Deve-se também escolher um plano de hospedagem com base no espaço em disco necessário e no tráfego máximo que sua página poderá atender.

No início apenas 50 megabytes de espaço em disco podem ser suficientes e, com o tempo, você poderá fazer alterações no plano de hospedagem para comportar melhor seu blog à medida que for aumentando o número de posts, imagens e possíveis vídeos hospedados e atrelados a este.

Para o tráfego, a escolha dependerá da popularidade e dos acessos ao seu blog. No início, o trafego será pequeno; portanto, podemos começar com uma capacidade mais modesta e atualizar o plano quando precisarmos de mais.

Em geral, as empresas de hospedagem (e as de registro de domínio) possuem uma equipe técnica para atendimento ao cliente. Assim, se houver qualquer dúvida antes da contratação do serviço, basta contatar a equipe para esclarecimento das questões e solicitação de orientações.

Uma vez escolhido o serviço de hospedagem (que pode também fornecer o registro de domínio), basta acessar seu painel de controle e iniciar a instalação do script da plataforma de blogs.

# A.3 Instalação do WordPress

Acesse o website do WordPress (www.wordpress.org) e obtenha a última versão do script de instalação da plataforma. Uma vez feito o download do arquivo .zip, extraia os arquivos em algum diretório do seu computador. Observe os arquivos e a estrutura das pastas (todos deverão ser transferidos para seu servidor, no diretório em que o blog será criado – veremos esse passo mais adiante).

Na página do WordPress também é possível encontrar um manual do usuário (em inglês) para auxiliar a instalação. As próximas páginas descreverão os primeiros passos executados na criação do blog do livro, mas no manual on-line há muito mais detalhes para aprofundar questões como design e recursos extras.

O primeiro passo antes de instalar o WordPress é a criação de um banco de dados e um usuário de banco de dados para acessá-lo.

A hospedagem de sites escolhida para o blog do livro funciona em um servidor Linux e possui um painel de controle próprio para a administração das principais funcionalidades (segurança, e-mails, armazenamento, filtros, bancos de dados, estatísticas e muitas outras). A grande maioria dos serviços de hospedagem disponibiliza um painel de controle chamado cPanel (Figura A.1).

| Informações Gerais da Conta :    |                        |                          |                           |                        |                              |                               |
|----------------------------------|------------------------|--------------------------|---------------------------|------------------------|------------------------------|-------------------------------|
| Pacote de<br>hospedagem          | 1005000                |                          |                           |                        |                              |                               |
| Shared Ip Address                | 10.00.000.00           | Gerenciador<br>de E-Mail | Webmail                   | Alterar<br>Senha       | <b>Domínios</b><br>Apontados | Domínios<br><b>Adicionais</b> |
| <b>Subdomínios</b>               | 0/9999                 |                          |                           |                        |                              |                               |
| Domínios Apontados               | 0/9999                 |                          |                           |                        |                              |                               |
| Domínios Adicionais              | 0/9999                 | Gerenciador<br>de FTP    | Gerenciador               | Espaço em              | Backup                       | Diretório                     |
| Banco de Dados<br>Mysql          | 0 / 9999               |                          | de Arquivos               | Disco                  |                              | Protegido por<br>Senha        |
| Postaresal<br>Databases          | 0/9999                 |                          |                           | Mysac                  |                              |                               |
| Espaço em Disco                  | 0.20 Megabytes         | Páginas de               | Subdomínios               | Banco de               | Banco de                     | Redirecionando                |
| Espaço em SQL                    | 0.00 Megabytes         | erro                     |                           | dados<br>MySQL         | dados<br>PostgreSOL          |                               |
| Espaço em disco livre            | 99.80 Megabytes        |                          |                           |                        |                              |                               |
| Banda mensal (mês<br>corrente)   | 0.00 Megabytes         | $S_2$<br>Extensões do    |                           |                        |                              |                               |
| Contas de E-mail                 | 0/9999                 | Frontpage                | Estatísticas<br>Web/FTP   | Logs dos<br>Principais | Raw Log<br>Manager           | Logs dos Erros                |
| <b>Email Forwarders</b>          | $\Omega$               |                          |                           | Erros                  |                              |                               |
| Auto-Respostas                   | $\circ$                |                          |                           |                        |                              |                               |
| Listas de E-mail                 | 0/9999                 |                          |                           |                        |                              |                               |
| Filtros de E-mail                | $\circ$                | Estatísticas<br>de.      | Sala de<br>Bate-papo      | PhpMyChat              | <b>Bulletin</b><br>Board     | Centro CGI                    |
| Contas de FTP                    | 0/9999                 | Subdomínio               |                           |                        |                              |                               |
| Informações Gerais do Servidor : |                        |                          |                           |                        | LAPACHE                      |                               |
| Sistema Operacional              | Linux                  | Biblioteca de            |                           | Extensões              | Handlers do                  | Gerenciar                     |
| Status do Servidor               | Clique para visualizar | Scripts                  | Agora<br>Shopping<br>Cart | <b>MIME</b>            | Apache                       | Chaves<br>OpenPGP             |
| Versão do Kernel                 | 2.4.21-40.ELsmp        |                          |                           |                        |                              |                               |
| Machine Type                     | i686                   |                          |                           |                        |                              | mod SSL                       |
| Versão do Apache                 | $1.3.34$ (Unix)        |                          |                           |                        |                              | SSL Manager                   |
| Versão do PERL                   | 5.8.7                  | Proteção<br>HotLink      | Index<br>Manager          | IP Deny<br>Manager     | Change<br>Language           |                               |

**Figura A.1 – Aparência do cPanel.**

Por meio desse painel, faremos a criação do banco de dados que vai armazenar as configurações e os posts do nosso futuro blog. Também criaremos um usuário para acessá-lo. No menu principal do cPanel, acesse a interface do banco de dados MySQL. Na tela seguinte, crie o nome do banco de dados (observe que, nesse processo, o nome do banco virá com a descrição do usuário do cPanel na frente, ficando no formato "usuário nomedobanco") e também um usuário (a ser criado também no formato "usuário nomedousuário"), um por vez. Na Figura A.2, destacamos os campos para a criação do banco e do usuário do banco.

#### MySQL Account Maintenance

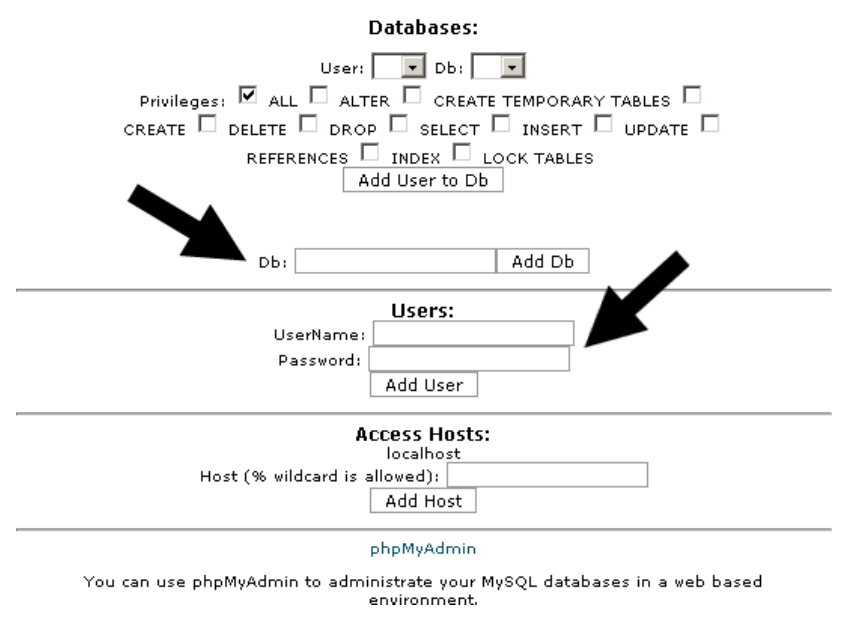

Figura A.2 – Tela de criação de banco de dados do cPanel.

A seguir, associe o novo usuário ao banco de dados recém-criado. Mantendo assinalada a caixinha que assegura todos os privilégios ao usuário, escolha o banco de dados e o usuário que quer associar e selecione o botão correspondente. Acompanhe a Figura A.3.

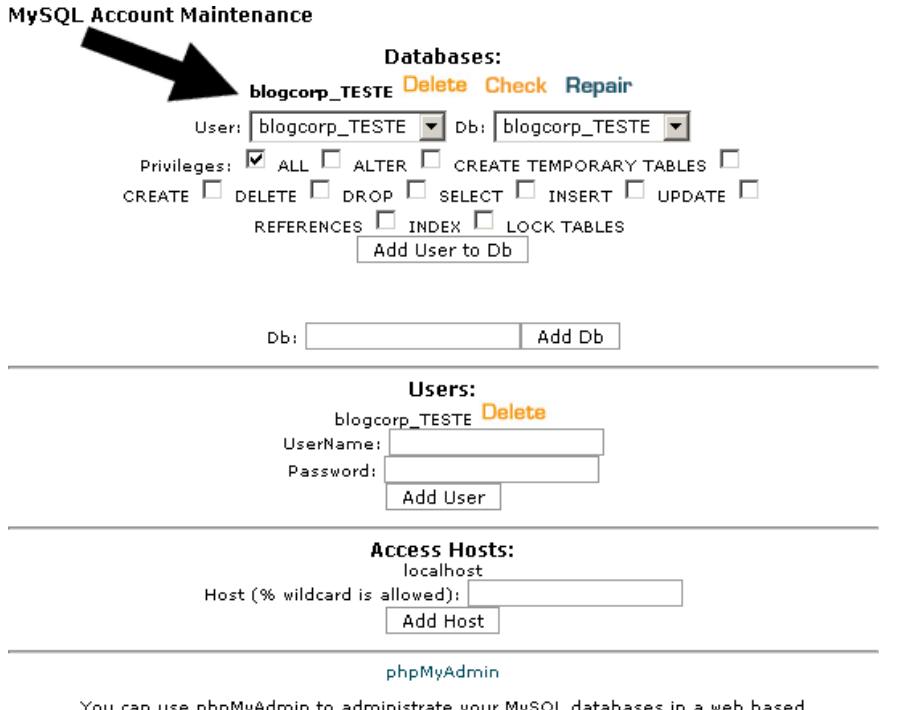

You can use phpMyAdmin to administi QL databases in a web based environment.

Figura A.3 – Associação do usuário ao banco de dados.

Com isso, finalizamos a configuração inicial do banco de dados.

O próximo passo é editar o arquivo de configuração do WordPress. Na pasta do seu computador de onde foram extraídos os arquivos da plataforma, abra o arquivo wp-config-sample.php com seu editor de textos predileto e preencha as configurações do seu banco de dados nas primeiras linhas do arquivo. Basicamente, existem quatro mudanças a ser feitas. Observe o código-fonte a seguir.

```
<?php
//	**	MySQL	settings	**	//
define('DB_NAME', 'wordpress');
define('DB_USER', 'username');
define('DB_PASSWORD', 'password');
define('DB_HOST', 'localhost');
```
Os campos da segunda coluna (em aspas simples) devem ser editados com os seguintes atributos segundo a linha:

- Na linha DB\_NAME, mude wordpress para o nome do banco de dados criado (mantendo sempre as aspas originais).
- Na linha DB\_USER, mude username para o nome do usuário do banco de dados.
- Na linha DB\_PASSWORD, mude password para a senha do usuário do banco de dados.
- Na linha DB\_HOST, mantenha localhost, pois não será modificado na maioria dos casos.

Uma vez alterado, salve o arquivo com o nome wp-config.php.

Agora envie os arquivos da pasta onde se descompactou o arquivo *.zip* do WordPress (e onde gravamos o arquivo de configuração) para o servidor web. Para isso, é possível conectar-se ao servidor com um software de FTP (File Transfer Protocol), ou por meio do cPanel. Consulte sua empresa de hospedagem caso haja dúvidas quanto ao uso de softwares de FTP ou envio de arquivos pelo cPanel.

Se o blog deve ser configurado na raiz do seu endereco web, ou seja, se para acessar o blog basta digitar somente "www.seunome.com", transfira os arquivos para a raiz do servidor. Se o blog deve ficar em um subdiretório, ou seja, se para acessar devemos digitar "www.seunome.com/subdiretório", crie o caminho no servidor, inserindo nele os arquivos do WordPress.

Com os arquivos no servidor, acesse a página www.seunome.com/wpadmin/install.php ou, dependendo de onde foram colocados os arquivos do WordPress, siga o exemplo anterior, www.seunome.com/subdiretório/wpadmin/install.php.

A tela que deverá aparecer é a da Figura A.4.

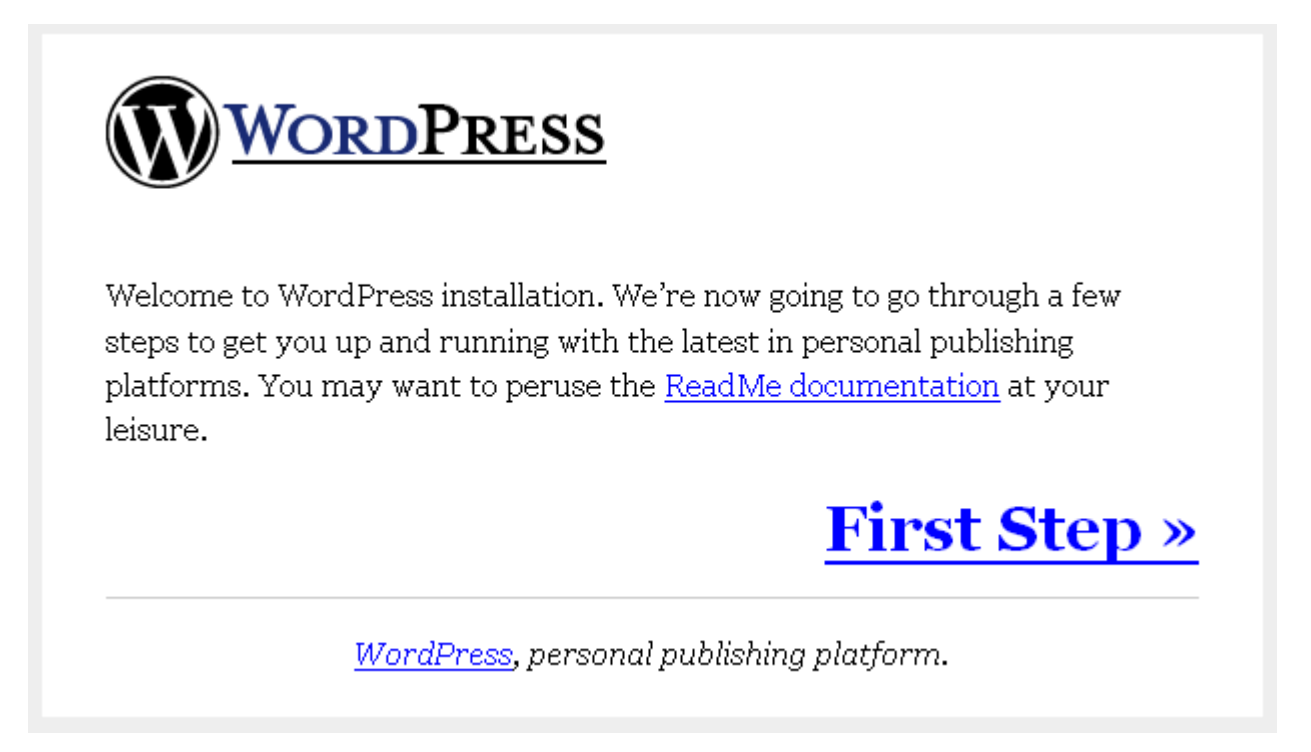

**Figura A.4 – Primeira tela da instalação do WordPress.**

Ao clicar em First Step >>, aparecerá o primeiro passo da instalação. Acompanhe a Figura A.5.

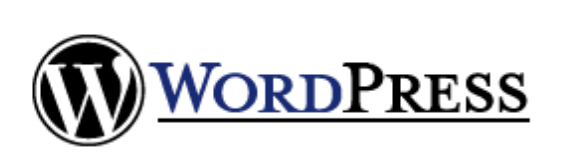

#### **First Step**

Before we begin we need a little bit of information. Don't worry, you can always change these later.

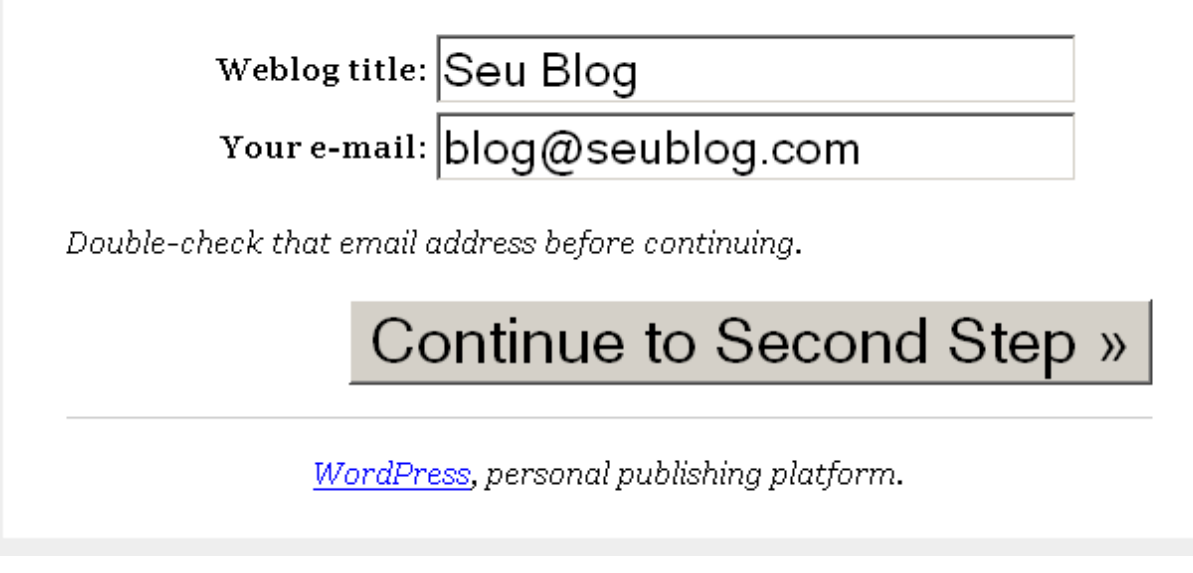

Figura A.5 – Primeiro passo da instalação: nome do blog e e-mail.

Digite o nome do seu blog (que poderá ser alterado posteriormente) e seu email e clique em Continue to Second Step >>.

Na próxima tela aparecerão algumas tabelas que foram criadas no banco de dados, e serão fornecidos um usuário (como padrão, cria-se "admin") e uma senha de acesso para a área de administração do WordPress, onde serão feitos posts e gestão de usuários, templates, preferências de exibição, entre outras configurações. Um e-mail com o usuário e a senha também será enviado para o email informado no passo anterior.

Tanto o usuário quanto a senha poderão ser alterados posteriormente no ambiente de administração do blog. Para acessá-lo, digite seu endereço web (URL) e inclua /wp-login.php no final. A tela principal de administração pode ser conferida na Figura A.6.

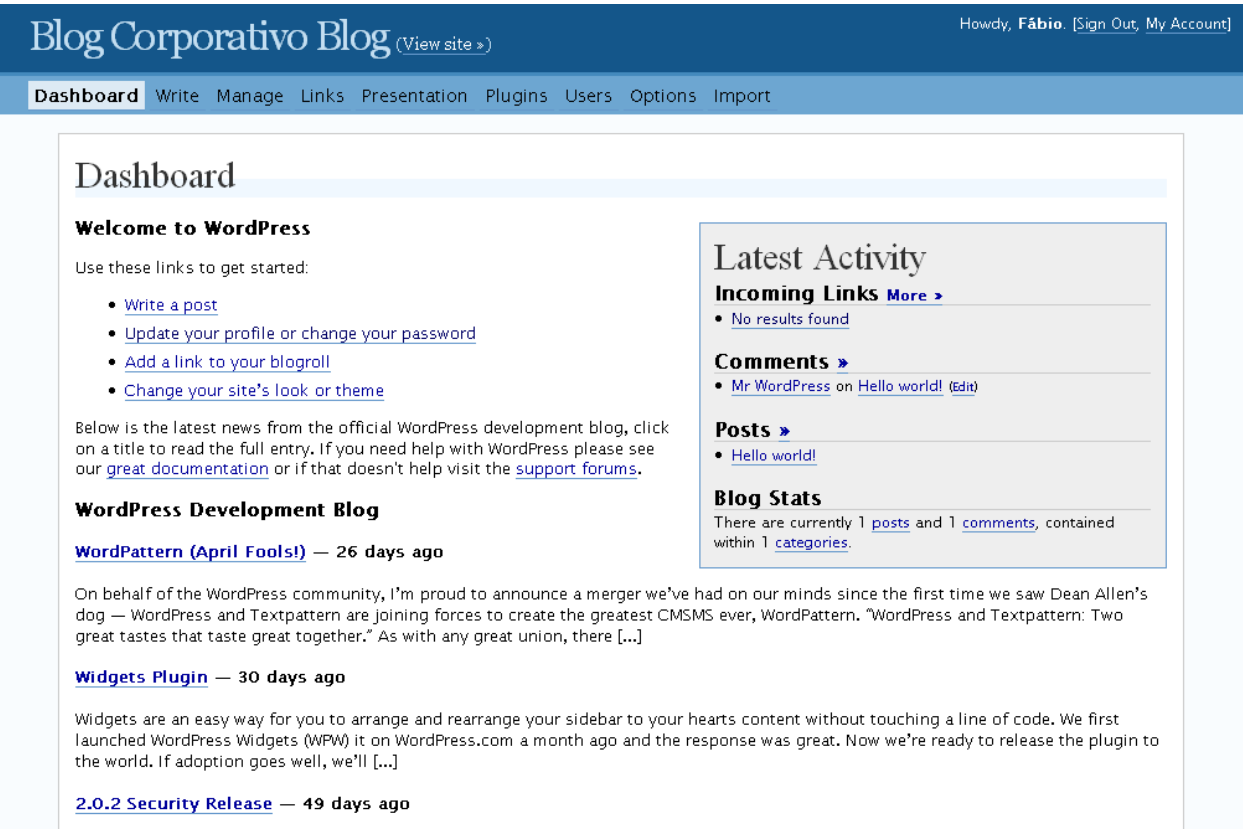

**Figura A.6 – Tela de administração padrão do WordPress.**

Seu blog está funcionando, sendo semelhante à Figura A.7.

É possível mudar a plataforma para o idioma português. No website oficial do WordPress, há informações sobre a instalação de um arquivo que permite a alteração do idioma da sua plataforma de blogs. No link http://codex.wordpress.org/WordPress\_in\_Your\_Language, você poderá encontrar mais detalhes. No momento da elaboração deste livro, o website brasileiro fornecedor da tradução era o blog Taijiquan (www.taijiquan.pro.br/baixar).

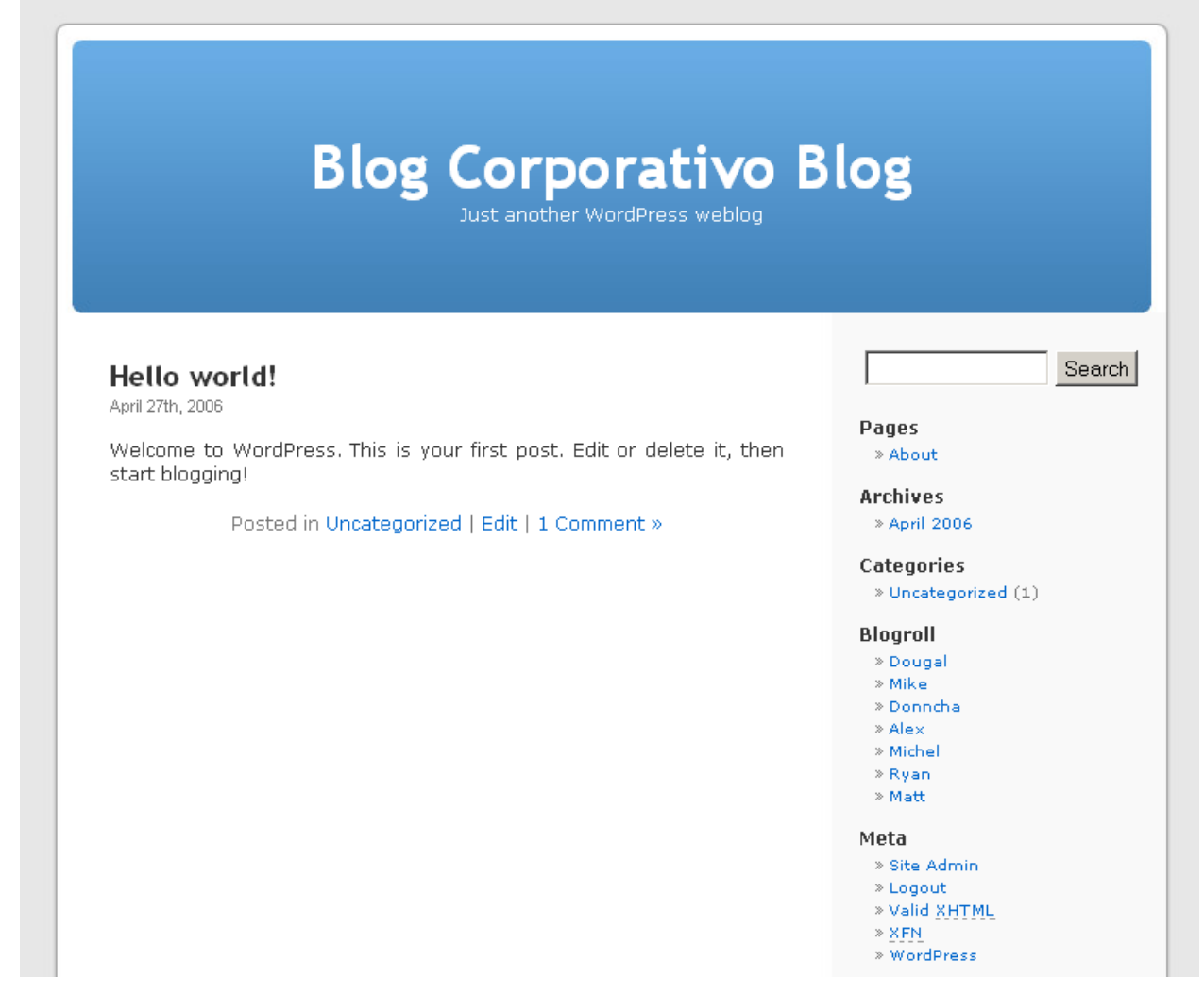

**Figura A.7 – Blog criado logo após instalação.**

# A.4 Como utilizar a plataforma de administração do blog

Ao se conectar na plataforma de administração do blog (endereço do seu blog + /wp-login.php), você terá acesso a uma tela semelhante à da Figura A.7, vista anteriormente. Vamos descrever mais detalhadamente o que você encontrará em cada um dos menus disponíveis logo abaixo do nome do seu blog. Para isso, confira a Figura A.8 (trabalharemos na versão em inglês da plataforma).

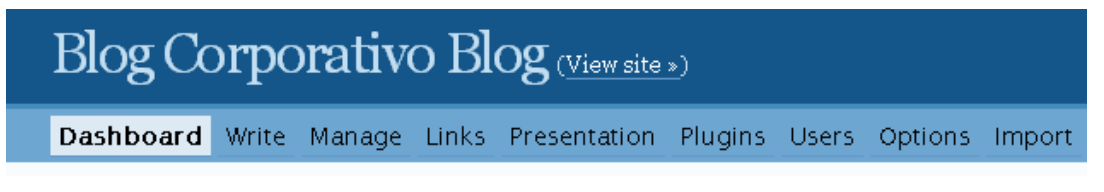

Figura A.8 – Menu da área de administração do WordPress.

# **Dashboard**

A tela Dashboard (Painel) é a página de entrada na administração do seu blog. No lado esquerdo do painel existem links rápidos para executar modificações e algumas informações diretamente do blog dos desenvolvedores do WordPress. No lado direito, dentro de uma caixa, podem-se encontrar as últimas atividades nos posts, comentários, links e algumas estatísticas do blog. Volte à Figura A.6 para conferir a aparência da tela Dashboard.

#### **Write**

Nessa parte da administração do blog é possível criar posts ou páginas fixas (como uma página sobre o autor do blog). Confira a Figura A.9.

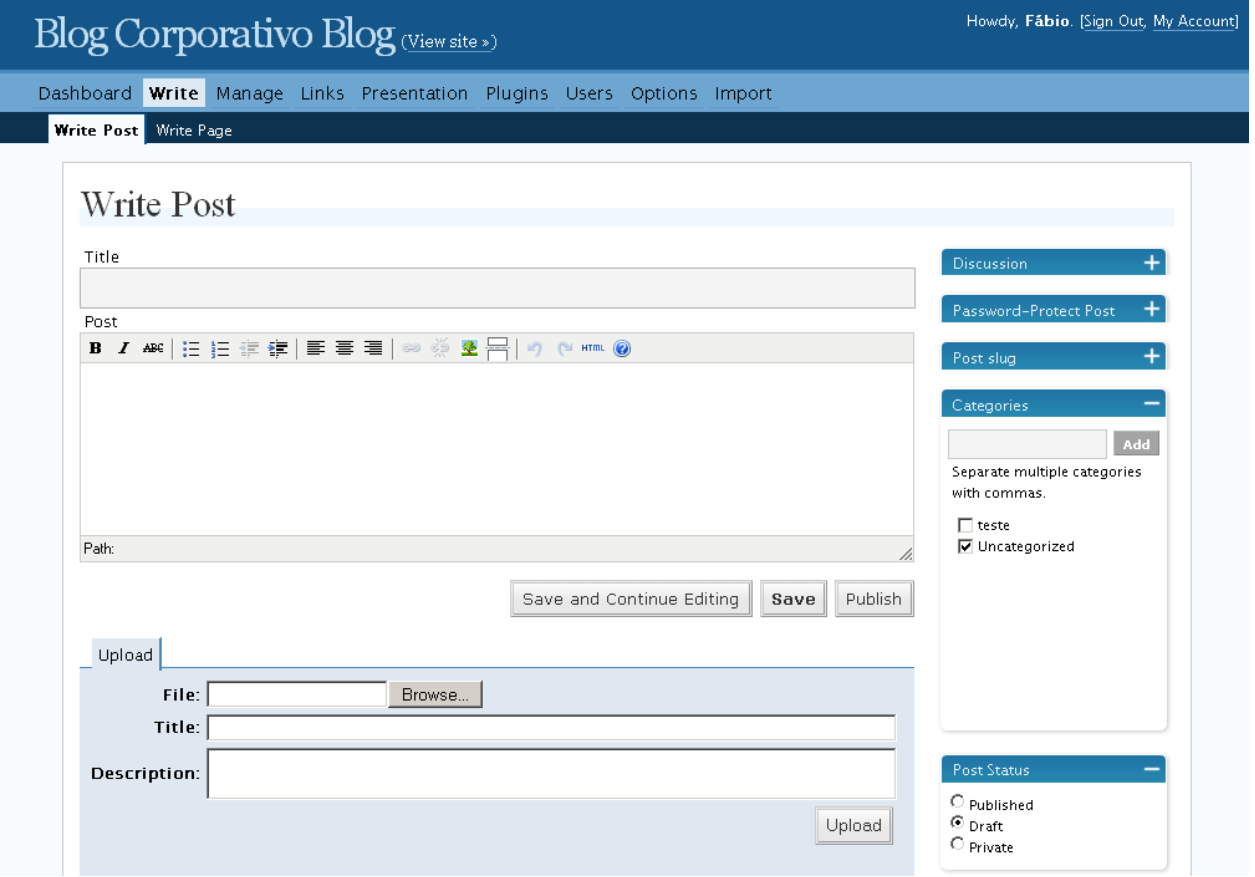

Figura A.9 - Tela Write (Escrever).

#### **Manage**

Na tela Manage (Gerenciar) é possível acompanhar os posts já escritos e editá-los. Observe a Figura A.10. Também se pode fazer a gestão das páginas fixas, das categorias dos posts, dos comentários e de arquivos de configuração do próprio WordPress, por usuários mais avançados.

|                                                                        | Howdy, Fábio. [Sign Out, My Account]<br>Blog Corporativo Blog (View site ») |                                                         |                                            |          |        |      |      |               |  |
|------------------------------------------------------------------------|-----------------------------------------------------------------------------|---------------------------------------------------------|--------------------------------------------|----------|--------|------|------|---------------|--|
| Dashboard Write Manage Links Presentation Plugins Users Options Import |                                                                             |                                                         |                                            |          |        |      |      |               |  |
| Posts                                                                  |                                                                             | Pages Categories Comments Awaiting Moderation (0) Files |                                            |          |        |      |      |               |  |
|                                                                        | Last 15 Posts                                                               |                                                         |                                            |          |        |      |      |               |  |
|                                                                        | Search Posts<br>Search                                                      |                                                         | Browse Month<br>April 2006 -<br>Show Month |          |        |      |      |               |  |
| ID                                                                     | When                                                                        | Title                                                   | Categories                                 | Comments | Author |      |      |               |  |
| 4                                                                      | 2006-04-28<br>10:21:14 am                                                   | Teste 2                                                 | Uncategorized                              | $\circ$  | Fábio  | View | Edit | Delete        |  |
| 3                                                                      | 2006-04-28<br>9:48:34 am                                                    | Teste                                                   | teste                                      | 1        | Fábio  | View | Edit | <b>Delete</b> |  |
|                                                                        |                                                                             |                                                         |                                            |          |        |      |      |               |  |
|                                                                        | <b>RDPRESS</b>                                                              |                                                         |                                            |          |        |      |      |               |  |
| Documentation - Support Forums<br>$2.0.2 - 0.12$ seconds               |                                                                             |                                                         |                                            |          |        |      |      |               |  |

Figura A.10 - Tela Manage (Gerenciar).

# **Links**

Nesta tela serão adicionados e gerenciados os links para as páginas ou seus blogs preferidos (conhecido como Blogroll). Também é possível importar links de outros sistemas ou programas, como o leitor de feeds, e classificar os links em categorias diferentes. Confira a Figura A.11.

| Name       | Order by:                                                                              |     |       |         |       |        |        |
|------------|----------------------------------------------------------------------------------------|-----|-------|---------|-------|--------|--------|
|            | $\overline{\phantom{a}}$                                                               |     | Show  |         |       |        |        |
| <b>URI</b> | Category                                                                               | rel | Image | Visible |       |        |        |
|            | Blogroll                                                                               |     | No.   | Yes     | Edit. | Delete | П      |
|            | Blogroll                                                                               |     | No.   | Yes     | Edit. | Delete | п      |
|            | Blogroll                                                                               |     | No.   | Yes     | Edit. | Delete | $\Box$ |
|            | Blogroll                                                                               |     | No.   | Yes     | Edit. | Delete | п      |
|            | Blogroll                                                                               |     | No.   | Yes     | Edit. | Delete | П      |
|            | Blogroll                                                                               |     | No.   | Yes     | Edit. | Delete | П      |
|            | Blogroll                                                                               |     | No    | Yes     | Edit. | Delete | $\Box$ |
|            | blogs.linux.ie/xeer<br>dougal.gunters.org<br>zengun.org/weblog<br>zed1.com/journalized |     |       |         |       |        | Action |

**Figura A.11 – Tela Links.**

#### **Presentation**

Na Figura A.12 podemos visualizar a tela Presentation (Apresentação). Nessa tela é possível gerenciar os temas (themes) que determinarão a aparência do blog para o internauta visitante. Ao clicar no tema desejado (desde que previamente instalado), a aparência de sua página é automaticamente alterada.

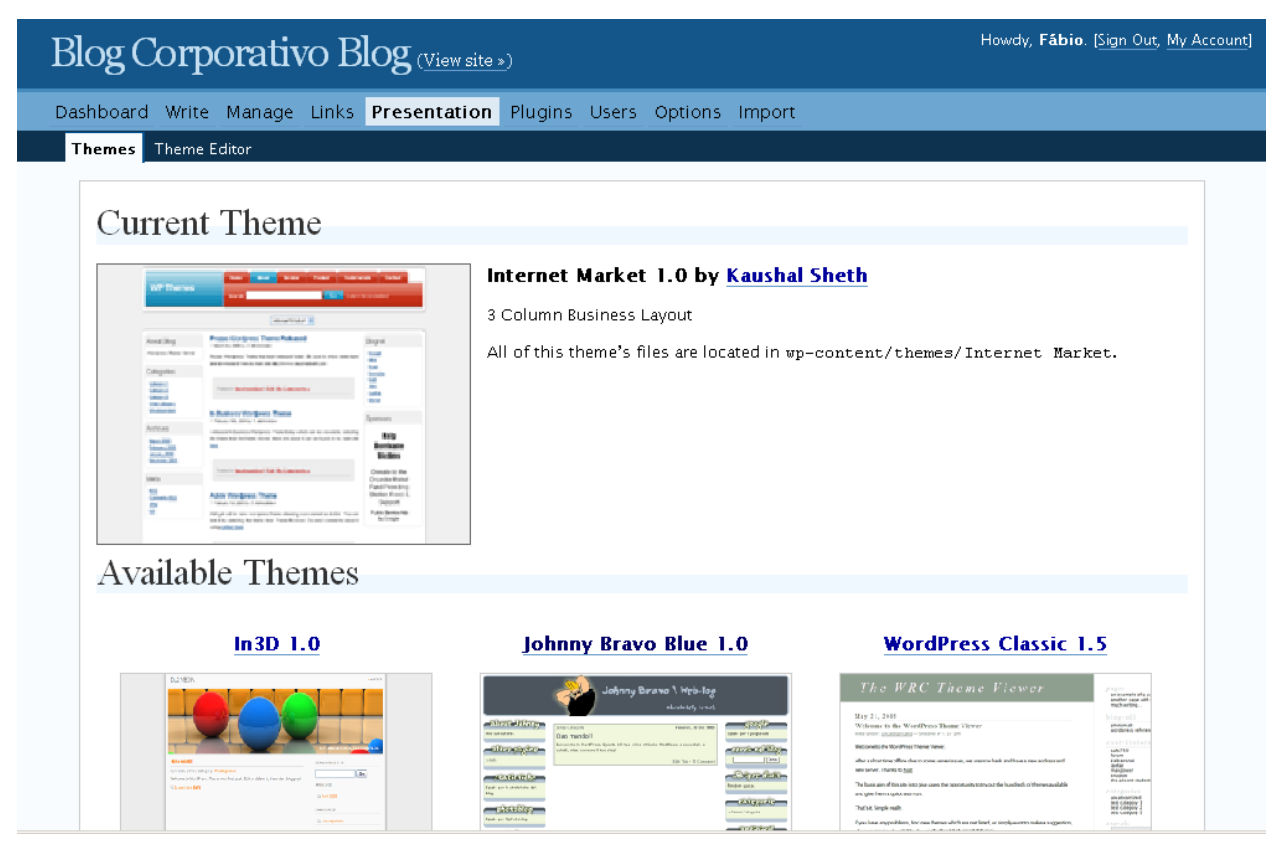

**Figura A.12 – Tela Presentation (Apresentação).**

Para instalar novos temas basta visitar uma página de internet que forneça temas para download, como a Theme Viewer (http://themes.wordpress.net), baixar o arquivo para seu computador, descompactá-lo e enviá-lo (toda a pasta) para o servidor web dentro do diretório "suapágina/wp-content/themes". Cada pasta nesse diretório é um tema diferente. Uma vez colocados os arquivos de um novo tema em seu servidor, ele estará disponível para escolha na tela Presentation da administração do blog.

#### **Plugins**

Na tela Plugins (Extensões) estão todos os plugins instalados em sua plataforma. Por essa tela é possível gerenciar os plugins, ativando-os ou modificando-os. Para instalar novos plugins, você deve proceder de forma semelhante à instalação de novos temas: primeiro, obtenha o plugin em alguma página da internet (a WordPress Plugin DB é ótima: http://wp-plugins.net); depois, coloque o(s) arquivo(s) de cada plugin no diretório "suapágina/wp-content/plugins". Com isso, este vai aparecer na tela Plugins. Confira a Figura A.13.

|                                        |         | Dashboard Write Manage Links Presentation Plugins Users Options Import                                                                                                    |                                                                                                    |
|----------------------------------------|---------|----------------------------------------------------------------------------------------------------|----------------------------------------------------------------------------------------------------|
| Plugins Plugin Editor                  |         |                                                                                                    |                                                                                                    |
| Plugin Management                      |         | Plugins extend and expand the functionality of WordPress. Once a plugin is installed, you may activate it or deactivate it here.                                                                                                    |                                                                                                    |
| Plugin                                 | Version | Description                                                                                                    | Action                                                                                                    |
| Akismet                                | 1.14    | Akismet checks your comments against the Akismet web serivce to see if they look like spam or not.<br>You need a WordPress.com API key to use this service. You can review the spam it catches under<br>"Manage" and it automatically deletes old spam after 15 days. Hat tip: Michael Hampton and Chris J.<br>Davis for help with the plugin. By Matt Mullenweg. | Activate                                                                                                    |
| <b>Hello Dolly</b>                     | 1.5     | This is not just a plugin, it symbolizes the hope and enthusiasm of an entire generation summed up<br>in two words sung most famously by Louis Armstrong: Hello, Dolly, When activated you will<br>randomly see a lyric from Hello, Dolly in the upper right of your admin screen on every page, By Matt<br>Mullenweg.                                            | Activate                                                                                                    |
| WordPress<br>Database<br><b>Backup</b> | 1.7     | On-demand backup of your WordPress database. By Scott Merrill,                                                                                                    | Activate                                                                                                    |
| it will be automatically deactivated.  |         | If something goes wrong with a plugin and you can't use WordPress, delete or rename that file in the up-content/plugins directory and                                                                                                    |                                                                                                    |
| Get More Plugins                       |         |                                                                                                    |                                                                                                    |
|                                        |         |                                                                                                    | You can find additional plugins for your site in the WordPress plugin directory. To install a plugin you generally just need to upload the |

**Figura A.13 – Tela Plugins (Extensões).**

#### **Users**

Aqui, são criados os usuários que terão acesso à plataforma de publicação do blog, sendo o local onde você poderá editar seu perfil (informações pessoais e senhas). O administrador pode criar e gerenciar diferentes graus de liberdade dentro da área de administração (administrador, editor, autor, entre outros). Veja Figura A.14.

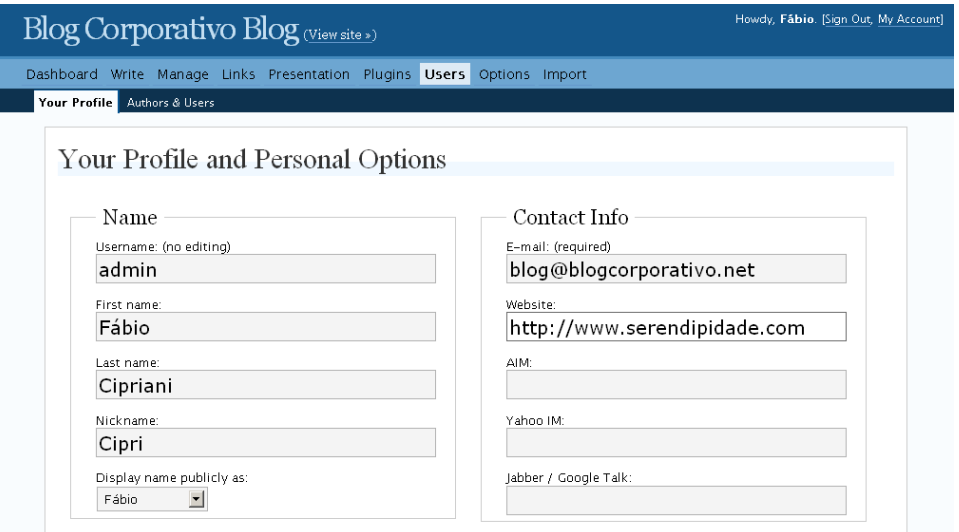

**Figura A.14 – Tela Users (Usuários).**

# **Options**

Na tela Options (Opções), é possível controlar e configurar diversas opções internas da administração do blog, ou externas, para a aparência dele (confira Figura A.15).

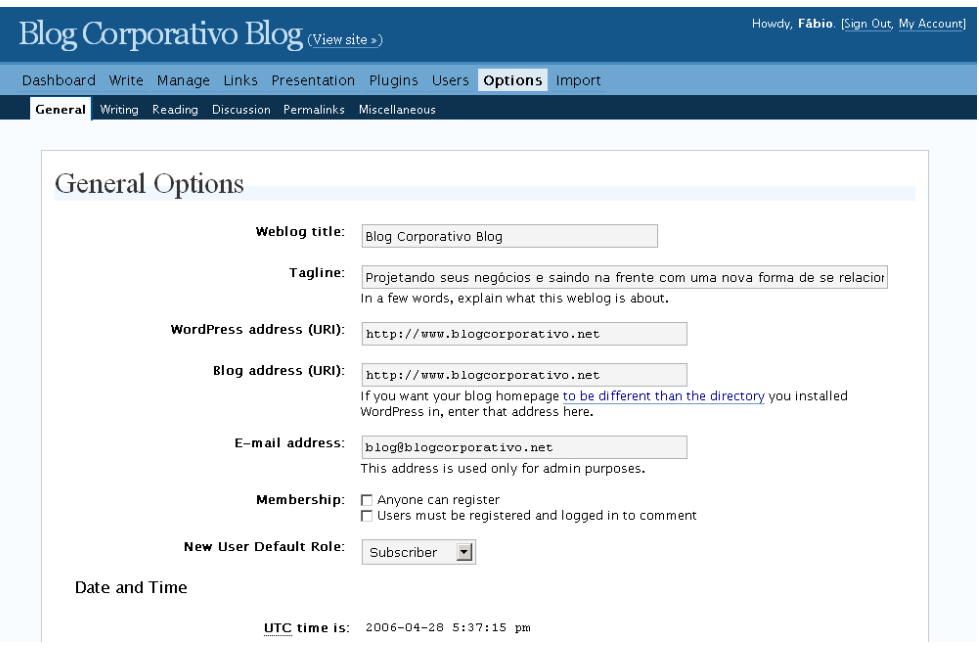

**Figura A.15 – Tela Options (Opções).**

Entre algumas configurações existentes estão: nome do blog, número de posts que aparecerá na página do blog, configurações para realizar posts por e-mail, formatos de data e hora, formato dos permalinks (links permanentes de cada post), configurações de moderação de comentários, páginas a serem avisadas a cada post, entre outras.

#### **Import**

A tela Import (Importar) (Figura A.16) serve para realizar a integração entre outras plataformas de publicação de blogs e o WordPress. Algumas opções de importação já vêm disponíveis com a instalação-padrão do WordPress, mas também é possível obter extensões (plugins) para obter compatibilidade com outras plataformas ou páginas de hospedagem de blogs.

| Howdy, Fábio. [Sign Out, My Account]<br><b>Blog Corporativo Blog</b> (View site ») |                                                                                                    |  |  |  |  |  |  |
|------------------------------------------------------------------------------------|----------------------------------------------------------------------------------------------------|--|--|--|--|--|--|
|                                                                                    | Dashboard Write Manage Links Presentation Plugins Users Options Import                                                               |  |  |  |  |  |  |
| Import                                                                             |                                                                                                    |  |  |  |  |  |  |
| import from below:                                                                 | If you have posts or comments in another system WordPress can import them into your current blog. To get started, choose a system to |  |  |  |  |  |  |
| Blogger                                                                            | Import posts and comments from a Blogger account                                                                                     |  |  |  |  |  |  |
| Dotclear                                                                           | Import posts from a Dotclear Blog                                                                                                    |  |  |  |  |  |  |
| LiveJournal                                                                        | Import posts from LiveJournal                                                                                                    |  |  |  |  |  |  |
| Movable Type                                                                       | Import posts and comments from your Movable Type blog                                                                                |  |  |  |  |  |  |
| <b>RSS</b>                                                                         | Import posts from an RSS feed                                                                                                    |  |  |  |  |  |  |
| Textpattern                                                                        | Import posts from a Textpattern Blog                                                                                                 |  |  |  |  |  |  |
| ORDPRESS<br>Documentation - Support Forums<br>$2.0.2 - 0.24$ seconds               |                                                                                                    |  |  |  |  |  |  |

Figura A.16 - Tela Import (Importar).

# A.5 Para manter seu blog

Na atualidade, existem poucas páginas brasileiras que explicam a instalação do WordPress, e ainda não temos a página do WordPress disponível em português; mas isso não deve ser motivo para que você desista da idéia de criar o seu blog em um servidor independente. Os benefícios de ter sua plataforma rodando em um servidor próprio são bem maiores que as dificuldades da instalação.

O WordPress está começando a se popularizar no Brasil, mas ainda há um reduzido número de pessoas que utilizam esse tipo de plataforma de publicação por aqui. A grande maioria dos blogueiros brasileiros ainda está localizada em serviços de hospedagem como o Blogger. À medida que se torna mais popular, certamente o WordPress ficará bastante acessível.

Além da hospedagem e do registro de domínio, algumas empresas de hospedagem brasileiras podem fornecer a instalação e a configuração do WordPress inclusas no momento da contratação do serviço. Assim, sobra apenas a tarefa de configurar a aparência e começar a escrever os posts.

Boa sorte!

# Apêndice B - Glossário

#### **A**

- AGREGADOR: também conhecido como leitor de feeds. É um software ou uma página web especializada em buscar conteúdos de diversas páginas (feeds) e mostrar tudo em uma interface resumida e simplificada.
- ATOM: outro formato de feed (ver FEED) criado com base no XML (ver XML) para uso de leitores de feeds ou agregadores.

#### **B**

BANDWIDTH: ver LARGURA DE BANDA.

- BLOG: forma reduzida de WEBLOG. A palavra surgiu para nomear páginas de internet que se parecem com um diário on-line.
- BLOGAR: ato de escrever ou manter um blog.
- BLOGOSFERA: universo dos blogs existentes na internet.
- BLOGROLL: lista com links para outros blogs recomendados pelo autor do blog. Normalmente, pode ser encontrado em uma coluna lateral do blog.
- BLOGUEIRO: autor do blog ou escritor dos posts de um blog específico. Em inglês, é chamado blogger.
- BLOOK: união das palavras "blog" e "book" (livro). É como são chamados os livros criados com base nos posts de um blog famoso. No Brasil, o exemplo mais relevante é o livro de Bruna Surfistinha.

BROWSER: ver NAVEGADOR.

- BUZZ: zumbido, em português. Representa o volume de discussão na web em torno de um assunto específico relacionado à empresa, marca, produtos ou serviços.
- BUZZ MARKETING: é iniciar uma sensação ou novidade em cima do seu produto, fazendo que a mídia e qualquer outro canal exponham ao máximo essa

novidade. É criar bastante visibilidade para seu produto, de maneira que as pessoas sempre ouçam falar dele nos mais diversos tipos de canais.

**C**

- CAPTCHA: abreviação de Completely Automated Public Turing test to tell Computers and Humans Apart. Nos blogs é um sistema de verificação de palavras ou números distorcidos para ajudar a identificar spams em comentários ou trackbacks.
- CATEGORIAS: palavras-chave criadas para classificar os diferentes posts de um blog. Isso ajuda no momento de buscar posts sobre um assunto específico. Também podem ser chamadas de tags.
- CHAT: conversa on-line por meio de uma interface de texto, áudio ou vídeo.
- CMS: abreviação para Content Management System. É o sistema de gestão de conteúdo do blog. Também é chamado de plataforma de publicação. O WordPress e o Movable Type são exemplos de CMS.
- COMENTÁRIOS: são feedbacks ou conversações recebidos a cada post publicado em seu blog. Geralmente têm seu espaço localizado no final de cada post.
- CRM: Customer Relationship Management. Gestão de relacionamento com clientes.
- CSS: abreviação de Cascading Style Sheets. É uma linguagem de programação específica para determinar o aspecto gráfico de uma página de internet.

**D**

- DOMÍNIO: também designado como o endereço web de uma página. Pode ter extensões como .com e .net, entre outras. O domínio pode ser registrado por serviços de registro e é alugado por períodos e preços anuais.
- DOOCED: ser demitido do trabalho por causa do conteúdo do seu blog. Palavra criada por Heather Armstrong, que foi dispensada por esse motivo.

**E**

E-BUSINESS: comércio eletrônico.

**F**

- FEED: endereço web que permite que o leitor de feeds acesse e leia o conteúdo de sua página web ou blog. O leitor de feed (um software ou uma página online) interpreta a informação recebida pelo blog e mostra o conteúdo dos posts para o usuário final.
- FLOG: ou fotolog. Um blog com fotos, em vez de textos.
- FÓRUM: página que classifica as mensagens por tópicos e assuntos. Alguém "puxa" a conversa abrindo um tópico sobre um assunto, e os demais usuários respondem ou conversam em seguida. Pode funcionar atrelado ao e-mail.
- FTP: abreviação de File Transfer Protocol. É um protocolo de transferência e troca de arquivos. Também pode ser a denominação do software que permite a troca de arquivos por meio desse protocolo.

#### **H**

HITS: qualquer ação ocorrida em uma página da internet quando um visitante a acessa. Os hits são medidos a cada conexão estabelecida para obter algum arquivo; a cada arquivo novo, um novo hit é computado. Os hits fazem parte das estatísticas de visitas a um website.

#### HOMEPAGE: ver WEBSITE.

- HTML: abreviação de HyperText Markup Language. É a linguagem-base das páginas de internet; nele são descritos conteúdos e formatações genéricas de qualquer página. O HTML pode ter uma folha de estilos (ver CSS) associada para auxiliar nos aspectos gráficos.
- HTTP: abreviação de HyperText Transfer Protocol. É o protocolo de comunicação que viabiliza as ligações entre os computadores e as páginas da internet. Por meio dele são transmitidas as páginas da WWW (veja WWW). O HTTP também é usado nos endereços de páginas web (URL) para informar ao servidor web de que modo se deve estabelecer a comunicação entre os dois computadores.

HYPERLINK: ver LINK.

#### **I**

INTRANET: rede interna de comunicação entre computadores de uma empresa. Também pode ser usada para designar o nome do portal (página web) interno das empresas.

IP: abreviação de Internet Protocol. É o protocolo usado para enviar informações de um computador ao outro, com base na necessidade de envio de uma das partes. Na internet esse protocolo é usado com o protocolo TCP. Cada computador conectado à internet também recebe (ou deve ter) um número IP único, que o identifica na rede (ver também TCP/IP).

# **K**

KLOG: abreviação de Knowledge Blog. É o blog utilizado em empresas para gestão do conhecimento entre funcionários e demais colaboradores e parceiros.

#### **L**

LARGURA DE BANDA: termo usado para definir a velocidade do tráfego de dados em uma conexão entre dois computadores ou com a internet. É comumente medida em bits por segundo.

LEITOR DE FEEDS: ver AGREGADOR.

LINK: conexão entre duas páginas da internet ou entre duas partes de uma mesma página.

#### **M**

- MARKETING DE GUERRILHA: utilização de diversas táticas para divulgar sua mensagem de forma simples e eficiente. É usualmente empregado para realizar marketing com baixo orçamento. Um exemplo é a colagem de cartazes pela cidade, interagindo com os elementos urbanos e incorporando sua mensagem ao meio.
- MARKETING VIRAL: criação de mensagens interessantes e divertidas, que coloquem o leitor (cliente) em posição de vantagem perante amigos e desconhecidos, dando-lhe a oportunidade de espalhar exponencialmente a sua mensagem, usualmente via e-mail, blogs e web, atingindo, assim, grande número de pessoas.
- MEME: uma idéia original ou marcante que se espalha quase que automaticamente por meio de links em blogs e páginas web. Esse termo foi inventado pelo zoólogo e geneticista Richard Dawkins.
- MYSQL: plataforma de banco de dados gratuita para gerenciar bancos de dados em servidores web (ver Servidor Web). Essa plataforma é compatível com a tecnologia SQL (ver SQL).

NAVEGADOR: programa que possibilita o acesso às páginas da internet.

**O**

- OFF-LINE: algo que está desligado ou desconectado de uma rede de computadores.
- ON-LINE: algo que está ligado ou conectado a uma rede, como a da internet, por exemplo.

#### **P**

- PAGEVIEW: registro de cada visita para cada página web. Cada vez que a página do blog é acessada, é computado um pageview nas estatísticas de visitas do seu website.
- PERMALINK: link permanente do post. Além de figurar na lista dos mais recentes de um blog, cada post escrito também possui um endereco próprio e fixo.
- PHP: abreviação de PHP Hypertext Processor. O PHP é uma linguagem de programação que trabalha junto com o código HTML para construir uma página web. É necessário instalar a plataforma PHP no servidor web; esta interpretará a linguagem e realizará os comandos ao longo da abertura da página web no navegador. O PHP permite criar uma página mais dinâmica e abre espaço para interagir com banco de dados por meio de consultas e inserções de dados.
- PING: envio e recebimento de um pequeno pacote de dados para verificar se dois computadores estão se comunicando sem problemas. No caso de blogs, pode ser o nome da notificação direcionada a outras páginas para avisar a criação de um post.
- PINGBACK: permite que você notifique outro blog ou página web cuja referência foi feita por meio de um link inserido no conteúdo da sua página ou seu blog. Só funciona quando a página que vai receber essa notificação possuir pingbacks ativados ou habilitados para essa operação.
- PLUGIN: no caso dos blogs, são recursos que funcionam em paralelo às funcionalidades principais e incluem mais recursos, como áudio, vídeo ou novos aspectos gráficos, por exemplo.
- PODCAST: espécie de programa de rádio (em arquivo de áudio) produzido por qualquer internauta e disponibilizado em blogs ou páginas especializadas em podcasts.

**N**

POST: texto postado ou publicado em seu blog.

PRESS-RELEASE: ou comunicados de imprensa. São documentos entregues à imprensa para informar, anunciar, esclarecer ou responder à mídia sobre algum fato que envolva sua empresa.

# **R**

RDF: ver RSS.

- REFERÊNCIAS: termo usado também em inglês, *Referrers*. É um website que gerou uma visita a outro; portanto, o website de referência possui um link para seu website ou blog. As ferramentas de estatísticas de visitas a seu website geralmente mostram esse tipo de análise.
- RSS: Really Simple Syndication. Uma das linguagens baseadas no XML (ver XML) que serve para a transmissão de feeds (ver FEED) para leitores desse tipo de conteúdo.

#### **S**

SERVER: ver SERVIDOR WEB.

SERVIDOR WEB: um computador ligado continuamente à internet, que serve como canal de comunicação para a sua página web. É a ponte entre sua página e a internet.

SITE: ver WEBSITE.

SITE FFFD: ver FFFD.

- SPAM: mensagens (geralmente inconvenientes) recebidas por e-mails ou qualquer meio eletrônico ou não eletrônico, mas sempre com conteúdo publicitário. Nos blogs, podem ser comentários ou trackbacks indesejados e com teor publicitário. Existem também os blogs chamados SPLOG (Spam Blogs), blogs criados somente para promover produtos ou serviços por meio da troca de links (ver SPLOG).
- SPLOG: abreviação de Spam Blog. É um blog criado exclusivamente para obter autopromoção em ferramentas de busca e troca de links, para espalhar um anúncio de produto ou serviço. Geralmente, os splogs não possuem conteúdo verdadeiro e, na maioria dos casos, são constituídos por textos sem o menor sentido.

SQL: abreviação de Structured Query Language. É a linguagem mais famosa e mais usada para executar operações e gerenciar bancos de dados.

**T**

TAG: palavra utilizada para categorizar os posts de um blog (ver CATEGORIAS).

- TCP/IP: abreviações de Transmission Control Protocol e Internet Protocol. Ambos os protocolos formam o padrão de comunicação na internet que orienta o tráfego de informações e define o endereçamento e o envio de dados. Dois computadores conversando na internet devem funcionar sob esse protocolo. Permite a transmissão dos dados em pequenos pacotes, que serão remontados no destino.
- TEMPLATES: Modelos predefinidos para a aparência de um blog. Facilitam a criação do blog, porque são arquivos prontos, geralmente em formato CSS.
- TRACKBACK: permite que você avise outro blog ou página web que escreveu algo sobre o conteúdo dela em seu blog. Você não precisa necessariamente incluir um link para enviar um trackback, como no caso de pingbacks (ver PINGBACK). Para enviar um trackback, é necessário um endereço web específico fornecido pelo autor do blog original.

**U**

URL: abreviação de Universal Resource Locator. É o endereço web como conhecemos (por exemplo, www.serendipidade.com).

**V**

- VIDEOCAST: vídeo produzido com o intuito de divulgar serviços ou produtos. Geralmente são apresentados em blogs ou páginas especializadas em videocasts.
- VIRAL: algo que se espalha como um vírus (ver Marketing Viral).
- VLOG: ou Video Log. Um blog em que os posts são apresentados em vídeo, em vez de textos.

**W**

WEB: ver WWW.

WEB 2.0: Termo criado por Tim O'Reilly em 2004 para descrever uma nova forma de interagir, trocar informações e colaborar uns com os outros por meio da internet e websites que forneçam as ferramentas necessárias para que isso aconteça. A principal característica da web 2.0 é a existência de uma comunidade por trás do serviço prestado. Alguns exemplos de websites que promovem essa nova forma de relacionamento são: Flickr, Orkut, Facebook, Blogs em geral, feeds RSS, entre outros.

WEBLOG: ver BLOG.

WEBSERVER: ver SERVIDOR WEB.

WEBSITE: página da internet.

- WIKI: website em que qualquer leitor pode modificar seu conteúdo de forma livre. A palavra vem da palavra havaiana *wiki wiki*, que significa "muito rápido".
- WWW: abreviação de World Wide Web. Parte da internet que abriga as páginas web como as conhecemos, com imagens, textos, áudio e vídeo.
- WYSIWYG: abreviação de What You See Is What You Get (O que você está vendo é aquilo que você tem). Um editor de textos ou uma plataforma de publicação de blogs que utiliza esse padrão permite a visualização na tela exatamente do que será publicado (cores, fontes, imagens, entre outros recursos).

#### **X**

XML: eXtensible Markup Language. Formato de linguagem para a troca de dados entre dois computadores.

# Apêndice C - Empresas, produtos, instituições e páginas de internet citados neste livro

#### A

Adidas

Adobe

Alta Vista

**Altran Group** 

Amazon

Apple

#### B

Bacardi

B2Evolution

Bic

Biz360

BlogBlogs

Blogger

Bloglines

BlogPulse

Bloogz

BMW

**Burger King** 

Buscapé

# C

Camiseteria

Carrefour

Catho

Cisco

Coblog

Coca-Cola

Cynfony

#### D

Daimler Chrysler

Datasul

Daypop

Delicious

Dell

Deloitte

Delta Airlines

Dior

DoceShop

Dresdner Kleinwort Wasserstein

Ducati

# E

Edelman Editora Abril Electronic Arts e.life

Epinions

Espalhe Marketing de Guerrilha

#### F

Fabra Quinteiro

Facebook

Factiva

FeedDemon

FeedReader

Feedster

Fiat

Flickr

Folha de S.Paulo

Forrester Research

Friendster

# G

General Motors Google

#### H

Harvard School Hitachi Data Systems Honda Honeywell HP

#### I

IBM
Ibobe Icerocket iG ImpactWatch Intel Intelig Telecom iPod

J

John Wiley & Sons JournalSpace Jovem Pan FM Jupiter Research

# K

Kensington Kerr-McGee Kodak Kryptonite

### L

Lego

Locaweb

Lucent Technologies

# M

MarketingSherpa Marqui

Maybelline

#### Mazda

McDonald's

MercadoLivre

Mercedes-Benz

Microsoft

Mindark

Motorola

Movable Type

MySpace

MySQL

## N

Nestlé NewsIsFree Nielsen//NetRatings Nike Nilsen

Novell

# O

O Estado de S.Paulo O Globo O'Reilly Orkut

## P

Pampers

Panasonic

Phillips

PluggedOut Politecnico di Torino Procter&Gamble PubSub Purina

# R

Ricoh **RSS Reader** 

#### S

Santher

Samsung

SAS

Sharp Reader

Six Apart

SkinnyFarm

Sony

SpringSpotters

**Starbucks** 

**StatCounter** 

StumbleUpon

Submarino

Sun Microsystems

#### T

Technorati

Tecnisa

Texas Instruments

TrendWatching Typepad

#### U

Unilever

Universidade da Califórnia Universidade de São Paulo Universidade de Stanford Universidade de Uberaba Universidade do Tennessee Università degli studi di Torino UOL

#### V

Vespa Virgin Digital Visa Volkswagen

#### W

Wal-Mart Walt Disney Company Weblogger Wells Fargo Wikipédia **WordPress** 

#### Y

Yahoo

Yamaha

# Apêndice D - Páginas úteis de internet divididas por assunto

# **Blogs e páginas sobre blogs corporativos**

http://www.blogcorporativo.net: blog deste livro na internet.

http://wiki.blogcorporativo.net: wiki com informações sobre a blogsfera nacional.

**http://www.blogwriteforceos.com:** blog da autora de livros Debbie Weil que discorre sobre blogs de CEOs e do fenômeno dos blogs corporativos

**http://www.businessblogconsulting.com:** página com dicas úteis e idéias sobre blogs nas empresas.

**http://www.buzzmarketingwithblogs.com:** website (blog) do livro *Buzz Marketing with Blogs*.

http://www.socialtext.net/bizblogs/index.cgi: lista das empresas que fazem parte das 500 mais ricas (Fortune 500), e que utilizam blogs no dia-a-dia.

**http://www.thenewpr.com:** wiki sobre o uso de blogs nas empresas com links, guias, manuais, dicas, artigos e muitos outros recursos.

#### Políticas de uso de blogs nas empresas e seus problemas

**http://blogs.law.harvard.edu/terms:** política de blogs da Harvard Law School.

**http://en.wikipedia.org/wiki/Dooce:** definição do termo que significa ser demitido de uma empresa por mau uso de blogs.

**http://homepage.mac.com/popemark/iblog/C2041067432/E372054822:** lista de blogueiros demitidos pelo mau uso de blogs.

**http://jeremy.zawodny.com/yahoo/yahoo-blog-guidelines.pdf:** política e regras para instruir os funcionários do Yahoo sobre como deverão ser feitos os posts e quais são as restrições.

**http://www.sun.com/aboutsun/media/blogs/policy.html:** política dos blogs da Sun Microsystems.

**http://www.ibm.com/blogs/zz/en/guidelines.html:** política de uso e acesso dos blogs da IBM.

#### **Blogs de CEOs**

http://blogs.sun.com/jonathan: blog do presidente da Sun Microsystems, Jonathan Schwartz.

http://csr.blogs.mcdonalds.com: blog do diretor sênior do McDonald's, Bob Langert.

**http://www.hp.com/blogs/campbell:** blog do vice-presidente de Marketing da HP na divisão de StorageWorks.

**http://www-03.ibm.com/developerworks/blogs/page/BobSutor:** blog do vice-presidente de Software Aberto da IBM, Bob Sutor.

#### **Blogs corporativos**

**http://aws.typepad.com:** blog dos serviços web da Amazon.

http://blogs.hds.com/hu: blog de Hu Yoshida, da Hitachi Data Systems.

**http://jwikert.typepad.com/the\_average\_joe:** blog de Joe Wikert, da John Wiley & Sons.

http://forrester.typepad.com/charleneli: blog de Charlene Li, da Forrester Research.

**http://socomblog.typepad.com/socom:** blog do jogo Socom 3, da Sony.

**http://blogs.ti.com:** blog da Texas Instruments.

**http://blog.nikebasketball.com:** blog sobre basquete, da Nike.

**http://blog.ducati.com:** blog da Ducati.

**http://www.novell.com/ctoblog:** blog do CTO, da Novell.

**http://blog.wellsfargo.com/guidedbyhistory:** blog da Wells Fargo.

**http://blogs.adobe.com:** blog da Adobe.

**http://www.cisco.com/gov/blog:** blog da Cisco.

http://www.tinyscreenfuls.com: blog de Josh Bancroft, da Intel.

**http://honeywellblogs.com:** blog da Honeywell sobre carreira.

http://radar.oreilly.com: blog da O'Reilly.

#### **Blogs interessantes**

http://sethgodin.typepad.com: blog de Seth Godin.

**http://www.scripting.com:** blog de Dave Winer, idealizador do protocolo RSS para a internet.

**http://www.tompeters.com:** blog de Tom Peters, um dos mais famosos gurus de marketing e autor de diversos livros.

#### **Ferramentas de busca especializadas em blogs**

**http://blogsearch.google.com**

**http://www.blogblogs.com.br**

**http://www.bloogz.com**

**http://www.daypop.com**

**http://www.feedster.com**

**http://www.technorati.com**

#### Leitores de feeds ou agregadores de conteúdo

**http://www.bloglines.com:** on-line.

**http://www.feeddemon.com:** software.

**http://www.feedreader.com:** software.

**http://www.newsisfree.com:** on-line.

**http://www.rssreader.com:** software.

**http://www.sharpreader.net:** software.

**http://www.google.com/reader:** on-line.

#### **Ferramentas de análise da blogosfera**

**http://buzz.yahoo.com:** Buzz Yahoo! (assuntos mais buscados. Gratuito). **http://www.biz360.com:** Biz360 (análise estatística. Pago).

**http://www.blogpulse.com:** BlogPulse (análise com gráficos e estatística. Gratuito e pago).

**http://www.cymfony.com:** Cymfony (análise estatística. Pago).

**http://www.impactwatch.com**: ImpactWatch (análise estatística. Pago).

**http://www.pubsub.com**: PubSub (monitoramento de palavras-chave. Gratuito).

#### Serviços de hospedagem de blogs

**http://blig.ig.com.br:** serviço do IG com planos pagos e gratuitos com limitações.

http://www.coblog.com.br: serviço de hospedagem de blogs voltados especificamente para empresas.

**http://www.journalspace.com:** serviço de hospedagem gratuito (em inglês).

**http://www.meublog.net:** serviço nacional pago. Possibilidade de criação personalizada com domínio próprio e assistência técnica.

**http://www.weblogger.com:** serviço pago (em inglês).

**http://www.weblogger.com.br:** serviço gratuito e brasileiro.

#### **Plataformas de blogs (ou CMS)**

**http://www.b2evolution.net:** B2Evolution.

**http://www.hotscripts.com/PHP/Scripts\_and\_Programs/Blog:** página com centenas de scripts para blogs.

**http://www.pluggedout.com:** PluggedOut Blog.

**http://www.wordpress.org:** WordPress.

**Blogs de veículos de comunicação**

**http://oglobo.globo.com/online/blogs**: blog do jornal *O Globo*.

**http://www.abril.com.br/blog:** bastidores da Editora Abril.

**http://www.jovempanfm.com.br/panico/blog:** Programa *Pânico*, da rede Jovem Pan.

#### **Podcasts**

**http://www.amazon.com/podcast:** podcast da Amazon.

http://www.bacardibliveradio.com: podcast da Bacardi.

**http://www.bmwaudiobooks.com:** podcast da BMW.

http://www.gemey-maybelline.com/news/l190l603.htm: podcasts com dicas de beleza da Maybelline.

**http://www.purina.com/downloads/Podcast.aspx:** podcast da Purina.

#### **Videocasts**

http://www.gemey-maybelline.com/news/l190l606.htm: videocasts da Maybelline com dicas de beleza.

http://www.mercedes-benz.com/videopodcast: página com podcasts e videocasts da Mercedes-Benz.

**http://www.r255g255b255.net:** vídeos da Adidas que alçaram vôo na internet.

**http://www.unmaxdair.com:** vídeos do Nike Air.

#### **Web 2.0**

**http://www.carreirasolo.org/archives/voce\_sabe\_o\_que\_e\_we.html:** post do Blog Carreira Solo sobre Web 2.0.

**http://www.oreillynet.com/pub/a/oreilly/tim/news/2005/09/30/what-isweb-20.html:** ótimo conceito sobre Web 2.0.

#### **Outros links úteis**

**http://www.trendwatching.com:** página com tendências de negócios por meio da cooperação de pessoas em todo o mundo.

**http://br.dir.yahoo.com/Business\_to\_Business/Comunicacao\_e\_Redes/Inter** net\_e\_Web/Registro\_de\_Dominio: diretório do Yahoo com lista de empresas especializadas em registro de domínio.

**http://br.dir.yahoo.com/Business\_to\_Business/Comunicacao\_e\_Redes/Inter** net e Web/Provedores de Servicos de Rede/Hospedagem: diretório do Yahoo com lista de empresas especializadas em hospedagem de sites.

# Apêndice E - Detalhes dos estudos de caso

# E.1 Blog da Tecnisa

As tabelas nas próximas páginas demonstram cada número obtido com a Tecnisa para a preparação do estudo do retorno sobre investimento. Cada indicador possui um comentário sobre o valor financeiro obtido no sentido de explicar seu significado e deixar a análise mais clara.

Complementando a informação, vale a pena divulgar os números de oportunidades de negócio identificadas ao longo de dois anos por meio do blog. Os números abaixo não foram considerados na conta do retorno sobre investimento, pois o tempo de decisão do cliente é relativamente curto, e as vendas são bastante aceleradas. Sendo assim, ao final de cada ano em análise convencionamos que nenhum dos leads identificados ao longo do ano estariam ativos.

Avaliando a Tabela E.1, podemos ver que para cada oportunidade gerada pelo blog aplicamos o valor de um ticket médio de um apartamento de R\$ 350 mil e uma probabilidade de conversão do lead em venda de 1,45%. Essa conversão foi calculada com base na conversão média das oportunidades em 2006 e 2007, ou seja, em 2006, dos 576 leads identificados a Tecnisa vendeu 8 imóveis (1,3%), e em 2007, de 744 leads foram vendidos 12 imóveis (1,6%).

Caso a Tecnisa queira projetar as vendas originadas no blog para o ano de 2008, a probabilidade de 1,45% e o número médio de 54 oportunidades geradas por mês é um ótimo ponto de partida para a análise.

| Nome do<br><b>Indicador</b>                            | <b>Indicador</b><br>2006 | <b>Indicador</b><br>2007 | Conversão em valor<br>financeiro                                                                                                    | <b>Total em valor</b><br>financeiro 2006 | Total em valor<br>financeiro<br>2007 |
|--------------------------------------------------------|--------------------------|--------------------------|----------------------------------------------------------------------------------------------------|------------------------------------------|--------------------------------------|
| Oportunidades<br>de venda<br>geradas no<br>ano (leads) | 48<br>leads/mês          | 62<br>leads/mês          | Previsão de receita:<br>Ticket médio de um<br>apartamento: R\$ 350.000,00<br>Probabilidade média dos leads<br>se tornarem clientes: 1,45% | R\$ 2.923.200,00                         | R\$ 3.775.800,00                     |

Tabela E.1 - Oportunidades identificadas pelo blog em 2006 e 2007

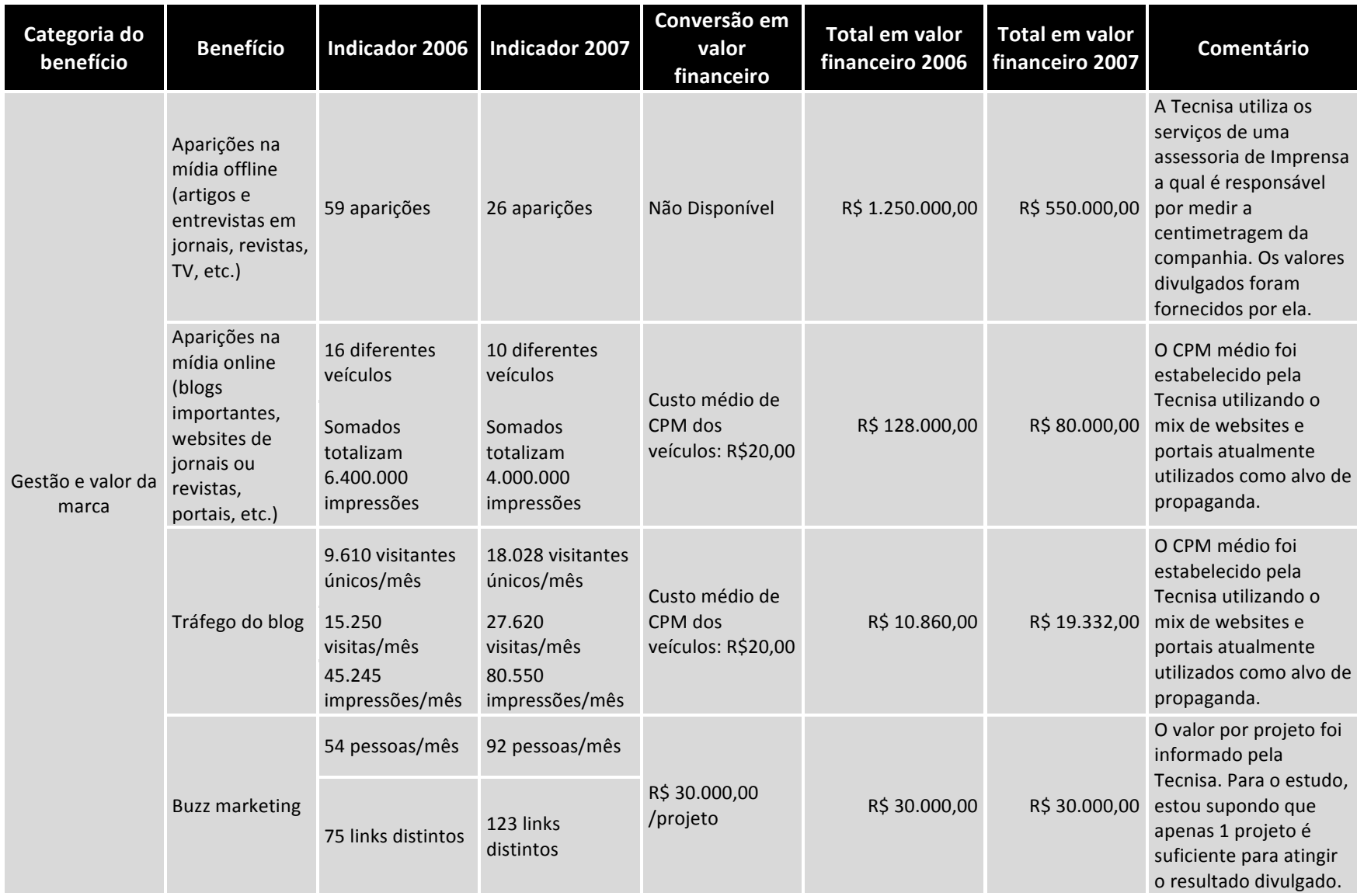

# Tabela E.2 - Lucros e economias do Blog da Tecnisa em 2006 e 2007

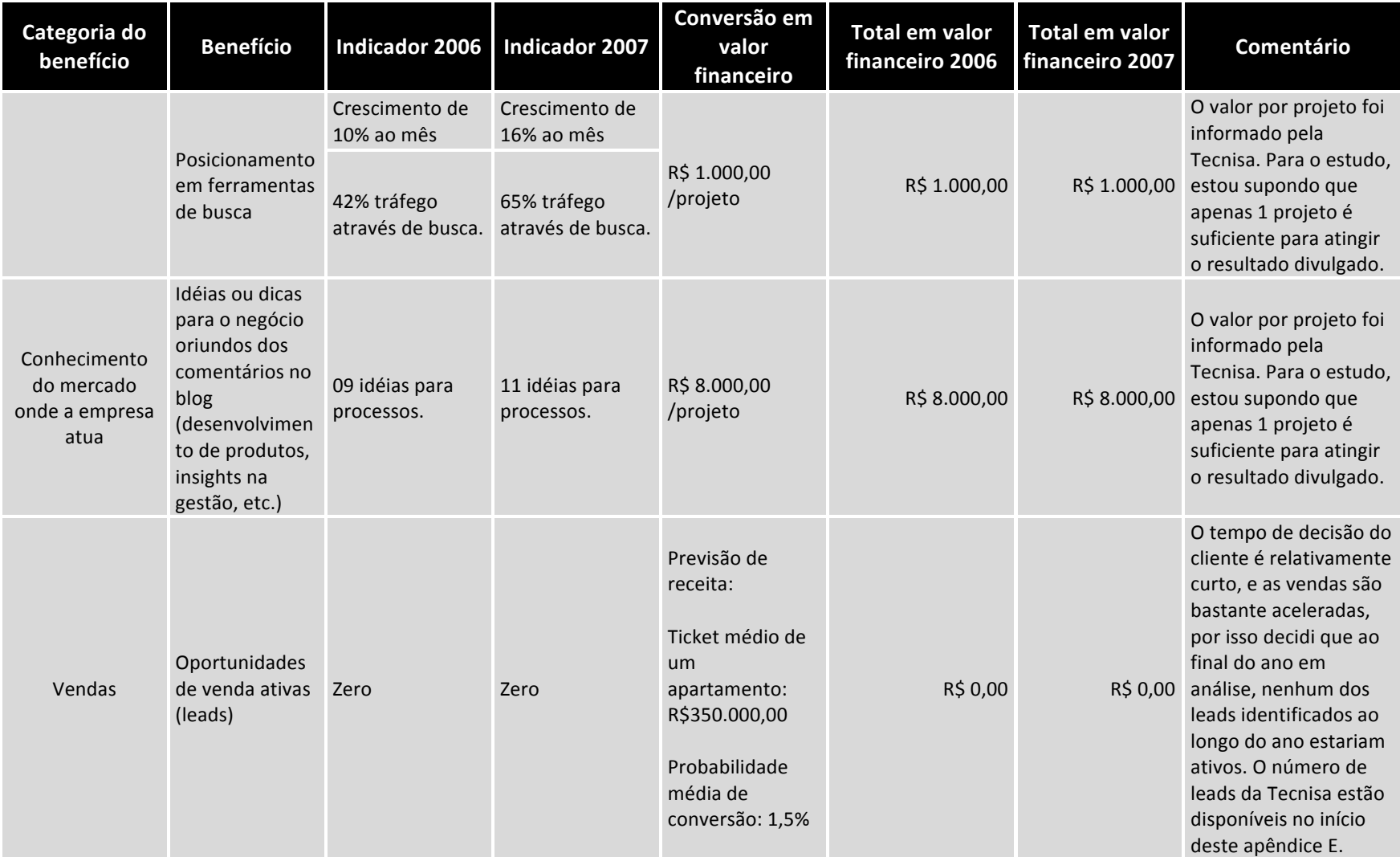

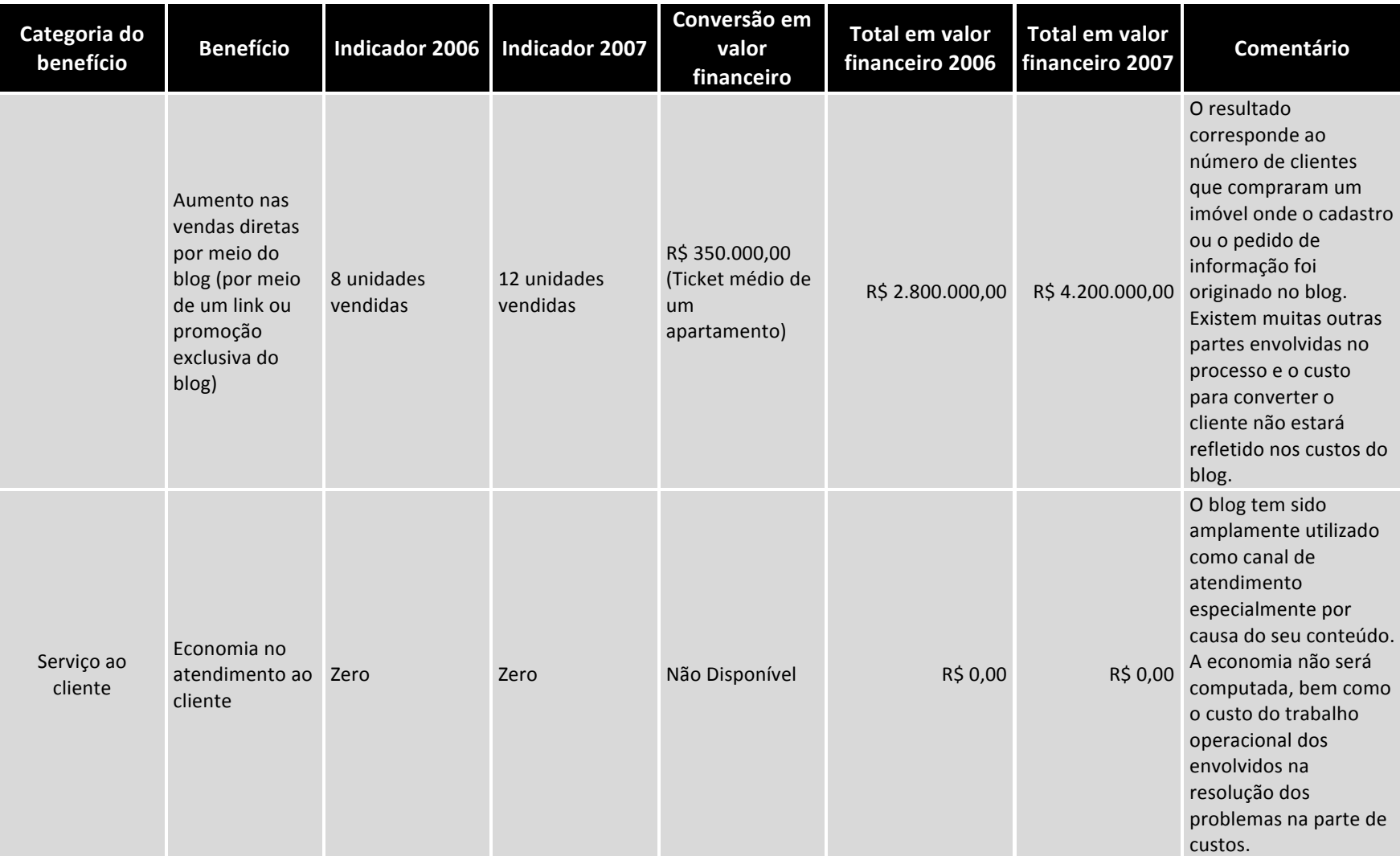

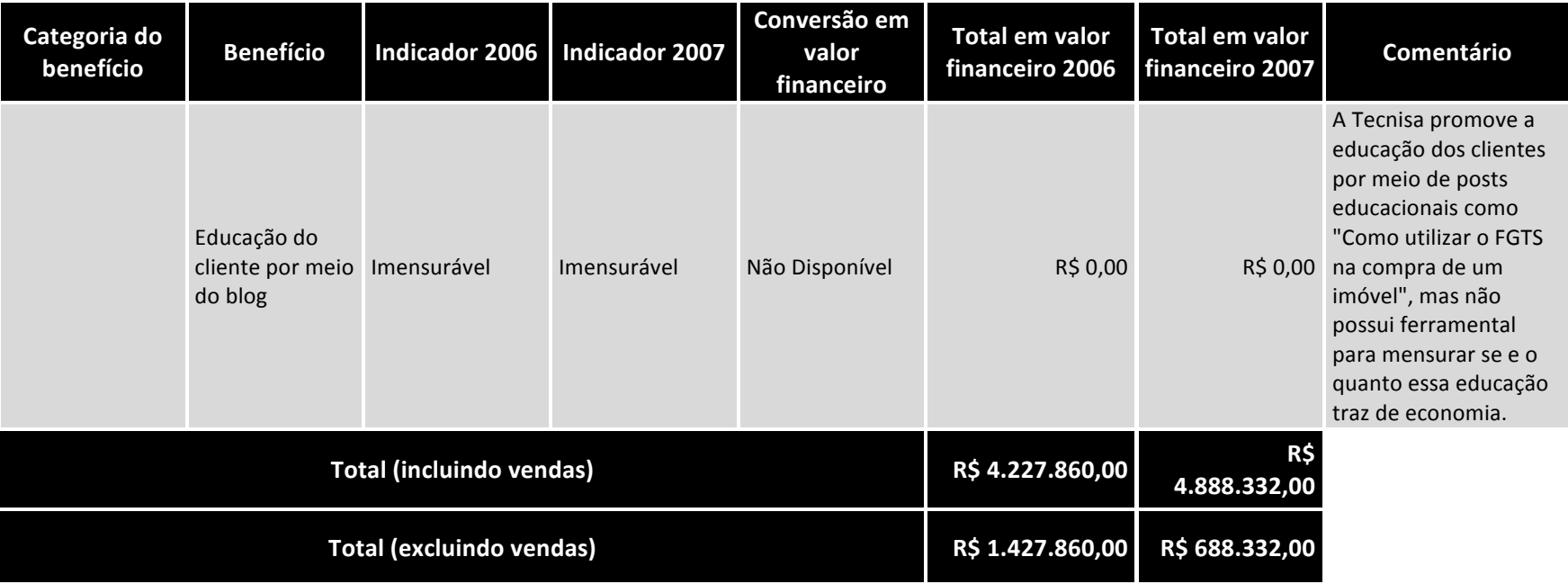

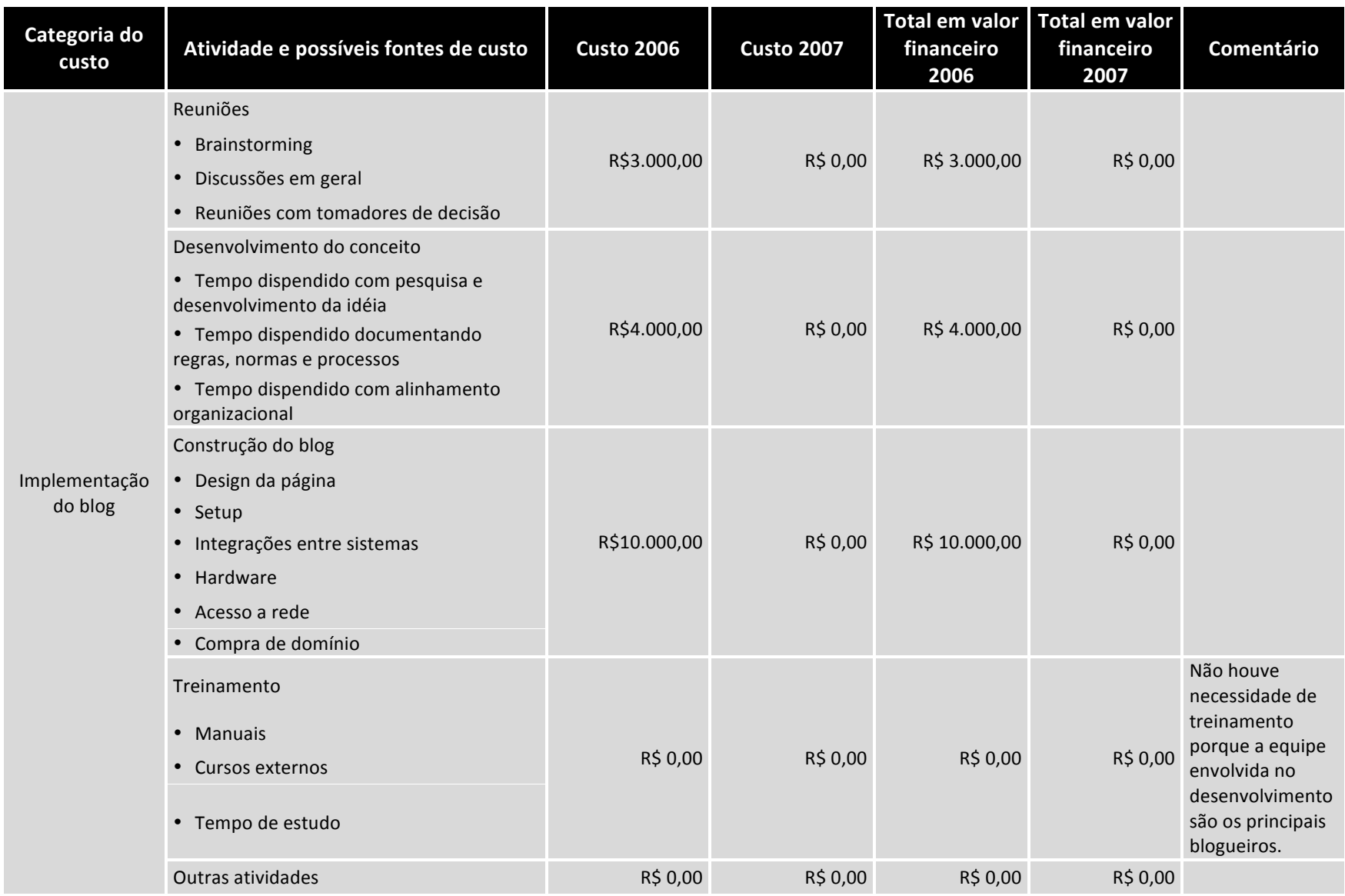

#### Tabela E.3 - Lucros e economias do Blog da Tecnisa em 2006 e 2007

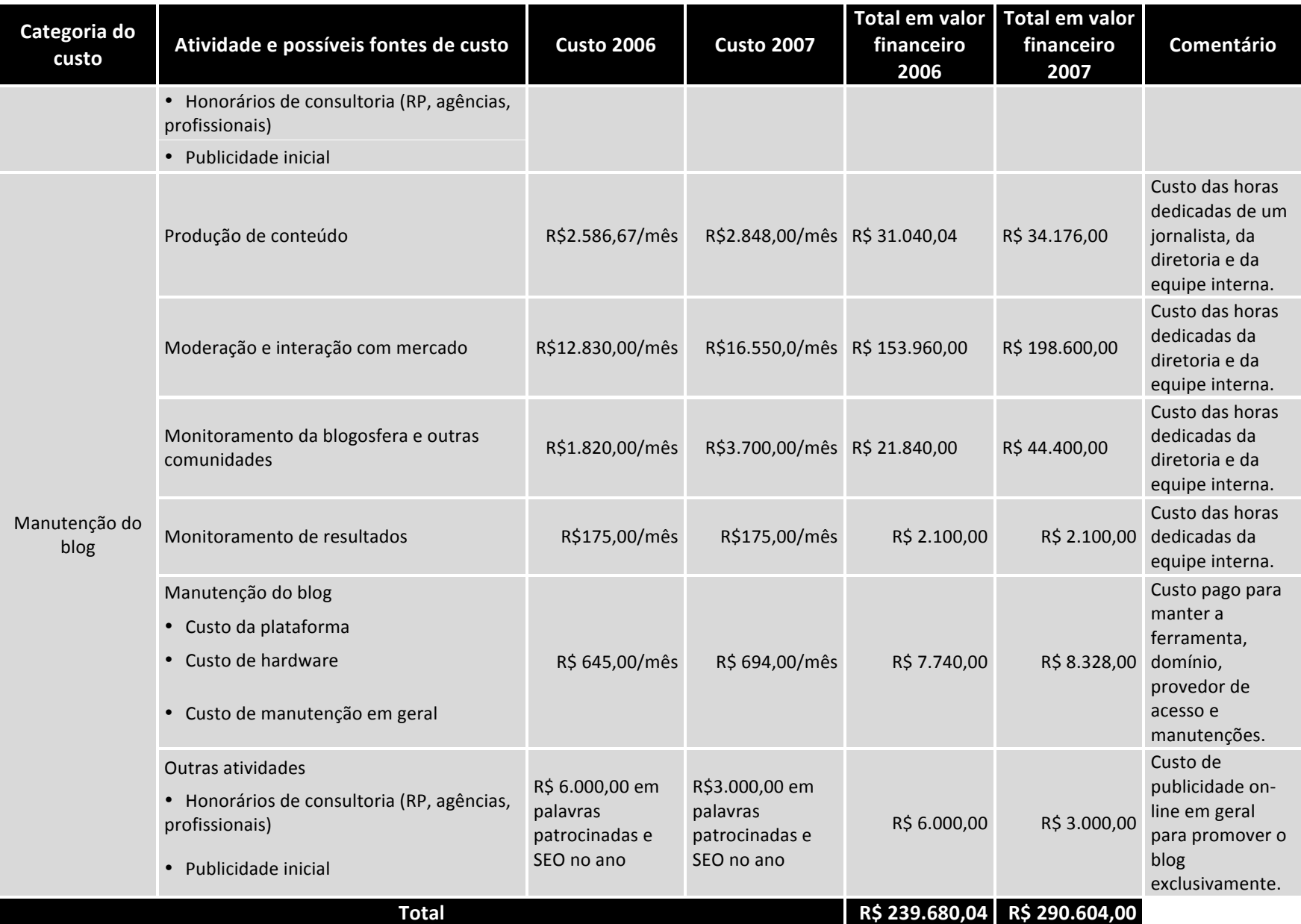

# Referências Bibliográficas

- BAKER, S. The inside story on company blogs. BusinessWeek Magazine Online. New York: McGraw Hill Publishing Company Limited, 14 de fevereiro de 2006.
- BAKER, S.; GREEN, H. *Blogs will change your business*. BusinessWeek Magazine. New York: McGraw Hill Publishing Company Limited, 2 de maio de 2005. p. 56-67.
- BALIEIRO, S. *As 100 empresas mais ligadas do Brasil*. Revista Info Exame. São Paulo: Editora Abril, abril de 2008, ano 22,  $n<sup>o</sup>$  266, p. 72.
- CAPRA, F. *O ponto de mutação*. 21ª ed. São Paulo: Cultrix, 2000.
- CASTELLUCCIO, M. *Nine million blogs*. Strategic Finance Magazine. Montvale: Institute of Management Accountants, fevereiro de 2006, vol. 87, nº 8, p. 57-8.
- COHEN, H. Corporate Blogs: Measure their Value! The ClickZ Network. Londres: Incisive Interactive Marketing, 7 de julho de 2005.
- CREAMER, M. Slowly, marketers learn how to let go and let blog. Advertising Age (Midwest Region Edition). Chicago: Crain Communications, 31 de outubro de 2005, vol. 76, n° 44, p. 1.
- CRUMLISH, C. *The power of many: how the living web is transforming politics, business,* and everyday life. Alameda: Sybex, 2004.
- DEFELICE, A. *A new marketing medium*. Customer Relationship Management Magazine. Medford: Information Today, Inc., janeiro de 2006, vol. 10, nº 1, p. 32-5.
- DES JARDINS, J. When blogs go bad. Inc. Magazine. Boston: Inc. Magazine, novembro de 2005, vol. 27, nº 11, p. 44-6.
- DUNNE, D. *Beware the blogs*. B to B Magazine. Chicago: Crain Communications, Inc., 12 de dezembro de 2005, vol. 90, nº 16, p. 12.
- GALTON, F. *Vox Populi*. Nature, 7 de março de 1907, vol. 75, nº 106, p. 405-51.
- GARCIA, M. *A arte de se relacionar com a imprensa*. 1ª ed. São Paulo: Novatec, 2004.
- GARDNER, S. *Buzz marketing with blogs for dummies*. Indianapolis: For Dummies, 2005.
- GILLIN, P. How to monitor the blogosphere. B to B Magazine. Chicago: Crain Communications, Inc., 16 de janeiro de 2006, vol. 91,  $n^{\circ}$  1, p. 17.
- GILLIN, P. Successful corporate blogs strive to keep 'marketing copy' out. B to B Magazine. Chicago: Crain Communications, Inc., 16 de janeiro de 2006, vol. 91, nº 1, p. 17.
- GODIN, S. *Marketing de permissão*. Rio de Janeiro: Elsevier, 2000.
- GODIN, S. Todo marketeiro é mentiroso!. Rio de Janeiro: Elsevier, 2005.
- HOF, R. *The power of us*. BusinessWeek Online. New York: McGraw Hill Publishing Company Limited, 20 de junho de 2005.
- KLEIN, A. *Resource: patient blogs*. Pharmaceutical Executive. Eugene: Advanstar Communications, Inc., janeiro de 2006, vol. 26,  $n^{\circ}$  1, p. 24.
- KOTLER, P. *Marketing management*.  $11<sup>th</sup>$  ed. New Jersey: Prentice-Hall, Inc., 2000.
- LE BON, G. *The crowd: a study of the popular mind*. Electronic Text Center. Charlottesville: University of Virginia Library, 1995.
- LI, C. *RSS 101 for marketers*. Forrester Research Article. Cambridge: Forrester Research, Inc., 26 de julho de 2005.
- LI, C. Using RSS as a marketing tool. Forrester Research Article. Cambridge: Forrester Research, Inc., 26 de julho de 2005.
- LI, C.; STROMBERG, C. The ROI of blogging. Forrester Research Article. Cambridge: Forrester Research, Inc., 24 de janeiro de 2007.
- LOCKE, C.; LEVINE, R.; SEARLS, D.; WEINBERGER, D. *The Cluetrain Manifesto: the end of business as usual.* New York: Perseus Books Group, 2001.
- LUECKE, R. Marketer's toolkit: the 10 strategies you need to succeed (Harvard Business *Essentials*). 1<sup>st</sup> ed. Boston: Harvard Business School Press, 2006.
- LYONS, D. *Attack of the blogs*. Forbes Magazine. New York: Forbes Magazine, 14 de novembro de 2005, vol. 176, nº 10, p. 128-38.
- NUDD, T. Indescribable... Indestructible! Nothing can stop it! The blog. Adweek Magazine. New York: Vnu Business Publications, 2 de janeiro de 2006, vol. 47, nº 1, p. 16-7.
- NUTLEY, M. Comment: Blogging provides an original way to market content. New Media Age. London: St. Giles House, 24 de novembro de 2005. p. 14.
- RHEINGOLD, H. Smart Mobs: the next social revolution. 1<sup>st</sup> ed. New York: Perseus Books Group, 2002.
- SCOBLE, R.; ISRAEL, S. *Naked conversations: how blogs are changing the way businesses talk with customers*. 1<sup>st</sup> ed. Hoboken: John Wiley & Sons, Inc., 2006.
- SUROWIECKI, J. The Wisdom of Crowds: why the many are smarter than the few and *how collective wisdom shapes business, economies, societies and nations.* 1<sup>st</sup> ed. New York: The Doubleday Broadway Publishing Group, 2004. p. 320.
- WEINBERGER, D. *Creating informed consumers*. KM World Magazine. Camden: Information Today, Inc., novembro/dezembro de 2005, vol. 14, nº 10, p. 18-28.